Guía de tecnología básica para los estudiantes de bachillerato por madurez plan fin de semana del Instituto Nacional de Diversificado Eterna Primavera Municipio de Villa Nueva Departamento de Guatemala.

## **Asesor: Licenciado Guillermo Arnoldo Gaytán Monterroso**

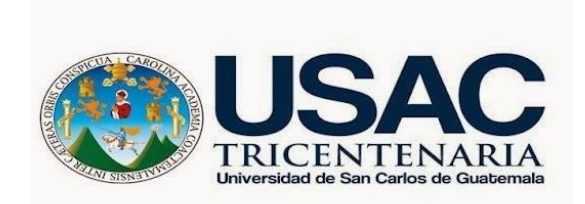

Facultad de Humanidades Departamento de Pedagogía

Guatemala, marzo de 2019

 Este informe fue presentado por la autora Como trabajo de Ejercicio Profesional Supervisado -EPS- Previo a obtener el Grado de Licenciada en Pedagogía y Administración Educativa.

Guatemala, marzo de 2019

## **INDICE**

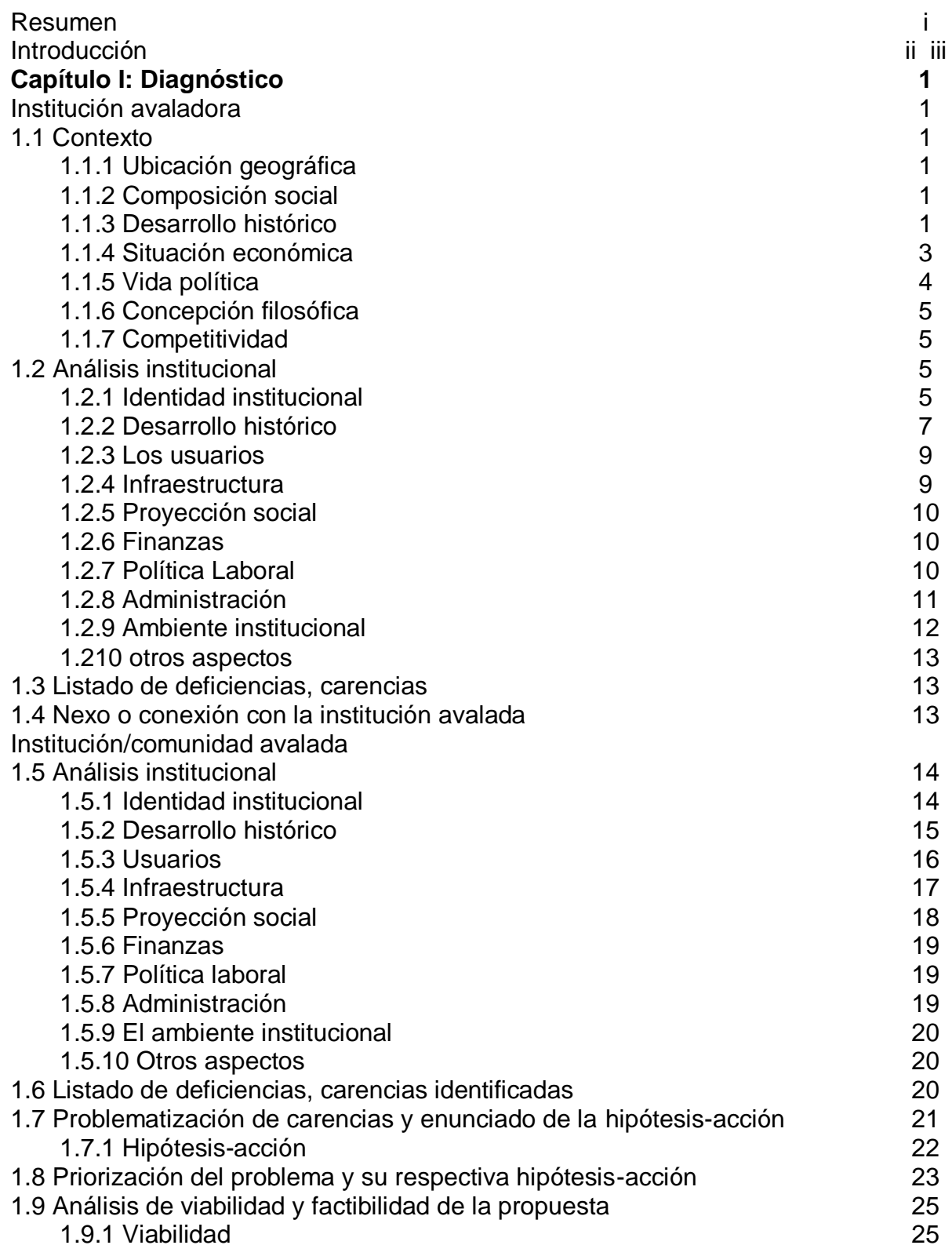

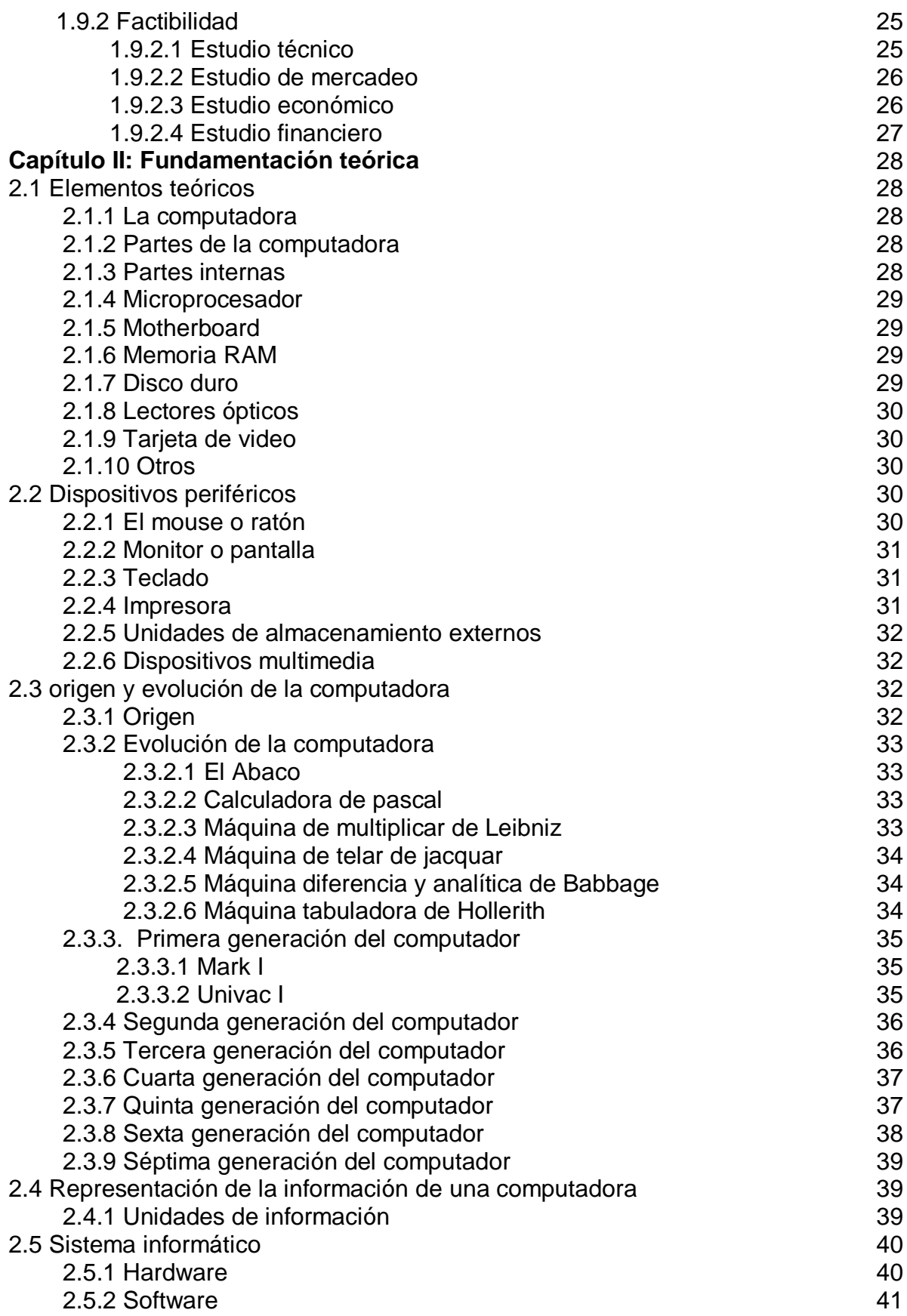

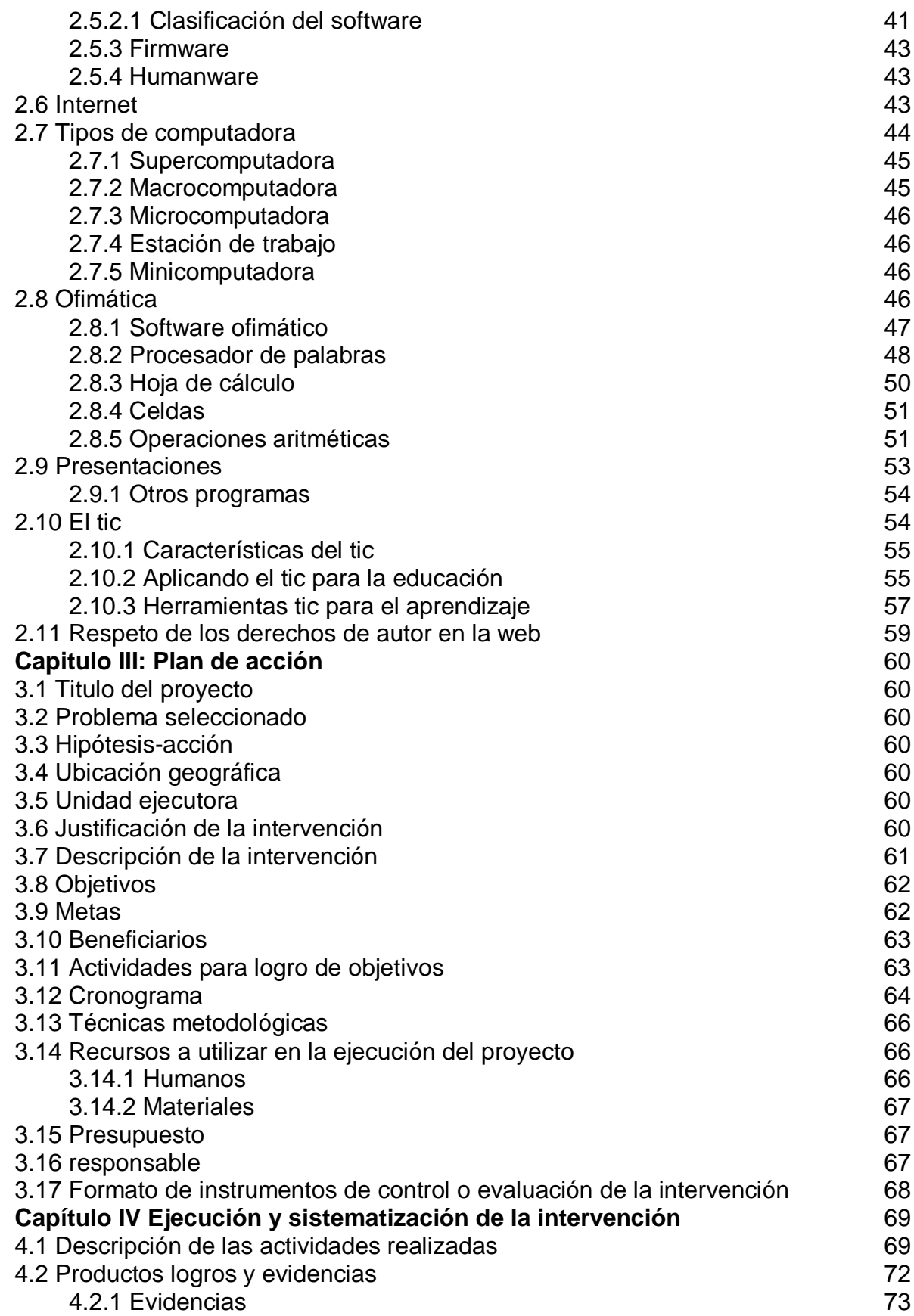

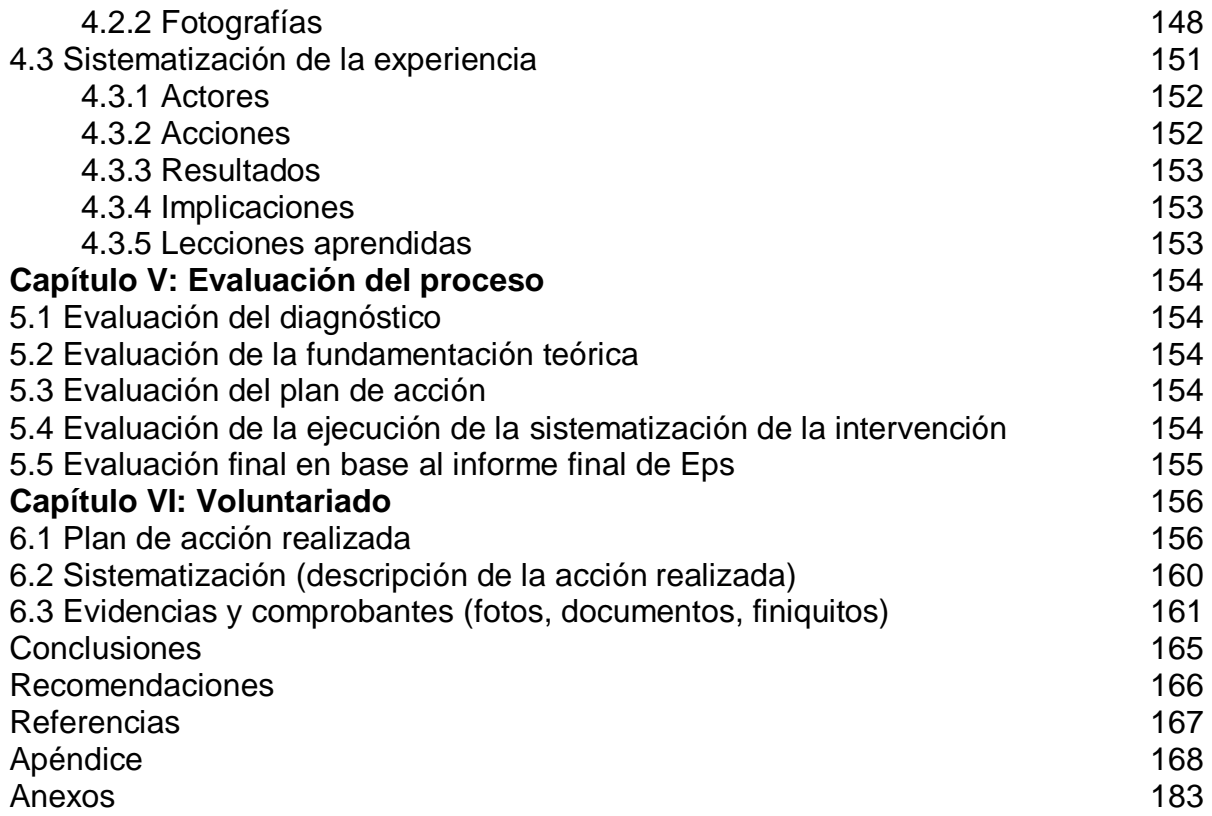

#### **RESUMEN**

El proyecto de implementación de una guía de tecnología básica va más allá de la simple transmisión del conocimiento, es algo más personalizado, es una búsqueda exhaustiva del beneficio individual de nuestros estudiantes, es por ello por lo que esta investigación-acción se realizó en el Instituto Nacional de Educación Diversificado de Bachillerato por Madurez Plan Fin de Semana de la colonia Eterna Primavera Villa Nueva, Departamento de Guatemala. La investigación se enfocó en la metodología de investigación acción, los instrumentos utilizados fueron: encuesta, entrevista, Foda, listas de cotejo, observación. Como resultado se obtuvo que la propuesta pedagógica diera una respuesta positiva a una problemática real, ofreciendo una capacitación de temas importantes de computación y su historia, dirigido a los estudiantes. de ese centro educativo.

Se les facilitó talleres a los estudiantes para darles a conocer más del tema. Para concluir se determina que la idea es qué los futuros profesionales tengan un poco de conocimiento de la materia. Palabras claves: Computación, metodología, técnicas, acción, problemática.

## **INTRODUCCIÓN**

Se presenta el informe del Ejercicio Profesional Supervisado (EPS), de la carrera de Licenciatura en Pedagogía y Administración Educativa, de la Facultad de Humanidades de la Universidad de San Carlos de Guatemala, parte que constituye el requisito exigido para todos los estudiantes que aspiran a obtener el grado de licenciatura. El informe del Ejercicio Profesional Supervisado consta de seis capítulos cada uno tiene su estructura.

Capítulo I corresponde al diagnóstico donde se describen los datos que identifican a la institución y a la comunidad, así como cuáles son las técnicas que se utilizaron para investigar, la situación actual de la institución, el Instituto Nacional de Educación Diversificado Plan fin de semana de la colonia Eterna Primavera Villa Nueva Departamento de Guatemala y la problemática insistente en la comunidad, causas consecuencias y propuestas de solución. Así mismo se hace necesario un problema con su respectiva hipótesis-acción, en lo que se obtuvo la realización de un proceso de capacitación e implementación de una guía metodológica dirigida a los alumnos.

Capítulo II contiene la fundamentación teórica, donde podemos encontrar temas que son de importancia en nuestra investigación, las cuales sirven de base para la formulación de la propuesta, que es la realización de una guía por lo que se consultó tesis, informes, investigaciones, libros, revistas, periódicos, todo lo relacionado a la investigación

Capitulo III este capítulo contiene el plan de acción, donde encontraremos detalladamente las actividades que se realizaron para este plan, un plan de acción de la intervención donde se encuentra en forma breve y detallada los pasos a seguir y poder realizar este proceso, los datos específicos generales de la ejecución del proyecto con sus objetivos, justificación y descripción.

Capítulo IV en este capítulo consiste en la fase del proyecto en el cual se realizan las actividades establecidas en el cronograma del plan de investigación. Podemos encontrar la ejecución de la investigación y todas las actividades y resultados que se llevó cabo para la realización del proyecto.

Capítulo V este capítulo contiene la evaluación del proceso de implementación de la propuesta, la forma en que se observa de cómo se logró los objetivos, aquí se encuentra detalladamente la evaluación de los resultados, así como las evidencias de las mejoras a través de una guía pedagógica de tecnología básica.

Capítulo VI consta el área del voluntariado donde se describe cómo se desarrolla la actividad de plantación, y la realización del proyecto, así como la descripción de cada una las actividades realizadas a beneficio de los vecinos de villa nueva del departamento de Guatemala ya que fue la comunidad beneficiada.

## **CAPÌTULO I**

## **DIAGNÒSTICO**

#### **Institución avaladora**

#### **1.1 Contexto**

## **1.1.1 Ubicación geográfica**

El municipio de Villa Nueva es uno de los 17 municipios del departamento de Guatemala "La distancia entre Villa Nueva, y Ciudad de Guatemala, es de 15 kilómetros **(**9millas). Villa Nueva Colinda al norte con los municipios de Mixco y Guatemala, carretera Internacional al pacifico CA-9 (37 Calle de la zona 12 de Villa Nueva al oriente con el municipio de San Miguel Petapa Km 20 carretera que villa Nueva conduce a San Miguel Petapa, identificada como carretera 2N, al Sur con el municipio de Amatitlán, Km 25.2 Carretera internacional al pacifico CA-9 al oeste con el municipio de Magdalena Milpas Altas, Santa Lucia Milpas Altas y San Lucas Sacatepéquez**.** Recuperado de http://www.villanueva.gob.gt/monografia-villanuevaguatemala.

## **1.1.2 Composición Social**

En el municipio de Villa Nueva la mayor parte de la población es foránea, esto debido al crecimiento urbano que se da en los lugares cercanos a la ciudad capital, también ha crecido por la migración de personas que fueron afectadas por el terremoto que estremeció al país el 4 de febrero de 1976. En el municipio se profesan varias Religiones, entre las cuales están, la católica, evangélica, mormona, testigos de Jehová, carismáticos y otras, pero la que predomina es la religión católica, el idioma que prevalece es el español. El Grupo más sobresaliente es el ladino, pero también existe una minoría indígena. recuperado http://www.villanueva.gob.gt, s.f.

## **1.1.3 Desarrollo histórico**

Villa Nueva surge como un poblado en el período hispánico, por decreto de la Asamblea Constituyente del Estado de Guatemala de 8 de noviembre del año 1,839

cuando se formó el distrito de Amatitlán, en cuyo artículo 1º se mencionó a Villa Nueva. Recuperado http:// www.villanueva.gob.gt/monografia-villanueva-guatemala, 2012)

El distrito cambió su nombre y categoría a "Departamento", según el acuerdo del Organismo Ejecutivo del 8 de mayo del año 1,866. El departamento de Amatitlán fue suprimido por el decreto legislativo 2,081 del 29 de abril del año 1,935, con el "publíquese y cúmplase" del Organismo Ejecutivo del 2 de mayo del mismo año. Al tenor de su artículo segundo Villa Nueva se incorporó al Departamento de Guatemala.

En su compendio, Juarros también anotó que Villa Nueva formaba parte de la Provincia de los Sacatepéquez y Amatitlán, y especificó en diferenciar a la actual Villa Nueva de Petapa, así como antes de su traslado a raíz de la inundación en 1762, tal como se lee en otra parte de su obra: Antiguamente estaban unidos estos dos lugares y formaban un pueblo grande y de mucho comercio: los indios tenían una iglesia y cura regular y los ladinos eran asistidos por su párroco secular, en iglesia separada; pero habiéndose arruinado esta población en el año de 1762, por un diluvio que inundó una parte del reino, se determinó pasarlo a otro sitio, en cuya traslación se separaron los ladinos de los indios y formaron estas dos poblaciones. Para lo referente al poblado antiguo, Petapa, el decreto de la Asamblea Nacional Constituyente del 4 de noviembre 1,825, citado por Manuel Pineda Mont en su Recopilación de Leyes como ley 5ª, dividió el territorio del Estado de Guatemala en 7 departamentos. Perteneciente a los departamentos de Guatemala y Escuintla, se mencionó a la Villa Nueva de Petapa. En la división territorial del Estado de Guatemala para su administración de justicia por el sistema de jurados, según decreto del 27 de agosto 1,836 citado también por Pineda Mont, se mencionó a Villa Nueva dentro del Circuito Sur de Guatemala.

El arzobispo doctor don Pedro Cortés y Larraz realizó una visita pastoral a su diócesis entre los años de 1,768 y 1,770. Fue una notable figura en el clero, tenaz opositor al detrimento económico del Reino de Guatemala por el traslado y

2

edificación de la nueva capital después de los terremotos de Santa Marta del año de 1,773, que arruinaron a la ciudad actualmente conocida como Antigua Guatemala.

En su obra relata que llegó a la entonces Parroquia de San Miguel Petapa y que la actual Villa Nueva, mencionada como Villa de la Concepción estaba a 1.5 leguas de distancia de la cabecera parroquial, con 218 familias que hacían un total de 601 personas. Se refirió a la destrucción de la primitiva Petapa y el traslado posterior a Villa Nueva. Recuperado htpp://www.villanueva.gob.gt/monografia-villanuevaguatemala, 2012.

#### **Costumbres.**

De las costumbres y tradiciones que han desaparecido de las festividades por diversas razones las más notorias son: Corrida de toros durante 3 días, carrera de cintas, juegos infantiles, encostalados, palo encebado, comal tiznado, competencias de relevos, y otros. Para adultos: zarabandas, billarines, argollas, tiro al blanco, chirolita, chingolingo, loterías o polacas, y las vendimias de las ferias como buñuelos, torrejas, tamales, dulces variados, chuchitos, granizadas, batido de súchiles con pinol en jícara, etc. Hay tradiciones que aún predominan en el folclor de los villanovanos entre ellas se menciona el tradicional Desfile de los Fieros o enmascarados que surge como una burla a los españoles y por otro lado como una manera de alejar o espantar a los malos espíritus en el día de Todos los Santos. Luego esta tradición, paso a ser popular en donde se pone de manifiesto muchos aspectos de la vida diaria de la sociedad villanovana, nacional y extranjera. Esta celebración se lleva a cabo en Villa Nueva el 1 de noviembre. Recuperado htpp://www.villanueva.gob.gt/monografia-villanueva-guatemala, 2012.

#### **1.1.4 Situación económica**

Las principales actividades económicas son: industria, textil, la agropecuaria, la porcina, agroindustria, de transporte, bodegas de almacenamiento, comercio informal y farmacéuticas.

3

#### **Fuentes Laborales**

Varias industrias que antes funcionaban en su mayoría en la capital guatemalteca, tales como fábricas de hilados, de tejidos, de plástico, procesadoras de alimentos, etcétera. Todo ello ha contribuido a su crecimiento poblacional (Diccionario Municipal, s.f.). **Industria** Villa Nueva cuenta con un total de 282 industrias de diferentes tipos, entre las que figuran de alimentos, plásticos, textiles, metalúrgicas, químicas, pinturas, papel, madera y otras. Entre las principales industrias podemos mencionar: Laboratorios Donovan Werke, Unipharm, Merigal **(Farmacéuticas)**; Industria Galvanizadora Nacional S.A., **(INGASA)** Galvanizadora Centroamericana, S.A. **(GALCASA),** Tapametal de Guatemala S.A. **(Metalúrgicas)**; Polyproductos S.A. Hilados del Sur S.A., Frazima Concepción S.A., Nylontex S.A. **(Textiles)**; Pinturas Centroamericanas S.A. **(PINCASA)** Pinturas Superiores S.A. **(Pinturas)**; Durman Esquivel, Tubo Vinil S.A., Tinacos de Centroamérica S.A. **(Productos de PVC)**; Procreto S.A. Blockera la Unión, Ladritebal, Distribuidora Mayen MegaPlast, Olefinas, Envaica **(Plásticos)**. Además, se cuentan, entre otras, 18 maquilas. Recuperado de htpp:// www.villanueva.gob.gt, s.f.

## **1.1.5 Vida Política**

#### **Gobierno Local**

Lo conforma la Alcaldía Municipal que representa el poder local de gestión y administración de recursos para la ejecución de proyectos de beneficio social.

#### **Agrupaciones Políticas**

El municipio de Villa Nueva cuenta con varias agrupaciones políticas, las cuales tienen el fin de contribuir con el desarrollo del municipio. Los siguientes grupos políticos que participaron en las elecciones pasadas son:

- Partido patriota
- Partido Líder
- **Partido VIVA.**
- **Partido Unionista**
- Partido URGN Maíz
- **Partido encuentro por Guatemala**
- Partido Todos
- **Entre otras.**

#### **Organizaciones de la Sociedad Civil**

Está integrada por grupos religiosos, las ONG; se representan por medios de los COCODES y los comités de agua potable. Las empresas Privadas: ENERGUATE. Entre las Públicas están: MINSALUD, MINEDUC (integrado por la Coordinación Técnica Administrativa, Escuelas, colegios, institutos por cooperativa y el INEB-INED) sindicatos de los docentes, Juzgado de Paz, PNC, INE, TSE, IGSS Recuperado htpp://www.villanueva.com.gt

#### **1.1.6 Concepción filosófica**

Los vecinos del municipio de Villa Nueva Las personas son muy creyentes porque confían en Dios y se reúnen en diferentes lugares para adorarlo. Los centros religiosos son los siguientes: Iglesias católicas, iglesias cristianas, una iglesia mormona, sabática y la de los Testigos de Jehová. (Gramajo2018)

#### **1.1.7 Competitividad**

El municipio de Villa Nueva las actuales autoridades como se citó por Edwin Pitán en Prensa Libre (2017) tienen "la propuesta de generar desarrollo urbanístico en los próximos 23 años y tendría impacto en 10 zonas del municipio. El plan comprende desarrollar seis macro desarrollos en áreas que se generarán movilidad urbana e interacción residencial, comercial y financiera".

#### **1.2 Análisis Institucional**

#### **1.2 .1 Identidad institucional**

Supervisión Educativa 010153 Jornada Nocturna y Plan Fin de Semana.

#### **Localización geográfica**

Bulevar El Frutal 14-00 zona 5, Villa Nueva, Guatemala

## **Visión**

Ser una supervisión profesional, creativa y altamente competitiva, facilitadora de los procesos Técnicos Pedagógicos y promotora de las políticas de calidad educativa, Establecidas por el Ministerio de Educación, fundamentada en la normativa legal vigente. (Supervisión Educativa)

## **Misión.**

Planificar, dirigir, coordinar, implementar, supervisar y evaluar las acciones técnicopedagógicas, administrativas y de mediación de los establecimientos educativos del Sector Oficial y Privado de los municipios de Villa Nueva y Amatitlán a fin de fortalecer y garantizar la transparencia y la eficiencia en los diferentes procesos educativos. (01-01-53 S. E., s.f.)

## **Políticas**

- 1) Cobertura
- 2) Calidad educativa
- 3) Cumplimiento de calendarización escolar
- 4) Supervisión efectiva
- 5) Cumplimiento de Reglas establecidas. (01-01-53 S. E.)

## **Objetivo**

Es [objetivo](http://www.monografias.com/trabajos16/objetivos-educacion/objetivos-educacion.shtml) primordial de toda Administración Educativa eficiente el de facilitar el proceso de enseñanza -aprendizaje, mediante la maximización de los recursos de la institución. (01-01-53 S. E.)

#### **Organigrama**

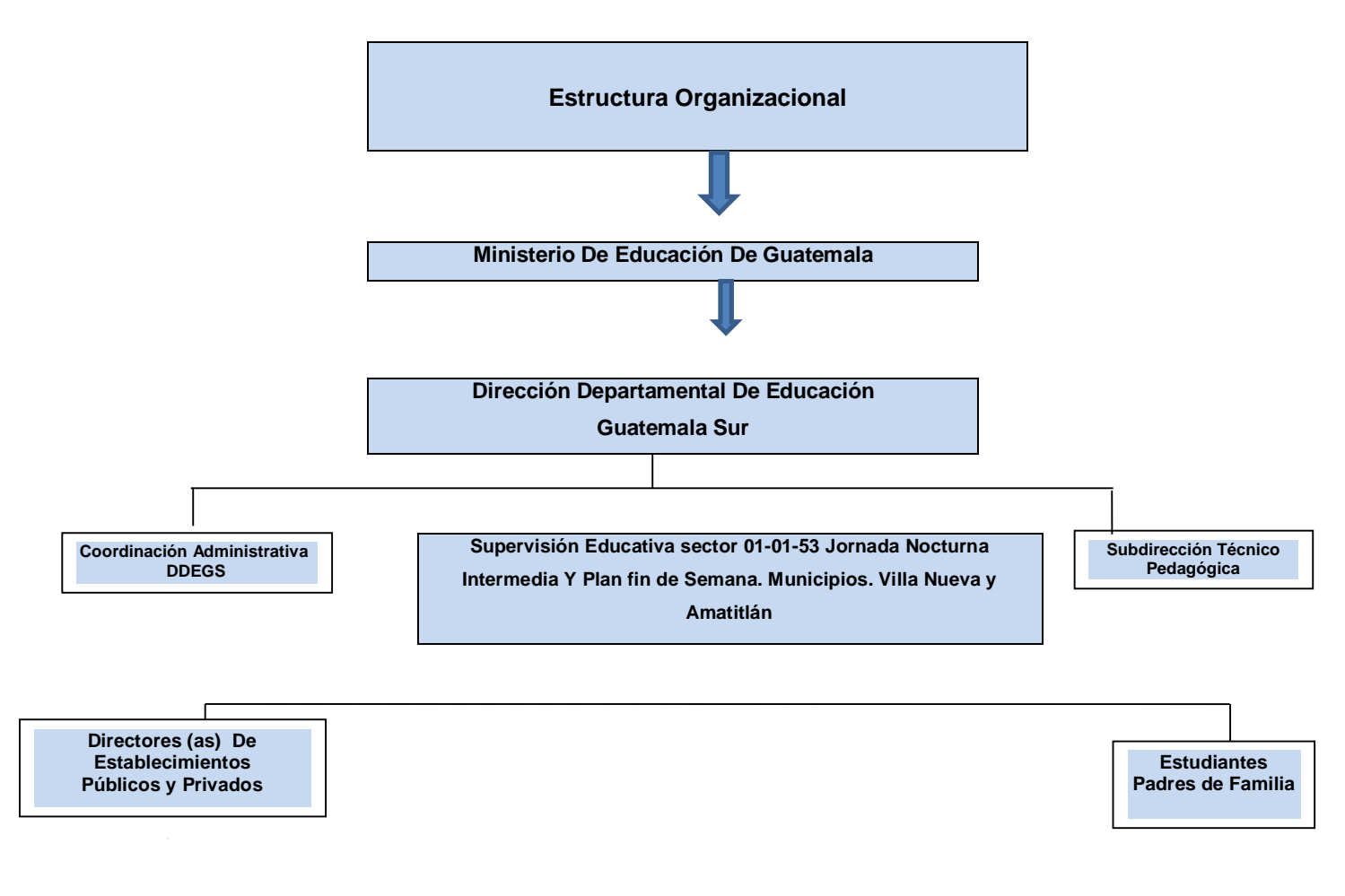

 **Información proporcionada por el Lic. Juan Enrique Martínez**

#### **1.2.2 Desarrollo histórico**

En Guatemala la Supervisión Educativa como tal tiene su base legal en lo Siguiente: Constitución Política de la República de Guatemala, (Artículos 71, 72, 73 y 74) Decreto Legislativo No. 12-91, Ley de Educación Nacional, Acuerdo Gubernativo 123 "A", de fecha 11 de mayo de 1965, "Reglamento de la Supervisión Técnica Escolar". De conformidad con lo que establece el Acuerdo Gubernativo 123 "A2, "Reglamento de la Supervisión Técnica Escolar" el supervisor escolar es un ente que entre sus funciones está la de contribuir a la supervisión de los docentes, a la resolución de

los conflictos, a poner en marcha los programas y proyectos establecidos por el Ministerio de Educación, a la aplicación de la norma cuando fuese necesario. Se establece que la supervisión escolar a esta baja del Supervisor Departamental Educativo.

Por lo que se conoce que en años anteriores la Supervisión 01-01-53 Nocturna PFS Villa Nueva, Amatitlán era manejada por la Supervisión de la Capital que se encontraba en la 6ª. Calle y 1ª. Avenida de la zona 1, Guatemala, pero en el año 2,000 la Supervisión Educativa Nocturna estuvo a cargo de la Licenciada Amarilis Rivas y se encontraba situada en la 8ª. Calle y 5ª. Avenida, zona 1, Villa Nueva, lo cual es ahora el Centro Polideportivo La Pilona y estuvo ahí hasta el año 2006, luego se trasladó al Colegio Compu Market situada en la 4ª. Avenida 6-29 zona 1 Villa Nueva, pero por el riesgo de salir de noche y por la delincuencia se decidió trasladarla al Liceo Maya Tikal, ubicado en la 5ª. Calle 1-87 zona 1 Villa Nueva, permaneció en esa Institución hasta el mes de Junio del 2011 y luego se trasladó por cambio de Supervisor al colegio Marta María pero por el riesgo de la salida de noche y que este colegio está colindado con una zona roja, el Supervisor a cargo y actual gestionó con la Municipalidad de villa Nueva la cual le brindó la ayuda necesaria dándole una oficina en el Centro de comercio Municipal más conocido como Mercado Concepción o Mercado Nuevo y en el mes de Marzo del 2012 se trasladó a la oficina 02 de dicho Centro, brindando así una mejor atención al público, a los maestros y personas en general que visitan la Supervisión. Contando así con Vigilancia, parqueo seguro, ambiente agradable, accesibilidad a los dos Municipios a cargo de la supervisión, lugar específico de reuniones y mobiliario y equipo, contando con acceso a varios lugares como: bancos, cajeros, mercado, comedores, guardería, estación de buses, etc. En el año 2014, asignan a la PEM Evelin Ortiz para atender a la Supervisión Educativa, en el año 2015, la Dirección Departamental de Educación Guatemala Sur, asigna a la Lic. Glenda Roldán, quien traslada la oficina al Centro Educativo José Milla y Vidaurre del municipio de Villa Nueva y en el Instituto Nacional Villas del Río de Amatitlán para la atención de la población de dicho municipio. En el año 2016 retoma sus funciones el Licenciado Juan Enrique Martínez Solano, trasladando las oficinas del INEB Villas del Río de Amatitlán, hacia el INEB

Calle Real del Lago de Amatitlán donde se ubica todo el archivo escolar, el mobiliario y el poco equipo que se encuentra inventariado en la Dirección Departamental de Educación Guatemala Sur. Así mismo la Supervisión Educativa cuenta con una oficina de atención para el municipio de Villa Nueva, en el Centro Comercial El Frutal Tercer Nivel zona 5 de Villa Nueva. (**Información proporcionada por el Lic. Juan Enrique Martínez)**

#### **1.2.3 Los Usuarios**

La mayoría de los usuarios es del municipio de villa nueva y un 45% de usuarios viajan del municipio de Amatitlán del departamento de Guatemala. (01-01-53 S. E.)

#### **Tipos de usuarios**

Maestros, padres de familia, estudiantes Epesista de la Universidad de San Carlos Representantes del Ministerio de Educación. Información proporcionada por Lic. Juan Enrique Martínez

#### **1.2.4 Infraestructura**

Es un local ubicado en el centro Comercial el Frutal de concreto y terraza está en buenas condiciones. La supervisión cuenta con un módulo de reuniones de trabajo donde se procede a realizar las diversas actividades en lo que compete la administración de las diversas demandas que presentan los diversos centros educativos. La supervisión cuenta con un módulo el cual es para uso de las personas que visitan la supervisión y al mismo tiempo esperan su momento para presentarse ante el supervisor y exponerle su caso.

#### **Recursos Físicos**

- Mesa 5 unidades
- Escritorios secretariales 1
- Sillas plásticas 3
- Estantes de metal 1
- Archivos de metal 1

#### **1.2.5 Proyección social**

Programas de apoyo a instituciones especiales, becas, participación en eventos comunitarios. trabaja juntamente con la Directiva Magisterial del municipio, en la programación de actividades culturales y concursos para los estudiantes de los distintos niveles educativos. Además de realizar conferencias que benefician a la población, con distintos temas de apoyo. Autorizan la realización diferente de actividades para reunir fondos económicos y así poder apoyar a familias que lo necesiten **Información proporcionada por Lic. Juan Enrique Martínez**

#### **1.2.6 Finanzas.**

Los fondos de la supervisión educativa son obtenidos directamente del desembolso del Ministerio de Educación. No cuenta con patrocinadores.

#### **1.2.7 Política laboral**

El personal que labora en la supervisión educativa está constituido por una secretaria oficinista, Licenciado en administración Educativa, y estudiantes de la universidad de San Carlos que realizan su práctica administrativa en las oficinas. El personal de servicio es del centro comercial. El control de asistencia se realiza mediante inscripción diaria de los laborantes, de entrada y salida de sus labores.

El horario de labores es de 8 de la mañana a 12:00 del mediodía y 5 de la tarde, para las 8.00 de la noche. De martes a viernes. Y es el mismo para la atención al público y población del municipio. Procesos para contratar al personal Este proceso lo realiza el Ministerio de Educación a través de las DIDEDUC por medio de las convocatorias cuando son plazas del reglón 011 021. 01-01-53 S. E.

Procesos para los puestos o cargos de la institución, los realiza el Ministerio de Educación a través de la DIDEDUC.

Procesos de capacitación continua del personal se dan capacitaciones a los docentes del sector por medio del Ministerio de Educación.

#### **1.2.8 Administración.**

La supervisión maneja varias archivadoras necesarias que estructura la función de cada comisión y así mismo poder saber los limitantes que tienen las instituciones educativas.

**Uso del manual de funciones:** Un manual de funciones o manual de organización comprende las funciones y responsabilidades de cada área de la empresa describiendo como se interviene en el funcionamiento general de la empresa, contiene la visión, misión, los objetivos, metas y la descripción de cada área.

**Respeto al orden jerárquico**: Como define Paul (2000) "jerarquía es un orden de elementos de acuerdo con su valor. Se trata de la gradación de personas, animales u objetos según criterios de clase, tipología, categoría u otro tipo que permita desarrollar un sistema de clasificación. La jerarquía, por lo tanto, supone un orden descendente o ascendente. El concepto suele estar asociado al poder, que es la facultad para hacer algo o el dominio para mandar. Quien ocupa las posiciones más altas de la escala jerárquica, tiene poder sobre los demás. (p. 22)

**Organismos de participación funcional:** La supervisión maneja una comisión por lo que es necesario tener en cuenta cual es la función que realiza la supervisión ya que cuenta con un reglamento y sabe cuáles son sus obligaciones y cuáles son las limitaciones que tienen como institución educativa.

**Planeamiento:** En la supervisión educativa se cuenta con un plan de trabajo estructurado, el cual sirve de base para la realización de los trabajos que se llevan a cabo.

La evaluación que se lleva a cabo se realiza mediante el cumplimiento de los objetivos propuestos para cada actividad. Se realiza la evaluación de eficiencia y eficacia, a través de la observación y cumplimiento de objetivos. Se analiza el desempeño profesional del personal en función de sus cargos, para evidenciar el grado de eficiencia y eficacia de estos. Para la evaluación se utiliza la técnica de la observación. Los aspectos legales por los cuales se rige la supervisión educativa son:

- Constitución Política de la República de Guatemala Sección Educación
- Ley de Educación Nacional [1991 12-91 DL Ley de Educación Nacional Guatemala](https://educacionmediagt.files.wordpress.com/2015/10/1991-12-91-dl-ley-de-educacic3b3n-nacional-guatemala.pdf)
- Normativa de Convivencia Pacífica y Disciplina para una Cultura de Paz en los Centros Educativos
- Acuerdo Ministerial 1505-2013 [Acuerdo\\_Ministerial\\_1505\\_2013 Reglamento de Disciplina](https://educacionmediagt.files.wordpress.com/2015/10/acuerdo_ministerial_1505_2013-reglamento-de-disciplina.pdf)
- Ley de servicio civil
- Manuales de procedimientos
- Utilizan la Legislación Básica Educativa.
- Manuales de puestos y funciones
- Legislación concerniente a la institución
- Legislación Básica Educativa.

## **1.2.9 Ambiente institucional**

El ambiente en el que se desenvuelven los empleados de esta institución es un ambiente agradable, pues se respetan sus derechos y existe la cooperación y el trabajo en equipo para el logro de los objetivos de la institución

## **Relaciones interpersonales**

Se relacionan socialmente con respeto, se comprenden y mantienen la capacidad para trabajar juntos con metas definidas para mejorar la calidad en la educación.

## **Liderazgo**

El Supervisor tiene la habilidad de motivar y de transmitir al personal docente el entusiasmo para que realicen bien su labor educativa.

## **Trabajo en equipo**

El trabajo en equipo es de vital importancia; todos los empleados de la coordinación trabajan en armonía esto facilita la participación, la solidaridad y la tolerancia que ayudan a la institución a tener logros mejores y duraderos.

## **Satisfacción laboral**

Mantienen un estado emocional positivo y placentero acorde con el contexto que les rodea.

## **1.2.10 Otros aspectos**

Sin evidencia

#### **1.3 Lista de deficiencias, carencias identificadas.**

- 1. Falta de archivos
- 2. Inexistencia de un proceso de formación y capacitación permanente para los padres de familia.
- 3. Falta de edificio propio para ubicar la supervisión educativa tanto privada como oficial
- 4. Presupuesto insuficiente para cumplir con las actividades educativas y administrativas
- 5. Falta de personal administrativo para secretaria
- 6. Falta de supervisores para atender las instituciones
- 7. Falta de fotocopiadora para uso de la supervisión
- 8. Falta de línea de telefónica para uso de la supervisión
- 9. No cuenta con programas actualizados en el sistema de computación
- 10.Falta de guías o manuales para uso de futuros graduandos de Bachillerato por Madurez plan fin de semana "tecnología básica para estudiantes de bachillerato por madurez plan fin de semana. O para capacitar en las instituciones.

### **1.4 Nexo/razón/ o conexión con la institución avalada**

La Supervisión Educativa distrito 010153 Jornada Nocturna y Plan Fin de Semana es la que supervisa y coordina el trabajo que realizan todos los directores y docentes de los institutos del municipio de Villa Nueva y Amatitlán. Razón por la cual existe una conexión con el Instituto Nacional de Educación Básica, instituto Nacional de Educación Diversificado Plan fin de Semana Colonia Eterna Primavera Villa Nueva, siendo uno de estos establecimientos que tiene a su cargo.

El edificio donde se encuentra la supervisión es proporcionado por una institución Privada, Colegio Preuniversitario Preu Intellectus ubicado en el centro comercial el frutal.

## **Institución avalada**

## **1.5 Análisis institucional**

## **1.5.1 Identidad institucional**

Instituto Nacional de Educación Básica Eterna Primavera Villa Nueva Plan Fin de Semana. Instituto Nacional de Educación Básica y Diversificada Eterna Primavera Plan fin de semana. INEB-INED

## **Localización Geográfica**

4ta calle 5-45 Zona 4 Colonia Eterna Primavera, del Municipio de Villa Nueva Departamento de Guatemala.

## **Visión.**

Formar ciudadanos con carácter, capaces de aprender por sí mismos, orgullosos de ser guatemaltecos, empeñados en conseguir su desarrollo integral, con principios, valores y convicciones que fundamentan su conducta. (Ministerio de Educación Guatemala)

## **Misión**.

Somos una institución evolutiva, organizada, eficiente y eficaz, generadora de oportunidades de enseñanza-aprendizaje, orientada a resultados, que aprovecha diligentemente las oportunidades que el siglo XXI le brinda y comprometida con una Guatemala mejor. (Ministerio de Educación Guatemala)

## **Políticas**

Garantizar el acceso, permanencia y egreso efectivo de la niñez y la juventud sin discriminación, a todos los niveles educativos y subsistemas escolar y extraescolar, Mejoramiento de la calidad del proceso educativo para asegurar que todas las personas sean sujetos de una educación pertinente y relevante. (Ministerio de Educación Guatemala)

#### **Objetivos**

Incrementar la cobertura en todos los niveles educativos. Garantizar las condiciones que permitan la permanencia y egreso de los estudiantes en los diferentes niveles educativos. Ampliar programas extraescolares para quienes no han tenido acceso al sistema escolarizado y puedan completar el nivel primario y medio. (Ministerio de Educación Guatemala)

#### **Organigrama**

#### **Sin evidencia**

#### **Servicios que presta**

Los servicios Instituto Nacional de Educación Básica y Diversificado, son de índole educativo atendiendo la enseñanza de nivel básico por madurez, nivel medio bachillerato por madurez, en Plan Fin de Semana.

## **1.5.2 Desarrollo histórico**

#### **Reseña histórica**

En el año de 2011 se inició atendiendo a jóvenes de plan Diario del Instituto Nacional Eterna Primavera, Jornada Matutina que iban mal académicamente, se platicó con los padres de familia de estos jóvenes si podían mandarlos a estudiar los domingos para apoyarlos de esa manera para que mejoraran sus notas, en ese año apoyaron los maestros del Instituto Jornada Matutina dándole seguimiento a ese grupo de alumnos. Dada la necesidad económica de los padres de familia insistieron que hubiera básico por madurez Plan fin de semana porque en sus trabajos era un requisito indispensable que tuvieran un grado, título académico para conservar sus empleos. Por lo cual en el año 2012 se da inicio a la primera corte de básico, que en dos años sacan el respectivo nivel. En ese año se inscribieron 38 estudiantes para básicos por madurez, y 38 estudiantes para estudiar bachillerato, por la misma

necesidad se inició con los lineamientos del Ministerio de Educación. En ese año dio la cobertura INSTITUTO DE EDUCACION BÁSICA POR MADUREZ Y BACHILLERATO EN CIENCIAS Y LETRAS POR MADUREZ (MATILDE ARGELIA ROUGE) ubicado en AVENIDA PETAPA Y 32 CALLE zona 12 a un costado de la Universidad de San Carlos, durante ese tiempo se conoció al ingeniero Edwin Escobar y pedimos su apoyo para atender a los maestros con su salario, el ingeniero gustosamente atendió la petición de la directora Licda Gloria Anabela Chilin Méndez, Directora del Instituto Nacional de Educación Básica Eterna Primavera Jornada matutina y al comité de Padres de Familia que en conjunto con la Licda Chilin trabajan por el bienestar de los jóvenes de la colonia Eterna Primavera y colonias vecinas. También se le hizo la solicitud al Ingeniero Escobar para que apoyara con los trámites ante el Ministerio de Educación y con las evaluaciones respectivas salieron las siguientes resoluciones 01-150292-46 Instituto nacional de Educación Básica 4ta calle 56-75 zona 4 Colonia Eterna Primavera código estadístico 01-411 Distrito 01-01-53 Nivel Diversificado Carrera Bachillerato en Ciencias y Letras por Madurez Oficial Jornada doble Plan fin de semana 01-15-0293- 45 Guatemala Villa nueva. Durante el tiempo de trámite la municipalidad de Villa Nueva apoyo con el sueldo de los maestros.

#### **Información proporcionada por el Licda. Gloria Anabela Chilin Méndez**

#### **Fundación y fundadores**

Licda Gloria Anabela Chilin Méndez y Maestros jornada Matutina, comité de padres de familia.

Épocas o momentos relevantes

Inicio de ciclo escolar en el año dos mil doce.

#### **1.5.3 Los usuarios**

La mayoría de los alumnos que atiende el instituto nacional de educación básica y diversificado son de la colonia Eterna Primavera, Pinares, mártires, Mario Alioto y otras colonias.

Los docentes que laboran en el establecimiento están bajo el reglón 021 del municipio de Villa Nueva y Amatitlán.

Los estudiantes son colaboradores a pesar de que son de escasos recursos apoyan a la institución.

La movilidad de los usuarios llega al establecimiento caminando y otros se movilizan en buses urbanos, y otros en motocicletas.

## **1.5.4 Infraestructura**.

El establecimiento tiene una construcción de paredes de blocks techo de lámina, 6 salones tienen terraza las puertas están hechas de metal, pero en la actualidad hay que darle mantenimiento.

#### **Local para administración**

Cuenta con un cuarto de blocks de 3 metros de largo aproximadamente y 2 de ancho para la dirección del establecimiento.

## **locales para la estancia y trabajo individual del personal**

No cuenta

## **Áreas de recreación**

No cuenta con espacio recreativo

#### **Locales de uso especializado**

No cuenta

#### **Área para eventos generales**

Cuenta con el salón de usos múltiples que también es utilizado para dar clases

#### **Servicios básicos (agua, electricidad drenajes teléfono)**

El establecimiento educativo no cuenta con drenajes solo cuenta con el servicio de agua y electricidad.

## **Área de Primeros Auxilios**

Sin evidencia

#### **Área de mantenimiento**

No cuenta

#### **Área disponible para ampliaciones**

El terreno en donde se encuentra el establecimiento educativo es muy pequeño.

#### **Áreas de espera personal y vehicular**

No cuenta

#### **1.5.5 Proyección Social**

Participación de eventos comunitarios, participan en la elección de padres de familia para formar el consejo educativo, programas de apoyo a instituciones especiales Trabajo de voluntariado, Cuando suceden fenómenos naturales como tormentas tropicales, temporales y sismos donde las comunidades expuestas a los deslizamientos de tierra, porque en donde están ubicadas sus casas es terreno vulnerable a daños. El personal docente junto con la coordinación se organiza para la concientización de algunos vecinos para que den su apoyo por medio de víveres para mandarlos a las comunidades afectadas. Limpieza del municipio, acciones de solidaridad con la comunidad, Autorizan la realización de actividades para reunir fondos económicos y así poder ayudar a las familias de los estudiantes que estén pasando una enfermedad. Acciones de solidaridad con los usuarios y las familias Cuando fallece un familiar de uno de los trabajadores; se hace acto de presencia para acompañar a la familia. Cooperación con instituciones de asistencia social, Colaboran con el Ministerio de Salud, cuando realizan la jornada de desparasitación. Participación en acciones de beneficio social comunitario. Fomento cultural Programan y realizan caminatas con temas culturales.

#### **1.5.6 Finanzas**

La economía del Instituto Nacional de Educación Básica y Diversificado por Madurez plan fin de semana, depende de los programas que el Ministerio de Educación proporciona, como lo son fondos gratuidad de la educación, y remozamiento, además se realizan tiendas escolares, rifas para suplir las diferentes necesidades que los programas no cubren.

#### **1.5.7 Política laboral**

El personal que labora en el Instituto Nacional de Educación Básica y Diversificado Por Madurez Plan Fin de Semana. De la Colonia Eterna Primavera municipio de Villa Nueva, Departamento de Guatemala es nombrado en primer lugar por el Ministerio de Educación, el cual es seleccionado por medio de convocatorias.

#### **1.5.8 Administración**

El instituto Nacional de Educación Básica y Diversificado Por Madurez Plan Fin de Semana cuenta con un manual de convivencia, que norma la conducta y relaciones tanto de maestros como de alumnos. Cuenta con herramientas de trabajo como (equipo técnico, pizarrones, marcadores, lapiceros, hojas) las cuales dan soporte y ayudan a los docentes, al cumplimiento de los objetivos de la institución. El principal administrador es la directora quien coordina todas las actividades y recursos de esta institución.

#### **Manuales de puestos y funciones**

## **Legislación concerniente a la institución**

Legislación Básica educativa, ley pina la Constitución de la República de Guatemala

#### **las condiciones éticas**

Promueve una cultura ética basada en valores.

#### **1.5.9 El ambiente Institucional**

El ambiente en el que se desenvuelven tanto alumnos como maestros es agradable pues cada uno sabe cuáles son sus funciones derechos y responsabilidades lo que hace que el ambiente sea de cooperación y trabajo en equipo logrando así la armonía institucional. El personal docente cumple con sus responsabilidades y obligaciones para así poder cumplir con sus objetivos.

La directora motiva el estado anímico, de docentes como alumnos del establecimiento apoyándoles en el trabajo que realizan.

#### **1.5.10 Otros aspectos.**

Organización de los procesos o servicios que brinda la institución Utilizan una organización dentro de la administración, para mejorar la eficiencia y eficacia dentro del centro educativo.

#### **1.6 Listado de deficiencias, carencias identificadas**

- 1. El terreno donde se encuentra el instituto no cuenta con escrituras
- 2. Infraestructura en mal estado
- 3. Filtración de agua de las lluvias en la lámina y paredes.
- 4. Faltan aulas
- 5. Faltan escritorios.
- 6. No cuenta con señalización
- 7. Falta de planes de contingencia
- 8. Falta de rincones pedagógicos
- 9. Falta de guías, de tecnología básica para los estudiantes de bachillerato por madurez plan fin de semana.
- 10.Carencia de un laboratorio de computación.
- 11. El estudiante no puede usar adecuadamente un teclado
- 12.El estudiante no conoce los programas de Microsoft office.

# **1.7 Problematización de las carencias y enunciado de la hipótesis acción**

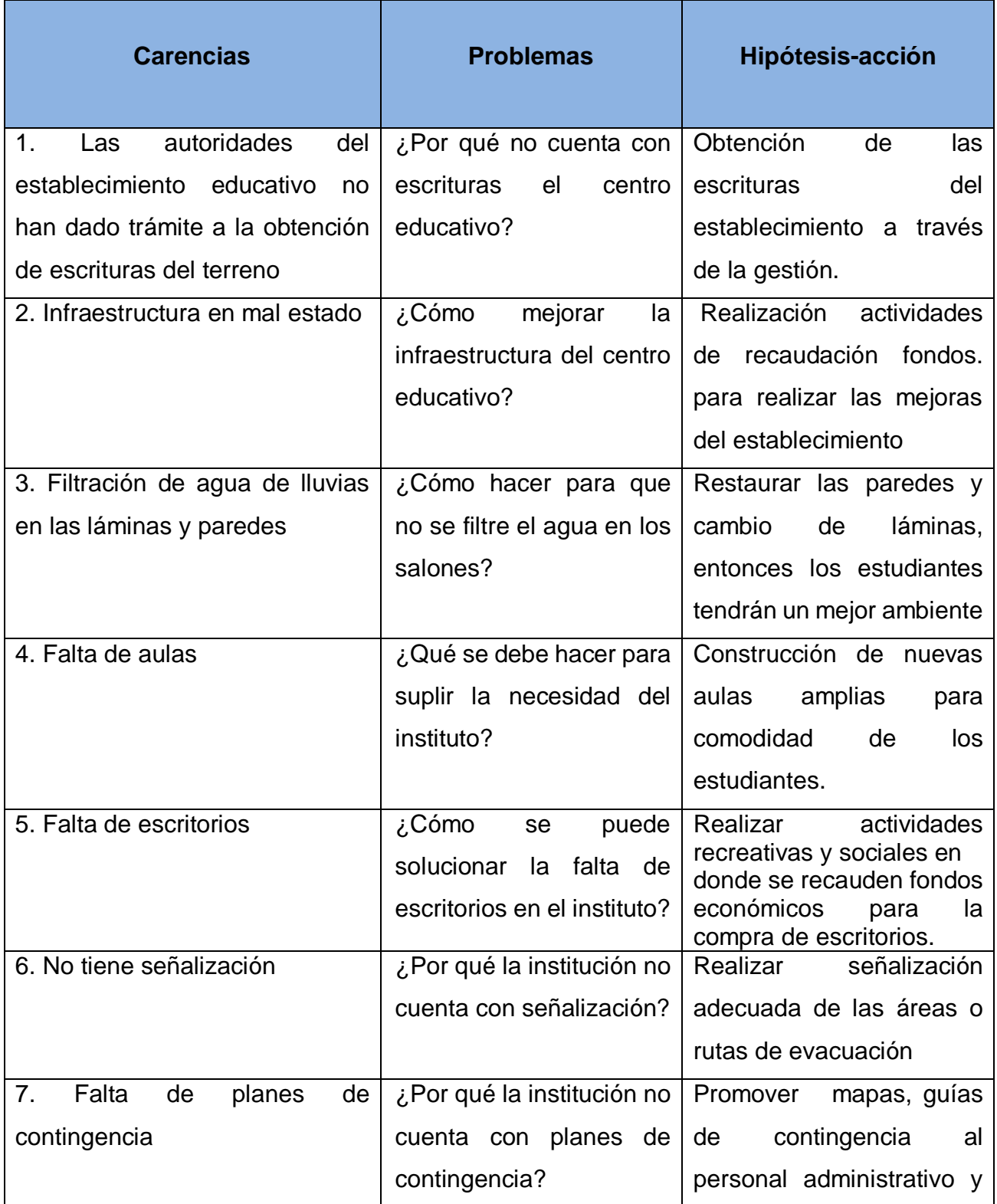

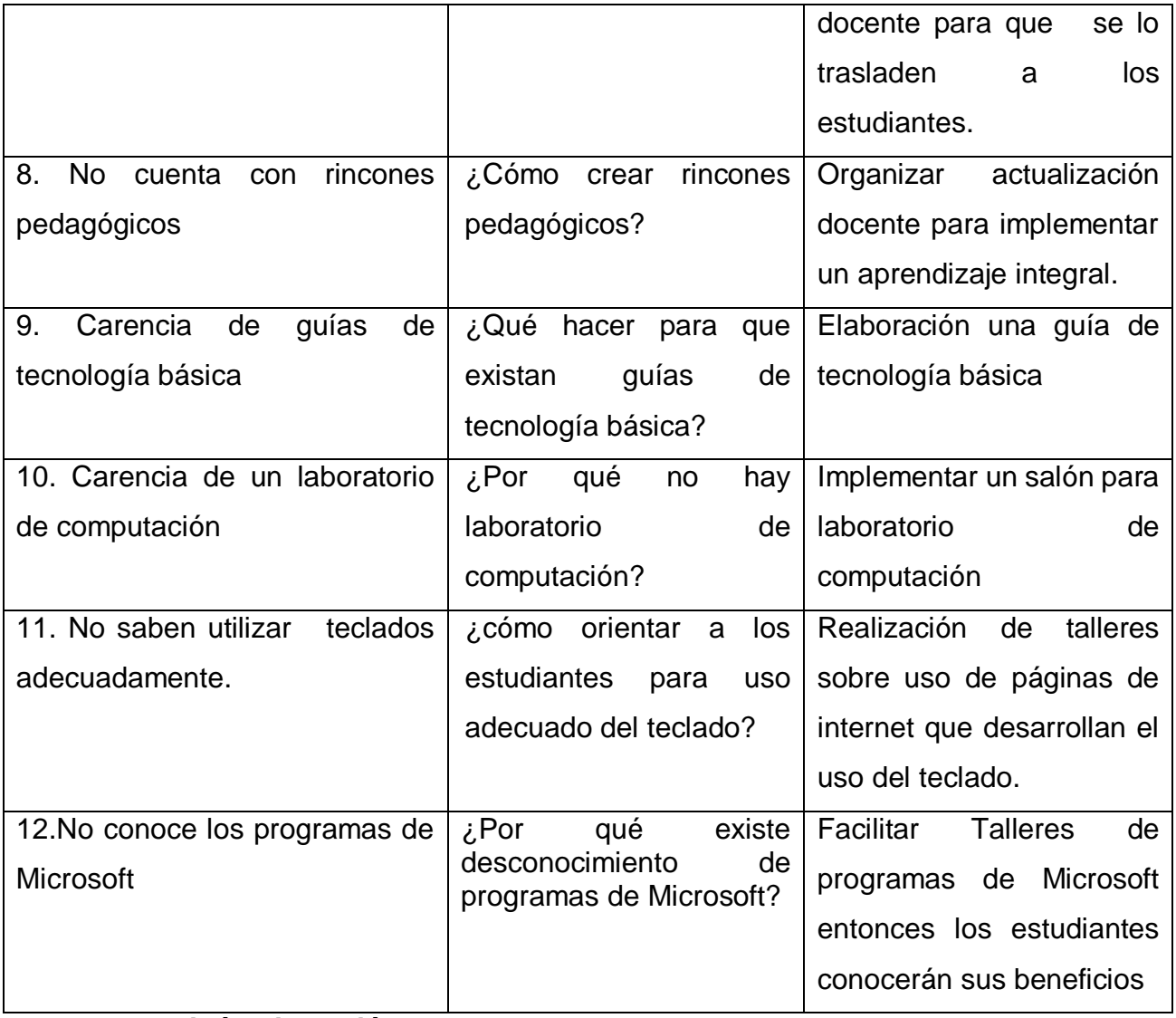

# **1.7.1 Hipótesis-acción**

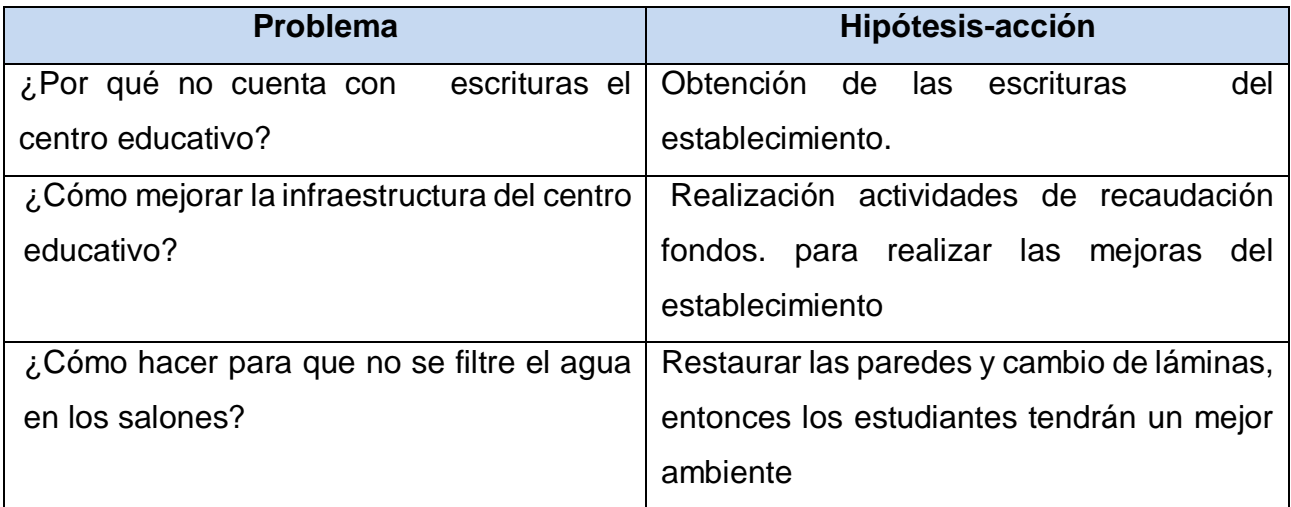

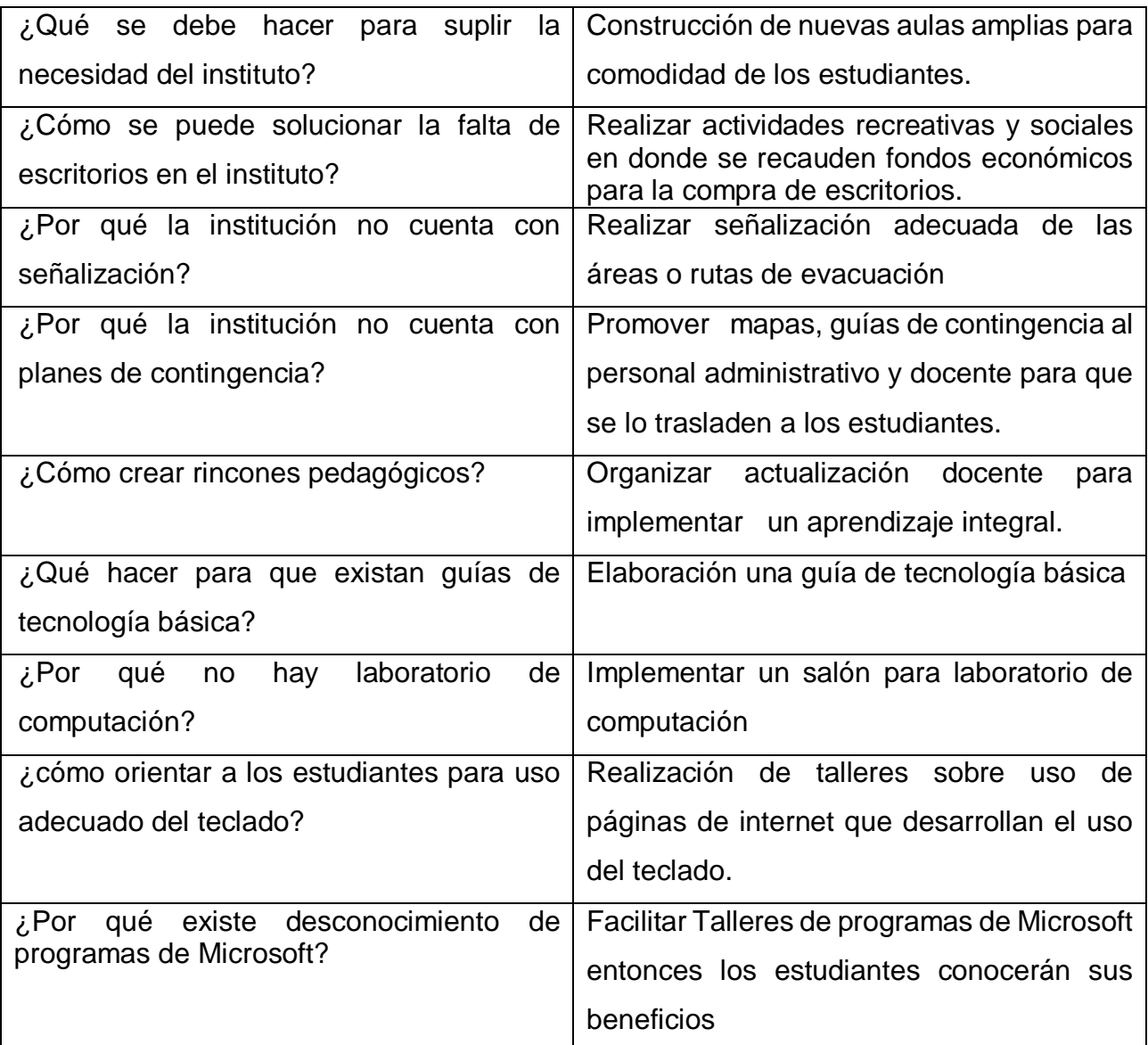

## **1.8 Priorización del problema y su respectiva Hipótesis-acción**

Consistió en el análisis de la información recabada, en reunión con la licenciada Rosalina Gómez, directora del Instituto Nacional de Educación Básica, Instituto Nacional de Educación Diversificada Plan Fin de semana se realizó un consenso de los problemas detectados, juntamente con la Epesista se coincidió que es necesario priorizar la carencia es que no hay guías de tecnología básica y el problema más importante por solucionar es " Que hacer para que exista una guía de tecnología básica. , El uso del computador es un elemento inherente a la actividad humana día

con día, y como seres humanos nos volvemos cada vez más dependientes del mismo así como del acceso al internet. En la hipótesis-acción si se elabora una guía pedagógica de tecnología básica entonces los estudiantes tendrán más recursos, y se mejorará la estrategia de enseñanza y aprendizaje en el establecimiento.

## **Selección del problema y su respectiva hipótesis-acción**

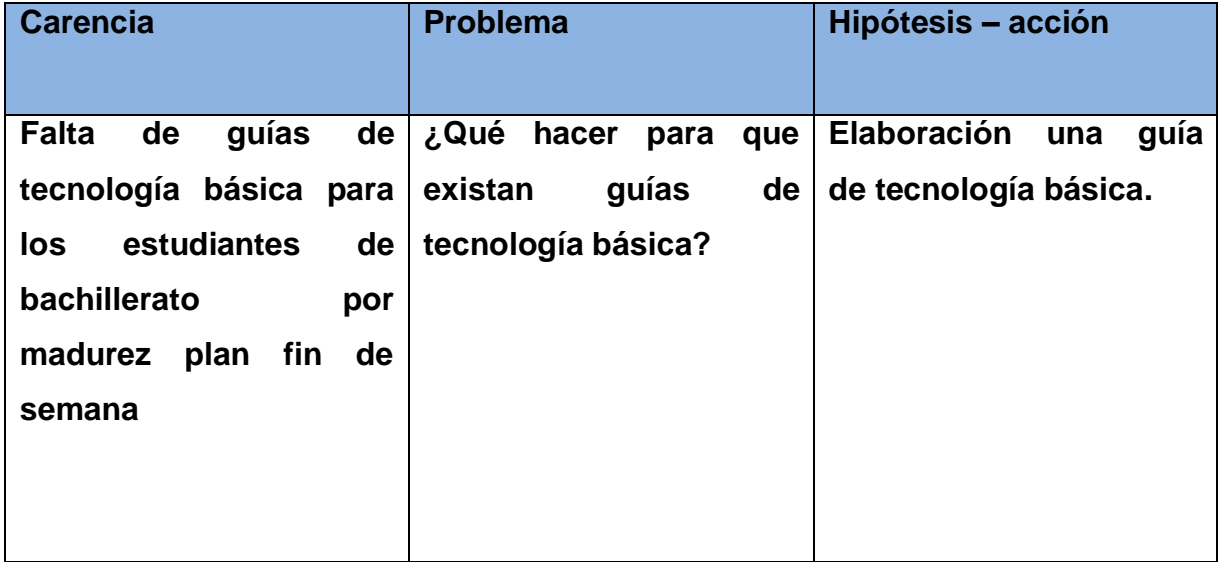

**Guía de tecnología básica para los estudiantes de bachillerato por madurez plan fin de semana.**

## **1.9 Análisis de viabilidad y factibilidad de la propuesta.**

## **1.9.1 Viabilidad**

## **Lista de cotejo.**

Instrucciones: marque con una "x el rango que mida el nivel de logro de cada indicador.

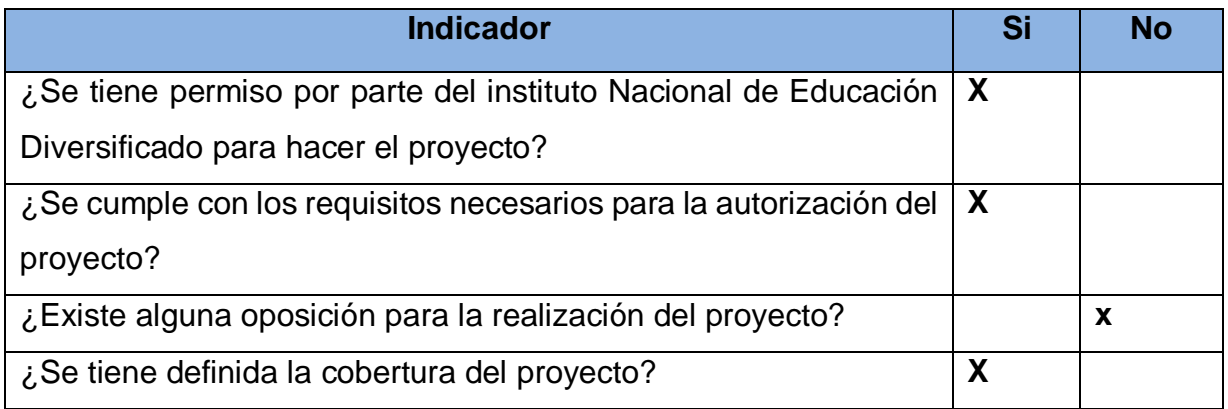

## **1.9.2 1 Factibilidad**

## **Estudio técnico**

## **Lista de cotejo**

INSTRUCCIONES: Marque con una "x" el rango que mida el nivel de logro de cada indicador.

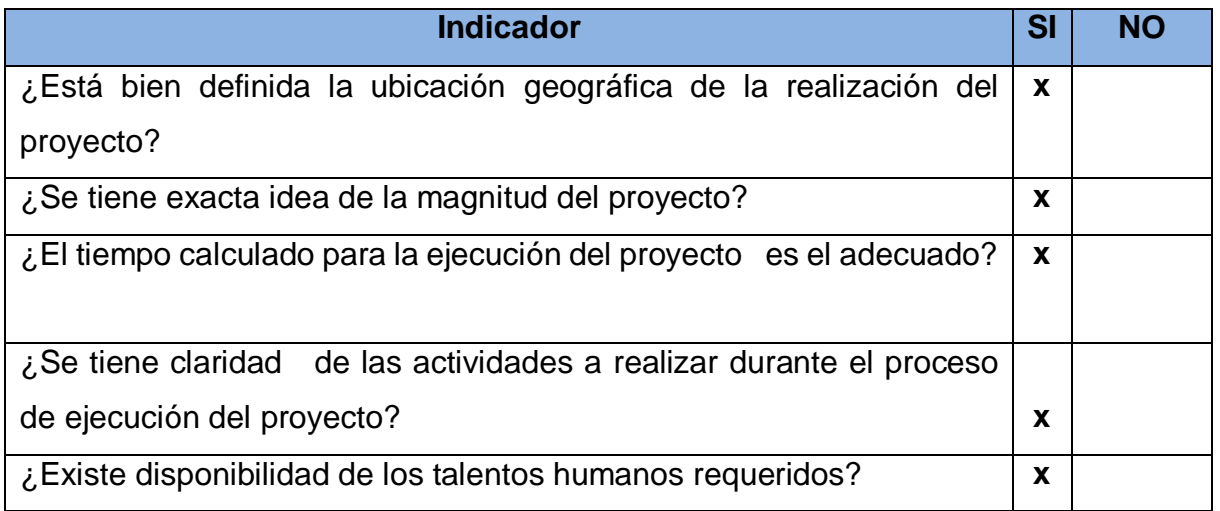

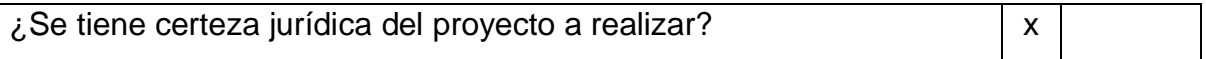

#### **1.9.2.2 Estudio de mercadeo**

## **Lista de cotejo**

INSTRUCCIONES: Marque con una "x" el rango que mida el nivel de logro de cada indicador.

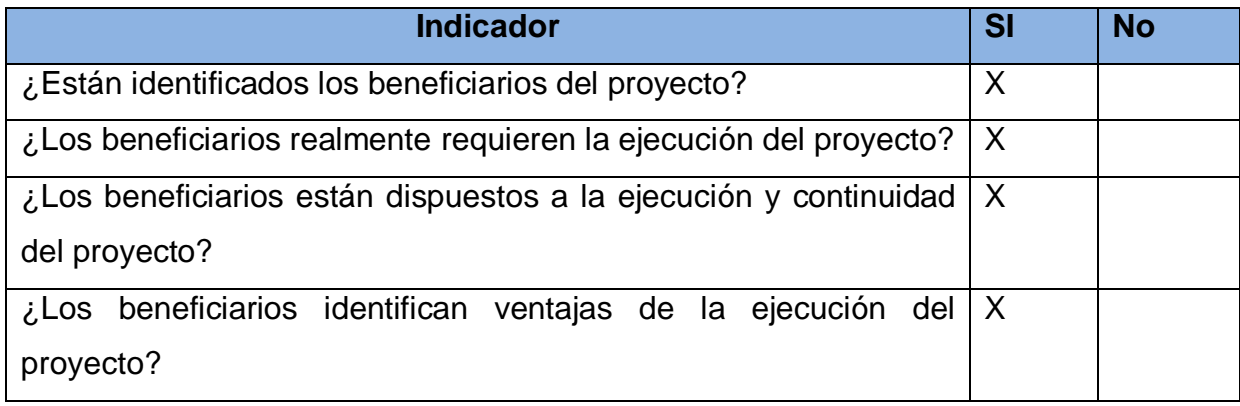

## **1.9.2.3. Estudio económico**

## **Lista de cotejo**

INSTRUCCIONES: Marque con una "x" el rango que mida el nivel de logro de cada indicador.

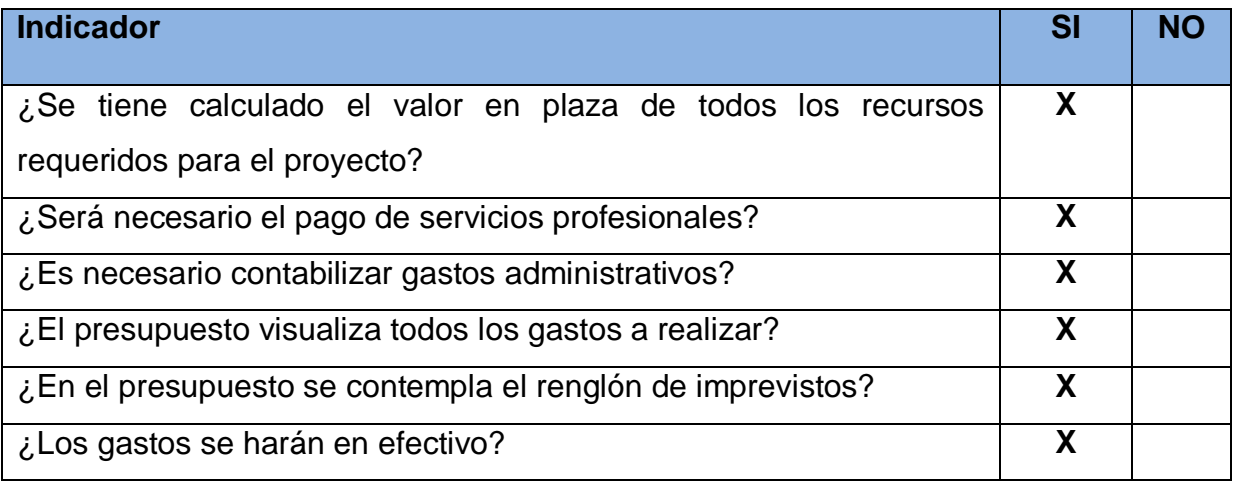

## **1.9.2.4 Estudio Financiero**

## **Lista de cotejo**

INSTRUCCIONES: Marque con una "x" el rango que mida el nivel de logro de cada indicador.

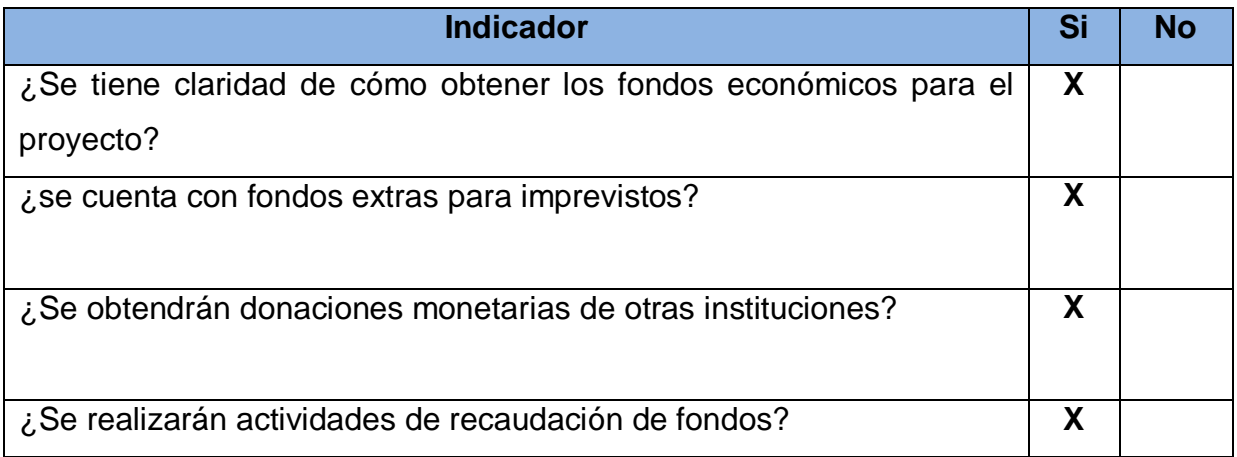

## **Conclusión: El proyecto es viable y factible**

Con base en los resultados finales obtenidos del análisis realizado como viable y factible, se determina que la opción número nueve, es la que es viable y factible es: **"Elaboración de una guía de tecnología básica para los estudiantes de bachillerato por madurez plan fin de semana. del Instituto Nacional de Educación Básica y Diversificado de la Colonia Eterna Primavera, municipio de Villa Nueva, departamento de Guatemala".**
# **CAPÍTULO II**

# **FUNDAMENTACIÓN TEÓRICA**

## **2.1 Elementos teóricos**

## **2.1.1 la computadora**

La computadora, es un equipo indispensable en la vida cotidiana de hoy en día que también se conoce por el nombre de computador u ordenador, es una máquina electrónica que permite procesar y acumular [datos.](https://definicion.de/datos/) El término proviene del latín computare (calcular). De acuerdo con el diccionario de la Real Academia Española, se define a la computadora como la máquina electrónica que, mediante determinados programas, permite almacenar y tratar información, y resolver problemas de diversa índole. Otro término que va de la mano de la computadora es la informática, solo que, de una forma más amplia, ya que este término proviene de dos palabras (información y automática) y según la RAE es el conjunto de conocimientos científicos y técnicas que hacen posible el tratamiento automático de la información por medio de las computadoras. Recuperado de http://dle.rae.es/

## **2.1.2 partes de la computadora.**

La computadora cuenta con muchísimas partes que se integran de fábrica y otras que se pueden ir cambiando o modificando, a veces se pueden clasificar en varias partes, pero de acuerdo con el website partes de una computadora, la forma más idónea de dividirlos queda de la siguiente forma: Partes de una computadora (2018). Recuperado de<http://www.partesdeunacomputadora.net/>

# **2.1.3 Partes internas**

Abarca todas aquellas partes que se encuentran alojadas dentro de la unidad central de proceso, más conocida como CPU, en el mismo se alojan un innumerable de chips, microchips y otros dispositivos. Partes de una computadora (2018). Recuperado de<http://www.partesdeunacomputadora.net/>

#### **2.1.4 Microprocesador**

El procesador junto a la motherboard y la memoria RAM es una de las piezas imprescindibles para una computadora. Generalmente es un pequeño cuadro de silicio con muchos pines recubiertos de oro que recibe instrucciones, las procesa y manda órdenes. Cada procesador dispone de unas instrucciones predefinidas como suma, resta, multiplicación, desplazamiento. Dispone de una pequeña memoria cache, que tiene muy poca capacidad, pero es ultra rápida. Partes de una computadora (2018). Recuperado de http://www.partesdeunacomputadora.net/

#### **2.1.5. Motherboard**

En español se le puede conocer como placa base o placa madre. La motherboard sincroniza el funcionamiento de todas las partes de una computadora, el 99% de los dispositivos están conectados ahí, incluso los dispositivos que con el tiempo se modifican o que se van incorporando a un computador prácticamente se conectar al motherboard por medio de sus puertos internos o externos. Partes de una computadora (2018). Recuperado de http://www.partesdeunacomputadora.net/

#### **2.1.6 Memoria RAM**

La memoria RAM es una memoria Intermedia que guarda los datos e instrucciones intermedias. Guarda por ejemplo un documento Word mientras lo editamos en el Office. Es la segunda memoria más rápida de la computadora, después de la memoria cache. Una característica de esta memoria es que funciona solo cuando la computadora se encuentra encendida. Partes de una computadora (2018). Recuperado de<http://www.partesdeunacomputadora.net/>

#### **2.1.7. Disco Duro**

En ingles se le conoce como Hard Drive, a diferencia de la memoria RAM, este dispositivo si almacén la información, aunque el computador se encuentre almacenado. Hace cinco años se habla de discos duros con capacidad para 250gb mientras que hoy día empieza a ser muy común usar la capacidad de

almacenamiento llamada Terabyte. Partes de una computadora (2018). Recuperado de http://www.partesdeunacomputadora.net/

## **2.1.8 Lectores ópticos**

Es un dispositivo que al igual que la disquetera 3.5 tiene la tendencia a desaparecer, existen de varias capacidades, algunos solo son lectores de cd, otros de DVD, otros de blue ray, otros tienen la capacidad no solo de visualizar lo que tiene los discos, sino que también tienen la capacidad de copiarlos. Partes de una computadora (2018). Recuperado de http://www.partesdeunacomputadora.net/

## **2.1.9 Tarjeta de Vídeo**

Son tarjetas que se conectan a la parte interna de un CPU con la finalidad que las imágenes o videos que se corren dentro de la misma tengan mayor velocidad de procesamiento, evitando los recuadros de los mismos. Es algo muy usual de modificar en un computador que es utilizado por alguien que trabaje en diseño gráfico, productores de videos o también por usuarios conocidos como gamers. Partes de una computadora (2018). Recuperado de <http://www.partesdeunacomputadora.net/>

## **2.1.10 Otros**

Existen otros elementos eléctricos como los cinchos de transmisión de datos, los cables de corriente eléctrica, ventiladores para procesador o para enfriamiento de todos los dispositivos internos y también la fuente de poder Partes de una computadora (2018). Recuperado de<http://www.partesdeunacomputadora.net/>

# **2.2 Dispositivos periféricos**

## **2.2.1 El Mouse o Ratón**

Es un dispositivo de control que permite manipular un apuntador que se visualiza en la pantalla de la computadora, los hay de muchas formas, por ejemplo, en las computadoras portátiles no existe un ratón físico, pero si existe una pantallita de control que permite realizar las mismas funciones que un ratón físico, actualmente en otros tipos de computadoras se ha eliminado el uso físico del ratón debido a las pantallas táctiles. Partes de una computadora (2018). Recuperado de http://www.partesdeunacomputadora.net/

## **2.2.2 Monitor o Pantalla**

El monitor de computadora (en Hispanoamérica) o pantalla del ordenador en otros países, es el principal dispositivo de salida (interfaz), que muestra datos o información al usuario. La tendencia que existe actualmente es hacia los monitores de pantalla táctil. Partes de una computadora (2018). Recuperado de http://www.partesdeunacomputadora.net/

## **2.2.3 Teclado**

Es un dispositivo [periférico de entrada,](https://es.wikipedia.org/wiki/Perif%C3%A9rico_de_entrada) en parte inspirado en el teclado de las [máquinas de escribir,](https://es.wikipedia.org/wiki/M%C3%A1quina_de_escribir) que utiliza una disposición de botones o teclas, para que actúen como [palancas](https://es.wikipedia.org/wiki/Palanca) mecánicas o interruptores electrónicos que envían información a la [computadora.](https://es.wikipedia.org/wiki/Computadora) Después de las [tarjetas perforadas](https://es.wikipedia.org/wiki/Tarjeta_perforada) y las cintas de papel, la interacción a través de los teclados, al estilo [teletipo,](https://es.wikipedia.org/wiki/Teletipo) se convirtió en el principal dispositivo de entrada para las computadoras. Actualmente existes una gran variedad de teclados multimedia con accesos directos a internet, correo u otras opciones. Partes de una computadora (2018). Recuperado de <http://www.partesdeunacomputadora.net/>

## **2.2.4 Impresora**

En la actualidad existe un gran avance en los diferentes tipos de impresoras, ya sea de matriz, de inyección de tinta, laser o por sublimación y las más grandes llamadas plotter, el aporte más reciente es la conexión inalámbrica para la transmisión de datos, es decir que se puede mandar a imprimir desde cualquier otro dispositivo con bluetooth o wifi. Es considerado también un dispositivo de salida debido a que permite hacer palpable o hacer física la información que se tiene dentro del computador. Partes de una computadora (2018). Recuperado de <http://www.partesdeunacomputadora.net/>

## **2. 2. 5 unidades de Almacenamiento Externo**

También llamadas unidades de memoria masiva. El almacenamiento interno se caracteriza principalmente por el uso de los discos duros que un ordenador. Mientras que en la unidad me memoria externas o masivas se le encuentra de una forma mucha más variedad. Por ejemplo, podemos encontrar la memoria USB, MicroSD, discos duros portátiles o extraíbles, tarjetas de memoria, cds, DVD, Blu-ray. Partes de una computadora (2018). Recuperado de http://www.partesdeunacomputadora.net/

## **2.2.6 Dispositivos Multimedia**

La Rae define multimedia como la utilización conjunta y simultanea de diversos medios, como imágenes, sonidos y texto en la transmisión de una información. Como por ejemplo la impresora, escáner, altavoces, cascos o cámara de vídeo. Realmente estos componentes se podrían clasificar como dispositivos de entra y de salida de acuerdo con el argot técnico que se maneja. Ya que permiten introducir información a una computadora, así como también para sacar información que procesa la computadora. Partes de una computadora (2018). Recuperado de http://www.partesdeunacomputadora.net/

# **2.3. Origen y evolución de la computadora**

# **2.3.1 Origen**

Durante muchos años, o mejor dicho durante muchos siglos la humanidad careció de un instrumento que lo ayude a procesar y archivar información. Ortiz, P., Marcos., (2011). Blogger Historia y evolución del computador. Lima, Perú. Recuperado de <http://elcomputadorevolucionehistoria.blogspot.com/>

Un computador o computadora es una máquina utilizada por el hombre para desempeñar diversas funciones, si hablamos del origen del computador nos tendríamos que remontar hasta la edad antigua cuando los hombres Vivian en las cavernas, como sabemos el hombre primitivo no contaba con ningún medio para realizar cálculos y operaciones, se dice por ejemplo que para contar los frutos que

recolectaba usaba pajillas o piedras. Ortiz, P., Marcos., (2011). Blogger Historia y evolución del computador. Lima, Perú. Recuperado de http://elcomputadorevolucionehistoria.blogspot.com/

## **2.3.2 Evolución de la computadora**

# **2.3.2.1 El Abaco**

Fue inventada en Babilonia unos 500 años antes de Cristo, los ábacos antiguos eran tableros para contar, no eran una computadora porque no tenían la capacidad para almacenar información, pero con este instrumento se realizaban transacciones en diversas ciudades de la antigüedad. Actualmente se pueden realizar operaciones como multiplicación y división en los ábacos y son muy usados en China. Ortiz, P., Marcos., (2011). Blogger Historia y evolución del computador. Lima, Perú. Recuperado de http://elcomputadorevolucionehistoria.blogspot.com/

# **2.3.2.2 Calculadora de Pascal**

En 1642 por el joven francés BLAISE PASCAL al ver que su padre tenía problemas para llevar una correcta cuenta de los impuestos que cobraba inventa una máquina calculadora que trabajaba a base de engranajes, la misma que Pascal la llamo con en nombre de PASCALINA. Ortiz, P., Marcos., (2011). Blogger Historia y evolución del computador. Lima, Perú. Recuperado de http://elcomputadorevolucionehistoria.blogspot.com/

# **2.3.2.3. Máquina de Multiplicar de Leibniz**

Gottfried Wilhelm von Leibniz agrega a la máquina inventada por Blaise Pascal las funciones de multiplicación y división. Charles Xavier Thomas de Colmar (1820)- Inventó una calculadora que podía llevar a cabo las cuatro operaciones matemáticas básicas (sumar, restar, dividir y multiplicar). Ortiz, P., Marcos., (2011). Blogger Historia y evolución del computador. Lima, Perú. Recuperado dehttp://elcomputadorevolucionehistoria.blogspot.com/

#### **2.3.2.4 Máquina de Telar de Jacquar**

En 1801 el Francés Joseph Marie Jacquard inventa una máquina de telar. Una de las ventajas es que por a través de tarjetas perforadas la máquina era capaz de crear diferentes patrones en las telas. Las tarjetas perforadas contenían orificios, los cuales la máquina era capaz de leer y así efectuar el tipo de patrón que se le había indicado. Esto quiere decir que se había inventado el almacenamiento por medio de las tarjetas perforadas los cuales ahora conocemos como discos. Las tarjetas perforadas fueron el inicio de poder almacenar información por medio de los orificios. Ortiz, P., Marcos., (2011). Blogger Historia y evolución del computador. Lima, Perú. Recuperado de http://elcomputadorevolucionehistoria.blogspot.com/

## **2.3.2.5 Máquina diferencia y analítica de Babbage (1822)**

En 1822 Charles Babbage creo una máquina diferencial capaz de desarrollar polinomios, pero varios inconvenientes en las piezas de esta máquina hicieron que fracasara, luego de este fracaso en 1833 Babbage crea la máquina analítica la cual era capaz de hacer todas las operaciones matemáticas y ser programada por medio de tarjetas de cartón perforado y guardar una enorme cantidad de cifras, es por esto que a Charles Babbage se le considera el padre de la informática. Ortiz, P., Marcos., (2011). Blogger Historia y evolución del computador. Lima, Perú. Recuperado de <http://elcomputadorevolucionehistoria.blogspot.com/>

## **2.3.2.6 Máquina tabuladora de Hollerith (1889)**

En los años 1880 y 1890 se realizaron censos en los estados unidos, los resultados del primer censo se obtuvieron después de 7 años, por lo que se suponía que los resultados del censo de 1890 se obtendrían entre 10 a 12 años, es por eso que Herman Hollerith propuso la utilización de su sistema basado en tarjetas perforadas, y que fue un éxito ya que a los seis meses de haberse efectuado el censo de 1890 se obtuvieron los primeros resultados, los resultados finales del censo fueron luego de 2 años, el sistema que utilizaba Hollerith ordenaba y enumeraba las tarjetas perforadas que contenía los datos de las personas censadas, fue el primer uso

automatizado de una máquina. Al ver estos resultados Holerith funda una compañía de máquinas tabuladoras que posteriormente paso a ser la International Business Machines (IBM). Ortiz, P., Marcos., (2011). Blogger Historia y evolución del computador. Lima, Perú. Recuperado de [http://elcomputadorevolucionehistoria.blogspot.com/.](http://elcomputadorevolucionehistoria.blogspot.com/)

#### **2.3.3 [Primera generación del computador](http://elcomputadorevolucionehistoria.blogspot.com/2011/04/primera-generacion-del-computador.html)**

## **2.3.3.1** Mark I

La primera generación de computadoras comprende desde el año 1944 a 1956, en esta primera generación se da la creación de la computadora MARK I que fue desarrollada por Howard Aiken, en este periodo se desarrolla la segunda guerra mundial motivo por el cual muchos proyectos quedaron inconclusos, pero también hubieron proyectos impulsados por este mismo motivo que fue la guerra, que hizo que se logren grandes desarrollos, es así como se crea la computadora ENIAC (Electronic Numerical Intregrator and Calculator) que era una enorme computadora la cual ocupaba más de una habitación, pesaba más de 30 toneladas y trabajaba con más de 18 mil tubos de vacío, una de sus características importantes fue que usaba el sistema binario en lugar del sistema decimal, luego fue construida por Eckert y Mauchley la computadora EDVAC (Electronic, Discrete Variable Automatic) que contaba con un programa, este programa le permitía al computador alternar las operaciones dependiendo de los resultados obtenidos previamente. Ortiz, P., Marcos., (2011). Blogger Historia y evolución del computador. Lima, Perú. Recuperado de<http://elcomputadorevolucionehistoria.blogspot.com/>

## **2.3.3.2 UNIVAC I**

Es de mencionar que durante esta primera generación lo más importante de las computadoras que se crearon fue el uso de tubos al vacío, además cabe mencionar que después de 1950 se crearon diversas máquinas cada una con un avance significativo, en 1951 se construyó la primera computadora para uso comercial la cual fue llamada UNIVAC I, esta computadora fue construida para ser usada en la oficina de censos de los Estados Unidos. Una de las compañías que no dejo de producir computadoras fue IBM la cual en el año de 1953 construyó su computador 701 y posteriormente el 752. Ortiz, P., Marcos.J., (2011). Blogger Historia y evolución del computador. Lima, Perú. Recuperado de <http://elcomputadorevolucionehistoria.blogspot.com/>

## **2.3.4 [Segunda generación del computador](http://elcomputadorevolucionehistoria.blogspot.com/2011/04/segunda-generacion-del-computador.html)**

La segunda generación comprende desde los años 1959 a 1964, lo más destacable de esta segunda generación es el reemplazo del uso de tubos al vacío por los transistores lo que hizo que las computadoras sean más pequeñas y más rápidas. En esta segunda generación se reemplazó el lenguaje de máquina por el lenguaje ensamblador, se crearon lenguajes de alto nivel como el COBOL y el FORTRAN. Además, para el almacenamiento de la información se comenzaron a usar cintas magnéticas. Ortiz, P., Marcos.J., (2011). Blogger Historia y evolución del computador. Lima, Perú. Recuperado de http://elcomputadorevolucionehistoria.blogspot.com/

## **2.3.5 Tercera generación del computador**

Esta generación comprende desde 1964 a 1971 y el mayor logro de esta generación es el uso de circuitos integrados (chips de silicio), esto hizo que las computadoras sean más pequeñas y más rápidas, además consumían menos electricidad lo que hacía que generen menos cantidad de calor, además eran más eficientes. Ortiz, P., Marcos.J., (2011). Blogger Historia y evolución del computador. Lima, Perú. Recuperado de<http://elcomputadorevolucionehistoria.blogspot.com/>

Con el uso del chip se dio un enorme paso en la era de la computación ya que el chip contenía una serie de circuitos integrados los cuales almacenaban la información, esto permitió que las computadoras puedan hacer varias tareas a la vez como era la de procesamiento de información y cálculo matemático.

En la tercera generación comienzan a surgir los programas o software, la compañía que tuvo su apogeo en esta generación fue IBM la cual lanzó al mercado las minicomputadoras IBM 360 y 370. Ortiz, P., Marcos.J., (2011). Blogger Historia y

evolución del computador. Lima, Perú. Recuperado de http://elcomputadorevolucionehistoria.blogspot.com/

## **2.3.6 [Cuarta generación del computador](http://elcomputadorevolucionehistoria.blogspot.com/2011/04/cuarta-generacion-del-computador.html)**

La cuarta generación de las computadoras se da desde 1971 a 1981, lo más importante en esta generación es el invento del microprocesador el cual unía los circuitos integrados en un solo bloque. La creación del microprocesador hizo posible el desarrollo de las computadoras personales o PC, lo cual marcaría una revolución en el mundo de la computación, esto cambiaría la forma de trabajar e incluso de vivir de muchas personas hasta la actualidad. Ortiz, P., Marcos.J., (2011). Blogger Historia y evolución del computador. Lima, Perú. Recuperado de <http://elcomputadorevolucionehistoria.blogspot.com/>

En el año de 1971 la compañía INTEL crea el primer chip de 4 bits, el cual contenía una gran cantidad de transistores. Esta generación de computadores aparece las primeras microcomputadoras las cuales fueron fabricadas por la compañía APPLE e IBM. Ortiz, P., Marcos.J., (2011). Blogger Historia y evolución del computador. Lima, Perú. Recuperado de http://elcomputadorevolucionehistoria.blogspot.com/

También se incorpora en esta generación el desarrollo de software orientados tanto para adultos como para niños, es aquí donde se da inicio a MS-DOS (Microsoft Disk Operating System) o disco operativo de sistema, asimismo se da una revolución en el desarrollo del hardware. Ortiz, P., Marcos.J., (2011). Blogger Historia y evolución del computador. Lima, Perú. Recuperado de <http://elcomputadorevolucionehistoria.blogspot.com/>

#### **2.3.7 [Quinta generación del computador](http://elcomputadorevolucionehistoria.blogspot.com/2011/04/quinta-generacion-del-computador.html)**

Cabe mencionar que no se tiene muy definido cuando empieza la quinta generación y la sexta generación del computador, esto debido a que los avances en la tecnología de la computación se vienen dando de manera muy rápida, todo lo contrario, con lo que sucedió en las primeras generaciones del computador. Ortiz, P., Marcos.J., (2011). Blogger Historia y evolución del computador. Lima, Perú. Recuperado de http://elcomputadorevolucionehistoria.blogspot.com/

Es en esta época donde aparecen las computadoras portátiles, además las grandes computadoras podían trabajar en procesos en paralelo que era el trabajo de la computadora por medio de varios microprocesadores cada uno realizaba un trabajo distinto. Ortiz, P., Marcos.J., (2011). Blogger Historia y evolución del computador. Lima, Perú. Recuperado de http://elcomputadorevolucionehistoria.blogspot.com/

#### **2.3.8 [Sexta generación del computador](http://elcomputadorevolucionehistoria.blogspot.com/2011/04/sexta-generacion-del-computador.html)**

Como ya se sabe la sexta generación se viene dando a partir de 1990 hasta el 2000, en estos últimos años hemos venido viendo que las computadoras ahora son más pequeñas, son más versátiles, ahora internet es una herramienta indispensable tanto en los centros de labores como en el hogar, casi el 90% de la población hace uso en algún momento de internet, y por consiguiente de una computadora. Ortiz, P., Marcos.J., (2011). Blogger Historia y evolución del computador. Lima, Perú. Recuperado de http://elcomputadorevolucionehistoria.blogspot.com/

Ahora vemos que el costo de una PC es relativamente bajo así como el de una Laptop, las computadoras de ahora vienen trabajando con arquitecturas paralelas / vectoriales lo que hace que sean muy rápidas, pueden almacenar una cantidad enorme de información hablamos de terabytes, ahora las computadoras prácticamente toman decisiones propias alcanzando casi la misma del ser humano, tenemos computadoras táctiles que casi no ocupan espacio en el hogar y el trabajo, también con diseño holográfico, lo cual ha revolucionado el mercado de la informática. Estamos entrando a una era donde las computadoras pueden desarrollar capacidades casi similares al ser humano, ya hemos visto robots que pueden jugar un encuentro de futbol, esperamos que el avance tecnológico en el mundo de la informática y la computación nos facilite más las cosas, así como hasta ahora lo viene haciendo. Ortiz, P., Marcos.J., (2011). Blogger Historia y evolución del computador. Lima, Perú. Recuperado de http://elcomputadorevolucionehistoria.blogspot.com/

En la actualidad la informática utiliza satélites, fibra óptica, inteligencia artificial lo cual hace que el desarrollo en este campo sea enorme, estamos frente a un avance sin precedentes, y pensar que todo esto comenzó con una simple tabla de Abaco en

38

la antigüedad. Ortiz, P., Marcos.J., (2011). Blogger Historia y evolución del computador. Lima, Perú. Recuperado de http://elcomputadorevolucionehistoria.blogspot.com/

# **2.3.9 Séptima generación**

Actualmente la nanotecnología ha permitido desarrollar dispositivos cada vez más compactos, de alta eficiencia, con gran capacidad de almacenamiento y con una gran diversidad de utilidades. Ortiz, P., Marcos.J., (2011). Blogger Historia y evolución del computador. Lima, Perú. Recuperado de http://elcomputadorevolucionehistoria.blogspot.com/

## **2.4 Representación de la información de una computadora**

Para representar los datos en la computadora se utiliza el sistema binario. Este sistema sólo reconoce dos valores: el cero y el uno (0, 1). A cualquiera de estos valores se le llama bit (de Binary digit, que significa dígito binario). "En informática El bit es la unidad de información más pequeña que reconoce una computadora. Para representar las letras del alfabeto y otros símbolos, llamados caracteres, una computadora utiliza un conjunto de 8 bits. este conjunto se le llama **byte**" (Castellanos y Ferreyra, 2008, p.18).

## **2.4.1 Unidades de información:**

**Bit**: es la mínima unidad de memoria y se corresponde con uno de los valores posibles, en dígitos binarios 0 o 1.

**Byte**: representación de un solo carácter (letra, número, espacio o símbolo). Es la mínima unidad de información. Un byte equivale a 8 bits.

**Kbyte** (kilo byte): conjunto de 1024 bytes.

**Mbyte** (mega byte): es igual a 1024 kbytes.

**Gbyte** (giga byte): es igual a 1024 mbytes.

**Tbyte** (tera byte): es igual a 1024 gbytes.

(Castellanos y Ferreyra, 2008, p.18).

Estas unidades de medida pueden utilizarse para representar la velocidad de procesamiento como también para representar las unidades de almacenamiento de una computadora. (Castellanos y Ferreyra, 2008, p.18).

## **2.5 Sistema informático**

El sistema informático es "un conjunto de elementos necesarios para la realización y utilización de aplicaciones informáticas, como hardware, software, firmware y personal informático" (Castellanos y Ferreyra, 2008, p.9).

Un sistema informático (SI) es un [sistema](https://es.wikipedia.org/wiki/Teor%C3%ADa_de_sistemas) que permite almacenar y procesar [información;](https://es.wikipedia.org/wiki/Informaci%C3%B3n) es el conjunto de partes interrelacionadas: [hardware,](https://es.wikipedia.org/wiki/Hardware) [software](https://es.wikipedia.org/wiki/Software) y personal informático. El hardware incluye [computadoras](https://es.wikipedia.org/wiki/Computadora) o cualquier tipo de dispositivo electrónico, que consisten en [procesadores,](https://es.wikipedia.org/wiki/Unidad_central_de_procesamiento) memoria, sistemas de almacenamiento externo, etc. El software incluye al [sistema operativo,](https://es.wikipedia.org/wiki/Sistema_operativo) [firmware](https://es.wikipedia.org/wiki/Firmware) y [aplicaciones,](https://es.wikipedia.org/wiki/Aplicaci%C3%B3n_inform%C3%A1tica) siendo especialmente importante los sistemas de gestión de bases de datos. Por último, el soporte humano incluye al personal técnico que crean y mantienen el sistema (analistas, programadores, operarios, etc.) y a los usuarios que lo utilizan. (Castellanos y Ferreyra, 2008, p.9).

#### **2.5.1 Hardware**

El término es propio del [idioma inglés,](https://es.wikipedia.org/wiki/Idioma_ingl%C3%A9s) su traducción al español no tiene un significado acorde, por tal motivo se lo ha adoptado tal cual es y suena. La [Real](https://es.wikipedia.org/wiki/Real_Academia_Espa%C3%B1ola)  [Academia Española](https://es.wikipedia.org/wiki/Real_Academia_Espa%C3%B1ola) lo define como Conjunto de los componentes que integran la parte material de una computadora. El término, aunque sea lo más común, no solamente se aplica a las computadoras, también es a menudo utilizado en otras áreas de la vida diaria y la tecnología. Por ejemplo, hardware también se refiere a herramientas y máquinas, y en electrónica hardware se refiere a todos los componentes electrónicos, eléctricos, electromecánicos, mecánicos, cableados y tarjetas de circuito impreso o [PCB.](https://es.wikipedia.org/wiki/Circuito_impreso) También se considera al hardware como uno de tres pilares fundamentales en [diseño electrónico.](https://es.wikipedia.org/wiki/Dise%C3%B1o_electr%C3%B3nico) Otros ejemplos donde se aplica el término hardware son: un [robot,](https://es.wikipedia.org/wiki/Robot) un [teléfono móvil,](https://es.wikipedia.org/wiki/Telefon%C3%ADa_m%C3%B3vil) una [cámara fotográfica,](https://es.wikipedia.org/wiki/C%C3%A1mara_fotogr%C3%A1fica) un [reproductor multimedia](https://es.wikipedia.org/wiki/Reproductor_multimedia_digital) o cualquier otro dispositivo electrónico. Cuando dichos dispositivos procesan datos poseen además de hardware, firmware y/o software. La definición más exacta de lo que es el Hardware es aquella que "Se refiere a los componentes físicos que integran un equipo de cómputo, con la tarjeta principal, procesador, equipos periféricos y redes de computadoras" (Castellanos y Ferreyra, 2008, p.10).

#### **2.5.2 Software**

De acuerdo con el diccionario de la Real Academia Española Software es una palabra de idioma ingles pero que tiene su definición en el español, es decir que es el conjunto de programas, instrucciones y reglas informáticas para ejecutar ciertas tareas en una computadora.

"El software se le conoce también como el conjunto de instrucciones escritas por un programador, como sistema operativo, lenguajes de programación, aplicaciones informáticas" (Castellanos y Ferreyra, 2008, p.11).

#### **2.5.2.1 Clasificación del Software**

Si bien esta distinción es, en cierto modo, arbitraria, y a veces confusa, a los fines prácticos se puede clasificar al software en tres tipos:

Software [de sistema:](https://es.wikipedia.org/wiki/Software_de_sistema) Su objetivo es desvincular adecuadamente al usuario y al programador de los detalles del sistema informático en particular que se use, aislándolo especialmente del procesamiento referido a las características internas de: memoria, discos, puertos y dispositivos de comunicaciones, impresoras, pantallas, y teclados. El software de sistema le procura al usuario y programador adecuadas [interfaces de alto nivel,](https://es.wikipedia.org/wiki/Interfaz_de_usuario) [controladores,](https://es.wikipedia.org/wiki/Controlador_de_dispositivo) herramientas y utilidades de apoyo que permiten el [mantenimiento](https://es.wikipedia.org/wiki/Mantenimiento) del sistema global. Incluye entre otros: Wikipedia La enciclopedia libre on line (2018). Recuperado de https://es.wikipedia.org/wiki/Software

 $\triangleright$  [Sistemas operativos](https://es.wikipedia.org/wiki/Sistema_operativo)

- $\triangleright$  [Controladores de dispositivos](https://es.wikipedia.org/wiki/Controlador_de_dispositivo)
- > [Herramientas de diagnóstico](https://es.wikipedia.org/wiki/Herramienta_de_diagn%C3%B3stico)
- $\triangleright$  [Herramientas de corrección y optimización](https://es.wikipedia.org/wiki/Herramienta_de_Correcci%C3%B3n_y_Optimizaci%C3%B3n)
- $\triangleright$  [Servidores](https://es.wikipedia.org/wiki/Servidor_inform%C3%A1tico)
- [Utilidades](https://es.wikipedia.org/wiki/Utilidad_%28inform%C3%A1tica%29)

Software [de programación:](https://es.wikipedia.org/wiki/Software_de_programaci%C3%B3n) Es el conjunto de herramientas que permiten al [programador](https://es.wikipedia.org/wiki/Programador) desarrollar programas de informática, usando diferentes alternativas y [lenguajes de](https://es.wikipedia.org/wiki/Lenguaje_de_programaci%C3%B3n)  [programación,](https://es.wikipedia.org/wiki/Lenguaje_de_programaci%C3%B3n) de una manera práctica. Incluyen en forma básica: Wikipedia La enciclopedia libre on line (2018). Recuperado de https://es.wikipedia.org/wiki/Software

- $\triangleright$  Fditores de texto
- [Compiladores](https://es.wikipedia.org/wiki/Compilador)
- $\triangleright$  [Intérpretes](https://es.wikipedia.org/wiki/Int%C3%A9rprete_inform%C3%A1tico)
- $\triangleright$  [Enlazadores](https://es.wikipedia.org/wiki/Enlazador)
- $\triangleright$  [Depuradores](https://es.wikipedia.org/wiki/Depurador)

Entornos de desarrollo integrados [\(IDE\)](https://es.wikipedia.org/wiki/Entorno_de_desarrollo_integrado): Agrupan las anteriores herramientas, usualmente en un entorno visual, de forma tal que el programador no necesite introducir múltiples [comandos](https://es.wikipedia.org/wiki/Comando_%28inform%C3%A1tica%29) para compilar, interpretar y depurar. Habitualmente cuentan con una avanzada [interfaz gráfica de usuario](https://es.wikipedia.org/wiki/Interfaz_gr%C3%A1fica_de_usuario) [\(GUI\)](https://es.wikipedia.org/wiki/GUI). Wikipedia La enciclopedia libre on line (2018). Recuperado de https://es.wikipedia.org/wiki/Software

Software [de aplicación:](https://es.wikipedia.org/wiki/Software_de_aplicaci%C3%B3n) Es aquel que permite a los usuarios llevar a cabo una o varias tareas específicas, en cualquier campo de actividad susceptible de ser automatizado o asistido, con especial énfasis en los negocios. Incluye entre muchos otros: Wikipedia La enciclopedia libre on line (2018). Recuperado de https://es.wikipedia.org/wiki/Software

- $\triangleright$  Aplicaciones para [Control de sistemas](https://es.wikipedia.org/wiki/Sistema_de_control) y [automatización](https://es.wikipedia.org/wiki/Automatizaci%C3%B3n) [industrial](https://es.wikipedia.org/wiki/Industria)
- $\triangleright$  [Aplicaciones ofimáticas](https://es.wikipedia.org/wiki/Aplicaci%C3%B3n_ofim%C3%A1tica)
- *Software* [educativo](https://es.wikipedia.org/wiki/Software_educativo)
- *Software* [empresarial](https://es.wikipedia.org/wiki/Software_empresarial)
- $\triangleright$  [Bases de datos](https://es.wikipedia.org/wiki/Bases_de_datos)
- [Telecomunicaciones](https://es.wikipedia.org/wiki/Telecomunicaciones) (por ejemplo, Internet y toda su estructura lógica)
- $\triangleright$  [Videojuegos](https://es.wikipedia.org/wiki/Videojuegos)
- +*[Software](https://es.wikipedia.org/wiki/Software_m%C3%A9dico)* médico
- *Software* de [cálculo numérico](https://es.wikipedia.org/wiki/C%C3%A1lculo_num%C3%A9rico) y simbólico.
- *Software* de diseño asistido [\(CAD\)](https://es.wikipedia.org/wiki/Dise%C3%B1o_asistido_por_computadora)
- *Software* de control numérico [\(CAM\)](https://es.wikipedia.org/wiki/Fabricaci%C3%B3n_asistida_por_computadora)

## **2.5.3 firmware**

El firmware es un [programa informático](https://es.wikipedia.org/wiki/Programa_inform%C3%A1tico) que establece la lógica de más bajo nivel que controla los [circuitos](https://es.wikipedia.org/wiki/Circuito) [electrónicos](https://es.wikipedia.org/wiki/Electr%C3%B3nica) de un dispositivo de cualquier tipo. Está fuertemente integrado con la electrónica del dispositivo, es el *[software](https://es.wikipedia.org/wiki/Software)* que tiene directa interacción con el *[hardware](https://es.wikipedia.org/wiki/Hardware)*, siendo así el encargado de controlarlo para ejecutar correctamente las instrucciones externas. De hecho el firmware es uno de los tres principales pilares del [diseño electrónico.](https://es.wikipedia.org/wiki/Dise%C3%B1o_electr%C3%B3nico)

El firmware es un software de sistema que reside en la memoria permante de la computadora (memoria ROM). Es una serie de rutinas que se ejecturan al encender la computadora para verificar su estado y comprobar el funcionamiento de los equipos periféricos conectados. (Castellanos y Ferreyra, 2008, p.13).

#### **2.5.4 Humanware**

Quizás el aspecto más importante del sistema informático es el recurso humano, ya que de las personas depende la creación de programas, la invención de nuevos dispositivos para facilitar la utilización del usuario. Humanware es un término [informático](https://es.wikipedia.org/wiki/Inform%C3%A1tica) que se utiliza para definir los recursos humanos, pensando en la experiencia y la interfaz que le dará el usuario final. Wikipedia La enciclopedia libre on line (2018). Recuperado de [https://es.wikipedia.org/wiki/Software.](https://es.wikipedia.org/wiki/Software)

## **2.6 Internet**

El **internet** (o, también, *la internet*) es un conjunto descentralizado de [redes de](https://es.wikipedia.org/wiki/Red_de_telecomunicaci%C3%B3n)  [comunicación](https://es.wikipedia.org/wiki/Red_de_telecomunicaci%C3%B3n) interconectadas que utilizan la familia de [protocolos](https://es.wikipedia.org/wiki/Protocolo_de_red) [TCP/IP,](https://es.wikipedia.org/wiki/Familia_de_protocolos_de_Internet) lo cual garantiza que las redes físicas [heterogéneas](https://es.wiktionary.org/wiki/heterog%C3%A9neo) que la componen formen una red lógica única de alcance mundial. Sus orígenes se remontan a [1969,](https://es.wikipedia.org/wiki/1969) cuando se estableció la primera conexión de [computadoras,](https://es.wikipedia.org/wiki/Computadora) conocida como [ARPANET,](https://es.wikipedia.org/wiki/ARPANET) entre tres universidades en [California](https://es.wikipedia.org/wiki/California) [\(Estados Unidos\)](https://es.wikipedia.org/wiki/Estados_Unidos). Wikipedia La enciclopedia libre on line (2018). Recuperado de https://es.wikipedia.org/wiki/Internet

"Internet es una red integrada de miles de redes y computadoras interconectadas en todo el mundo mediante cables y señales de telecomunicaciones" (Castellanos y Ferreyra, 2008, p.64).

El uso de internet creció rápidamente en el hemisferio occidental desde la mitad de la década de 1990, y desde el final de la década en el resto del mundo. En los 20 años desde 1995, el uso de internet se ha multiplicado por 100, cubriendo en 2015 a la tercera parte de la [población mundial.](https://es.wikipedia.org/wiki/Poblaci%C3%B3n_mundial) La mayoría de las industrias de comunicación, incluyendo [telefonía,](https://es.wikipedia.org/wiki/Tel%C3%A9fono) [radio,](https://es.wikipedia.org/wiki/Radio_(medio_de_comunicaci%C3%B3n)) [televisión,](https://es.wikipedia.org/wiki/Televisi%C3%B3n) [correopostal](https://es.wikipedia.org/wiki/Correo_postal) y [periódicos](https://es.wikipedia.org/wiki/Prensa_escrita)  [tradicionales](https://es.wikipedia.org/wiki/Prensa_escrita) están siendo transformadas o redefinidas por el Internet, permitiendo el nacimiento de nuevos servicios como [correo electrónico\]](https://es.wikipedia.org/wiki/Correo_electr%C3%B3nico) (email), [telefonía por](https://es.wikipedia.org/wiki/Voz_sobre_protocolo_de_internet)  [internet,](https://es.wikipedia.org/wiki/Voz_sobre_protocolo_de_internet) [televisión por Internet,](https://es.wikipedia.org/wiki/Televisi%C3%B3n_por_Internet) música digital, y [video digital.](https://es.wikipedia.org/wiki/Video_online) Las industrias de publicación de periódicos, libros y otros [medios impresos](https://es.wikipedia.org/wiki/Impresi%C3%B3n) se están adaptando a la tecnología de los [sitios web,](https://es.wikipedia.org/wiki/Sitio_web) o están siendo reconvertidos en [blogs,](https://es.wikipedia.org/wiki/Blog) *[web feeds](https://es.wikipedia.org/wiki/Fuente_web)* o [agregadores de noticias](https://es.wikipedia.org/wiki/Agregador) online (p. ej.[, Google Noticias\)](https://es.wikipedia.org/wiki/Google_Noticias). Internet también ha permitido o acelerado nuevas formas de interacción personal a través de [mensajería](https://es.wikipedia.org/wiki/Mensajer%C3%ADa_instant%C3%A1nea)  [instantánea,](https://es.wikipedia.org/wiki/Mensajer%C3%ADa_instant%C3%A1nea) [foros de Internet,](https://es.wikipedia.org/wiki/Foro_(Internet)) y [redes sociales](https://es.wikipedia.org/wiki/Servicio_de_red_social) como [Facebook.](https://es.wikipedia.org/wiki/Facebook) El [comercio](https://es.wikipedia.org/wiki/Comercio_electr%C3%B3nico)  [electrónico](https://es.wikipedia.org/wiki/Comercio_electr%C3%B3nico) ha crecido exponencialmente para tanto grandes cadenas como para [pequeños y mediana empresa](https://es.wikipedia.org/wiki/Peque%C3%B1a_y_mediana_empresa) o nuevos [emprendedores,](https://es.wikipedia.org/wiki/Emprendedor) ya que permite servir a mercados más grandes y vender productos y servicios completamente en línea. Relaciones [business-to-business](https://es.wikipedia.org/wiki/Business-to-business) y de [servicios financieros en línea](https://es.wikipedia.org/wiki/Servicios_financieros) en internet han afectado las [cadenas de suministro](https://es.wikipedia.org/wiki/Cadena_de_suministro) de industrias completas. Wikipedia La enciclopedia libre on line (2018). Recuperado de<https://es.wikipedia.org/wiki/Internet>

## **2.7 Tipos de computadoras**

"Las computadoras se pueden clasificar según el sistema que utilizan para procesar información, ya sea analógicas o digitales" (Castellanos y Ferreyra, 2008, p.20).

También se le conoce como Clasificación de la Computadoras. La razón por la cual existen diferentes tipos de computadoras es debido a que cada una de ellas han sido diseñadas para realizar actividades o tareas específicas. De acuerdo con diferentes autores se puede definir cinco o hasta nueves tipos de computadoras digitales, para efectos de aprendizaje en esta guía se manejarán cinco tipos de computadoras digitales, las cuales son: (Castellanos y Ferreyra, 2008, p.20).

- 1. Supercomputadora
- 2. Macrocomputadora
- 3. Microcomputadora
- 4. Estación de Trabajo
- 5. Minicomputadora

# **2.7.1 Supercomputadora**

Se les llama así a las "computadoras más grandes, poderosas y costosas que existen en el mercado. Son utilizadas indistintamente en centros de investigación, universidades y grandes corporaciones" (Cohen y Asin, 2000, p.78). Este tipo de equipos necesitan estar en cuartos debidamente acondicionados, debido al calor que generan los procesadores en paralelo. Entre sus usos están pronósticos del clima, cálculos de orbitas satelitales, operaciones informáticas y hasta para uso militar. (Cohen y Asin, 2000, p.78).

# **2.7.2. Macrocomputadora**

También llamada Mainframe, "es un tipo de computadora que usualmente está en bancos, compañías de seguros, universidades, corporaciones" (Cohen y Asin, 2000, p.78).

Al igual que las supercomputadoras necesitan estar en habitaciones o espacios debidamente acondicionados para evitar el sobrecalentamiento de los procesadores, ya que estos generan demasiado calor. (Cohen y Asin, 2000, p.78).

#### **2.7.3. Microcomputadora**

También llamada computadora personal. Computadora de Escritorio: Una micro minicomputadora personal suficiente para caber en un escritorio. Una computadora portátil completa con una pantalla integrada y teclado. Es generalmente más pequeñas en tamaño que una computadora de sobremesa y más grande que una notebook. (Cohen y Asin, 2000, p.78).

PDA Ordenador / Diario Digital / portátil / PDA: un ordenador de tamaño de una mano. PC de bolsillo no tienen teclado, la pantalla sirve tanto como un dispositivo de entrada y salida. (Cohen y Asin, 2000, p.78).

#### **2.7.4. Estación de trabajo**

Las estaciones de trabajo son "computadora de escritorio con poder de cómputo y menos costosas que una computadora convencional" (Cohen y Asin, 2000, p.79).

#### **2.7 5. Minicomputadora**

También llamada computadoras de mano. Las Minicomputadoras son utilizados por las pequeñas empresas y medianas empresas. Los Minicomputadores también son llamados como la "gama media" Informática. Se trata de máquinas pequeñas que se pueden acomodar en un disco con pocas capacidades de procesamiento y almacenamiento de datos comparados con los supercomputadores y macrocomputadoras. Estos equipos no están diseñados para un solo usuario. "están dedicados a realizar tareas específicas como sensores de temperatura dentro de un edificio, normalmente solo cuentan con programas que tienen una función especial (Cohen y Asín, 2000, p.79)

#### **2.8 Ofimática**

Ofimática (acrónimo de ofi de oficina y mática de informática), a veces también llamado neurótica, automatización de escritorios o automatización de oficinas, designa al conjunto de técnicas, aplicaciones y herramientas informáticas que se utilizan en funciones de oficina para optimizar, automatizar, mejorar tareas y procedimientos relacionados. Las herramientas ofimáticas permiten idear, crear, manipular, transmitir o almacenar la información necesaria en una oficina.

Actualmente es fundamental que las oficinas estén conectadas a una [red local](https://es.wikipedia.org/wiki/Red_de_%C3%A1rea_local) o a [Internet.](https://es.wikipedia.org/wiki/Internet) Wikipedia La enciclopedia libre (2018). Recuperado de https://es.wikipedia.org/wiki/Ofimatica

Comenzó a desarrollarse en la década de 1970, con la masificación de los equipos de oficina que comienzan a incluir microprocesadores, dejándose de usar métodos y herramientas por otras más modernas. Wikipedia La enciclopedia libre (2018). Recuperado de https://es.wikipedia.org/wiki/Ofimatica

# **2.8.1 Software ofimático:**

- 1. [Procesamiento de textos.](https://es.wikipedia.org/wiki/Procesador_de_texto)
- 2. [Hoja de cálculo](https://es.wikipedia.org/wiki/Hoja_de_c%C3%A1lculo)
- 3. Herramientas de presentación.
- 4. [Base de datos.](https://es.wikipedia.org/wiki/Sistema_de_gesti%C3%B3n_de_bases_de_datos)
- 5. Utilidades: agendas, calculadoras, etc.
- 6. [Programas de correo electrónico,](https://es.wikipedia.org/wiki/Cliente_de_correo_electr%C3%B3nico) correo de voz, mensajeros.
- 7. Herramientas de [reconocimiento](https://es.wikipedia.org/wiki/Reconocimiento_del_habla) y [síntesis del habla.](https://es.wikipedia.org/wiki/S%C3%ADntesis_de_habla)
- 8. [Suite ofimática:](https://es.wikipedia.org/wiki/Suite_ofim%C3%A1tica) paquete de múltiples herramientas ofimáticas. (Microsoft Office, OpenOffice, LibreOffice, GmailOffice entre otros). Wikipedia La enciclopedia libre (2018). Recuperado de https://es.wikipedia.org/wiki/Ofimatica

Cabe mencionar que el más utilizado en la actualidad es el de Microsoft Office para computadoras y OpenOffice para celulares y tablets. En la actualidad existe una tendencia a utilizar estos productos en línea o paginas especializadas para ciertas actividades, por ejemplo, Microsoft office tiene su versión para descargar en línea y utilizarlo en el computador o acceder a internet y utilizar algunos programas en línea, dichos archivos se graban en la nube de Outlook, Gmail también tiene un paquete ofimático que se puede usar en línea con tan solo tener un correo electrónico. Wikipedia La enciclopedia libre (2018). Recuperado de https://es.wikipedia.org/wiki/Ofimatica

Dentro de los programas ofimáticos que mayor uso tienen, se puede mencionar los procesadores de palabras, las hojas de cálculo y las de presentaciones. Hoy día se pueden instalar en los ordenadores o se encuentran múltiples opciones para trabajar en línea. En la presentación en línea cabe destacar que es donde más páginas especializadas existen, en Microsoft office se encuentra Power Point para realizar presentaciones, pero en línea se puede mencionar Prezi, Emaze, PowToon, Google slides, Knovio entro tantos. Wikipedia La enciclopedia libre (2018). Recuperado de https://es.wikipedia.org/wiki/Ofimatica

En los programas de suite ofimática que se pueden resaltan tres de mayo utilización tanto en su versión instalada como su uso en línea. Dichos programas son los procesadores de texto, las hojas de cálculo y las presentaciones. Los programas más utilizados son los de Microsoft Office. Wikipedia La enciclopedia libre (2018). Recuperado de https://es.wikipedia.org/wiki/Ofimatica

#### **2.8.2 Procesador de palabras**

Los procesadores de texto cumplen con una función similar a la que cumplían las máquinas de escribir hace algunas décadas, aunque mucho más completa y compleja. En la máquina de escribir, por ejemplo, cada letra tipeada por el usuario era impresa de forma inmediata en el papel, lo que imposibilitaba la posibilidad de borrar. El más utilizado es del "Microsoft Word, el cual cuenta con una gran cantidad de funciones que además facilita su uso, realizando de manera sencilla todo tipo de trabajos" (Castellanos y Ferreyra, 2008, p.69).

Pero este tipo de programas informáticos presentan además otro importante número de posibilidades que son las que han hecho que pasen a ser piezas imprescindibles tanto en nuestra vida personal como en el ámbito laboral. Wikipedia La enciclopedia libre (2018). Recuperado de [https://es.wikipedia.org/wiki/Programa\\_informatico](https://es.wikipedia.org/wiki/Programa_informatico)

En concreto, nos permiten editar por completo un texto y hacerlo lo más atractivo posible. Eso supone, entre otras, el dotarle de una tipografía concreta, un tamaño de letra determinado, así como proceder a utilizar herramientas para resaltar determinadas palabras o frases. Es decir, nos da la oportunidad de usar recursos

tales como la negrita, la cursiva o el subrayado. Tampoco hay que olvidarse del conjunto de posibilidades que nos da en cuanto a alineación del texto, a espaciado entre párrafos, a las sangrías, al color de las letras e incluso a la inclusión de listas numeradas. Wikipedia La enciclopedia libre (2018). Recuperado de https://es.wikipedia.org/wiki/Programa\_informatico

Más herramientas puestas a disposición de los usuarios de los procesadores de texto son la creación de tablas o la incorporación de elementos tales como cuadros de texto, hipervínculos, saltos de página, encabezados y pies de página. Wikipedia La enciclopedia libre (2018). Recuperado de https://es.wikipedia.org/wiki/Programa\_informatico

Con todo ello, y haciendo empleo también de las diferencias herramientas de diseño de página se consiguen unos resultados espectaculares y unos documentos muy atractivos. Otra opción que brindan los procesadores de texto es la utilización de un corrector ortográfico (una aplicación que detecta las faltas ortográficas y sugiere las correcciones necesarias) o de un diccionario de sinónimos (que recomienda palabras alternativas a las escritas sin que se altere el significado del texto). Wikipedia La enciclopedia libre (2018). Recuperado de https://es.wikipedia.org/wiki/Programa\_informatico

Los procesadores de texto también permiten intercalar imágenes y distintos tipos de gráficos dentro del texto, lo que permite crear documentos más avanzados al no limitarse a las palabras escritas. Wikipedia La enciclopedia libre (2018). Recuperado de https://es.wikipedia.org/wiki/Programa\_informatico

Microsoft Word, WordPerfect y OpenOffice.org Writer son algunos de los procesadores de texto más populares. Wikipedia La enciclopedia libre (2018). Recuperado de [https://es.wikipedia.org/wiki/Programa\\_informatico.](https://es.wikipedia.org/wiki/Programa_informatico)

Es interesante resaltar el hecho de que, por ejemplo, Word se incluye dentro de un paquete de programas llamado Microsoft Office que se enmarca en la categoría ofimática. Con ellos se pueden realizar y trabajar con textos, hojas de cálculo, presentaciones de diapositivas, bases de datos o correos electrónicos. De ahí que este tipo de conjuntos sean vitales para las labores administrativas de muchas empresas. Wikipedia La enciclopedia libre (2018). Recuperado de https://es.wikipedia.org/wiki/Programa\_informatico.

#### **2.8.3 Hoja de cálculo**

Una hoja de cálculo es un programa o aplicación informática que permite la manipulación sobre datos números dispuestos en tablas para la operación sobre cálculos complejos de contabilidad, finanzas y negocios. Wikipedia La enciclopedia libre (2018). Recuperado de https://es.wikipedia.org/wiki/Programa\_informatico

La hoja de cálculo es una aplicación de los paquetes de informática tradicionales que está programada para el manejo de datos numéricos y alfanuméricos con el propósito de obtener conclusiones informes de contabilidad. Las posibilidades de este tipo de aplicaciones son inmensas, ya que permite operar con cálculos complejos, fórmulas, funciones y elaborar gráficos de todo tipo. Wikipedia La enciclopedia libre (2018). Recuperado de https://es.wikipedia.org/wiki/Programa\_informatico.

Los orígenes de las hojas de cálculo modernas se remontan quizás a los años '60, cuando artículos en revistas especializadas comenzaron a hacer referencia al concepto de "hoja de cálculo electrónica". La primera hoja de cálculo fue creada por Dan Bricklin y se llamó VisiCalc. Actualmente y en su forma más tradicional, las hojas de cálculo se emplean para hacer bases de datos numéricos, operaciones de cálculos entre celdas, informes y representaciones en gráfico de torta, barras y otros.

Estas funciones no sólo son muy útiles para la administración y decisión a nivel ejecutivo, sino que también son fundamentales a la hora de presentar resultados y conclusiones laborales y de negocios a públicos y clientes. Por su versatilidad y facilidad de uso a partir de un entrenamiento en el software, este tipo de programas permiten ahorrar mucho tiempo (de elaboración y resolución de cálculos extensos y complicados) y dinero (invertido en contadores y especialistas de cálculos y economía). Wikipedia La enciclopedia libre (2018). Recuperado de https://es.wikipedia.org/wiki/Programa\_informatico

50

Hoy por hoy existen muchos programas que ofrecen esta variedad de servicios. La más común y popular en el mundo es la de Microsoft Office, de nombre Excel, que se emplea en pequeñas y grandes oficinas y hasta para llevar las finanzas familiares. También puede recurrirse a Calc, de OpenOffice.org, Gnumeric de Gnome Office, Numbers de Apple y varias otras de acuerdo con el sistema operativo que se use. Wikipedia La enciclopedia libre (2018). Recuperado de https://es.wikipedia.org/wiki/Programa\_informatico

Una hoja de cálculo o planilla electrónica es un tipo de documento, que permite manipular [datos](https://es.wikipedia.org/wiki/Dato) numéricos y [alfanuméricos](https://es.wikipedia.org/wiki/Alfanum%C3%A9rico) dispuestos en forma de tablas compuestas por celdas (las cuales se suelen organizar en una matriz bidimensional de filas y columnas). Wikipedia La enciclopedia libre (2018). Recuperado de https://es.wikipedia.org/wiki/Programa\_informatico

La celda es la unidad básica de información en la hoja de cálculo, donde se insertan los valores y las fórmulas que realizan los cálculos. Habitualmente es posible realizar cálculos complejos con [fórmulas](https://es.wikipedia.org/wiki/F%C3%B3rmula_matem%C3%A1tica) y/o [funciones](https://es.wikipedia.org/wiki/Funci%C3%B3n_matem%C3%A1tica) y dibujar distintos tipos de [gráficas.](https://es.wikipedia.org/wiki/Gr%C3%A1fica) Wikipedia La enciclopedia libre (2018). Recuperado de [https://es.wikipedia.org/wiki/Programa\\_informatico](https://es.wikipedia.org/wiki/Programa_informatico)

## **2.8.4 Celdas**

La celda de una hoja de cálculo visualmente es el lugar donde se pueden introducir datos o realizar cálculos. Generalmente son de forma rectangular y se forman en la intersección de una fila y una columna y se les identifica con un nombre, como por ejemplo C4; C es el nombre de la columna y 4 el de la fila. Wikipedia La enciclopedia libre (2018). Recuperado de [https://es.wikipedia.org/wiki/Programa\\_informatico](https://es.wikipedia.org/wiki/Programa_informatico)

#### **2.8.5 Operaciones Aritméticas básicas**

Cada vez que se insertan datos en una celda, es posible observar que, por ejemplo, los datos literales o de texto se alinean a la izquierda de la celda mientras que un dato tipo numérico (entero o con decimales) se alinea a la derecha de la celda de forma automática. Sin embargo, puede decirse que cada vez que se necesita hacer uno o más cálculos en una celda, es necesario escribir el cálculo de un modo

diferente. Wikipedia La enciclopedia libre (2018). Recuperado de https://es.wikipedia.org/wiki/Programa\_informatico

Existen operadores aritméticos básicos como la suma, la diferencia, el producto y el cociente que permiten realizar dichos cálculos, existen además funciones predeterminadas para dicho fin. En todos los casos, debe anteponerse el signo igual (=) a todos estos tipos de cálculos. Wikipedia La enciclopedia libre (2018). Recuperado de https://es.wikipedia.org/wiki/Programa\_informatico

para que la plantilla "reconozca" a ese dato como una operación aritmética o función sobre determinado dato o grupo de datos. Las operaciones básicas en una hoja de cálculo son las aritméticas conocidas: suma, resta, multiplicación y división. Es importante mencionar que para la ejecución de la tarea en necesario iniciar la escritura con un signo de igual

(=) o bien un signo de más (+) según sea la versión de la hoja de cálculo. Wikipedia La enciclopedia libre (2018). Recuperado de https://es.wikipedia.org/wiki/Programa\_informatico

La multiplicación se realiza por medio del operador \* (que se visualiza como un asterisco). Por ejemplo =b1\*c3, multiplica los valores que hay en las celdas b1 y c3. Se pueden multiplicar más de dos celdas.Wikipedia La enciclopedia libre (2018). Recuperado de https://es.wikipedia.org/wiki/Programa\_informatico

La división se realiza por medio del operador /. Por ejemplo =b1/c3, divide el valor que hay en la celda b1 por el de la celda c3. Wikipedia La enciclopedia libre (2018). Recuperado de https://es.wikipedia.org/wiki/Programa\_informatico

Si se desea elevar el valor de una celda al exponente n, debe utilizarse el símbolo circunflejo (^). Por ejemplo, para elevar el contenido de la celda c4 al cubo se escribe la fórmula =c4^3. Wikipedia La enciclopedia libre (2018). Recuperado de https://es.wikipedia.org/wiki/Programa\_informatico Si la suma es de pocas celdas, conviene sumarlas directamente: =a1+a2+a3. Lo mismo puede hacerse si necesita restarse: =a1-b1-c1.

## **2.9 Presentaciones**

Microsoft PowerPoint es un programa de presentación desarrollado por la empresa Microsoft para sistemas operativos Windows y Mac OS. Viene integrado en el paquete ofimático llamado Microsoft Office como un elemento más, que puede aprovechar las ventajas que le ofrecen los demás componentes del equipo para obtener un resultado óptimo. Wikipedia La enciclopedia libre (2018). Recuperado de https://es.wikipedia.org/wiki/Microsoft\_PowerPoint.

PowerPoint es uno de los programas de presentación más extendidos. Es ampliamente utilizado en distintos campos de la enseñanza, los negocios, entre otros. Según cifras de Microsoft, cada día son realizadas aproximadamente 30 000 000 de presentaciones con PowerPoint (PPT). Wikipedia La enciclopedia libre (2018). Recuperado de https://es.wikipedia.org/wiki/Microsoft\_PowerPoint

Es un programa diseñado para hacer presentaciones con texto esquematizado, así como presentaciones en diapositivas, animaciones de texto e imágenes prediseñadas o importadas desde imágenes de la computadora. Se le pueden aplicar distintos diseños de fuente, plantilla y animación. Este tipo de presentaciones suelen ser más prácticas que las de Microsoft Word. Wikipedia La enciclopedia libre (2018). Recuperado de https://es.wikipedia.org/wiki/Microsoft\_PowerPoint

Características principales

- 1. El uso de plantillas; que se pueden hacer por el usuario, además de las que ya están preestablecidas.
- 2. Poder introducir textos variando el color y el tamaño de las letras conforme a las necesidades y gustos del usuario.
- 3. Se pueden insertar imágenes con las que se da una mejor presentación a la diapositiva, facilitando comprender mejor a aquello de lo que trata la diapositiva, además de poderse insertar textos a las imágenes complementándose la exposición.
- 4. Posee herramientas de animación, con las que se puede dar efectos a los textos e imágenes, dándole una mejor apariencia.
- 5. Realizar gráficos.
- 6. Añadir videos y audios.

Wikipedia La enciclopedia libre (2018). Recuperado de https://es.wikipedia.org/wiki/Microsoft\_PowerPoint

# **2.9.1 Otros Programas:**

En la actualidad existen una gran variedad de páginas web especializadas en hacer presentaciones, quizás las más utilizadas son: Prezi, Knovio, slideshare, PowerPoint on line, Emaze, Powtoon entre otros. Algunos con de uso gratuito (codigo abierto) y otras pagadas. Recopilación personal Leticia Gramajo.

Programas para Presentaciones en línea.

# **2.10 El tic**

Desde hace muchos años los sistemas de información han evolucionado la forma de pensar y de hacer las cosas. "Los sistemas de información están cambiando la forma en que operan las organizaciones actuales, logrando obtener ventajas competitivas" (Cohen y Asin, 2000, p.3).

la productividad y muchas veces en la preferencia del cliente o consumidor final. Las tecnologías de la información y la comunicación son herramientas y servicios que han venido a tener un impacto indiscutible en cada uno de los individuos y en la sociedad, ya que han permitido la creación de nuevas fuentes de trabajo, mejorar las comunicaciones, desarrollos en el ámbito de la salud, las transaccione económicas, mejoras en la educación y muchas otras ventajas que le pueden marcar una ventaja competitiva a las personas que aprende a explotar estar herramientas y servicios. Los recursos tecnológicos sirven para optimizar procesos, tiempos, recursos humanos; agilizando el trabajo y tiempos de respuesta que finalmente impactan en (Rojas, 2010). Cabero (2003) nos menciona que "los medios (TIC) no se deben concebir exclusivamente como instrumentos transmisores de información, sino más bien como instrumentos de pensamiento y cultura, los cuales, cuando interaccionan entre ellos, expanden nuestras habilidades intelectuales y nos sirven para representar y expresar los conocimientos".

Los recursos tecnológicos y su adecuada utilización es un elemento fundamental para cualquier estudiante que hoy día que ampliar su campo de conocimientos, sobre todo porque día con día el acceso a los recursos tecnológicos se facilita, en parta por el abaratamiento de las computadoras, la facilidad de créditos para la compra de estos, la accesibilidad que se puede lograr también por medio de una tablets y de los teléfonos inteligentes.

# **2.10.1 Características del tic**

- Acceso a la información en infinidad de formatos y códigos,
- Genera y procesa información,
- Acceso a una gran cantidad de fuentes de información,
- Disminución de las barreras lingüísticas.
- Transmisión de la información en tiempo real sin importar la distancia.
- Interactividad con otras personas o grupos de interés.
- Instantaneidad, debido a que disminuye las barreras de espacio y tiempo al establecer contacto directo e inmediato.
- Mejoras graduales en la calidad del audio y video.
- Digitalización de las señales y/o archivos de información
- Innovaciones constantes de sus recursos, tanto en hardware como en software.
- Mejoras y actualización continuas tanto en herramientas como en información.

# **2.10.2 Aplicando las TIC para la educación**

Un factor importante para este desarrollo es la disminución de la brecha digital, es decir disponer hardware, software, acceso a internet y profesores capacitados que pueden aprovechar estos recursos para beneficio de los alumnos. Elementos más específicos como las Tac y los Toc pueden beneficiar tanto al alumno como al docente.

Esta combinación metodológica y técnica que se menciona es la base de las **TAC,** Tecnologías del Aprendizaje y del Conocimiento a las que Lozano (2011) las define como:

"Las TAC tratan de orientar las Tecnologías de la Información y la Comunicación (TIC) hacia unos usos más formativos, tanto para el estudiante como para el profesor, con el objetivo de aprender más y mejor. Se trata de incidir especialmente en la metodología, en los usos de la tecnología y no únicamente en asegurar el dominio de una serie de herramientas informáticas. Se trata en definitiva de conocer y de explorar los posibles usos didácticos que las TIC tienen para el aprendizaje y la docencia. Es decir, las TAC van más allá de aprender meramente a usar las TIC y apuestan por explorar estas herramientas tecnológicas al servicio del aprendizaje y de la adquisición de conocimiento."

Los Toc o tecnologías online (en línea) son colaborativas, facilitando la transmisión de conocimientos por medios de las diferentes herramientas disponibles en la internet, como quien dice llevar las aulas a las redes con intervención del docente como un facilitador de la información.

Siguiendo a Boss & Krauss, (Citado por García, J.) existen 8 funciones esenciales que ofrecen los recursos digitales para apoyar el aprendizaje:

- 1. Ubicuidad
- 2. Aprender a profundidad
- 3. Hacer las cosas visibles y debatibles
- 4. Auto expresarse, compartir ideas, generar comunidad
- 5. Colaborar enseñar y aprender con otros
- 6. Investigar
- 7. Administrar proyectos
- 8. Reflexionar e iterar/repetir.

Es posible entonces, aplicar las TIC mediante productos educativos multimedia para el aula como presentaciones, páginas web, e-books, tutoriales interactivos, vídeos digitales, podcast, blogs, wikis, redes sociales y entornos colaborativos, videoconferencia, webquest, etc.

# **2.10.3 Herramientas Tic para el aprendizaje**

A continuación, se detallan algunos de los muchos recursos disponibles en la web que pueden ser utilizados por el estudiante, muchos de ellos con código abierto, es decir, que son de uso gratuito y otras en su minoría con licencia de propietario.

# **Ofimática**

- Google drive
- Correo de Outlook
- Openoffice.org
- Libre office

# **Mapas conceptuales**

- Prezi
- Cmao tools
- Mindmeister
- Mindomo
- Examtime

# **Presentaciones**

- Slideshare
- Powtoon
- Emaze
- <photopeach
- Prezi

# **Editores Multimedia**

- youtube
- Gimp
- Audacity
- Cellsea
- Myscreenrecorder

# **Infografía**

- Canva
- Piktochart
- Visual.ly
- Pinterest
- Murally

# **Publicación de contenidos**

- Exelearning
- Issuu
- Calameo
- Wordpress
- Gloogle blog

# Issuu.com **Colaborativos y Moocs**

- Google drive
- Dropbox
- Moodle
- Miriadax.net

# **Cursos prácticos**

- Mecanografiaonline
- Tyingclub.com
- Khanacademy.org
- Duolingo

#### **2.11 Respeto de los Derechos de Autor en la Web**

En gran diversidad de países en Latinoamérica cuentan ya con leyes que regulan este aspecto, pero en Guatemala aún existe carencia de estas, lo más cercano se puede encontrar en el Acuerdo Gubernativo 33-98 (Reglamento de la ley de derechos de autor y derechos conexos), en el Capítulo cuatro secciones dos se puede encontrar únicamente lo que se refiere a los programas de ordenadores y bases de datos. Con respecto a la reglamentación en la web, no existen en la misma para el respeto de la propiedad intelectual en la web.

De acuerdo con el Registro de la Propiedad Intelectual de Guatemala, los derechos de autor es el conjunto de facultades que la ley reconoce al creador de una obra literaria o artística original. Sin embargo, se reconoce que la nuevas tecnológicas en los medios de comunicación han hecho posible nuevas formas de explotación de obras del intelecto y protección de nuevos géneros de programas de ordenadores, bases de datos, obras multimedia y el llamado arte digital, pero también han facilitado el fotocopiado, la reproducción de videos, la internet y la digitalización por medio de computadoras Los derechos de autor en la web en especial aquellos que se pueden utilizar para el aprendizaje y generación de información, como lo son las presentaciones, documentos, imágenes, videos y archivos afines publicados en la web, han creado una nueva forma de licenciamiento de autoría. Como *estudiante* se debe conocer estas formas de licenciamiento existentes para promover el uso legal de material educativo que sirve para su formación y para poder compartir sus propias investigaciones y que gocen de la protección de la propiedad intelectual en la web.

El sitio web youtube menciona que "A través de los diferentes tipos de licencia, se promueve en los usuarios los valores de respeto a la autoría y del reconocimiento a través de la mención correcto de los materiales utilizados".

# **CAPÍTULO III**

# **PLAN DE ACCIÓN**

## **3.1 Titulo del proyecto**

Implementación de una guía de tecnología básica, para los estudiantes de Bachillerato por Madurez del Instituto Nacional de Educación diversificada plan fin de Semana de la Colonia Eterna Primavera Municipio de Villa Nueva, Departamento de Guatemala.

## **3. 2 Problema Seleccionado**

## **¿Qué hacer para que exista una guía de tecnología básica?**

## **3.3 Hipótesis-acción**

Si se elabora una guía de tecnología básica entonces los estudiantes tendrán más recursos.

## **3.4 Ubicación geográfica.**

4ta calle 5-45 zona 4 Colonia Eterna Primavera municipio de Villa Nueva Departamento de Guatemala.

## **3.5 Unidad ejecutora**

Universidad de San Carlos de Guatemala Facultad de Humanidades Departamento de Pedagogía Licenciatura En Pedagogía y Admón. Educativa

# **3.6 Justificación de la intervención**

La importancia de la guía radica en la necesidad de aprendizaje en computación en la actualidad es muy importante facilitar la enseñanza aprendizaje, Hoy en día la tecnología es una herramienta muy importante y es, necesaria en nuestro mundo actual; de aquí se desprende la importancia de la formación en computación en nuestros estudiantes. En Guatemala computación se imparte dentro del sistema educativo, sin embargo, en el pensum de estudios de bachillerato por madurez no está incluida la materia, es preocupante porque al finalizar la carrera hay estudiantes que no saben utilizar adecuadamente el teclado de una computadora y no conocen los programas de Microsoft. Y a veces estos resultan insuficientes al ingresar al nivel superior. A través de la investigación surge la pregunta ¿Como enriquecer los conocimientos de tecnología de los estudiantes de bachillerato por madurez del instituto Nacional de Educación Diversificado de la Colonia Eterna Primavera del Municipio de Villa Nueva? Para dar respuesta a la interrogante planteada se da la solución al problema priorizado.

Por tal razón se ve la necesidad de implementar la guía de tecnología básica y talleres de orientación sobre computación, sus programas y como estrategia se procede a tomar una muestra de la población, que en este caso corresponde a los estudiantes del ciclo Diversificado, Plan Fin de Semana específicamente de bachillerato por madurez del Instituto Nacional de Educación Diversificada, localizado en la Colonia Eterna Primavera municipio de Villa Nueva y de este modo impartirles talleres para incrementen su conocimiento de computación.

El fin principal que persigue la guía, es informar a los estudiantes sobre las herramientas de computación fortalecer la Educación en el área de tecnología en el nivel medio especialmente en el ciclo diversificado a través de la guía metodológica de tecnología básica en el Instituto Nacional de Educación Diversificado Plan Fin de Semana de la Colonia Eterna Primavera de Villa Nueva.

#### **3.7 Descripción de la Intervención.**

El proyecto consiste en la elaboración de una guía de tecnología básica, dirigido a jóvenes y adultos del nivel Diversificado por Madurez del Instituto Nacional de Educación Diversificada Plan Fin de Semana de la Colonia Eterna Primavera de Villa Nueva con el fin de proporcionar al estudiante información básica sobre tecnología. La guía integra información y los medios para desarrollar contenidos, capacidades para generar conocimientos sobre computación. el origen y evolución de la

61

computadora, representación de la información sistema informático clases de computadoras, partes de la computadora, programas y diferentes sistemas que se manejan es para enriquecer los conocimientos de los estudiantes del nivel Diversificado, se realizaran talleres en los cuales se desarrollaran: origen de la computadora, partes de la computadora, periféricos o dispositivos auxiliares, dispositivos multimedia, evolución de la computadora, generaciones de las computadoras, unidades de información, sistema informático, clasificación del software, el internet, las tic, herramientas de las tic.

# **3.8 Objetivos de la intervención**

# **a). General:**

Contribuir con una metodología tecnológica para el área de computación del Instituto Nacional de Educación Diversificada de Bachillerato por Madurez Plan fin de semana de la Colonia Eterna Primavera Villa Nueva Guatemala.

# **b). Específicos**:

- 1. Elaborar una guía de tecnología básica para los estudiantes de bachillerato por madurez
- 2. Socializar la guía, con estudiantes del Instituto Nacional de Educación Diversificada Plan Fin de Semana Colonia Eterna Primavera del municipio de Villa Nueva.

# **3.9 Metas**

- 1. Proporcionar una guía de tecnología básica a las autoridades y reproducir 10 guías.
- 2. Impartir 2 talleres de computación para 25 estudiantes de bachillerato por madurez del Instituto Nacional de Educación Diversificada plan fin de Semana De la Colonia Eterna Primavera municipio de Villa Nueva.

# **3.10 Beneficiarios**

# **Directos**

- Alumnos del Instituto Nacional de Educación Diversificada plan fin de Semana Colonia Eterna Primavera del Municipio de Villa Nueva
- Directora del establecimiento
- Docentes del establecimiento

## **Indirectos**

- Padres de familia
- Autoridades Educativas
- **Comunidad**

# **3.11 Actividades para el logro de objetivos.**

- 1. Recopilación de bibliografías para la elaboración de guía
- 2. Selección temas adecuados para la guía.
- 3. Clasificación de imágenes para diagramación de la guía.
- 4. Diseño de la guía de tecnología básica.
- 5. Elaboración de la guía de tecnología básica.
- 6. Impresión y empastado de diez ejemplares de la guía de tecnología básica dirigido a estudiantes de bachillerato por madurez plan fin de semana.
- 7. Entrega de las guías a la directora del Instituto Nacional de Educación Diversificada Bachillerato por madurez Plan fin de semana.
- 8. Planificación de talleres.
- 9. Invitación de profesional para impartir talleres.
- 10.Solicitud de salón para impartir talleres
- 11.Convocatoria para participar en talleres.
- 12.Elaboración de material de apoyo para talleres.
- 13.Solicitud de equipo (computadora, cañonera sonido)
- 14.Cotización del costo de refacción
- 15.Primer taller presencial de computación
- 16.Refacción a los asistentes al taller
- 17.Segundo taller presencial de computación
- 18.Refacción a los asistentes al taller
- 19.Evaluación de los dos talleres

# **3.12 Cronograma**

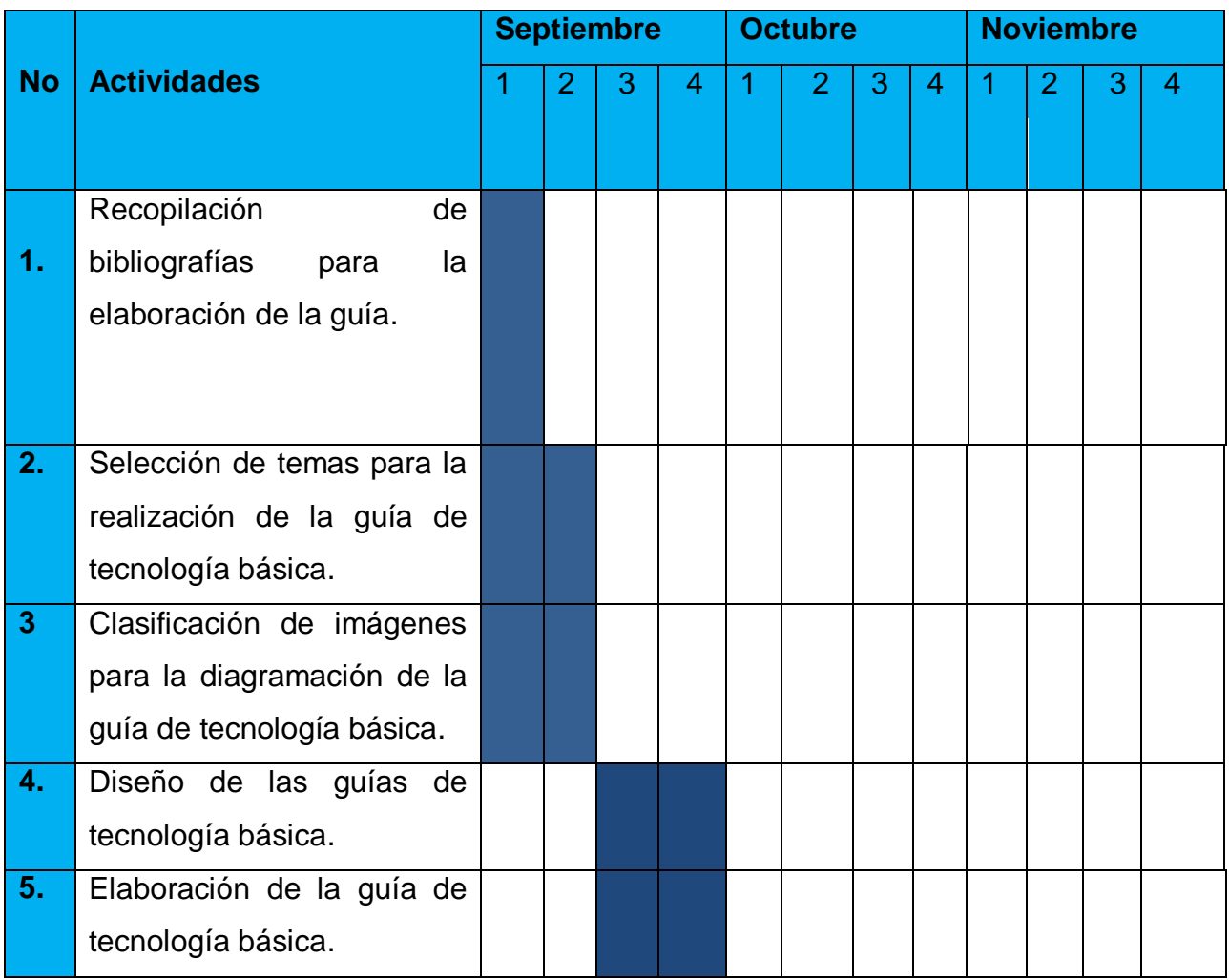

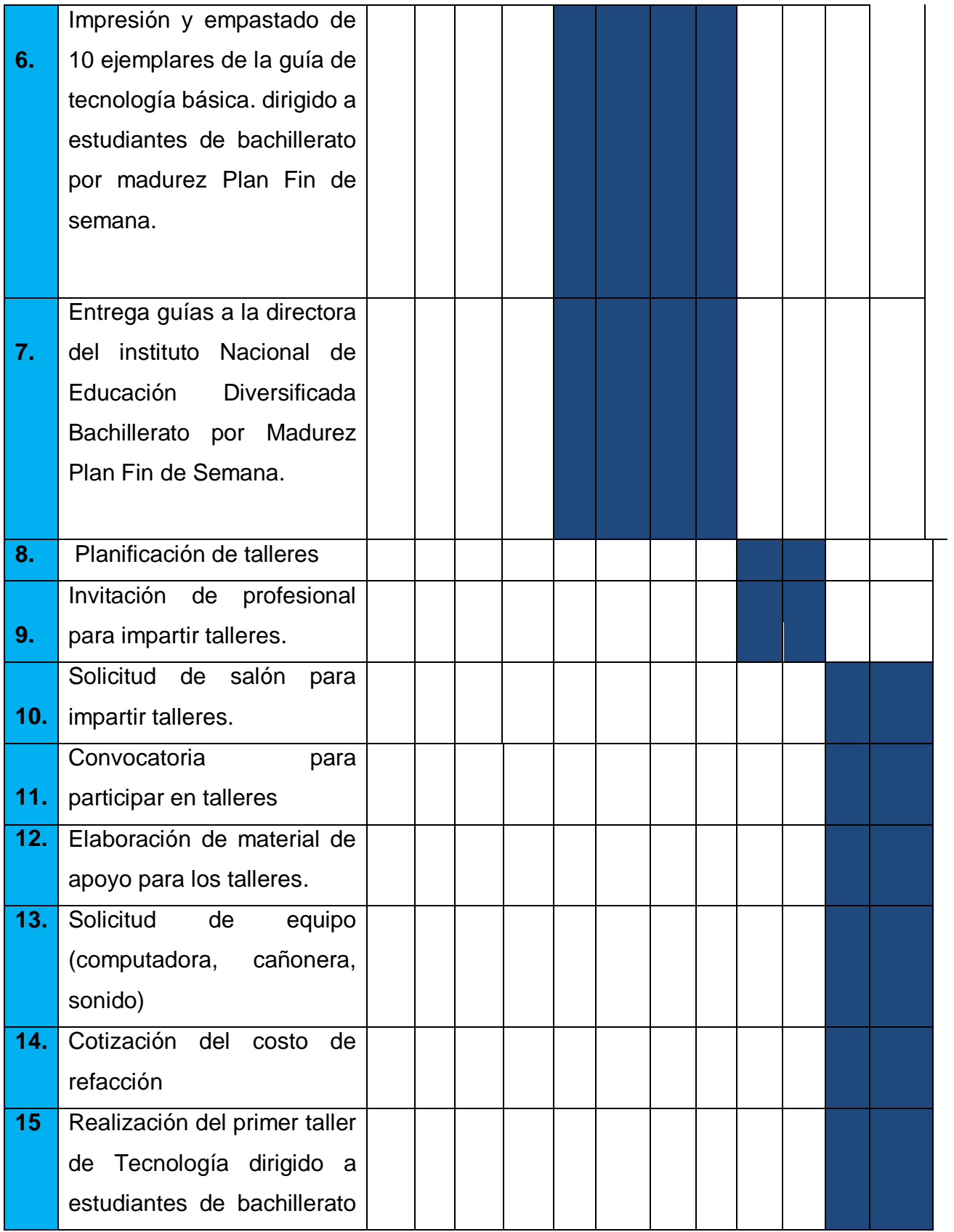

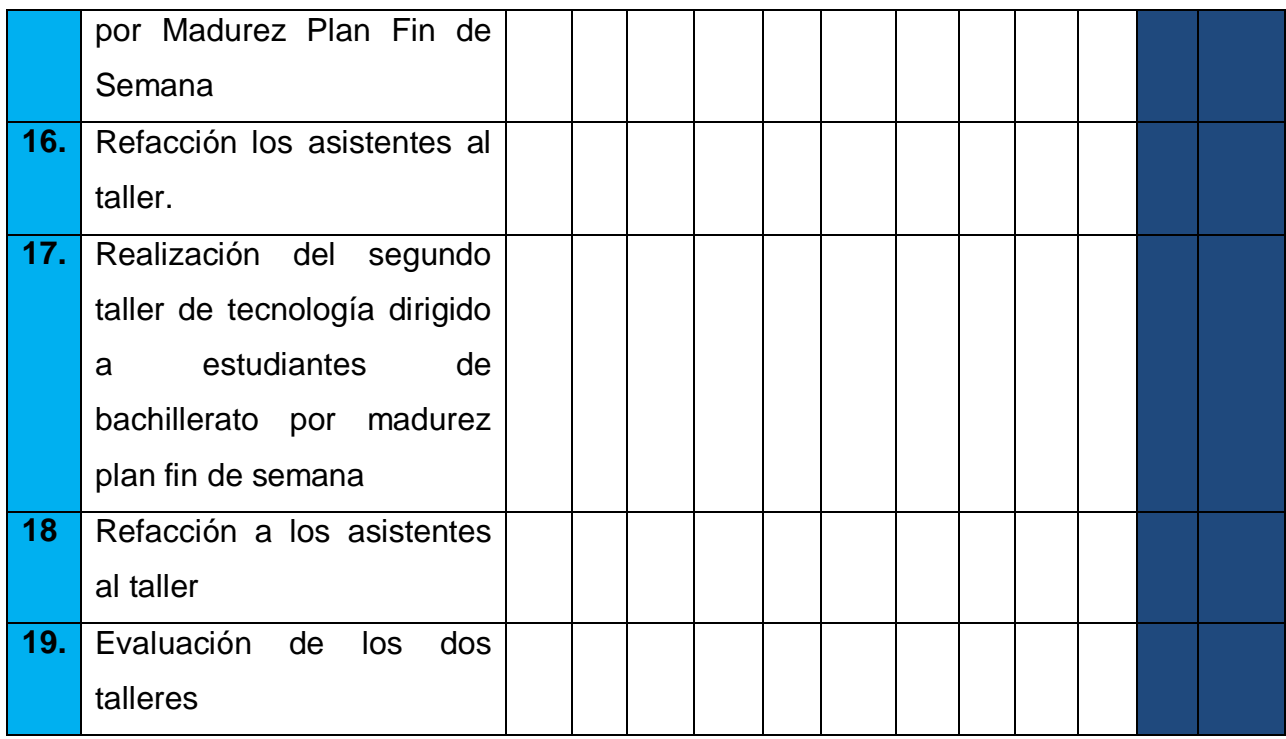

#### **3.13 Técnicas metodológicas**

Análisis documental, observación entrevistas encuestas

## **3.14 Recursos a utilizar en la ejecución del proyecto**

#### **3.14.1 Humanos**

Entre los recursos humanos que intervienen en la ejecución del proyecto se nombran a los siguientes:

- La directora técnico administrativo del Instituto Nacional de Educación Diversificada Eterna Primavera Plan fin de Semana
- Docentes del Instituto Nacional
- Estudiantes de diversificado bachillerato por Madurez.

## **3.14.2 Materiales**

- $\triangleright$  Hojas de papel bond
- Fotocopias
- $\triangleright$  Tinta para impresoras
- ▶ Cámara fotográfica
- Rotuladores
- $\triangleright$  Impresora
- $\triangleright$  Computadora
- $\triangleright$  Libros
- $\triangleright$  Lapiceros
- $\triangleright$  Memoria USB

## **3. 15. Presupuesto**.

Q 2,000.00

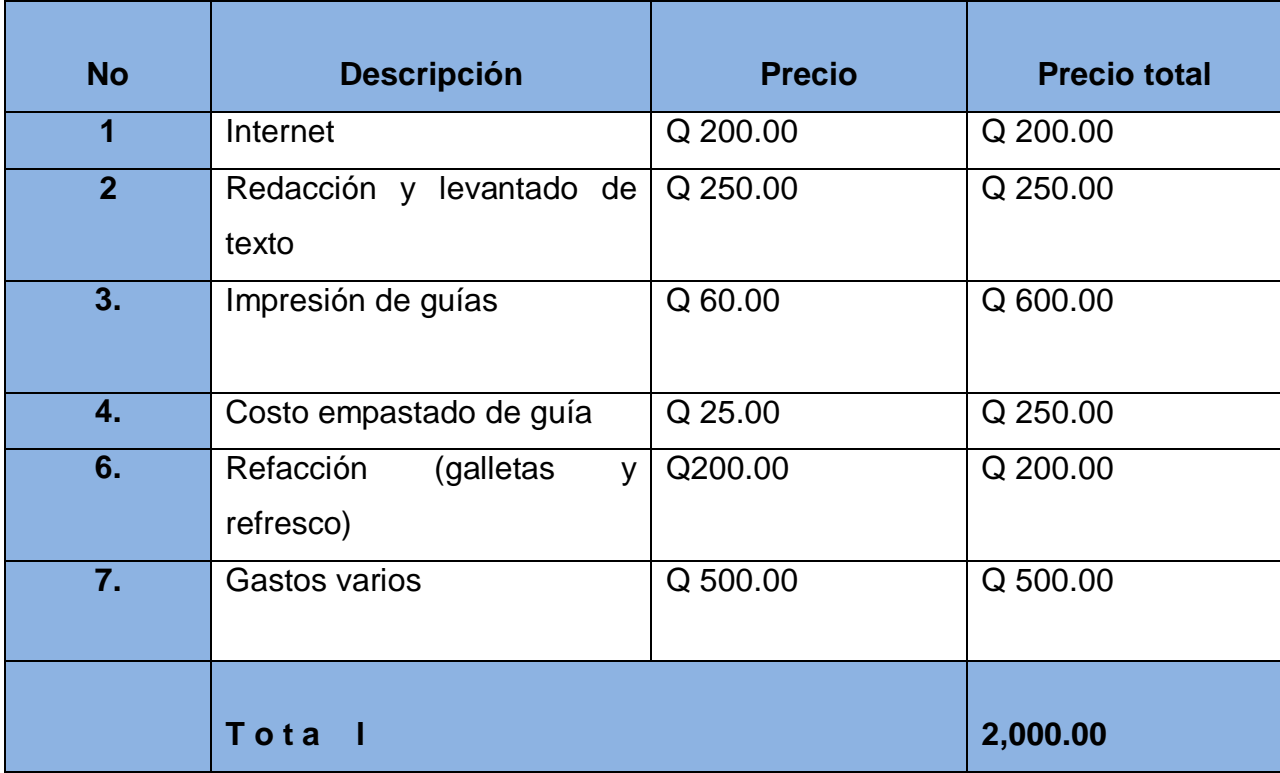

## **3.16 responsable**

Directora y docentes del Instituto Nacional de Educación Diversificada Eterna Primavera. Epesista coordinador ejecutor del proyecto Leticia Azucena Gramajo Flores.

**3.17 Formato de instrumentos de control o evaluación de la intervención Lista de Cotejo para Evaluar el Plan de Acción o de la Intervención**

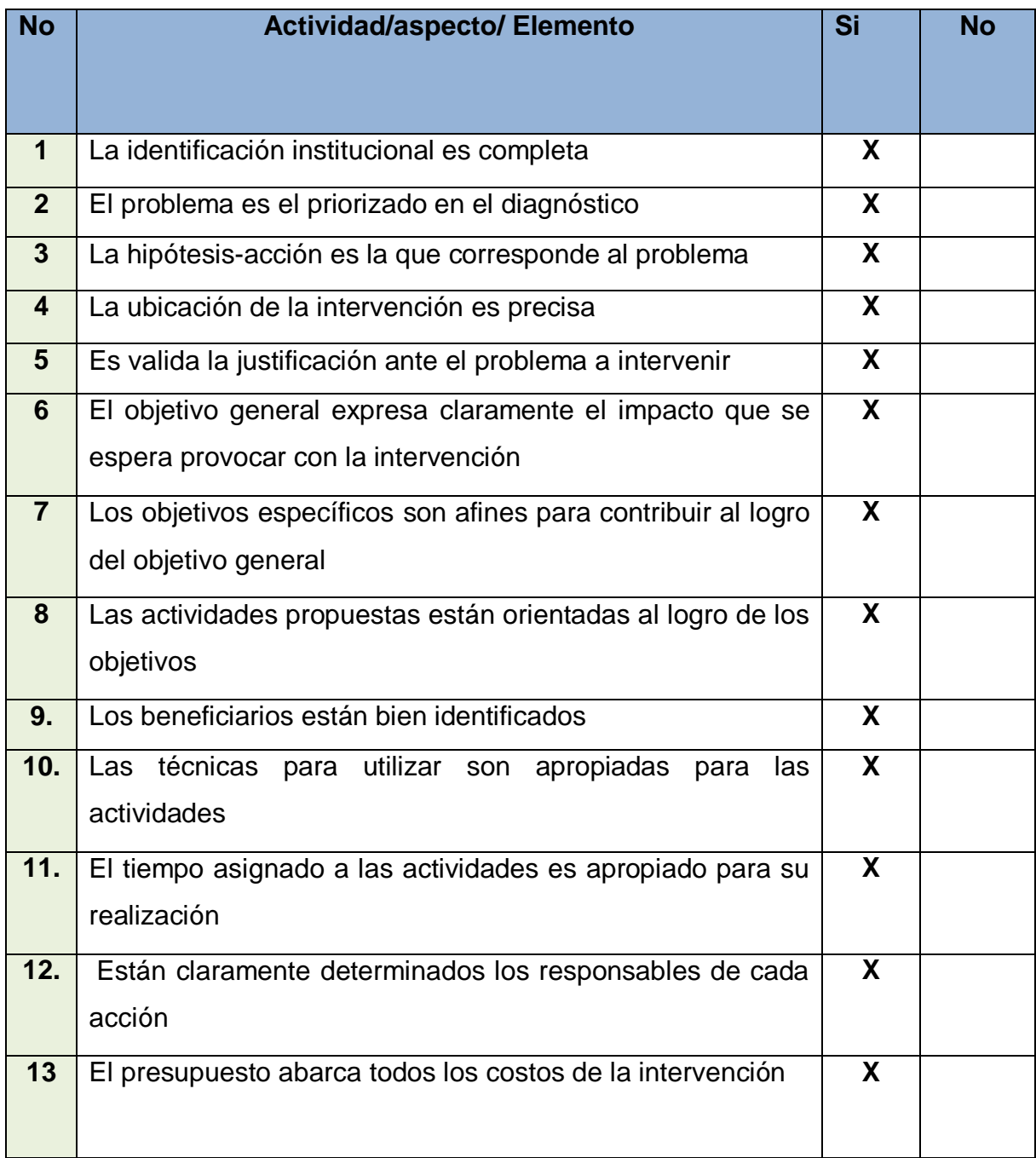

# **CAPÍTULO IV**

# **EJECUCIÓN Y SISTEMATIZACIÓN DE LA INTERVENCIÓN**

# **4.1 Descripción de las actividades realizadas.**

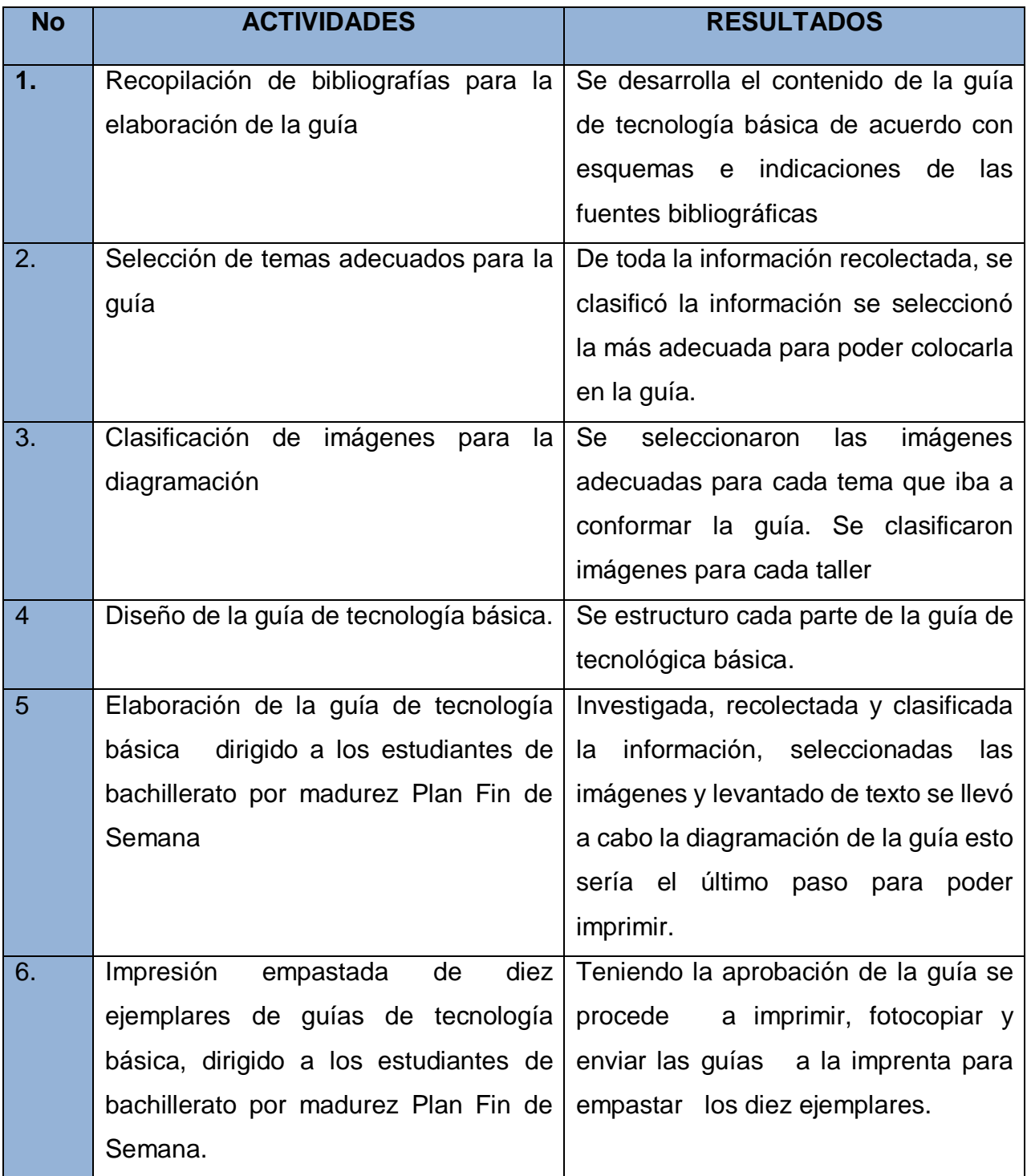

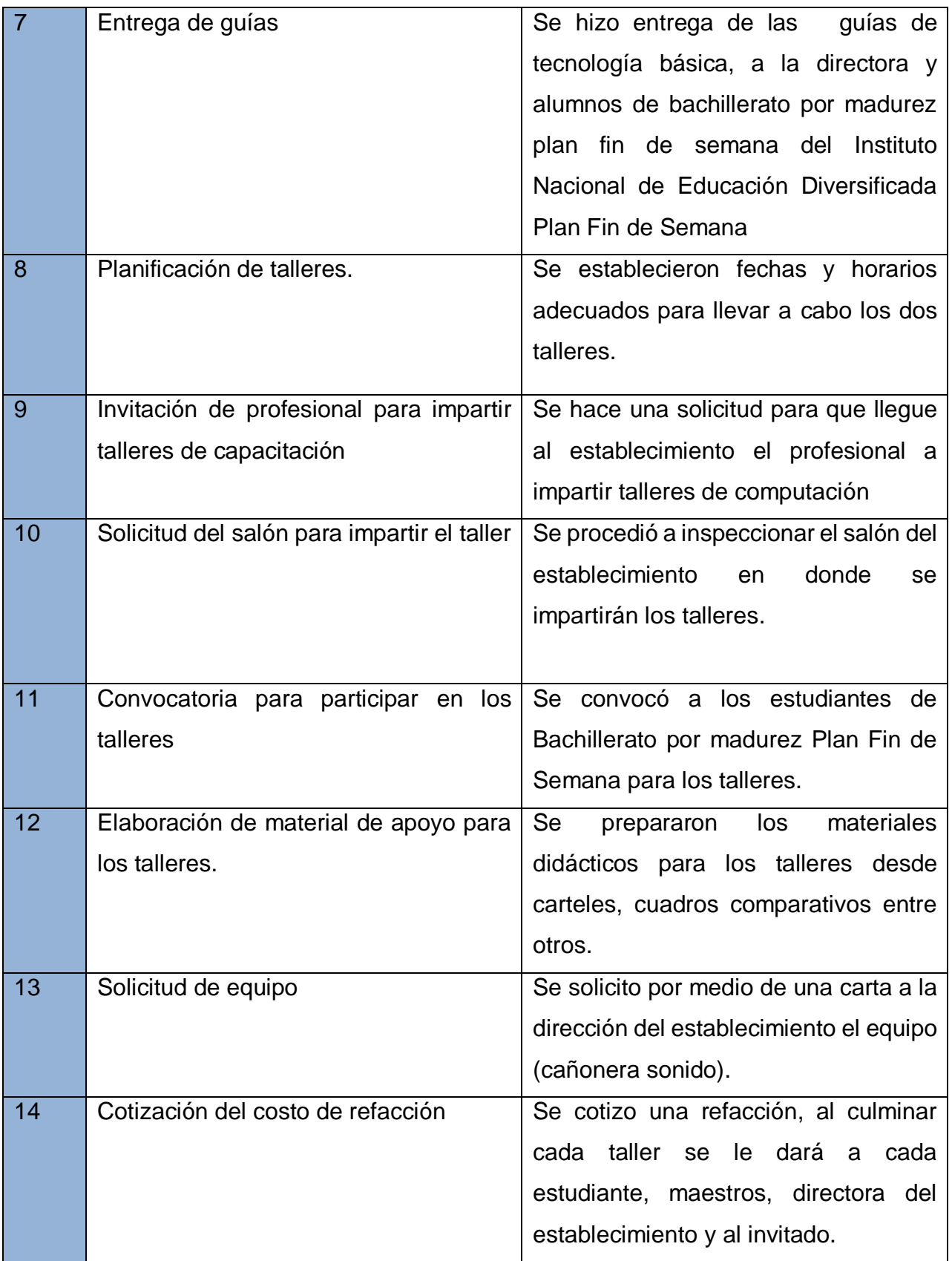

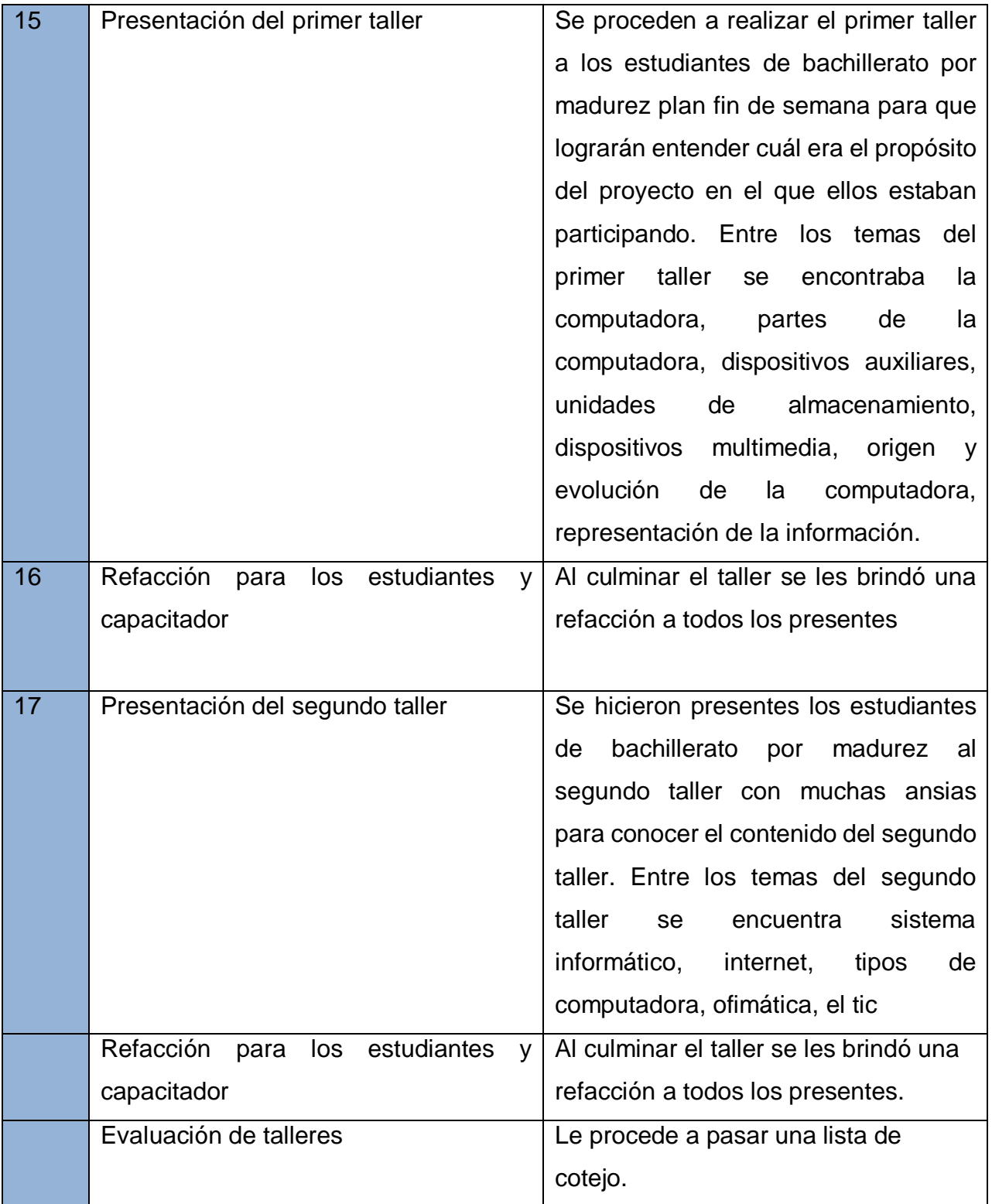

#### **4.2 Productos logros y Evidencias**

La guía de tecnología básica dirigido a los estudiantes del nivel Diversificado Bachillerato por Madurez, plan fin de semana de la Colonia Eterna Primavera, Municipio de Villa Nueva Departamento de Guatemala. Es una contribución al material tecnológico que se puede seguir utilizando para el desempeño de la labor educativa que realizan con los estudiantes.

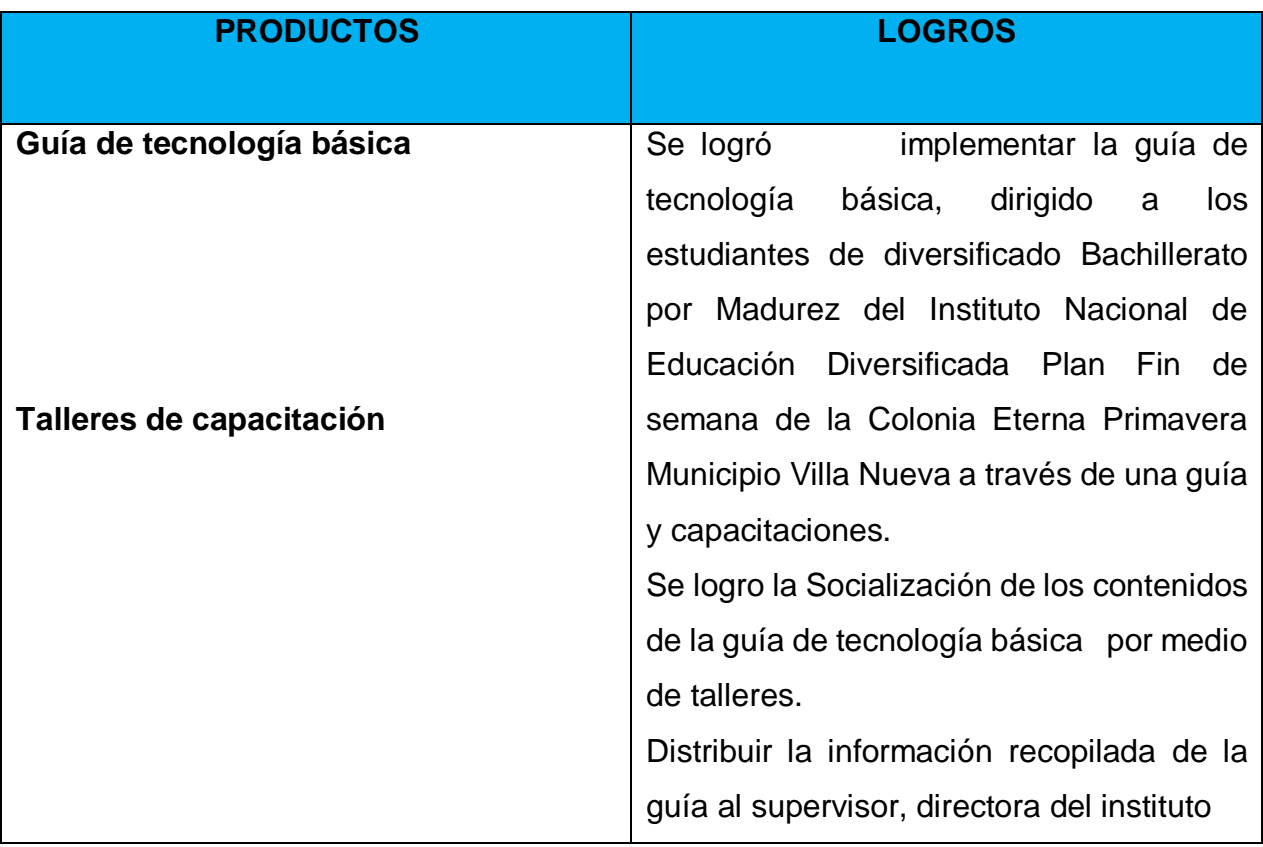

#### **4.2.1 evidencias**

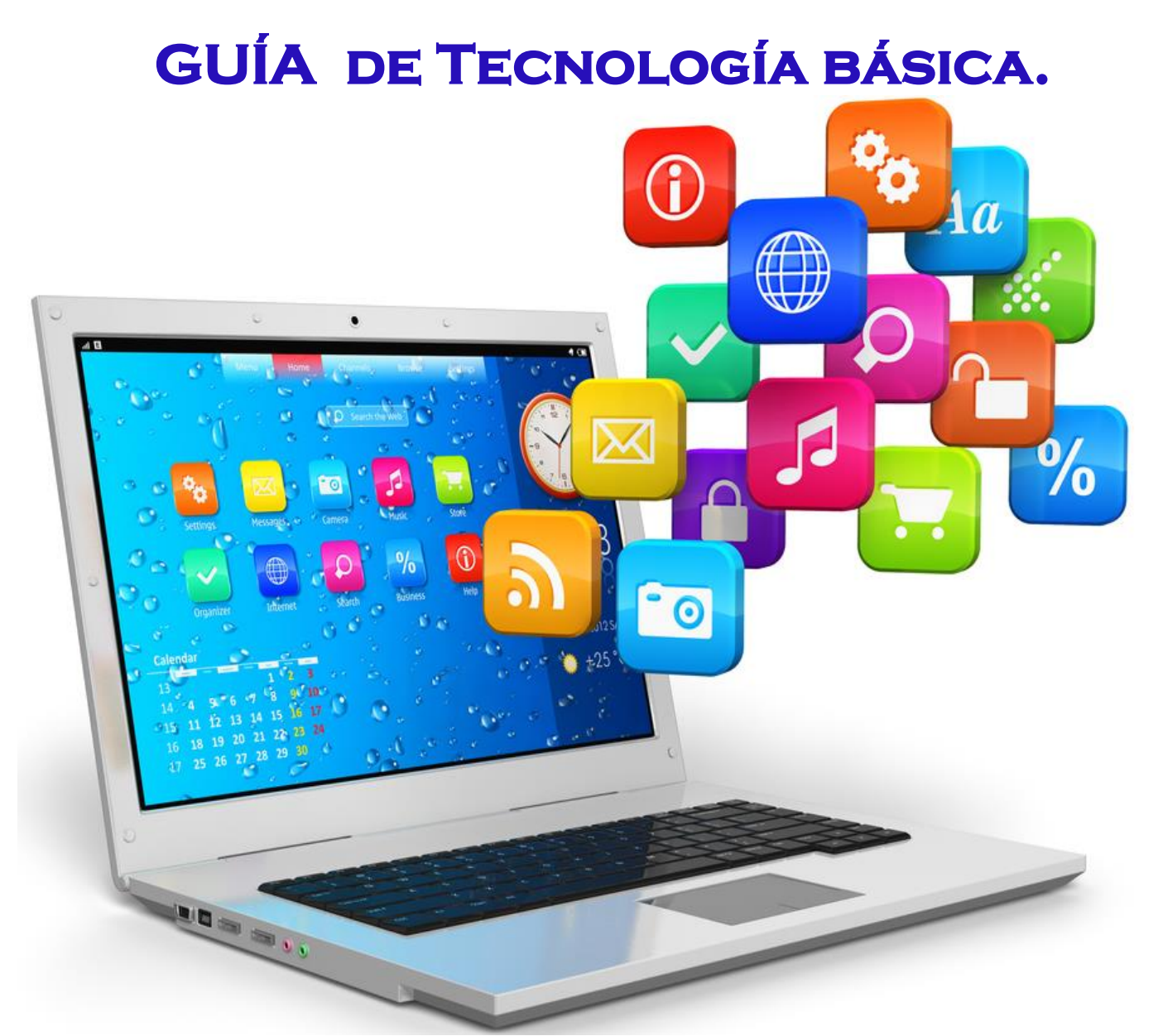

# **PARA los ESTUDIANTES DE BACHILLERATO POR MADUREZ**

PEM. LETICIA AZUCENA GRAMAJO FLORES Autora-Compiladora

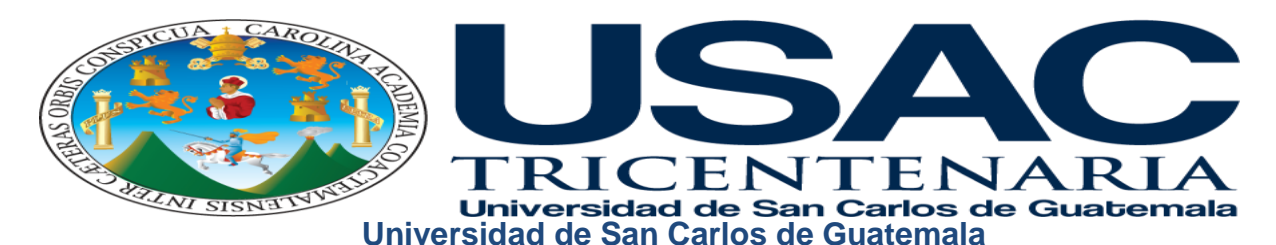

**Facultad de Humanidades Departamento de Pedagogía Sede Central**

**Lic. Guillermo Arnoldo Gaytán Monterroso Asesor de Ejercicio Profesional Supervisado Facultad de Humanidades**

**PEM. Leticia Azucena Gramajo Flores Autora-Compiladora Profesor en Tics. Juan Carlos Hernández Ramírez Asesoría de Elaboración y Mediación Pedagógica**

**Ilustraciones y fotografías: del autor, exceptuando en las que se indique la fuente.**

**Diagramas y Esquemas: Juan Carlos Hernández Ramírez, exceptuando en las que se indique la fuente.**

**Este material puede ser reproducido parcial o totalmente por cualquier medio electrónico, citando la fuente bibliográfica; únicamente para fines educativos y no lucrativos.**

# **GUÍA DE TECNOLOGÍA BÁSICA PARA LOS ESTUDIANTES DE**

# **BACHILLERATO POR MADUREZ**

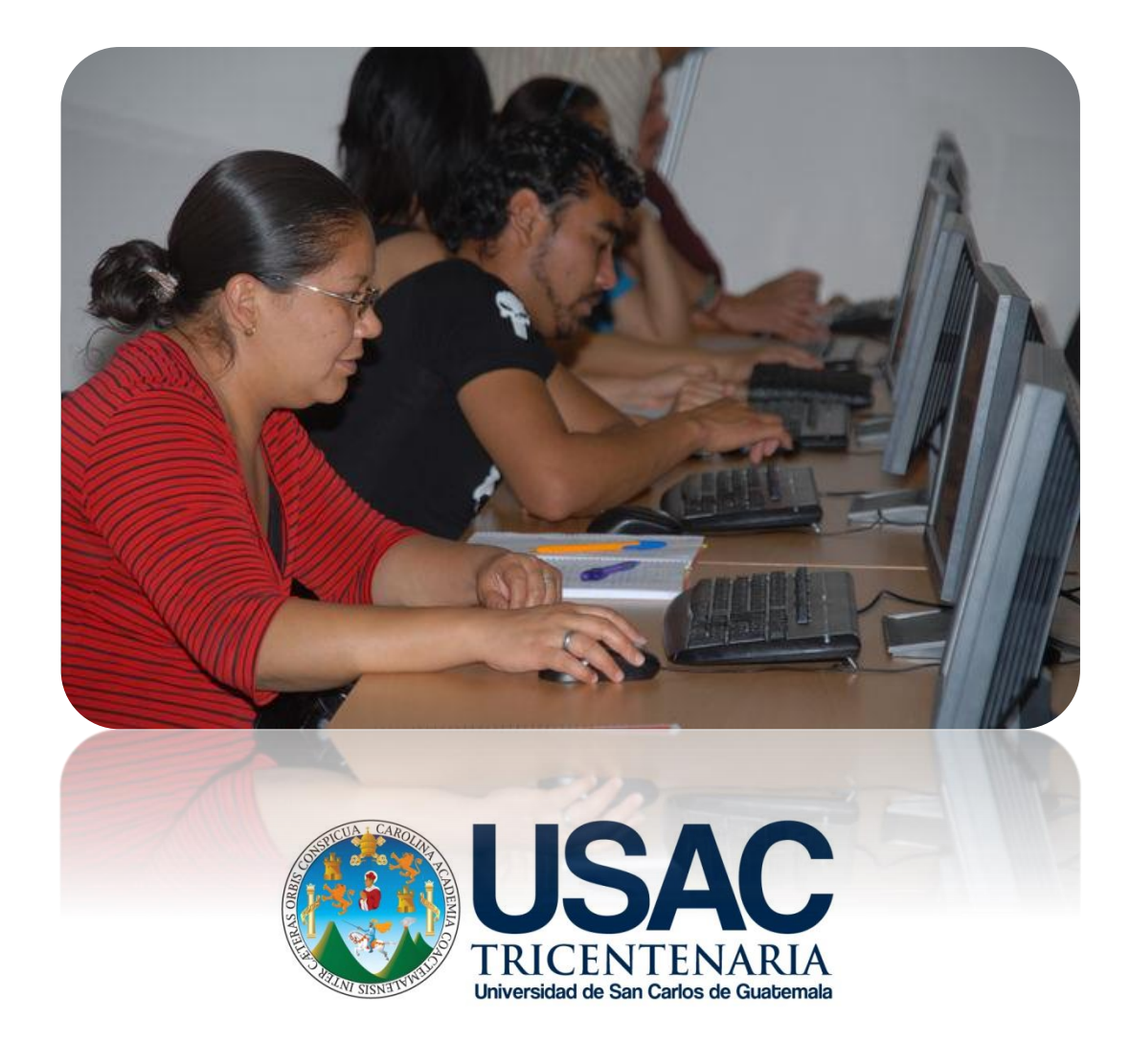

## **INDICE**

# **Contenido**

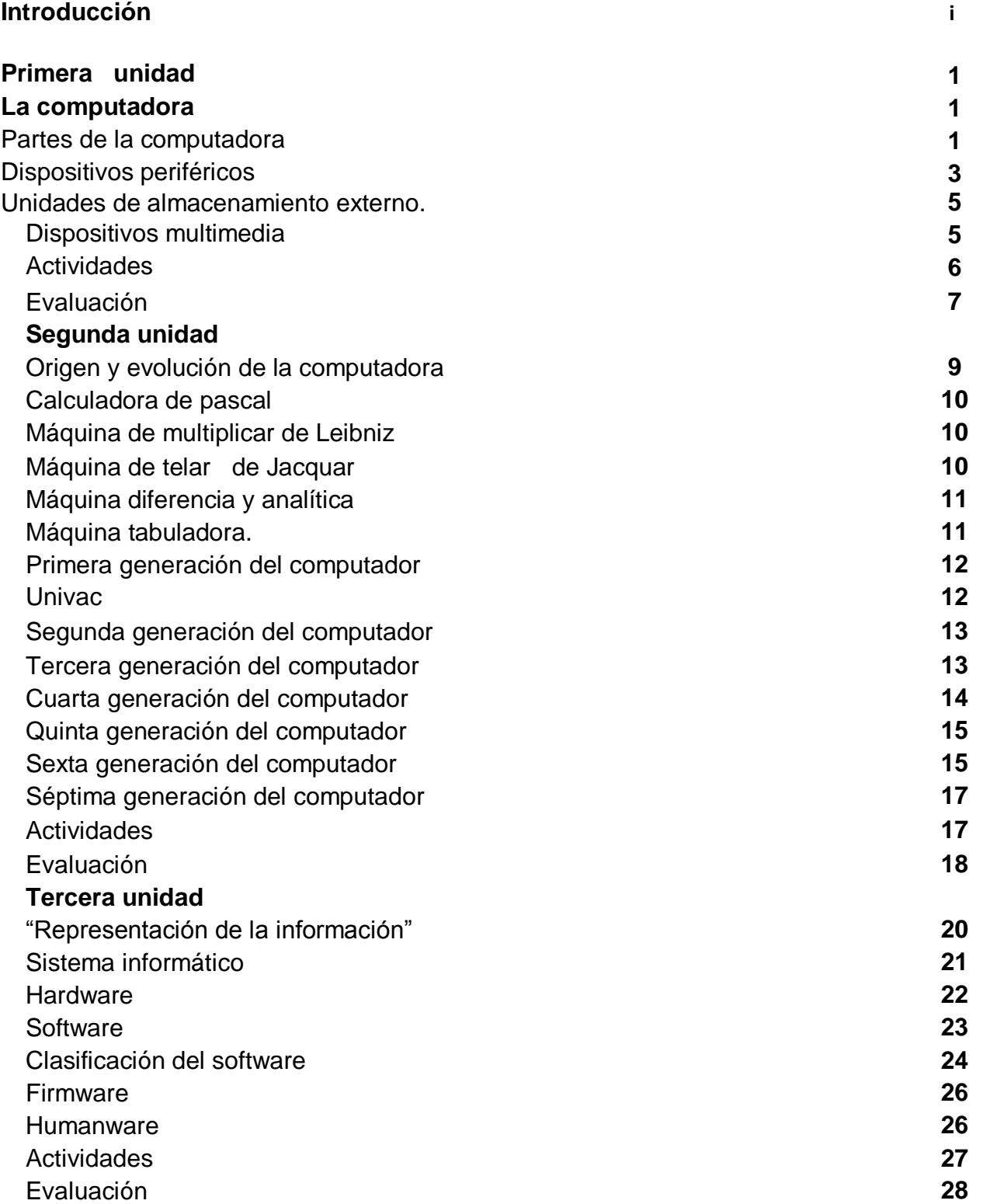

# **Cuarta unidad**

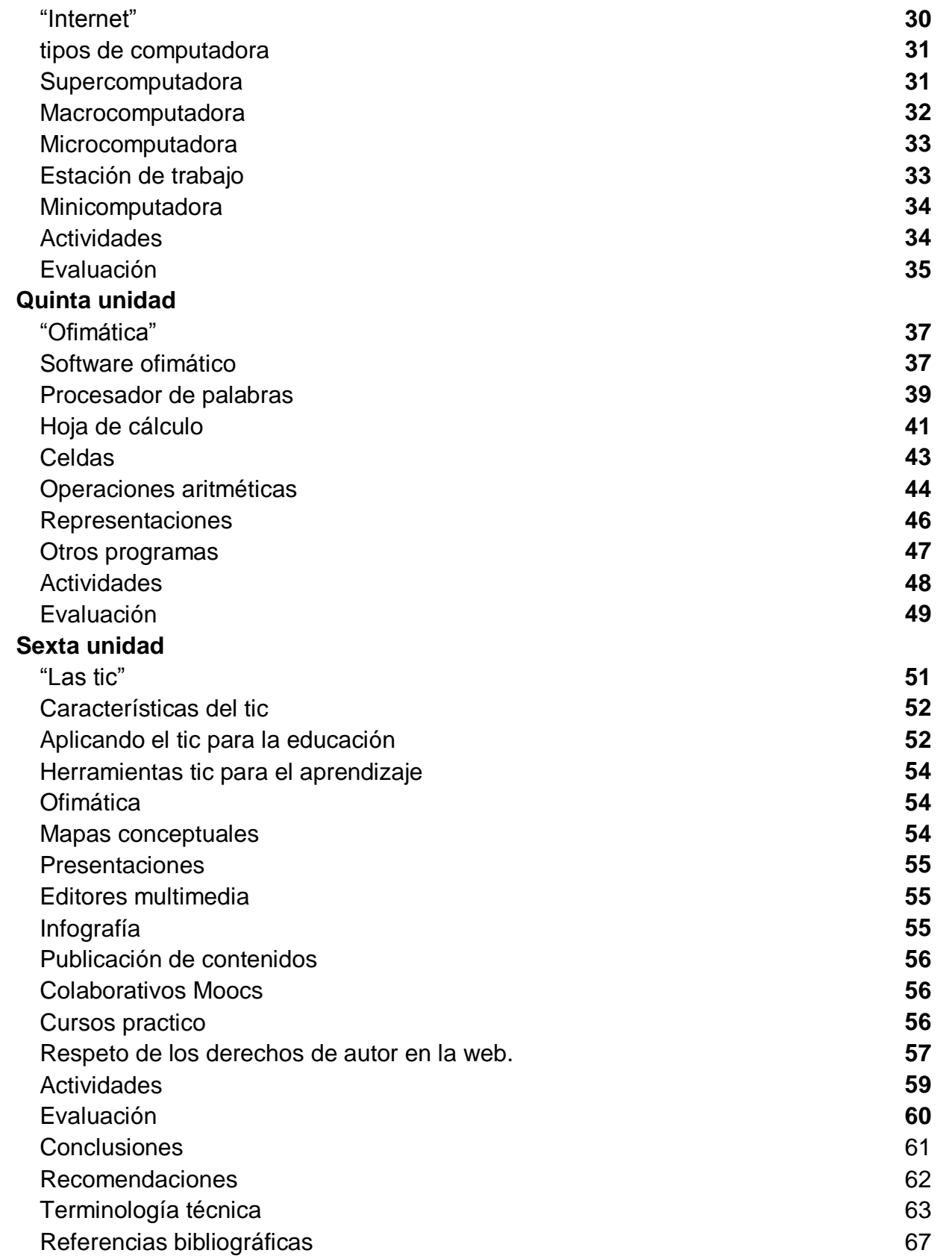

#### **INTRODUCCIÓN**

i

En la actualidad el desarrollo de las ciencias tecnológicas de la información y comunicación adquieren un gran auge por la dependencia del ser humano en el desarrollo tecnológico, sobre todo en el área de las telecomunicaciones como también en el área de la internet. Sin embargo, existe una gran discrepancia entre el conocimiento adecuado de los programas básicos para utilizar una computadora y el conocimiento del internet, para muchas personas el conocimiento amplio en las redes sociales y de la internet representa una buena utilización de los recursos tecnológicos.

En bachillerato por madurez se ha encontrado que las personas mayores de veinte años obtuvieron sus estudios de enseñanza media sin que se les exigiera el aprendizaje de la computación o que desarrollaran las destrezas básicas del teclado, por lo que tienen una gran deficiencia en el uso adecuado del mismo. En su mayoría pueden utilizar la computadora, pero de forma empírica, sobre todo el uso de redes sociales, pero con una alta carencia en el uso de programas de ofimática.

De allí la importancia de poder incluir en el pensum de estudios los conocimientos básicos de la computadora, por lo que representara una ventaja competitiva para las personas que forman o formaran parte de la población económicamente activa, dependiente hoy día de la tecnología de forma inevitable.

78

# UNTIDAVD II

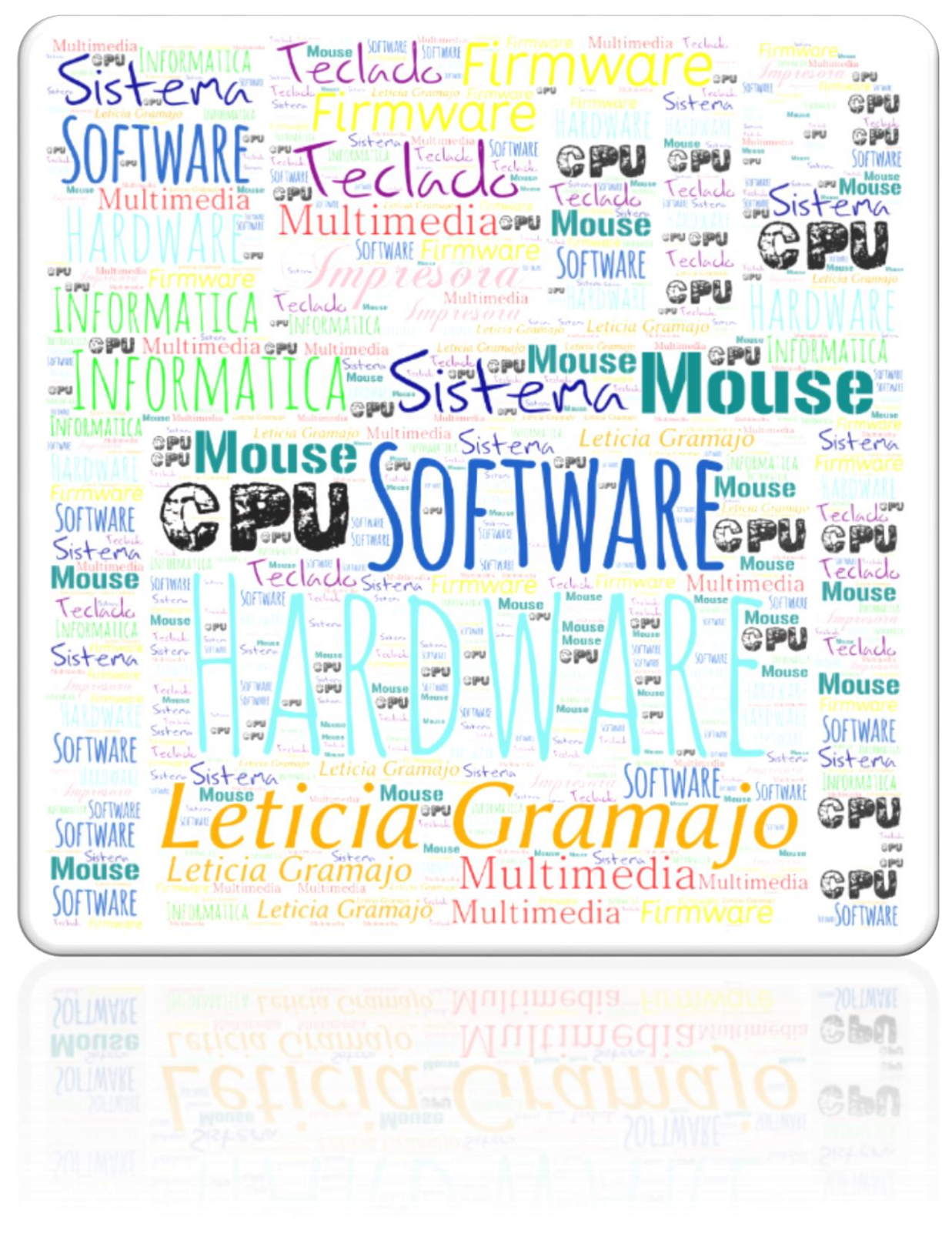

#### **LA COMPUTADORA**

La computadora, es una máquina electrónica que permite procesar y acumular [datos.](https://definicion.de/datos/) El término proviene del latín computare (calcular). De acuerdo con el diccionario de la Real Academia Española, se define a la computadora como la máquina electrónica que, mediante determinados programas, permite almacenar y tratar información, y resolver problemas de diversa índole. En resumen, una computadora es "Una máquina o dispositivo electrónico capaz de recibir datos, procesarlos y entregar los resultados en la forma deseada, ya sea visualizados en el monitor o impresos en hojas de papel "(Castellanos y Ferreyra, 2008, p.8).

#### **Partes de la computadora.**

La computadora cuenta con muchísimas partes que se integran de fábrica y otras que se pueden ir cambiando o modificando, a veces se pueden clasificar en varias partes, pero de acuerdo con la website partes de una computadora, la forma más idónea de dividirlos queda de la siguiente forma: Partes de una computadora (2018). Recuperado de http://www.partesdeunacomputadora.net/

#### **Partes internas**

Abarca todas aquellas partes que se encuentran alojadas dentro de la unidad central de proceso, más conocida como CPU, en el mismo se alojan un innumerable de chips, microchips y otros dispositivos. Partes de una computadora (2018). Recuperado de http://www.partesdeunacomputadora.net/

#### **Microprocesador (también llamado CPU)**

El procesador junto a la motherboard y la memoria RAM es una de las piezas imprescindibles para una computadora. Generalmente es un pequeño cuadrado de silicio con muchos pines recubiertos de oro que

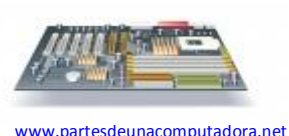

recibe instrucciones, las procesa y manda órdenes. Cada procesador dispone de unas instrucciones predefinidas como suma, resta, multiplicación, desplazamiento. Dispone de una pequeña memoria cache, que tiene muy poca capacidad, pero es ultra rápida. Partes de una computadora (2018). Recuperado de http://www.partesdeunacomputadora.net/

1

#### **Motherboard**

En español se le puede conocer como placa base o placa madre. La motherboard sincroniza el funcionamiento de todas las partes de una computadora, el 99% de los dispositivos están conectados ahí, incluso los dispositivos que con el tiempo se modifican o que se van incorporando a un computador prácticamente se conectar al motherboard por medio de sus puertos internos o externos. Partes de una computadora (2018). Recuperado de<http://www.partesdeunacomputadora.net/>

#### **Memoria RAM**

La memoria RAM es una memoria Intermedia que guarda los datos e instrucciones intermedias. por ejemplo, un documento Word mientras lo editamos en el Office. Es la segunda memoria más rápida de la computadora, después de la memoria cache. Una característica de esta memoria es que funciona solo cuando la computadora se encuentra encendida. Partes de

una computadora (2018). Recuperado de<http://www.partesdeunacomputadora.net/>

#### **Disco Duro**

En ingles se le conoce como Hard Drive, a diferencia de la memoria RAM, este dispositivo almacena la información, aunque el computador se encuentre almacenado. Hace cinco años se habla de discos duros con capacidad para 250gb mientras que hoy día empieza a ser muy común usar la capacidad de almacenamiento llamada Terabyte. Partes de una computadora (2018). Recuperado de <http://www.partesdeunacomputadora.net/>

[www.partesdeunacomputadora.ne](http://www.partesdeunacomputadora.net/) [t](http://www.partesdeunacomputadora.net/)

#### **Lectores ópticos**

Es un dispositivo que al igual que la disquetera 3.5 tiene la tendencia a desaparecer, existen de varias capacidades, algunos solo son lectores de cd, otros de DVD, otros de blue ray, otros tienen la

www.partesdeunacomputadora.net capacidad no solo de visualizar lo que tiene los discos, sino que también tienen la capacidad

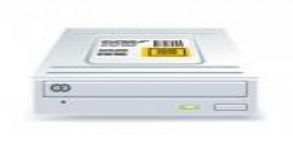

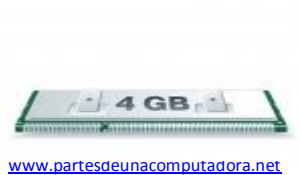

de copiarlos. Partes de una computadora (2018). Recuperado de http://www.partesdeunacomputadora.net/

#### **Tarjeta de Vídeo**

Son tarjetas que se conectan a la parte interna de un CPU con la finalidad que las imágenes o videos que se corren dentro de la misma tengan mayor velocidad de procesamiento, evitando los recuadros de estos. Es algo muy usual de modificar en un computador que es utilizado por alguien que trabaje en diseño gráfico, productores de videos o también por usuarios conocidos como gamers. Partes de una computadora (2018). Recuperado de <http://www.partesdeunacomputadora.net/>

#### **Otros**

Existen otros elementos eléctricos como los cinchos de transmisión de datos, los cables de corriente eléctrica, ventiladores para procesador o para enfriamiento de todos los dispositivos internos y

también la fuente de poder. Partes de una computadora (2018). [www.partesdeunacomputadora.net](http://www.partesdeunacomputadora.net/) Recuperado de http://www.partesdeunacomputadora.net/

#### **2. Dispositivos periféricos**

#### **El Mouse o Ratón**

Es un dispositivo de control que permite manipular un apuntador que se visualiza en la pantalla de la computadora, los hay de muchas formas, por ejemplo, en las computadoras portátiles no existe un ratón físico, pero si existe una pantallita de control que permite realizar las mismas

computadoras se ha eliminado el uso físico del ratón debido a las pantallas táctiles. Partes de una computadora (2018). Recuperado de http://www.partesdeunacomputadora.net/

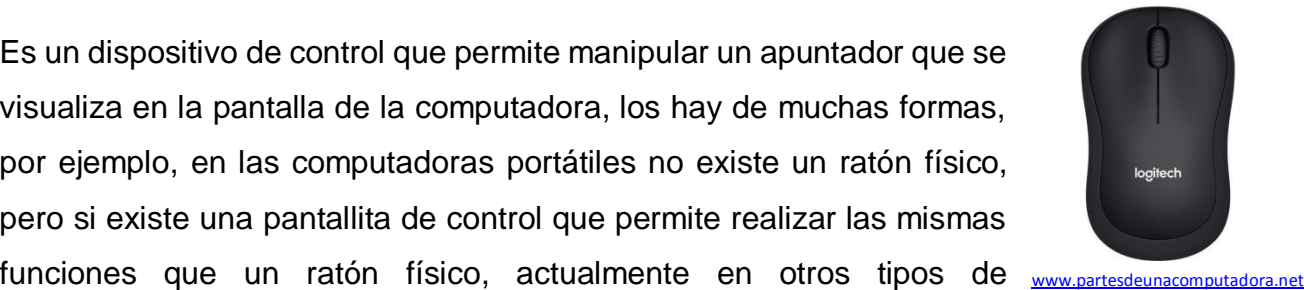

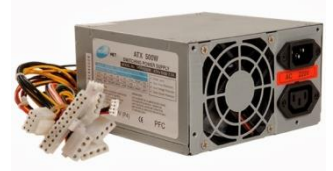

#### **Monitor o Pantalla**

El monitor de computadora (en Hispanoamérica) o pantalla del ordenador en otros países, es el principal dispositivo de salida (interfaz), que muestra datos o información al usuario. La tendencia que existe actualmente es hacia los monitores de pantalla táctil. Partes de una computadora (2018). Recuperado de<http://www.partesdeunacomputadora.net/>

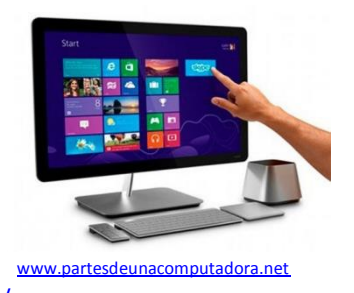

#### **Teclado**

Es un dispositivo o [periférico de entrada,](https://es.wikipedia.org/wiki/Perif%C3%A9rico_de_entrada) en parte inspirado en el teclado de las [máquinas](https://es.wikipedia.org/wiki/M%C3%A1quina_de_escribir)  [de escribir,](https://es.wikipedia.org/wiki/M%C3%A1quina_de_escribir) que utiliza una disposición de botones o teclas, para que actúen como [palancas](https://es.wikipedia.org/wiki/Palanca) mecánicas o interruptores electrónicos que envían información a la [computadora.](https://es.wikipedia.org/wiki/Computadora) Después de las [tarjetas perforadas](https://es.wikipedia.org/wiki/Tarjeta_perforada) y las cintas de papel, la interacción a través de los teclados, al estilo [teletipo,](https://es.wikipedia.org/wiki/Teletipo) se convirtió en el principal dispositivo de entrada para las computadoras. Actualmente existes una gran variedad de teclados multimedia con accesos directos a internet, correo u otras opciones. Partes de una computadora (2018). Recuperado de <http://www.partesdeunacomputadora.net/>

#### **Impresora**

En la actualidad existe un gran avance en los diferentes tipos de impresoras, ya sea de matriz, de inyección de tinta, laser o por sublimación y las más grandes llamadas plotter, el aporte más reciente es la conexión inalámbrica para la transmisión de datos, es decir que se puede mandar a imprimir desde cualquier otro dispositivo con bluetooth o wifi. Es considerado también un

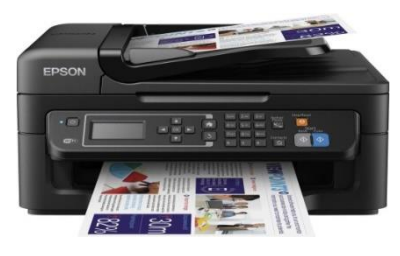

[www.partesdeunacomputadora.net](http://www.partesdeunacomputadora.net/)

dispositivo de salida debido a que permite hacer palpable o hacer física la información que se tiene dentro del computador. Partes de una computadora (2018). Recuperado de <http://www.partesdeunacomputadora.net/>

#### **3. Unidades de Almacenamiento Externo**

También llamadas unidades de memoria masiva. El almacenamiento interno se caracteriza principalmente por el uso de los discos duros que un ordenador. Mientras que en la unidad me memoria externas o masivas se le encuentra de una forma mucha más variedad. Por ejemplo, podemos encontrar la memoria USB, MicrosSD, discos duros portátiles o extraíbles, tarjetas de memoria, cds, DVD, BlueRay. Partes de una computadora (2018). Recuperado de http://www.partesdeunacomputadora.net/

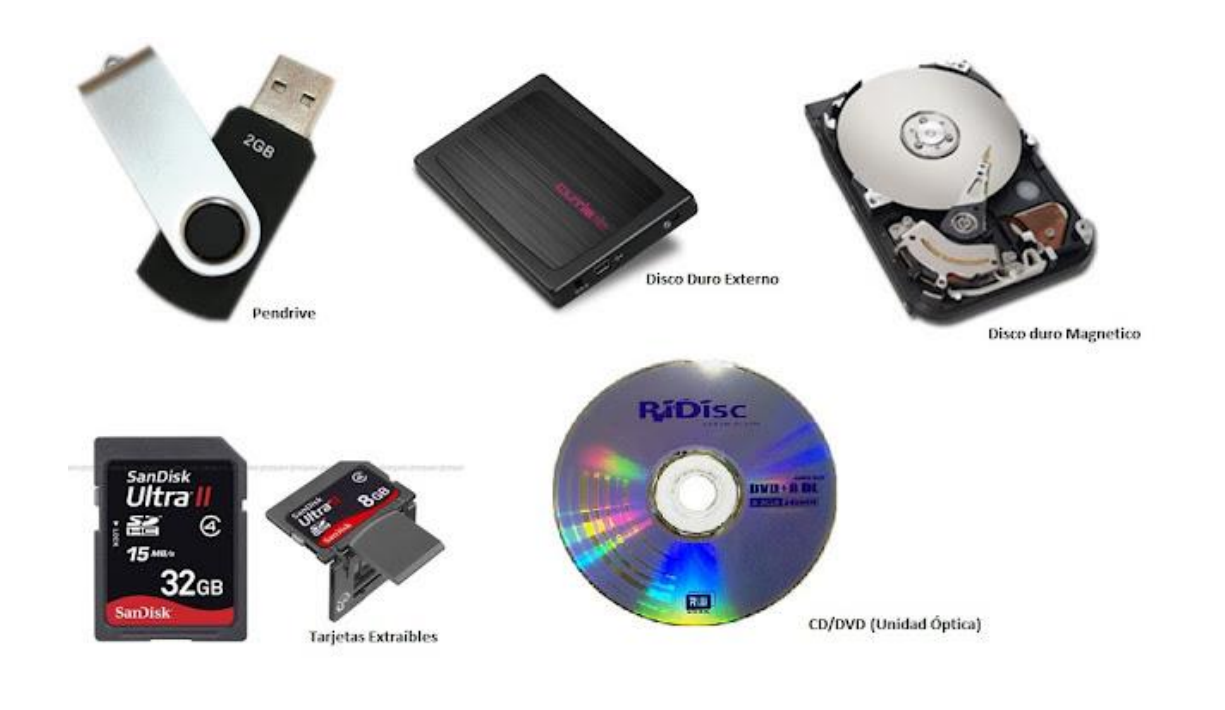

[www.partesdeunacomputadora.net](http://www.partesdeunacomputadora.net/)

#### **4. Dispositivos Multimedia**

La Rae define multimedia como la utilización conjunta y simultanea de diversos medios, como imágenes, sonidos y texto en la transmisión de una información. Como por ejemplo la impresora, escáner, altavoces, cascos o cámara de vídeo. Realmente estos componentes se podrían clasificar como dispositivos de entrada y de salida de acuerdo con el argot técnico que se maneja. Ya que permiten introducir información a una computadora, así como también para sacar información que procesa la computadora. Partes de una computadora (2018). Recuperado de http://www.partesdeunacomputadora.net/

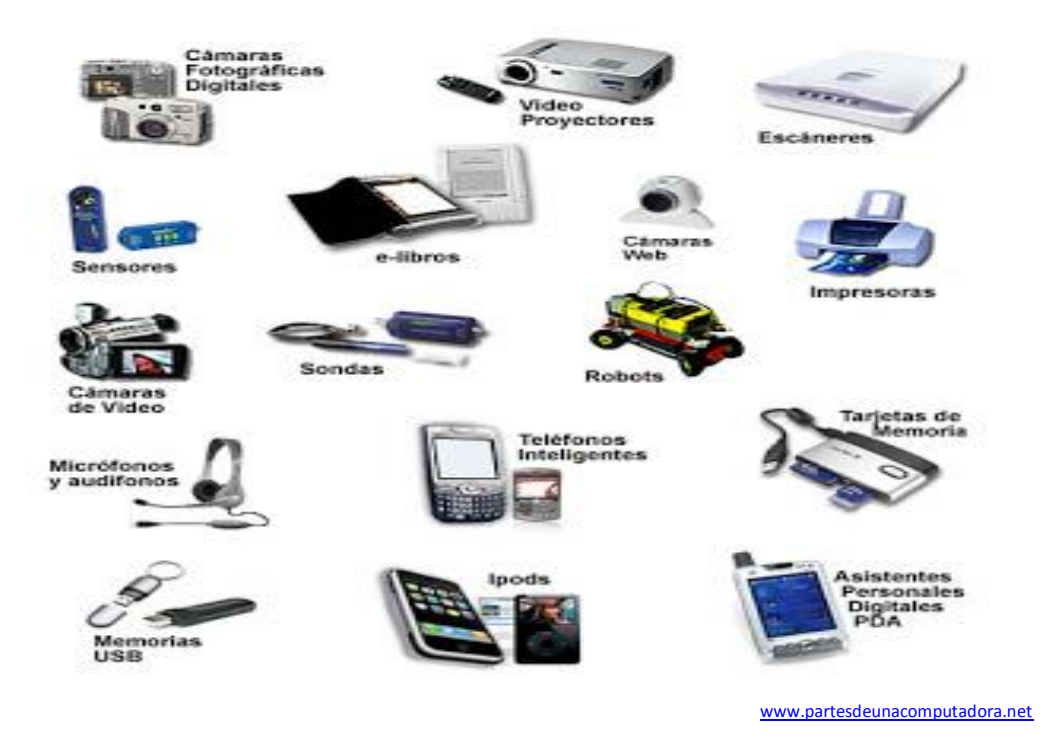

## **Actividades de aprendizaje**

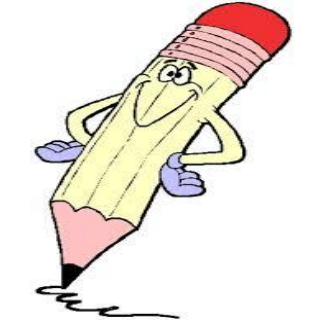

6

Realiza un Mapa Conceptual de las partes de la computadora y sus características principales.

# Evaluación Prímera unídad

Escribe el nombre de las partes de la computadora.

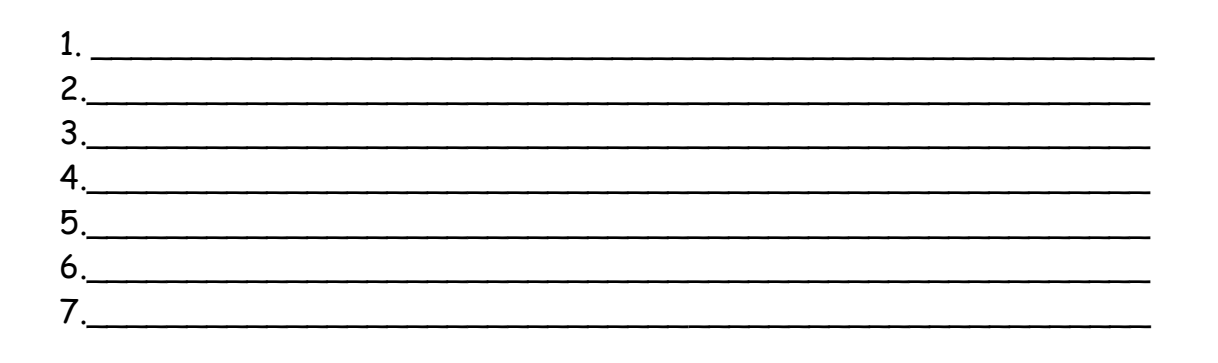

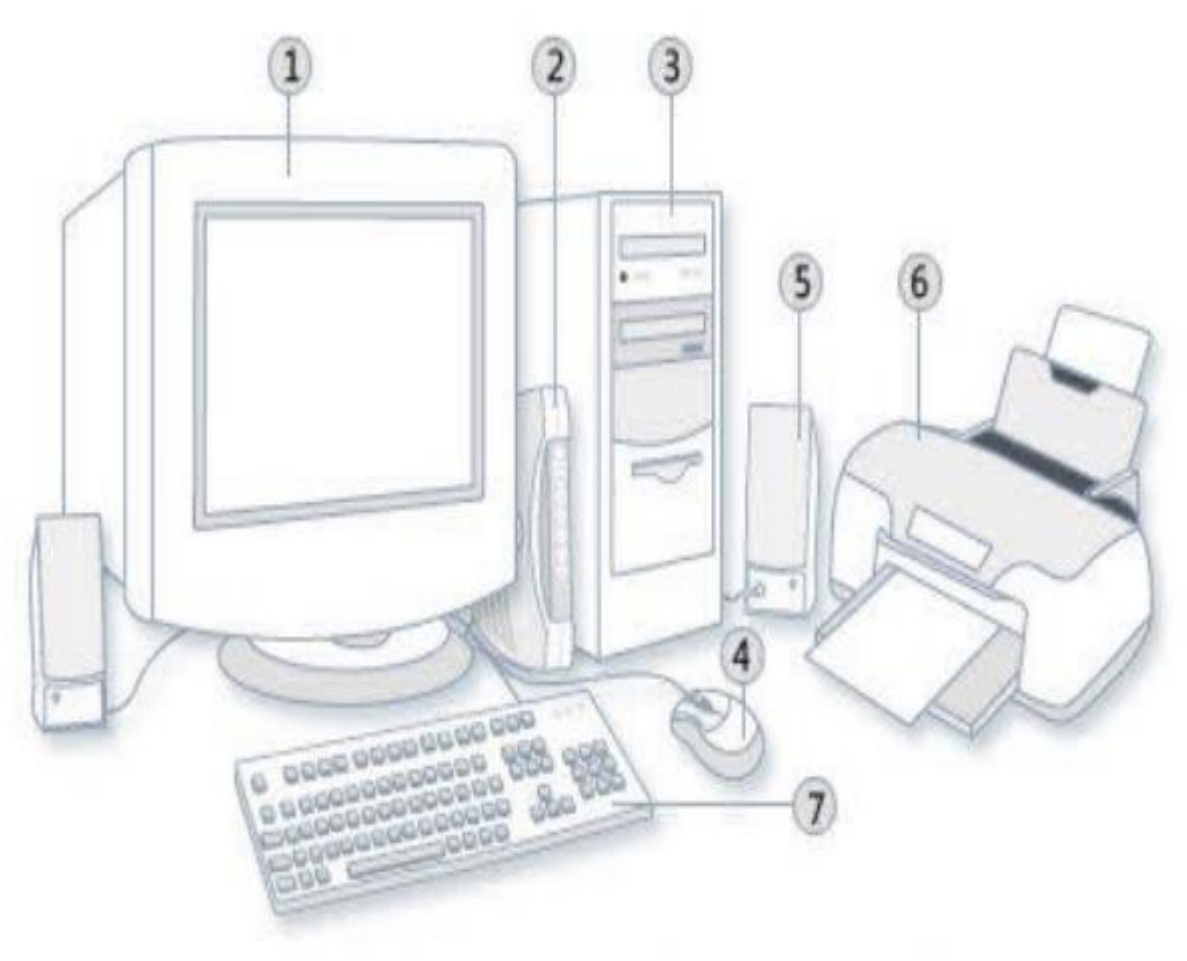

<mark>ww.partesdeuna</mark>computadora.com

 $\overline{7}$ 

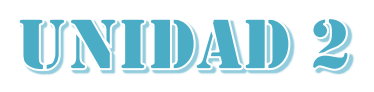

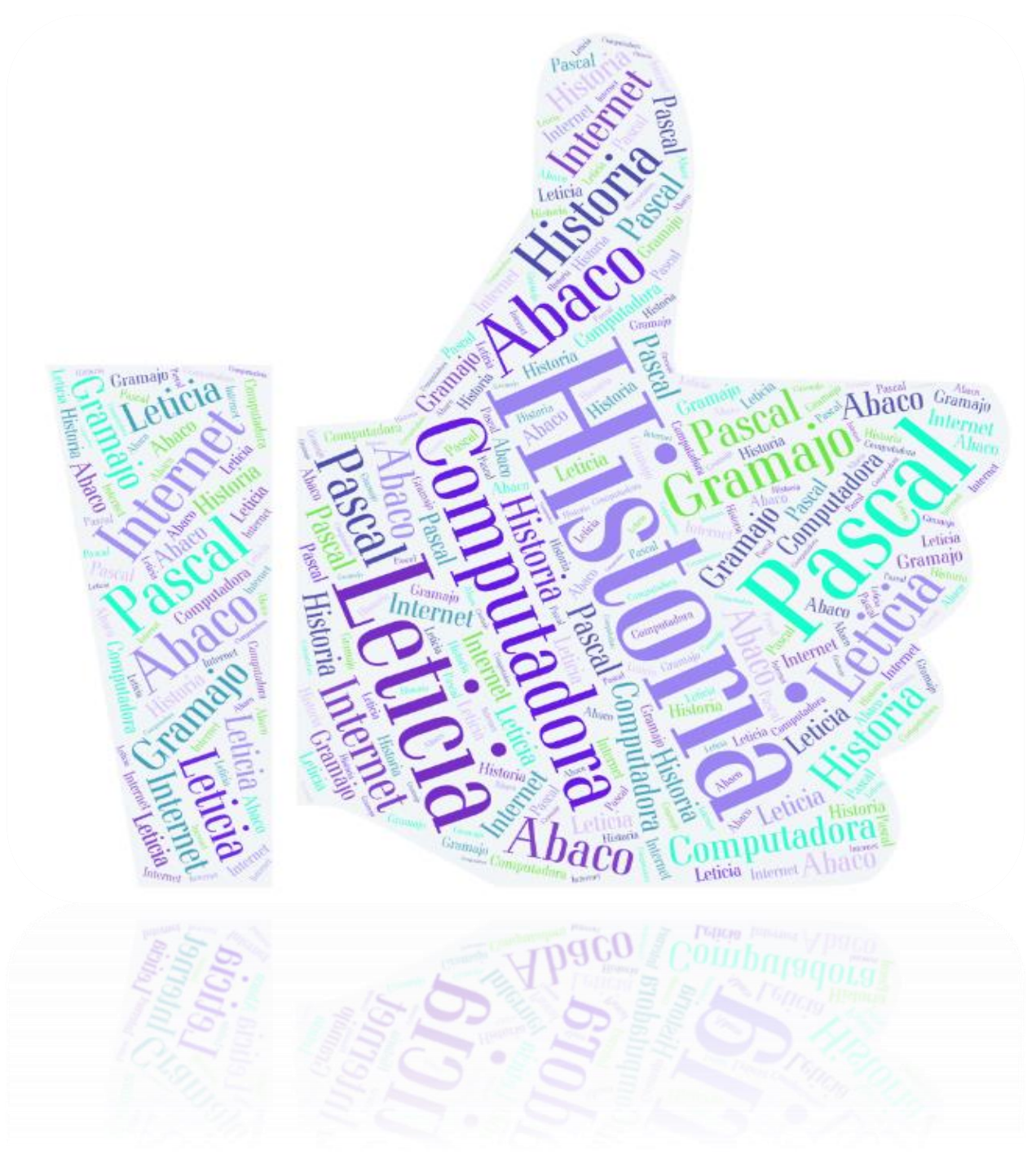

#### **Origen y evolución de la computadora**

#### **Origen**

Durante muchos años, o mejor dicho durante muchos siglos la humanidad careció de un instrumento que lo ayude a procesar y archivar información. Ortiz, P., Marcos.J., (2011). Blogger Historia y evolución del computador. Lima, Perú. Recuperado de

http://elcomputadorevolucionehistoria.blogspot.com/

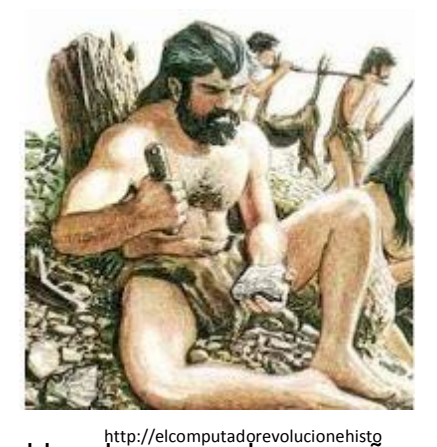

Un computador o computadora es una máquina utilizada por el hombre para desempeñar diversas funciones, si hablamos del origen del computador nos tendríamos que remontar hasta la edad antigua cuando los hombres Vivian en las cavernas, como sabemos el hombre primitivo no contaba con ningún medio para realizar cálculos y operaciones, se dice por ejemplo que para contar los frutos que recolectaba usaba pajillas o piedras. Ortiz, P., Marcos.J., (2011). Blogger Historia y evolución del computador. Lima, Perú. Recuperado de http://elcomputadorevolucionehistoria.blogspot.com/

#### **Evolución de la computadora**

#### **El Abaco**

Fue inventada en Babilonia unos 500 años antes de Cristo, los ábacos antiguos eran

tableros para contar, no eran una computadora porque no tenían la capacidad para almacenar información, pero con este instrumento se realizaban transacciones en diversas ciudades de la antigüedad. Actualmente se pueden realizar operaciones como multiplicación y división en los ábacos y

son muy usados en China. Ortiz, P., Marcos.J., (2011). Blogger Historia y evolución del computador. Lima, Perú. Recuperado de

<http://elcomputadorevolucionehistoria.blogspot.com/>

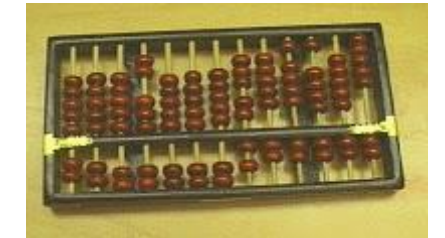

http://elcomputadorevolucionehistoria.blogs

#### **Calculadora de Pascal**

En 1642 por el joven francés BLAISE PASCAL al ver que su padre tenía problemas para llevar una correcta cuenta de los impuestos que cobraba inventa una máquina calculadora que trabajaba a base de engranajes, la misma que Pascal la llamo con en nombre de PASCALINA. Ortiz, P., Marcos.J., (2011). Blogger Historia y evolución del computador. Lima, Perú. Recuperado de http://elcomputadorevolucionehistoria.blogspot.com/

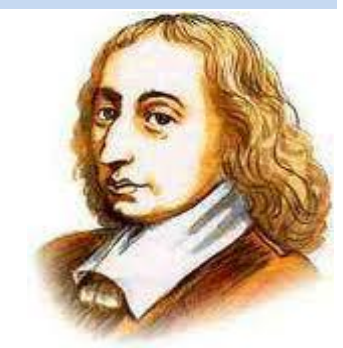

http://elcomputadorevolucionehistoria.blo

#### **Máquina de Multiplicar de Leibniz**

Gottfried Wilhelm von Leibniz agrega a la máquina inventada por Blaise Pascal las funciones de multiplicación y división. Charles Xavier Thomas de Colmar (1820)- Inventó una calculadora que podía llevar a cabo las cuatro operaciones matemáticas básicas (sumar, restar, dividir y multiplicar). Ortiz, P., Marcos.J., (2011). Blogger Historia y evolución del computador. Lima, Perú. Recuperado de http://elcomputadorevolucionehistoria.blogspot.com/

#### **Máquina de Telar de Jacquar**

En 1801 el Francés Joseph Marie Jacquard inventa una máquina de telar. Una de las ventajas es que por a través de tarjetas perforadas la máquina era capaz de crear diferentes patrones en las telas. Las tarjetas perforadas contenían orificios, los cuales la máquina era capaz de leer y así efectuar el tipo de patrón que se le había indicado. Esto quiere decir que se había inventado el almacenamiento por medio de las tarjetas perforadas los cuales ahora conocemos como discos. Las tarjetas perforadas fueron el inicio de poder almacenar información por medio de los orificios. Ortiz, P., Marcos.J., (2011). Blogger Historia y evolución del computador. Lima, Perú. Recuperado de <http://elcomputadorevolucionehistoria.blogspot.com/>

10 60

#### **Máquina diferencia y analítica de Babbage (1822)**

En 1822 Charles Babbage creo una máquina diferencial capaz de desarrollar polinomios, pero varios inconvenientes en las piezas de esta máquina hicieron que fracasara, luego de este fracaso en 1833 Babbage crea la máquina analítica la cual

era capaz de hacer todas las operaciones matemáticas y ser programada por medio de tarjetas de cartón perforado y guardar una enorme cantidad de cifras, es por esto que a Charles Babbage se le considera el padre de la informática. Ortiz, P., Marcos.J., (2011). Blogger Historia y evolución del computador. Lima, Perú. Recuperado de http://elcomputadorevolucionehistoria.blogspot.com/

#### **Máquina tabuladora de Hollerith (1889)**

En los años 1880 y 1890 se realizaron censos en los estados unidos, los resultados del primer censo se obtuvieron después de 7 años, por lo que se suponía que los resultados del censo de 1890 se obtendrían entre 10 a 12 años, es por eso que Herman Hollerith propuso la utilización de su sistema basado en tarjetas perforadas, y que fue un éxito ya que a los seis meses de haberse efectuado el censo de 1890 se obtuvieron los primeros resultados, los resultados finales del censo fueron luego de 2 años, el sistema que utilizaba Hollerith ordenaba y enumeraba las tarjetas perforadas que contenía los datos de las personas censadas, fue el primer uso automatizado de una máquina. Al ver estos resultados Holerith funda una compañía de máquinas tabuladoras que posteriormente paso a ser la International Business Machines (IBM). Ortiz, P., Marcos.J., (2011). Blogger Historia y evolución del computador. Lima, Perú. Recuperado de http://elcomputadorevolucionehistoria.blogspot.com/

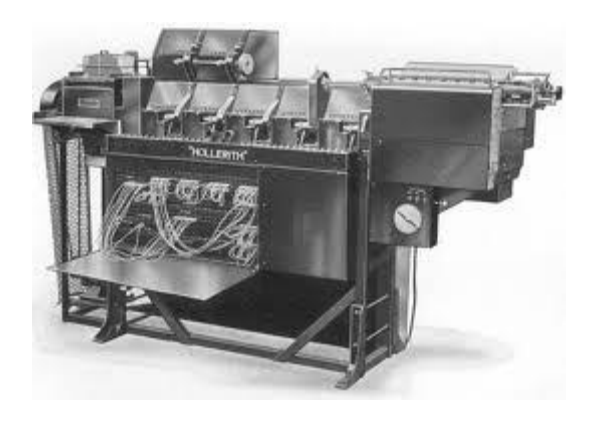

http://elcomputadorevolucionehistoria.blogs

#### **[Primera generación del computador](http://elcomputadorevolucionehistoria.blogspot.com/2011/04/primera-generacion-del-computador.html)**

#### Mark I

La primera generación de computadoras comprende desde el año 1944 a 1956, en esta primera generación se da la creación de la computadora MARK I que fue desarrollada por

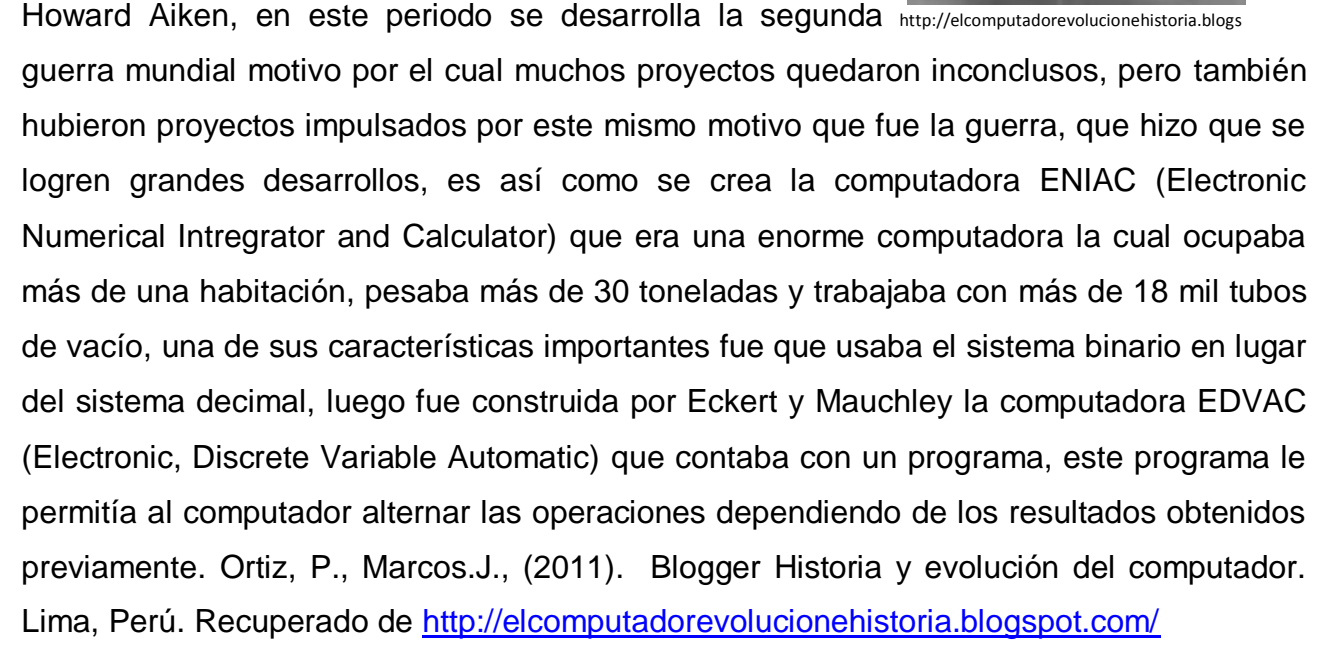

#### **UNIVAC I**

Es de mencionar que durante esta primera generación lo más importante de las

computadoras que se crearon fue el uso de tubos al vacío, además cabe mencionar que después de 1950 se crearon diversas máquinas cada una con un avance significativo, en 1951 se construyó la primera computadora para uso comercial la cual fue llamada UNIVAC I, esta computadora fue construida para ser usada en la oficina de censos de los

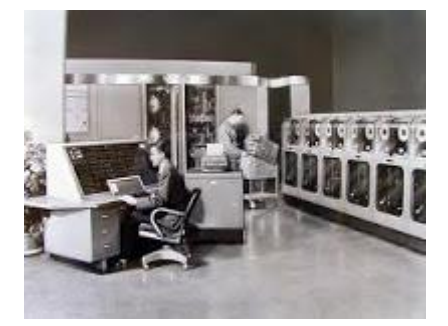

http://elcomputadorevolucionehistoria.blogspot. Estados Unidos. Una de las compañías que no dejo de producir computadoras fue IBM la cual en el año de 1953 construyó su computador 701 y posteriormente el 752. Ortiz, P., Marcos.J., (2011). Blogger Historia y evolución del computador. Lima, Perú. Recuperado de<http://elcomputadorevolucionehistoria.blogspot.com/>

#### **[Segunda generación del computador](http://elcomputadorevolucionehistoria.blogspot.com/2011/04/segunda-generacion-del-computador.html)**

La segunda generación comprende desde los años 1959 a 1964, lo más destacable de esta segunda generación es el reemplazo del uso de tubos al vacío por los transistores lo que

hizo que las computadoras sean más pequeñas y más rápidas. En esta segunda generación se reemplazó el lenguaje de máquina por el lenguaje ensamblador, se crearon lenguajes de alto nivel como el COBOL y el FORTRAN. Además, para el almacenamiento de la información se comenzaron a usar cintas magnéticas. Ortiz, P., Marcos.J., (2011). Blogger Historia y evolución del computador. Lima, Perú. Recuperado de http://elcomputadorevolucionehistoria.blogspot.com

HIHHHIIIII 活動点像の

http://elcomputadorevolucionehistoria.blogs

#### **Tercera generación del computador**

Esta generación comprende desde 1964 a 1971 y el mayor logro de esta generación es el uso de circuitos integrados (chips de silicio), esto hizo que las computadoras sean más pequeñas y más rápidas, además consumían menos electricidad lo que hacía que generen menos cantidad de calor, además

eran más eficientes. Ortiz, P., Marcos.J., (2011). Blogger

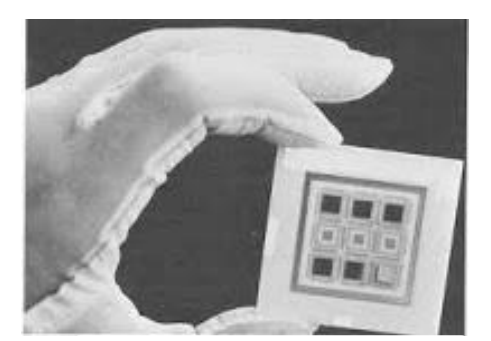

http://elcomputadorevolucionehistoria.blogs

Historia y evolución del computador. Lima, Perú. Recuperado de http://elcomputadorevolucionehistoria.blogspot.com/

Con el uso del chip se dio un enorme paso en la era de la computación ya que el chip contenía una serie de circuitos integrados los cuales almacenaban la información, esto permitió que las computadoras puedan hacer varias tareas a la vez como era la de procesamiento de información y cálculo matemático. Blogger Historia y evolución del computador. Lima, Perú. Recuperado de http://elcomputadorevolucionehistoria.blogspot.com/

92

En la tercera generación comienzan a surgir los programas o software, la compañía que tuvo su apogeo en esta generación fue IBM la cual lanzó al mercado las minicomputadoras IBM 360 y 370. Ortiz, P., Marcos.J., (2011). Blogger Historia y evolución del computador. Lima, Perú. Recuperado de

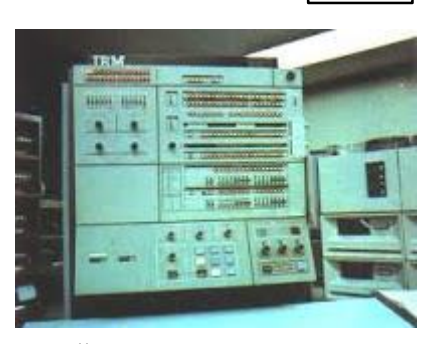

14

http://elcomputadorevolucionehistoria.blogs

http://elcomputadorevolucionehistoria.blogspot.com/

#### **[Cuarta generación del computador](http://elcomputadorevolucionehistoria.blogspot.com/2011/04/cuarta-generacion-del-computador.html)**

La cuarta generación de las computadoras se da desde 1971 a 1981, lo más importante en esta generación es el invento del microprocesador el cual unía los circuitos integrados en un solo bloque. La creación del microprocesador hizo posible el desarrollo de las computadoras personales o PC, lo cual marcaría una revolución en el mundo de la computación, esto cambiaría la forma de trabajar e incluso de vivir de muchas personas hasta la actualidad. Ortiz, P., Marcos.J., (2011). Blogger Historia y evolución del computador. Lima, Perú. Recuperado de http://elcomputadorevolucionehistoria.blogspot.com/

En el año de 1971 la compañía INTEL crea el primer chip de 4 bits, el cual contenía una gran cantidad de transistores. Esta generación de computadores aparece las primeras microcomputadoras las cuales fueron fabricadas por la compañía APPLE e IBM. Ortiz, P., Marcos.J., (2011). Blogger Historia y evolución del computador. Lima, Perú. Recuperado de http://elcomputadorevolucionehistoria.blogspot.com/

También se incorpora en esta generación el desarrollo de sortware orientados tanto para adultos como para niños, es aquí donde se da inicio a MS-DOS (Microsoft Disk Operating System) o disco operativo de sistema, asimismo se da una revolución en el desarrollo del hardware. Ortiz, P., Marcos.J., (2011). Blogger Historia y evolución del computador. Lima, Perú. Recuperado de<http://elcomputadorevolucionehistoria.blogspot.com/>

C cabe mencionar que no se tiene muy definido cuando empieza

la quinta generación y la sexta generación del computador, esto debido a que los avances en la tecnología de la computación se vienen dando de manera muy rápida, todo lo contrario, con lo

que sucedió en las primeras generaciones del computador. Ortiz, P., Marcos.J., (2011). Blogger Historia y evolución del computador. Lima, Perú. Recuperado de http://elcomputadorevolucionehistoria.blogspot.com/

Es en esta época donde aparecen las computadoras portátiles, además las grandes computadoras podían trabajar en procesos en paralelo que era el trabajo de la computadora por medio de varios microprocesadores cada uno realizaba un trabajo distinto. Ortiz, P., Marcos.J., (2011). Blogger Historia y evolución del computador. Lima, Perú. Recuperado de http://elcomputadorevolucionehistoria.blogspot.com/

http://elcomputadorevolucionehistoria.blogs

#### **[Sexta generación del computador](http://elcomputadorevolucionehistoria.blogspot.com/2011/04/sexta-generacion-del-computador.html)**

Como ya se sabe la sexta generación se viene dando a partir de 1990 hasta el 2000, en estos últimos años hemos venido viendo que las computadoras ahora son más pequeñas, son más versátiles, ahora internet es una herramienta indispensable tanto en los centros de labores como en el hogar, casi el 90% de la población hace uso en algún

momento de internet, y por consiguiente de una computadora. Ortiz, P., Marcos.J., (2011). Blogger Historia y evolución del computador. Lima, Perú. Recuperado de http://elcomputadorevolucionehistoria.blogspot.com/

Ahora vemos que el costo de una PC es relativamente bajo así como el de una Laptop, las computadoras de ahora vienen trabajando con arquitecturas paralelas / vectoriales lo que hace que sean muy rápidas, pueden almacenar una cantidad enorme de información hablamos de terabytes, ahora las computadoras prácticamente toman decisiones propias alcanzando casi la misma del ser humano, tenemos computadoras táctiles que casi no

94

# http://elcomputadorevolucionehistoria.blogs

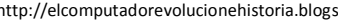

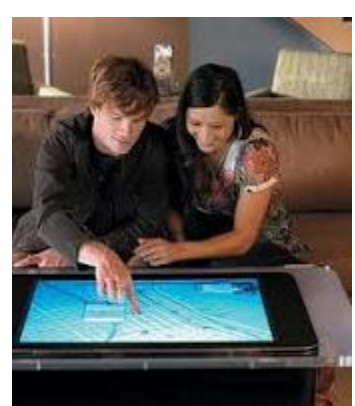

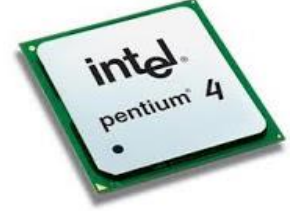

ocupan espacio en el hogar y el trabajo, también con diseño holográfico, lo cual ha revolucionado el mercado de la informática.

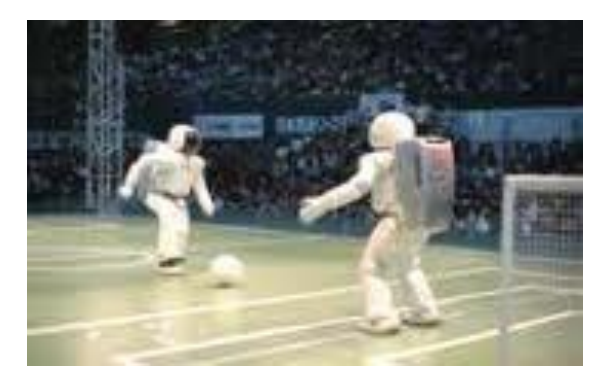

http://elcomputadorevolucionehistoria.blogspot

Estamos entrando a una era donde las computadoras pueden desarrollar capacidades casi similares al ser humano, ya hemos visto robots que pueden jugar un encuentro de futbol, esperamos que el avance tecnológico en el mundo

de la informática y la computación nos facilite más las cosas, así como hasta ahora lo viene haciendo. Ortiz, P., Marcos.J., (2011). Blogger Historia y evolución del computador. Lima, Perú. Recuperado de http://elcomputadorevolucionehistoria.blogspot.com/

En la actualidad la informática utiliza satélites, fibra óptica, inteligencia artificial lo cual hace que el desarrollo en este campo sea enorme, estamos frente a un avance sin precedentes, y pensar que todo esto comenzó con una simple tabla de Abaco en la antigüedad. Ortiz, P., Marcos.J., (2011). Blogger Historia y evolución del computador. Lima, Perú. Recuperado de http://elcomputadorevolucionehistoria.blogspot.com/

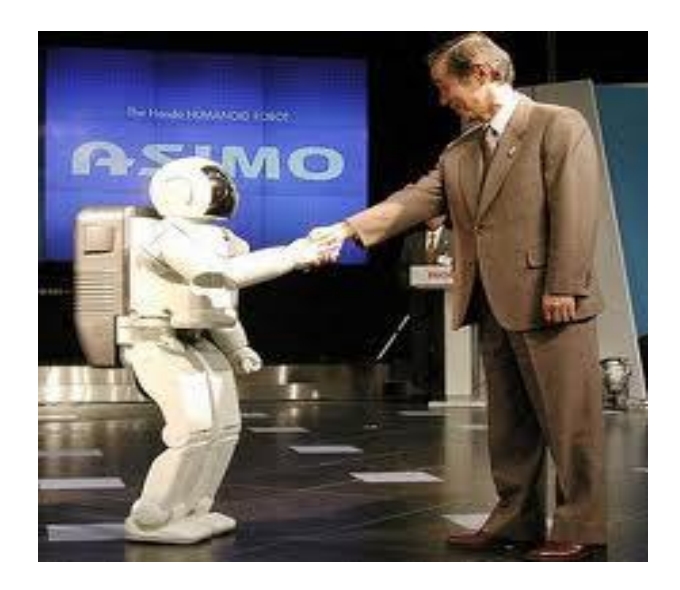

http://elcomputadorevolucionehistoria.blogs

#### **Séptima generación**

 $\mathcal{L}$  and the set of  $\mathcal{L}$ 

Actualmente la nanotecnología a permitido desarrollar dispositivos cada vez más compactos, de alta eficiencia, con gran capacidad de almacenamiento y con una gran diversidad de utilidades. Ortiz, P., Marcos.J., (2011). Blogger Historia y evolución del computador. Lima, Perú. Recuperado de http://elcomputadorevolucionehistoria.blogspot.com/

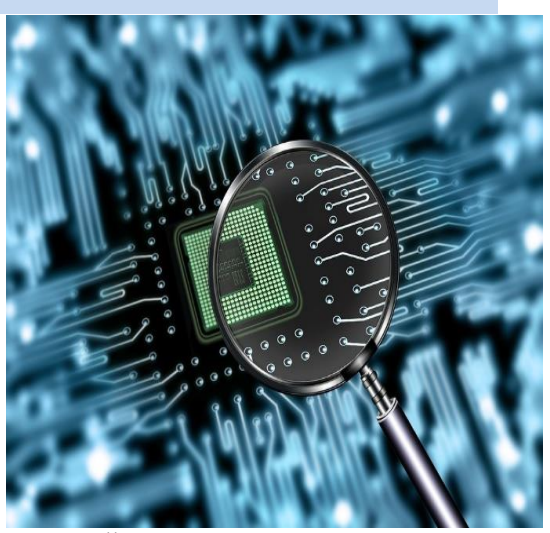

http://elcomputadorevolucionehistoria.blogs

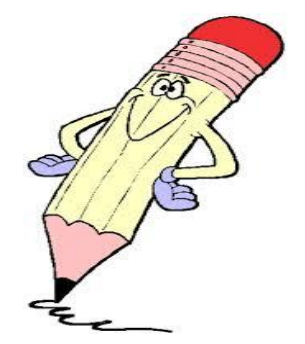

**ACTIVIDADES** 

**Evaluación.**

**anota en este recuadro lo más importante de las generaciones de las computadoras con sus características principales.**

\_\_\_\_\_\_\_\_\_\_\_\_\_\_\_\_\_\_\_\_\_\_\_\_\_\_\_\_\_\_\_\_\_\_\_\_\_\_\_\_\_\_\_\_\_\_\_\_\_\_\_\_\_\_\_\_\_\_\_\_\_\_\_\_\_\_\_\_\_\_\_\_\_\_\_\_\_\_\_\_\_\_\_\_

Segunda Unidad.

1. Escribir la diferencia de cada generación de la computadora.

2. Explique el origen y evolución que ha tenido la computadora.

# **UNIDAD 3**

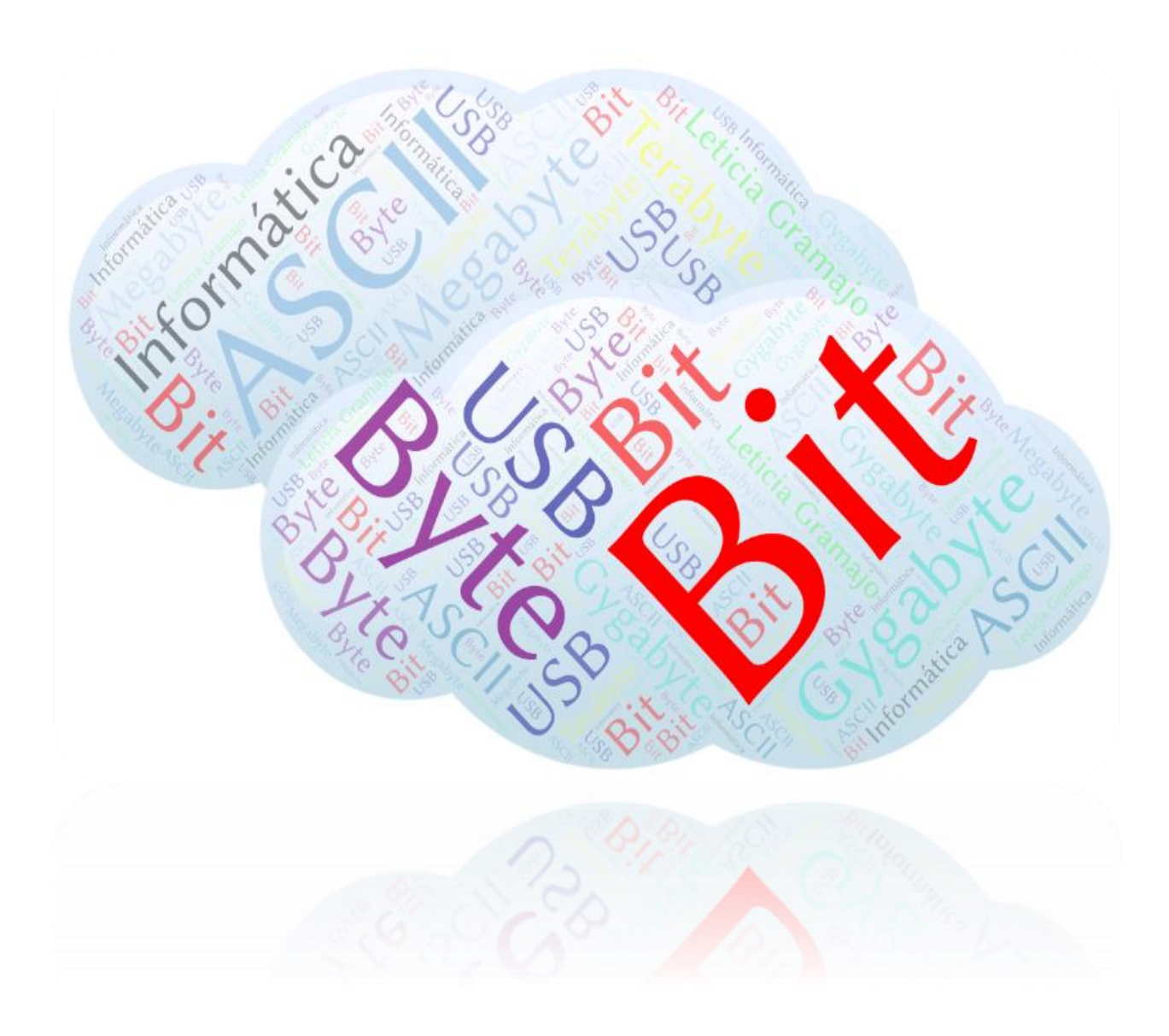

# **Representación de la información de una computadora**

Para representar los datos en la computadora se utiliza el sistema binario. Este sistema sólo reconoce dos valores: el cero y el uno (0, 1). A cualquiera de estos valores se le llama bit (de Binary digit, que significa dígito binario). "En informática El bit es la unidad de información más pequeña que reconoce una computadora. Para representar las letras del alfabeto y otros símbolos, llamados caracteres, una computadora utiliza un conjunto de 8 bits. este conjunto se le llama **byte**" (Castellanos y Ferreyra, 2008, p.18).

#### **Unidades de información:**

**Bit**: es la mínima unidad de memoria y se corresponde con uno de los valores posibles, en dígitos binarios 0 o 1.

**Byte**: representación de un solo carácter (letra, número, espacio o símbolo). Es la mínima unidad de información. Un byte equivale a 8 bits.

**Kbyte** (kilo byte): conjunto de 1024 bytes.

**Mbyte** (megabyte): es igual a 1024 kbytes.

**Gbyte** (giga byte): es igual a 1024 mbytes.

**Tbyte** (tera byte): es igual a 1024 gbytes.

(Castellanos y Ferreyra, 2008, p.18).
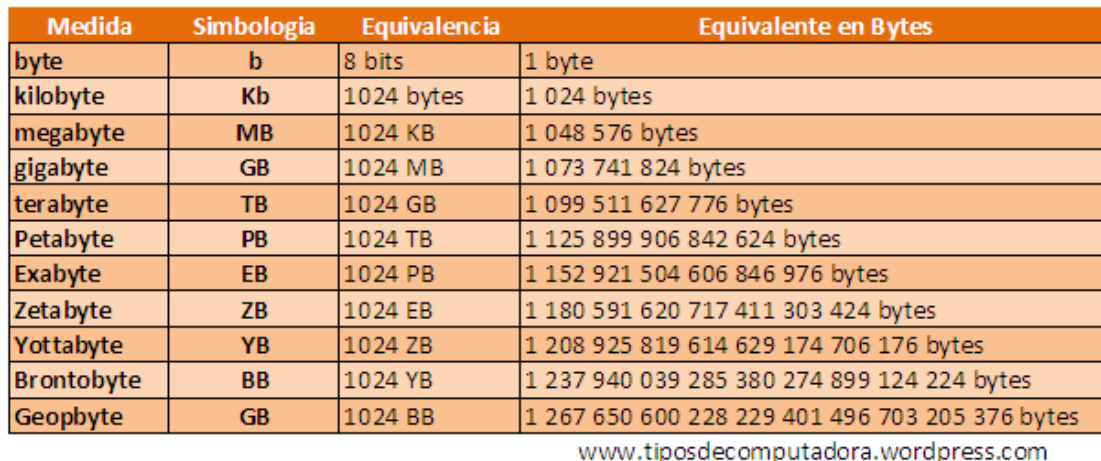

#### Unidades de Medidas de Almacenamiento

Estas unidades de medida pueden utilizarse para representar la velocidad de procesamiento como también para representar las unidades de almacenamiento de una computadora. (Castellanos y Ferreyra, 2008, p.18).

### **Sistema informático**

El sistema informático es "un conjunto de elementos necesarios para la realización y utilización de aplicaciones informáticas, como hardware, software, firmware y personal informático" (Castellanos y Ferreyra, 2008, p.9).

Un sistema informático (SI) es un [sistema](https://es.wikipedia.org/wiki/Teor%C3%ADa_de_sistemas) que permite almacenar y procesar [información;](https://es.wikipedia.org/wiki/Informaci%C3%B3n) es el conjunto de partes interrelacionadas: [hardware,](https://es.wikipedia.org/wiki/Hardware) [software](https://es.wikipedia.org/wiki/Software) y personal informático. El hardware incluye [computadoras](https://es.wikipedia.org/wiki/Computadora) o cualquier tipo de dispositivo electrónico, que consisten en [procesadores,](https://es.wikipedia.org/wiki/Unidad_central_de_procesamiento) memoria, sistemas de almacenamiento externo, etc. El software incluye al [sistema operativo,](https://es.wikipedia.org/wiki/Sistema_operativo) [firmware](https://es.wikipedia.org/wiki/Firmware) y [aplicaciones,](https://es.wikipedia.org/wiki/Aplicaci%C3%B3n_inform%C3%A1tica) siendo especialmente importante los sistemas de gestión de bases de datos. Por último, el soporte humano incluye al personal técnico que crean y mantienen el sistema (analistas, programadores, operarios, etc.) y a los usuarios que lo utilizan. (Castellanos y Ferreyra, 2008, p.9).

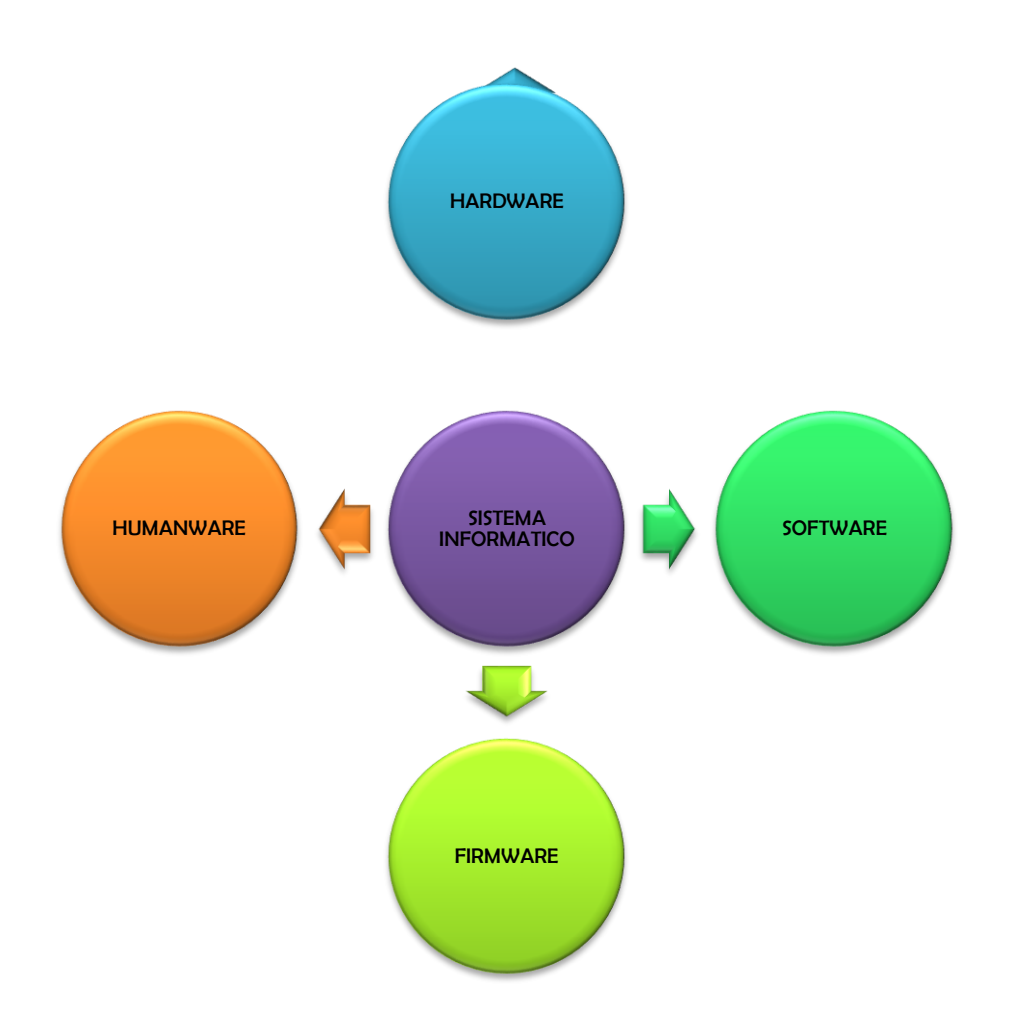

Fuente de Información: Castellanos-Ferreyra, Diseño Leticia Gramajo.

#### **Hardware**

El término es propio del [idioma inglés,](https://es.wikipedia.org/wiki/Idioma_ingl%C3%A9s) su traducción al español no tiene un significado acorde, por tal motivo se lo ha adoptado tal cual es y suena. La [Real Academia Española](https://es.wikipedia.org/wiki/Real_Academia_Espa%C3%B1ola) lo define como Conjunto de los componentes que integran la parte material de una computadora. El término, aunque sea lo más común, no solamente se aplica a las computadoras, también es a menudo utilizado en otras áreas de la vida diaria y la tecnología. Por ejemplo, hardware también se refiere a herramientas y máquinas, y en electrónica hardware se refiere a todos los componentes electrónicos, eléctricos, electromecánicos, mecánicos, cableados y tarjetas de circuito impreso o [PCB.](https://es.wikipedia.org/wiki/Circuito_impreso) También se considera al hardware como uno de tres pilares fundamentales en [diseño electrónico.](https://es.wikipedia.org/wiki/Dise%C3%B1o_electr%C3%B3nico) Otros ejemplos donde se aplica el término hardware son: un [robot,](https://es.wikipedia.org/wiki/Robot) un [teléfono móvil,](https://es.wikipedia.org/wiki/Telefon%C3%ADa_m%C3%B3vil) una [cámara](https://es.wikipedia.org/wiki/C%C3%A1mara_fotogr%C3%A1fica) 

[fotográfica,](https://es.wikipedia.org/wiki/C%C3%A1mara_fotogr%C3%A1fica) un [reproductor multimedia](https://es.wikipedia.org/wiki/Reproductor_multimedia_digital) o cualquier otro dispositivo electrónico. Cuando dichos dispositivos procesan datos poseen además de hardware, firmware y/o software. La definición más exacta de lo que es el Hardware es aquella que "Se refiere a los componentes físicos que integran un equipo de cómputo, con la tarjeta principal, procesador, equipos periféricos y redes de computadoras" (Castellanos y Ferreyra, 2008, p.10).

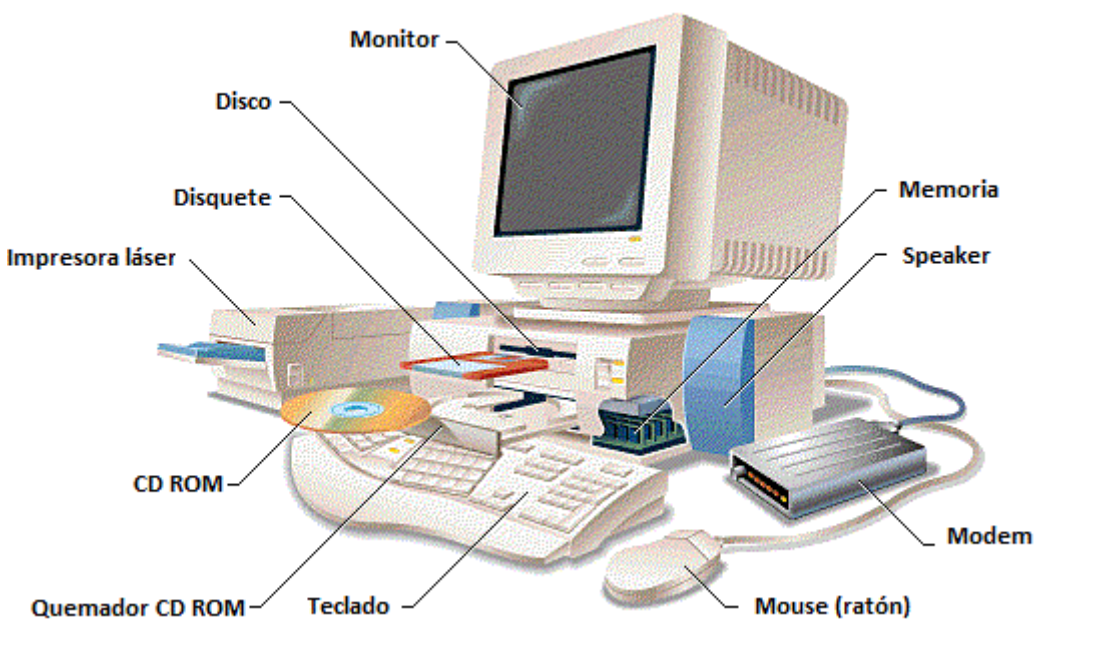

Diferenciaentre.info

#### **Software**

De acuerdo con el diccionario de la Real Academia Española Software es una palabra de idioma ingles pero que tiene su definición en el español, es decir que es el conjunto de programas, instrucciones y reglas informáticas para ejecutar ciertas tareas en una computadora.

"El software se le conoce también como el conjunto de instrucciones escritas por un programador, como sistema operativo, lenguajes de programación, aplicaciones informáticas" (Castellanos y Ferreyra, 2008, p.11).

## **Clasificación del Software**

Si bien esta distinción es, en cierto modo, arbitraria, y a veces confusa, a los fines prácticos se puede clasificar al software en tres tipos:

Software [de sistema:](https://es.wikipedia.org/wiki/Software_de_sistema) Su objetivo es desvincular adecuadamente al usuario y al programador de los detalles del sistema informático en particular que se use, aislándolo especialmente del procesamiento referido a las características internas de: memoria, discos, puertos y dispositivos de comunicaciones, impresoras, pantallas, y teclados. El software de sistema le procura al usuario y programador adecuadas [interfaces de alto nivel,](https://es.wikipedia.org/wiki/Interfaz_de_usuario) [controladores,](https://es.wikipedia.org/wiki/Controlador_de_dispositivo) herramientas y utilidades de apoyo que permiten el [mantenimiento](https://es.wikipedia.org/wiki/Mantenimiento) del sistema global. Incluye entre otros: Wikipedia La enciclopedia libre on line (2018). Recuperado de https://es.wikipedia.org/wiki/Software

- $\triangleright$  [Sistemas operativos](https://es.wikipedia.org/wiki/Sistema_operativo)
- $\triangleright$  [Controladores de dispositivos](https://es.wikipedia.org/wiki/Controlador_de_dispositivo)
- $\triangleright$  [Herramientas de diagnóstico](https://es.wikipedia.org/wiki/Herramienta_de_diagn%C3%B3stico)
- $\triangleright$  [Herramientas de corrección y optimización](https://es.wikipedia.org/wiki/Herramienta_de_Correcci%C3%B3n_y_Optimizaci%C3%B3n)
- $\triangleright$  [Servidores](https://es.wikipedia.org/wiki/Servidor_inform%C3%A1tico)
- [Utilidades](https://es.wikipedia.org/wiki/Utilidad_%28inform%C3%A1tica%29)

Software [de programación:](https://es.wikipedia.org/wiki/Software_de_programaci%C3%B3n) Es el conjunto de herramientas que permiten al [programador](https://es.wikipedia.org/wiki/Programador) desarrollar programas de informática, usando diferentes alternativas y [lenguajes de](https://es.wikipedia.org/wiki/Lenguaje_de_programaci%C3%B3n)  [programación,](https://es.wikipedia.org/wiki/Lenguaje_de_programaci%C3%B3n) de una manera práctica. Incluyen en forma básica: Wikipedia La enciclopedia libre on line (2018). Recuperado de https://es.wikipedia.org/wiki/Software

- $\triangleright$  [Editores de texto](https://es.wikipedia.org/wiki/Editor_de_texto)
- [Compiladores](https://es.wikipedia.org/wiki/Compilador)
- $\triangleright$  [Intérpretes](https://es.wikipedia.org/wiki/Int%C3%A9rprete_inform%C3%A1tico)
- $\triangleright$  [Enlazadores](https://es.wikipedia.org/wiki/Enlazador)
- **▶** [Depuradores](https://es.wikipedia.org/wiki/Depurador)

Entornos de desarrollo integrados [\(IDE\)](https://es.wikipedia.org/wiki/Entorno_de_desarrollo_integrado): Agrupan las anteriores herramientas, usualmente en un entorno visual, de forma tal que el programador no necesite introducir múltiples [comandos](https://es.wikipedia.org/wiki/Comando_%28inform%C3%A1tica%29) para compilar, interpretar y depurar. Habitualmente cuentan con una avanzada [interfaz gráfica de usuario](https://es.wikipedia.org/wiki/Interfaz_gr%C3%A1fica_de_usuario) [\(GUI\)](https://es.wikipedia.org/wiki/GUI). Wikipedia La enciclopedia libre on line (2018). Recuperado de https://es.wikipedia.org/wiki/Software

Software [de aplicación:](https://es.wikipedia.org/wiki/Software_de_aplicaci%C3%B3n) Es aquel que permite a los usuarios llevar a cabo una o varias tareas específicas, en cualquier campo de actividad susceptible de ser automatizado o asistido, con especial énfasis en los negocios. Incluye entre muchos otros: Wikipedia La enciclopedia libre on line (2018). Recuperado de<https://es.wikipedia.org/wiki/Software>

- $\triangleright$  Aplicaciones para [Control de sistemas](https://es.wikipedia.org/wiki/Sistema_de_control) y [automatización](https://es.wikipedia.org/wiki/Automatizaci%C3%B3n) [industrial](https://es.wikipedia.org/wiki/Industria)
- [Aplicaciones ofimáticas](https://es.wikipedia.org/wiki/Aplicaci%C3%B3n_ofim%C3%A1tica)
- *Software* [educativo](https://es.wikipedia.org/wiki/Software_educativo)
- *Software* [empresarial](https://es.wikipedia.org/wiki/Software_empresarial)
- $\triangleright$  [Bases de datos](https://es.wikipedia.org/wiki/Bases_de_datos)
- $\triangleright$  [Telecomunicaciones](https://es.wikipedia.org/wiki/Telecomunicaciones) (por ejemplo, Internet y toda su estructura lógica)
- $\triangleright$  [Videojuegos](https://es.wikipedia.org/wiki/Videojuegos)
- *[Software](https://es.wikipedia.org/wiki/Software_m%C3%A9dico)* médico
- *Software* de [cálculo numérico](https://es.wikipedia.org/wiki/C%C3%A1lculo_num%C3%A9rico) y simbólico.
- *Software* de diseño asistido [\(CAD\)](https://es.wikipedia.org/wiki/Dise%C3%B1o_asistido_por_computadora)
- *Software* de control numérico [\(CAM\)](https://es.wikipedia.org/wiki/Fabricaci%C3%B3n_asistida_por_computadora)

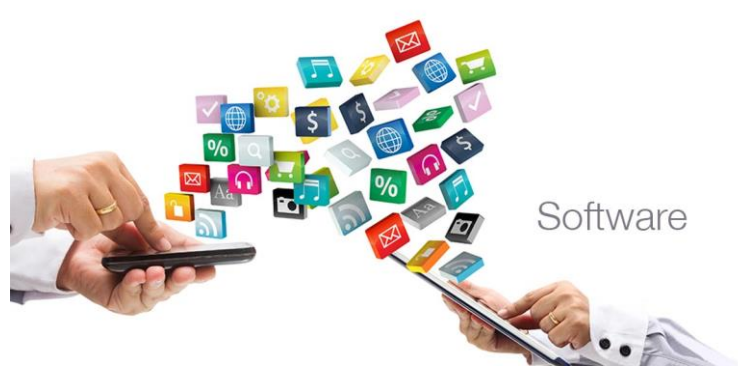

Diferenciaentre.info

#### **Firmware**

El firmware es un [programa informático](https://es.wikipedia.org/wiki/Programa_inform%C3%A1tico) que establece la lógica de más bajo nivel que controla los [circuitos](https://es.wikipedia.org/wiki/Circuito) [electrónicos](https://es.wikipedia.org/wiki/Electr%C3%B3nica) de un dispositivo de cualquier tipo. Está fuertemente integrado con la electrónica del dispositivo, es el *[software](https://es.wikipedia.org/wiki/Software)* que tiene directa interacción con el *[hardware](https://es.wikipedia.org/wiki/Hardware)*, siendo así el encargado de controlarlo para ejecutar correctamente las instrucciones externas. De hecho el firmware es uno de los tres principales pilares del [diseño electrónico.](https://es.wikipedia.org/wiki/Dise%C3%B1o_electr%C3%B3nico)

El firmware es un software de sistema que reside en la memoria permante de la computadora (memoria ROM). Es una serie de rutinas que se ejecturan al encender la computadora para verificar su estado y comprobar el funcionamiento de los equipos periféricos conectados. (Castellanos y Ferreyra, 2008, p.13).

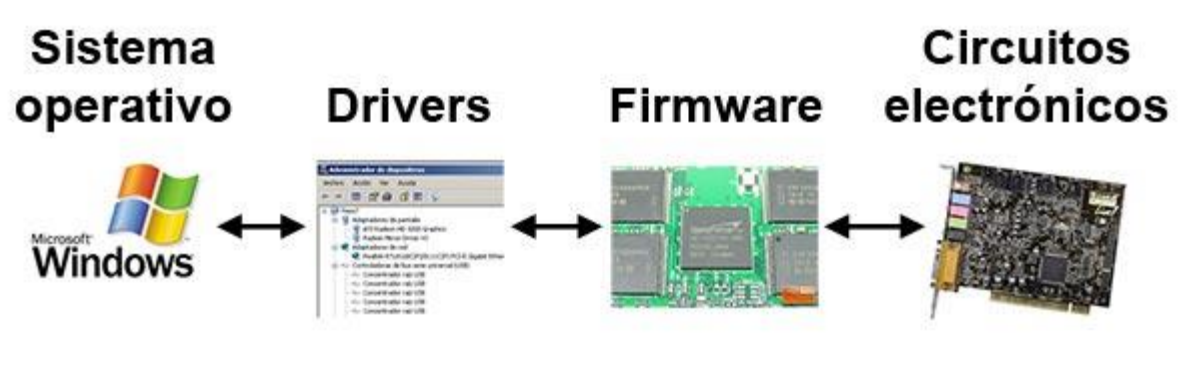

Informatica311.blogspot.com

#### **Humanware**

Quizás el aspecto más importante del sistema informático es el recurso humano, ya que de las personas depende la creación de programas, la invención de nuevos dispositivos para facilitar la utilización del usuario. Humanware es un término [informático](https://es.wikipedia.org/wiki/Inform%C3%A1tica) que se utiliza para definir los recursos humanos, pensando en la experiencia y la interfaz que le dará el usuario

final. Wikipedia La enciclopedia libre on line (2018). Recuperado de https://es.wikipedia.org/wiki/Software

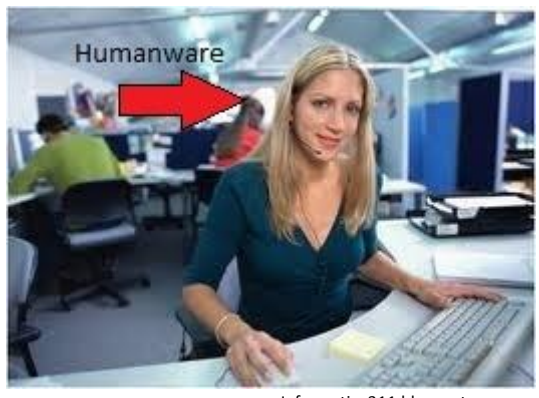

Informatica311.blogspot.com

"Humanware también conocido como Peronal Informático hace referencia al conjunto de personas involucradas en el funcionamiento de un sistema. Según su relación con la computadora, pueden ser usuarios, programadores o técnicos" (Castellanos y Ferreyra, 2008, p.13).

# **ACTIVIDADES**

- 1. Haz un mapa conceptual del sistema informático.
- **2. Ilustra el sistema informático\_\_\_\_\_\_\_\_\_\_\_\_\_\_\_\_\_\_\_\_\_\_\_\_\_\_\_\_\_\_\_\_\_\_\_\_\_\_\_\_\_\_**
- **3. Escribe las palabras que no conoces y búscalas en el diccionario. \_\_\_\_\_\_\_\_\_\_**

# **EVALUACIÓN**

28

# **TERCERA UNIDAD**

1. Escribe con tus palabras que es hardware? \_\_\_\_\_\_\_\_\_\_\_\_\_\_\_\_\_\_\_\_\_\_\_\_\_\_\_\_\_\_\_\_\_\_\_

2. ¿Cómo se clasifica el Software?<br>
2. ¿Cómo se clasifica el Software? 3. Escribe la diferencia entre hardware, software, Humanware 4. También conocido como Personal informático? \_\_\_\_\_\_\_\_\_\_\_\_\_\_\_\_\_\_\_\_\_\_\_\_\_\_\_\_\_\_\_\_\_

# UNIDAD 4

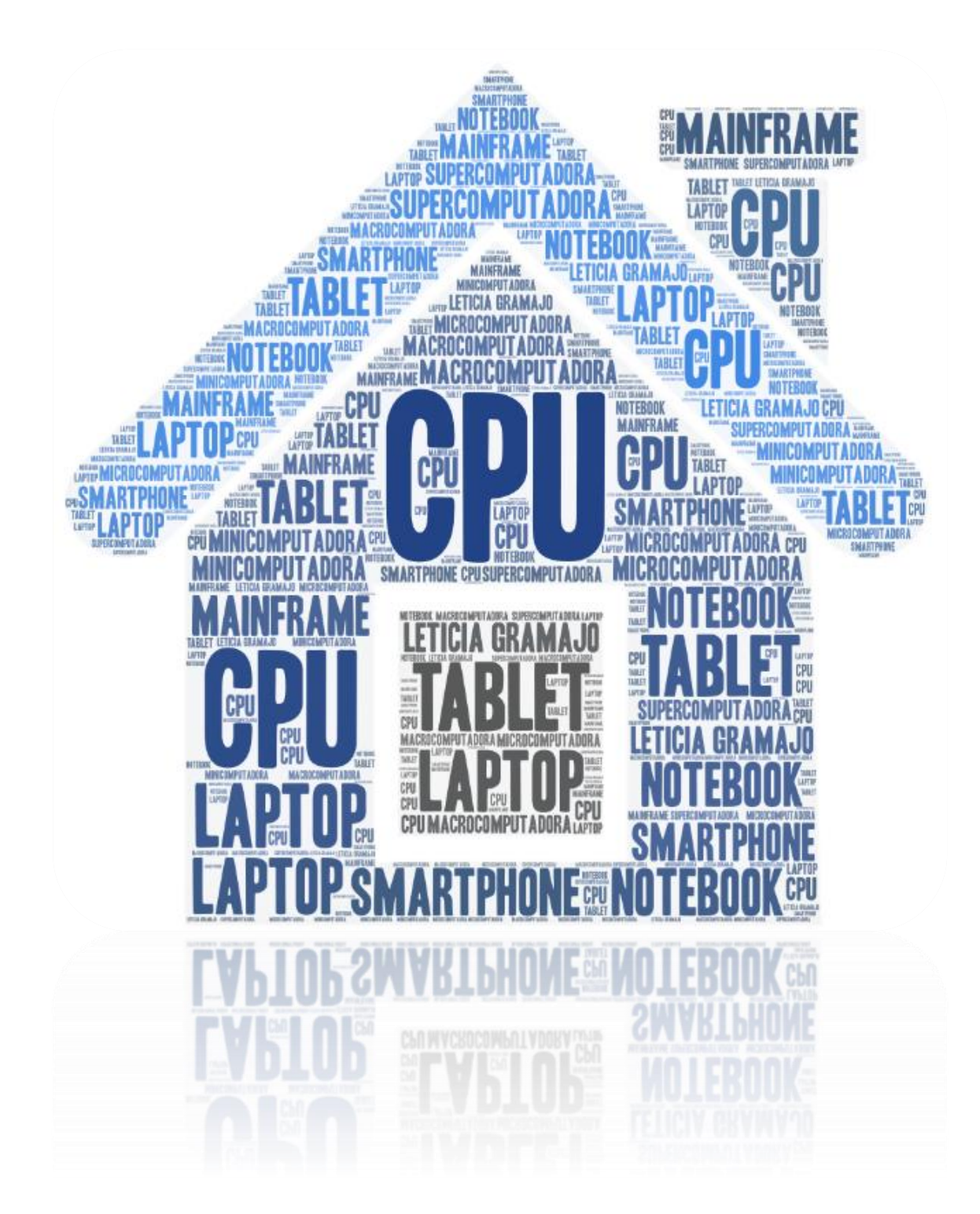

#### **Internet**

El **internet** (o, también, *la internet*) es un conjunto descentralizado de [redes de comunicación](https://es.wikipedia.org/wiki/Red_de_telecomunicaci%C3%B3n) interconectadas que utilizan la familia de [protocolos](https://es.wikipedia.org/wiki/Protocolo_de_red) [TCP/IP,](https://es.wikipedia.org/wiki/Familia_de_protocolos_de_Internet) lo cual garantiza que las redes físicas [heterogéneas](https://es.wiktionary.org/wiki/heterog%C3%A9neo) que la componen formen una red lógica única de alcance mundial. Sus orígenes se remontan a [1969,](https://es.wikipedia.org/wiki/1969) cuando se estableció la primera conexión de [computadoras,](https://es.wikipedia.org/wiki/Computadora) conocida como [ARPANET,](https://es.wikipedia.org/wiki/ARPANET) entre tres universidades en [California](https://es.wikipedia.org/wiki/California) [\(Estados Unidos\)](https://es.wikipedia.org/wiki/Estados_Unidos). Wikipedia La enciclopedia libre on line (2018).

Recuperado de https://es.wikipedia.org/wiki/Internet

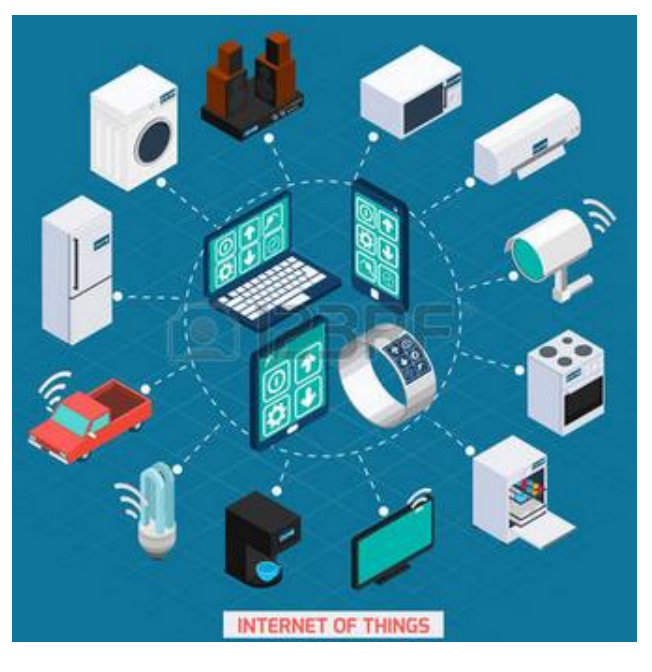

Informatica311.blogspot.com

"Internet es una red integrada de miles de redes y computadoras interconectadas en todo el mundo mediante cables y señales de telecomunicaciones" (Castellanos y Ferreyra, 2008, p.64).

El uso de internet creció rápidamente en el hemisferio occidental desde la mitad de la década de 1990, y desde el final de la década en el resto del mundo. En los 20 años desde 1995, el uso de internet se ha multiplicado por 100, cubriendo en 2015 a la tercera parte de la [población mundial.](https://es.wikipedia.org/wiki/Poblaci%C3%B3n_mundial) La mayoría de las industrias de comunicación, incluyendo [telefonía,](https://es.wikipedia.org/wiki/Tel%C3%A9fono) [radio,](https://es.wikipedia.org/wiki/Radio_(medio_de_comunicaci%C3%B3n)) [televisión,](https://es.wikipedia.org/wiki/Televisi%C3%B3n) [correopostal](https://es.wikipedia.org/wiki/Correo_postal) y [periódicos tradicionales](https://es.wikipedia.org/wiki/Prensa_escrita) están siendo transformadas o redefinidas por el Internet, permitiendo el nacimiento de nuevos servicios como [correo](https://es.wikipedia.org/wiki/Correo_electr%C3%B3nico)  [electrónico\]](https://es.wikipedia.org/wiki/Correo_electr%C3%B3nico) (email), [telefonía por internet,](https://es.wikipedia.org/wiki/Voz_sobre_protocolo_de_internet) [televisión por Internet,](https://es.wikipedia.org/wiki/Televisi%C3%B3n_por_Internet) música digital, y [video](https://es.wikipedia.org/wiki/Video_online)  [digital.](https://es.wikipedia.org/wiki/Video_online) Las industrias de publicación de periódicos, libros y otros [medios impresos](https://es.wikipedia.org/wiki/Impresi%C3%B3n) se están adaptando a la tecnología de los [sitios web,](https://es.wikipedia.org/wiki/Sitio_web) o están siendo reconvertidos en [blogs,](https://es.wikipedia.org/wiki/Blog) *[web](https://es.wikipedia.org/wiki/Fuente_web)  [feeds](https://es.wikipedia.org/wiki/Fuente_web)* o [agregadores de noticias](https://es.wikipedia.org/wiki/Agregador) online (p. ej., [Google Noticias\)](https://es.wikipedia.org/wiki/Google_Noticias). Internet también ha permitido o acelerado nuevas formas de interacción personal a través de [mensajería](https://es.wikipedia.org/wiki/Mensajer%C3%ADa_instant%C3%A1nea)  [instantánea,](https://es.wikipedia.org/wiki/Mensajer%C3%ADa_instant%C3%A1nea) [foros de Internet,](https://es.wikipedia.org/wiki/Foro_(Internet)) y [redes sociales](https://es.wikipedia.org/wiki/Servicio_de_red_social) como [Facebook.](https://es.wikipedia.org/wiki/Facebook) El [comercio electrónico](https://es.wikipedia.org/wiki/Comercio_electr%C3%B3nico) ha crecido exponencialmente para tanto grandes cadenas como para [pequeños y mediana](https://es.wikipedia.org/wiki/Peque%C3%B1a_y_mediana_empresa)  [empresa](https://es.wikipedia.org/wiki/Peque%C3%B1a_y_mediana_empresa) o nuevos [emprendedores,](https://es.wikipedia.org/wiki/Emprendedor) ya que permite servir a mercados más grandes y

vender productos y servicios completamente en línea. Relaciones [business-to-business](https://es.wikipedia.org/wiki/Business-to-business) y de [servicios financieros en línea](https://es.wikipedia.org/wiki/Servicios_financieros) en internet han afectado las [cadenas de suministro](https://es.wikipedia.org/wiki/Cadena_de_suministro) de industrias completas. Wikipedia La enciclopedia libre on line (2018). Recuperado de [https://es.wikipedia.org/wiki/Internet.](https://es.wikipedia.org/wiki/Internet)

# **Tipos de computadoras**

"Las computadoras se pueden clasificar según el sistema que utilizan para procesar información, ya sea analógicas o digitales" (Castellanos y Ferreyra, 2008, p.20).

También se le conoce como Clasificación de la Computadoras. La razón por la cual existen diferentes tipos de computadoras es debido a que cada una de ellas han sido diseñadas para realizar actividades o tareas específicas. De acuerdo a diferentes autores se puede definir cinco o hasta nueves tipos de computadoras digitales, para efectos de aprendizaje en esta guía se manejarán cinco tipos de computadoras digitales, las cuales son: (Castellanos y Ferreyra, 2008, p.20).

- 6. Supercomputadora
- 7. Macrocomputadora
- 8. Microcomputadora
- 9. Estación de Trabajo
- 10.Minicomputadora

## **1. Supercomputadora**

Se les llama así a las "computadoras más grandes, poderosas y costosas que existen en el mercado. Son utilizadas indistintamente en centros de investigación, universidades y grandes corporaciones" (Cohen y Asin, 2000, p.78).

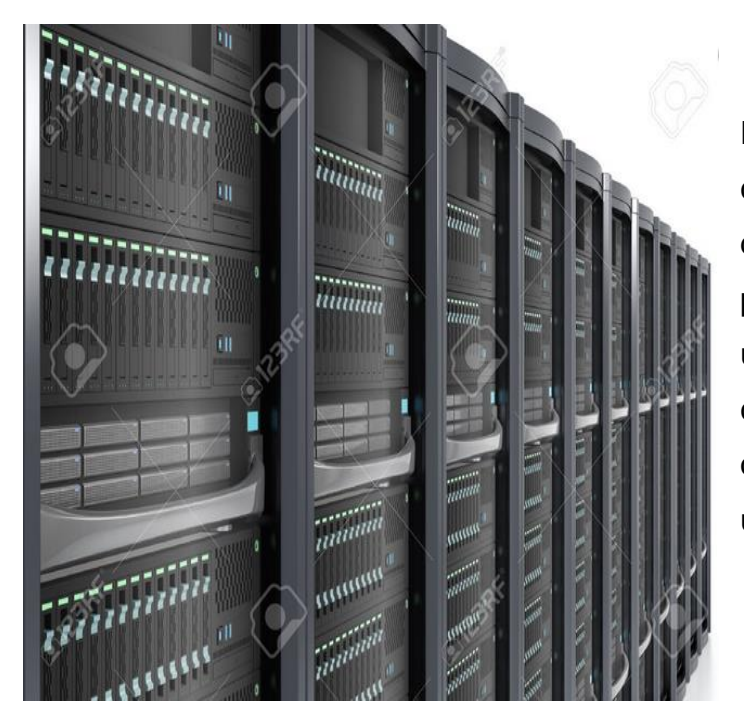

Este tipo de equipos necesitan estar en cuartos debidamente acondicionados, debido al calor que generan los procesadores en paralelo. Entre sus usos están pronósticos del clima, cálculos de orbitas satelitales, operaciones informáticas y hasta para uso militar. (Cohen y Asin, 2000, p.78).

## **2. Macrocomputadora**

También llamada Mainframe, "es un tipo de computadora que usualmente está en bancos, compañías de seguros, universidades, corporaciones" (Cohen y Asin, 2000, p.78).

Al igual que las supercomputadoras necesitan estar en habitaciones o espacios debidamente acondicionados para evitar el sobrecalentamiento de los procesadores, ya que estos generan demasiado calor. (Cohen y Asin, 2000, p.78).

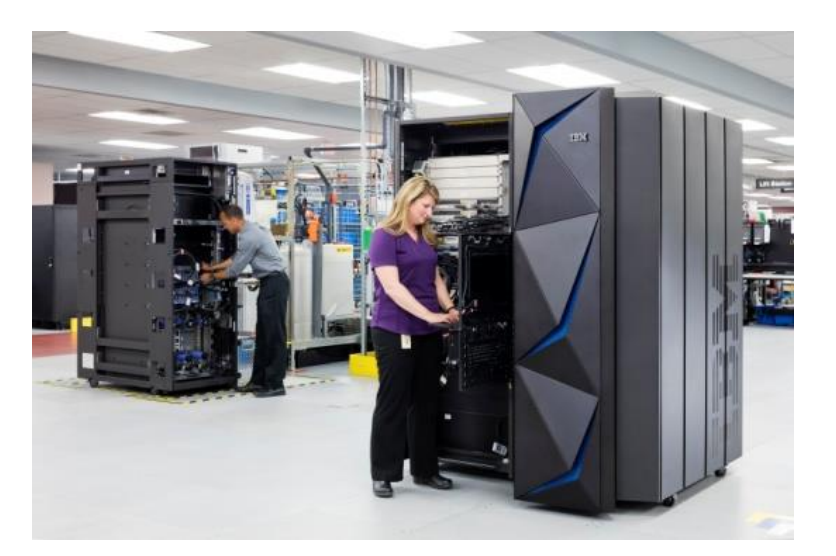

https://es.123rf.com

#### **3. Microcomputadora**

También llamada computadora personal. Computadora de Escritorio: Una micro minicomputadora personal suficiente para caber en un escritorio. Una computadora portátil

completa con una pantalla integrada y teclado. Es generalmente más pequeñas en tamaño que una computadora de sobremesa y más grande que una notebook. (Cohen y Asin, 2000, p.78).

PDA Ordenador / Diario Digital / portátil / PDA : un ordenador de tamaño de una mano. PC de bolsillo no tienen teclado, la pantalla sirve tanto

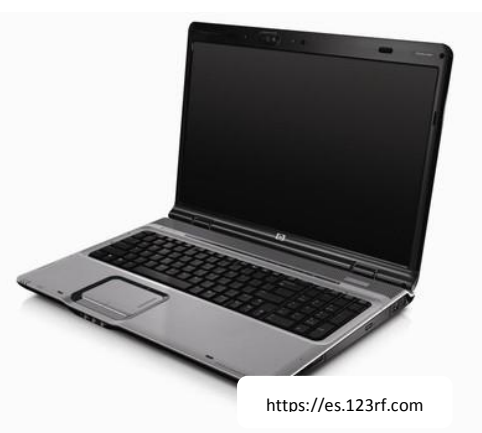

como un dispositivo de entrada y salida. (Cohen y Asin, 2000, p.78).

#### **4. Estación de trabajo**

Las estaciones de trabajo son "computadora de escritorio con poder de cómputo y menos costosas que una computadora convencional" (Cohen y Asin, 2000, p.79).

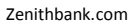

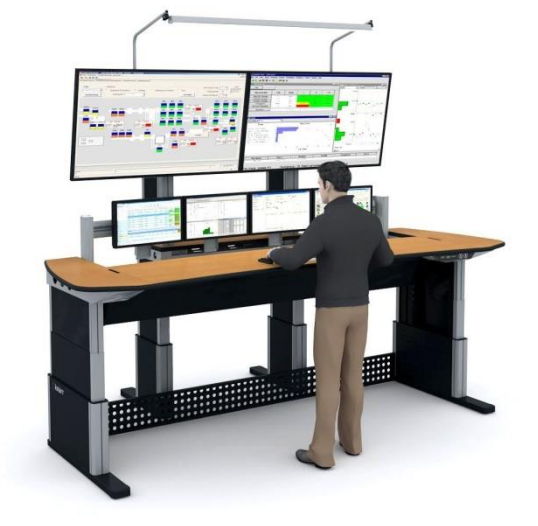

#### **5. Minicomputadora**

También llamada computadoras de mano. Las Minicomputadoras son utilizados por las pequeñas empresas y medianas empresas. Los Minicomputadores también son llamados como la "gama media" Informática. Se trata de máquinas pequeñas que se pueden acomodar en un disco con

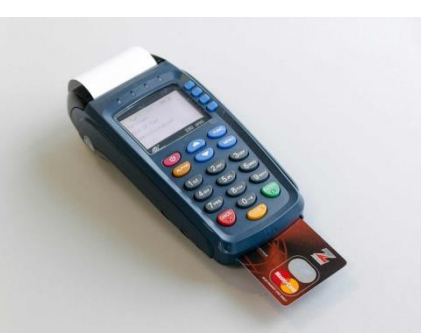

pocas capacidades de procesamiento y almacenamiento de datos comparados con los supercomputadores y macrocomputadoras. Estos equipos no están diseñados para un solo usuario. "están dedicados a realizar tareas específicas como sensores de temperatura dentro de un edificio, normalmente solo cuentan con programas que tienen una función especial (Cohen y Asin, 2000, p.79)

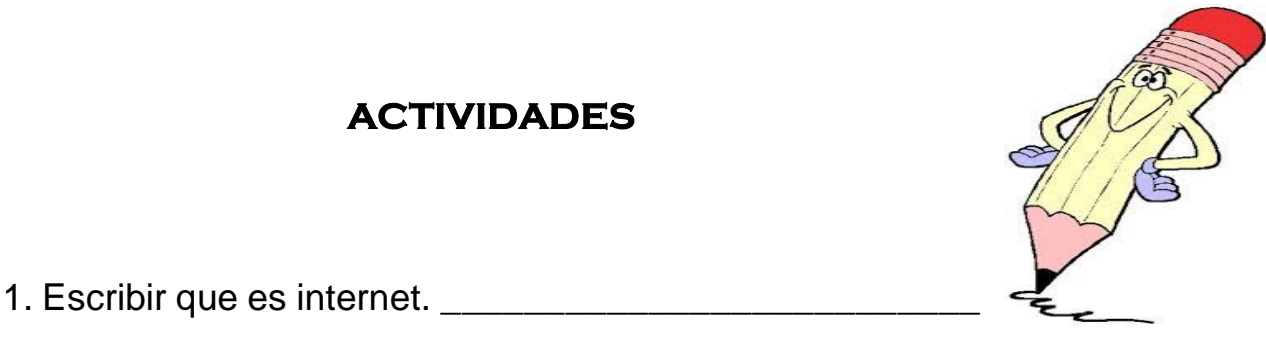

2. hacer una lista de los servicios que presta el internet en lo académico.

\_\_\_\_\_\_\_\_\_\_\_\_\_\_\_\_\_\_\_\_\_\_\_\_\_\_\_\_\_\_\_\_\_\_\_\_\_\_\_\_\_\_\_\_\_\_\_\_\_\_\_\_\_\_\_\_\_

\_\_\_\_\_\_\_\_\_\_\_\_\_\_\_\_\_\_\_\_\_\_\_\_\_\_\_\_\_\_\_\_\_\_\_\_\_\_\_\_\_\_\_\_\_\_\_\_\_\_\_\_\_\_\_\_\_\_

\_\_\_\_\_\_\_\_\_\_\_\_\_\_\_\_\_\_\_\_\_\_\_\_\_\_\_\_\_\_\_\_\_\_\_\_\_\_\_\_\_\_\_\_\_\_\_\_\_\_\_\_\_\_\_\_\_

\_\_\_\_\_\_\_\_\_\_\_\_\_\_\_\_\_\_\_\_\_\_\_\_\_\_\_\_\_\_\_\_\_\_\_\_\_\_\_\_\_\_\_\_\_\_\_\_

\_\_\_\_\_\_\_\_\_\_\_\_\_\_\_\_\_\_\_\_\_\_\_\_\_\_\_\_\_\_\_\_\_\_\_\_\_\_\_\_\_\_\_\_\_\_\_\_

\_\_\_\_\_\_\_\_\_\_\_\_\_\_\_\_\_\_\_\_\_\_\_\_\_\_\_\_\_\_\_\_\_\_\_\_\_\_\_\_\_\_\_\_\_\_\_

34

# **EVALUACIÓN**

35

En el siguiente mapa escribe los tipos de computadoras.

y en una hoja adicional ilústralos

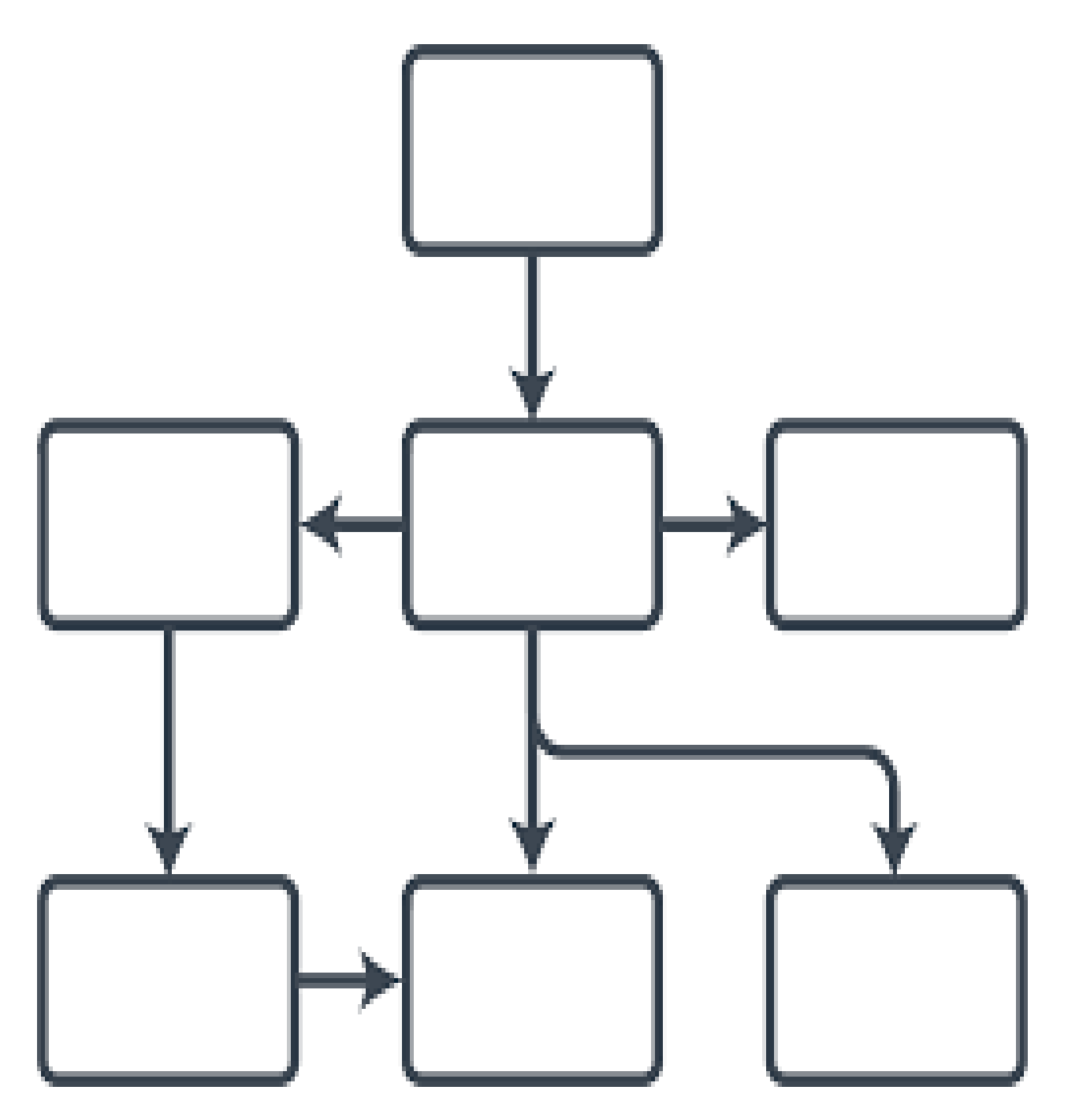

# UNIDAD 5

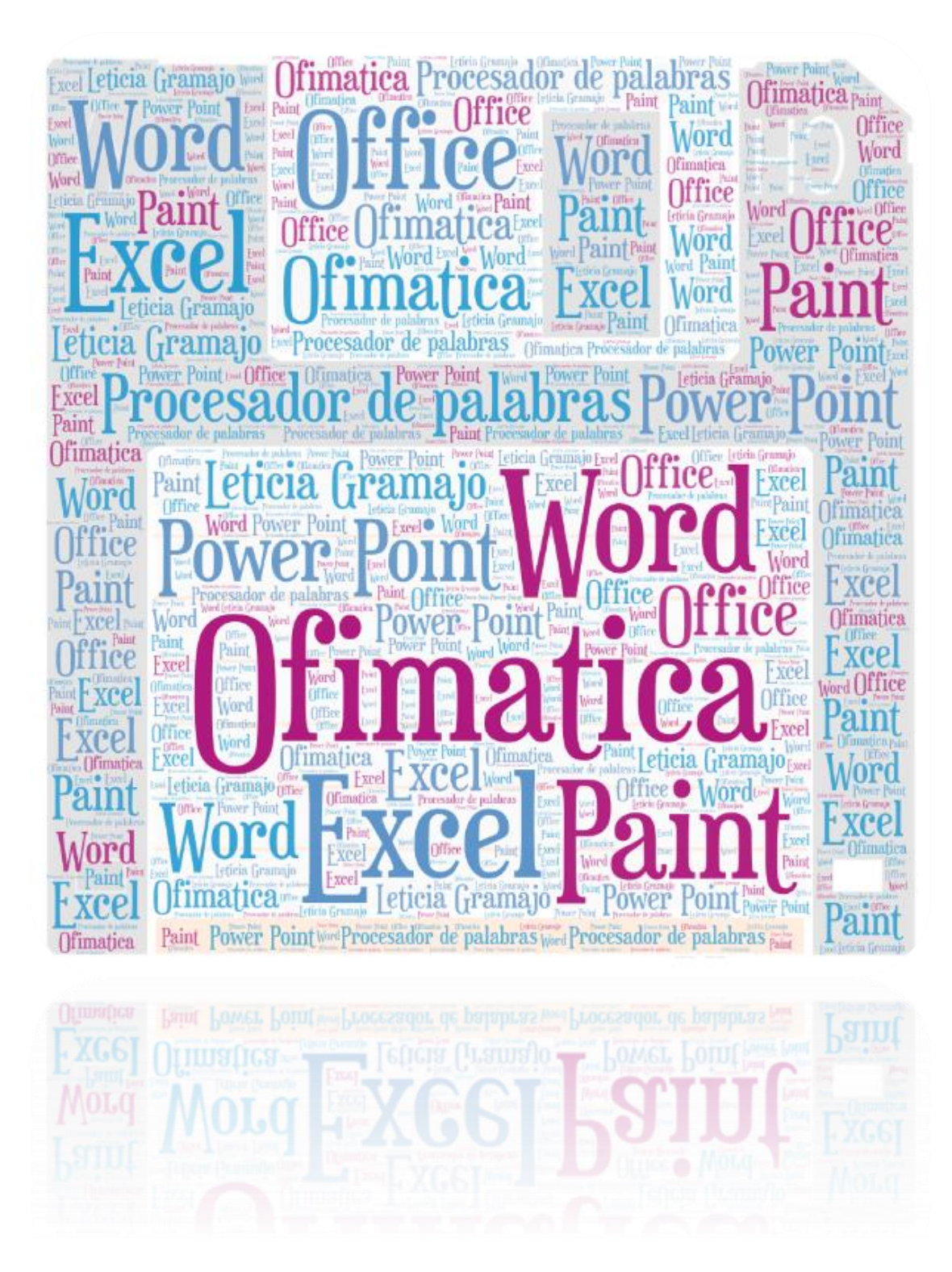

#### **Ofimática**

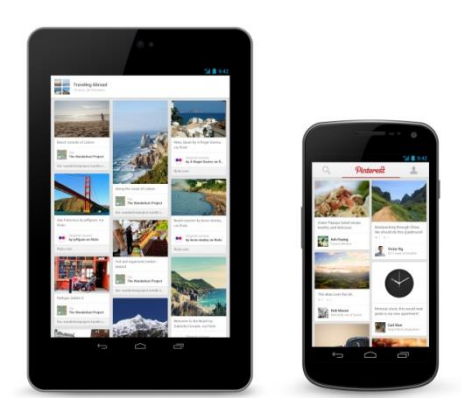

Ofimática (acrónimo de ofi de oficina y mática de informática), a veces también llamado neurótica, automatización de escritorios o automatización de oficinas, designa al conjunto de técnicas, aplicaciones y herramientas informáticas que se utilizan en funciones de oficina para optimizar, automatizar, mejorar tareas y

procedimientos relacionados. Las herramientas

ofimáticas permiten idear, crear, manipular, transmitir o almacenar la información necesaria en una oficina. Actualmente es fundamental que las oficinas estén conectadas a una [red local](https://es.wikipedia.org/wiki/Red_de_%C3%A1rea_local) o a [Internet.](https://es.wikipedia.org/wiki/Internet) Wikipedia La enciclopedia libre (2018). Recuperado de https://es.wikipedia.org/wiki/Ofimatica https://es.123rf.com

Comenzó a desarrollarse en la década de 1970, con la masificación de los equipos de oficina que comienzan a incluir microprocesadores, dejándose de usar métodos y herramientas por otras más modernas. Wikipedia La enciclopedia libre (2018). Recuperado de https://es.wikipedia.org/wiki/Ofimatica

#### **Software ofimático:**

- 9. [Procesamiento de textos.](https://es.wikipedia.org/wiki/Procesador_de_texto)
- 10.Hoja [de cálculo](https://es.wikipedia.org/wiki/Hoja_de_c%C3%A1lculo)
- 11.Herramientas de presentación.
- 12[.Base de datos.](https://es.wikipedia.org/wiki/Sistema_de_gesti%C3%B3n_de_bases_de_datos)
- 13.Utilidades: agendas, calculadoras, etc.
- 14[.Programas de correo electrónico,](https://es.wikipedia.org/wiki/Cliente_de_correo_electr%C3%B3nico) correo de voz, mensajeros.
- 15.Herramientas de [reconocimiento](https://es.wikipedia.org/wiki/Reconocimiento_del_habla) y [síntesis del habla.](https://es.wikipedia.org/wiki/S%C3%ADntesis_de_habla)
- 16[.Suite ofimática:](https://es.wikipedia.org/wiki/Suite_ofim%C3%A1tica) paquete de múltiples herramientas ofimáticas. (Microsoft Office, OpenOffice, LibreOffice, GmailOffice entre otros). Wikipedia La enciclopedia libre (2018). Recuperado de https://es.wikipedia.org/wiki/Ofimatica

Cabe mencionar que el más utilizado en la actualidad es el de Microsoft Office para computadoras y OpenOffice para celulares y tablets. En la actualidad existe una tendencia a utilizar estos productos en línea o paginas especializadas para ciertas actividades, por ejemplo, Microsoft office tiene su versión para descargar en línea y utilizarlo en el computador o acceder a internet y utilizar algunos programas en línea, dichos archivos se graban en la nube de outlook, Gmail también tiene un paquete ofimático que se puede usar en línea con tan solo tener un correo electrónico. Wikipedia La enciclopedia libre (2018).

Dentro de los programas ofimáticos que mayor uso tienen, se puede mencionar los procesadores de palabras, las hojas de cálculo y las de presentaciones. Hoy día se pueden instalar en los ordenadores o se encuentran múltiples opciones para trabajar en línea. En la presentación en línea cabe destacar que es donde más páginas especializadas existen, en Microsoft office se encuentra Power Point para realizar presentaciones, pero en línea se puede mencionar Prezi, Emaze, PowToon, Google slides, Knovio entro tantos. Wikipedia La enciclopedia libre (2018). Recuperado de<https://es.wikipedia.org/wiki/Ofimatica>

Recuperado de https://es.wikipedia.org/wiki/Ofimatica

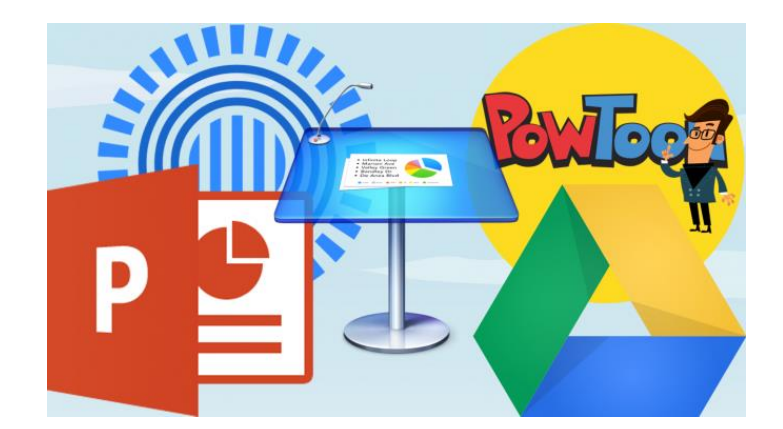

www.computerworlduk.com

En los programas de suite ofimática que se pueden resaltan tres de mayo utilización tanto en su versión instalada como su uso en línea. Dichos programas son los procesadores de texto, las hojas de cálculo y las presentaciones. Los programas más utilizados son los de Microsoft Office. Wikipedia La enciclopedia libre (2018). Recuperado de https://es.wikipedia.org/wiki/Ofimatica

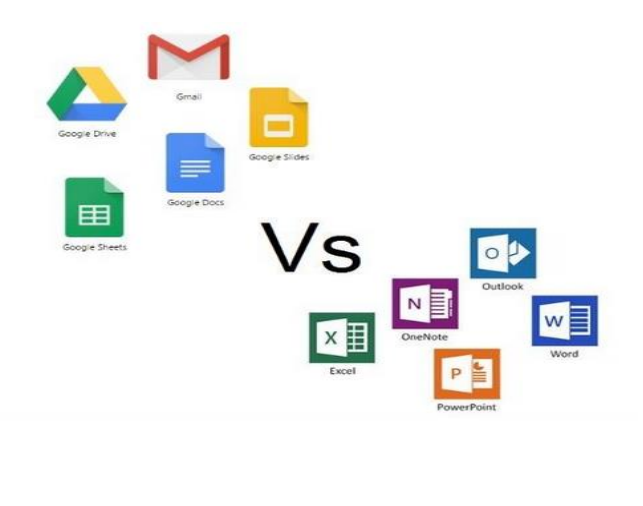

www.computerworlduk.com

#### **Procesador de palabras**

Los procesadores de texto cumplen con una función similar a la que cumplían las máquinas de escribir hace algunas décadas, aunque mucho más completa y compleja. En la máquina de escribir, por ejemplo, cada letra tipeada por el usuario era impresa de forma inmediata en el papel, lo que imposibilitaba la posibilidad de borrar. El más utilizado es del "Microsoft Word, el cual cuenta con una gran cantidad de funciones que además facilita su uso, realizando de manera sencilla todo tipo de trabajos" (Castellanos y Ferreyra, 2008, p.69).

Pero este tipo de programas informáticos presentan además otro importante número de posibilidades que son las que han hecho que pasen a ser piezas imprescindibles tanto en nuestra vida personal como en el ámbito laboral. Wikipedia La enciclopedia libre (2018). Recuperado de https://es.wikipedia.org/wiki/Programa\_informatico

En concreto, nos permiten editar por completo un texto y hacerlo lo más atractivo posible. Eso supone, entre otras, el dotarle de una tipografía concreta, un tamaño de letra determinado, así como proceder a utilizar herramientas para resaltar determinadas palabras o frases. Es decir, nos da la oportunidad de usar recursos tales como la negrita, la cursiva o el subrayado. Tampoco hay que olvidarse del conjunto de posibilidades que nos da en cuanto a alineación del texto, a espaciado entre párrafos, a las sangrías, al color de las letras e incluso a la inclusión de listas numeradas. Wikipedia La enciclopedia libre (2018). Recuperado de https://es.wikipedia.org/wiki/Programa\_informatico

Más herramientas puestas a disposición de los usuarios de los procesadores de texto son la creación de tablas o la incorporación de elementos tales como cuadros de texto, hipervínculos, saltos de página, encabezados y pies de página. Wikipedia La enciclopedia libre (2018). Recuperado de https://es.wikipedia.org/wiki/Programa\_informatico

Con todo ello, y haciendo empleo también de las diferencias herramientas de diseño de página se consiguen unos resultados espectaculares y unos documentos muy atractivos. Otra opción que brindan los procesadores de texto es la utilización de un corrector ortográfico (una aplicación que detecta las faltas ortográficas y sugiere las correcciones necesarias) o de un diccionario de sinónimos (que recomienda palabras alternativas a las escritas sin que se altere el significado del texto). Wikipedia La enciclopedia libre (2018). Recuperado de https://es.wikipedia.org/wiki/Programa\_informatico

Los procesadores de texto también permiten intercalar imágenes y distintos tipos de gráficos dentro del texto, lo que permite crear documentos más avanzados al no limitarse a las palabras escritas. Wikipedia La enciclopedia libre (2018). Recuperado de https://es.wikipedia.org/wiki/Programa\_informatico

Microsoft Word, WordPerfect y OpenOffice.org Writer son algunos de los procesadores de texto más populares. Wikipedia La enciclopedia libre (2018). Recuperado de https://es.wikipedia.org/wiki/Programa\_informatico

119

Es interesante resaltar el hecho de que, por ejemplo, Word se incluye dentro de un paquete de programas llamado Microsoft Office que se enmarca en la categoría ofimática. Con ellos se pueden realizar y trabajar con textos, hojas de cálculo, presentaciones de diapositivas, bases de datos o correos electrónicos. De ahí que este tipo de conjuntos sean vitales para las labores administrativas de muchas empresas. Wikipedia La enciclopedia libre (2018). Recuperado de https://es.wikipedia.org/wiki/Programa\_informatico

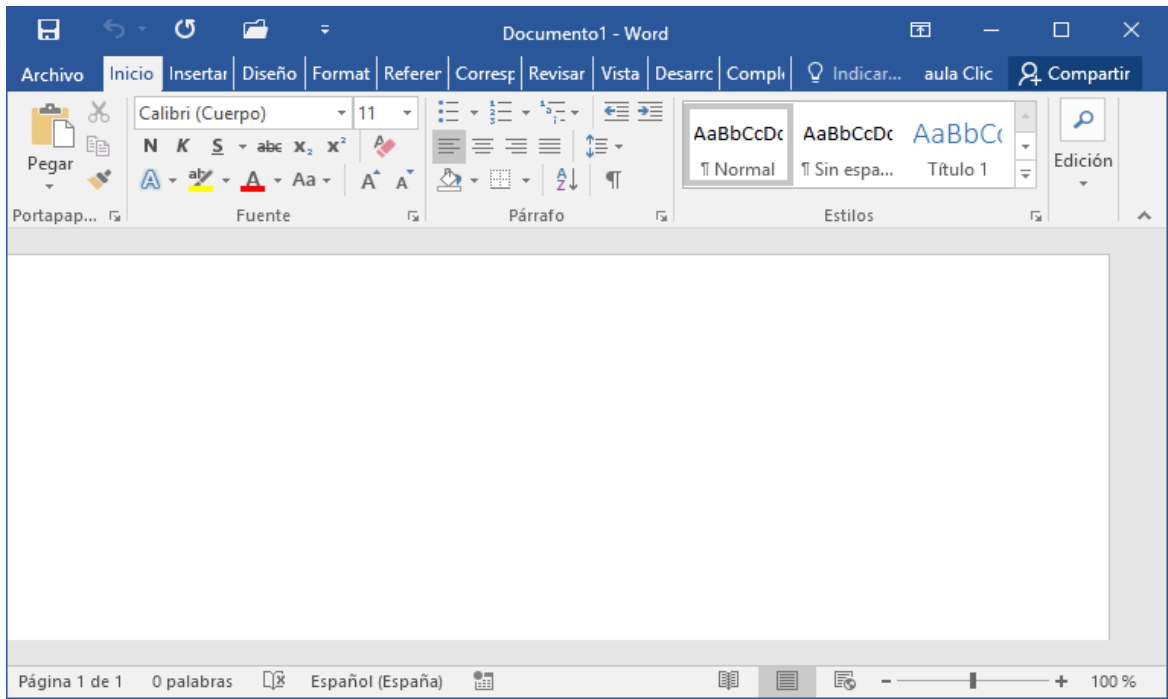

jcvertigo@hotmai

l.com

#### **Hoja de cálculo**

Una hoja de cálculo es un programa o aplicación informática que permite la manipulación sobre datos números dispuestos en tablas para la operación sobre cálculos complejos de contabilidad, finanzas y negocios. Wikipedia La enciclopedia libre (2018). Recuperado de https://es.wikipedia.org/wiki/Programa\_informatico

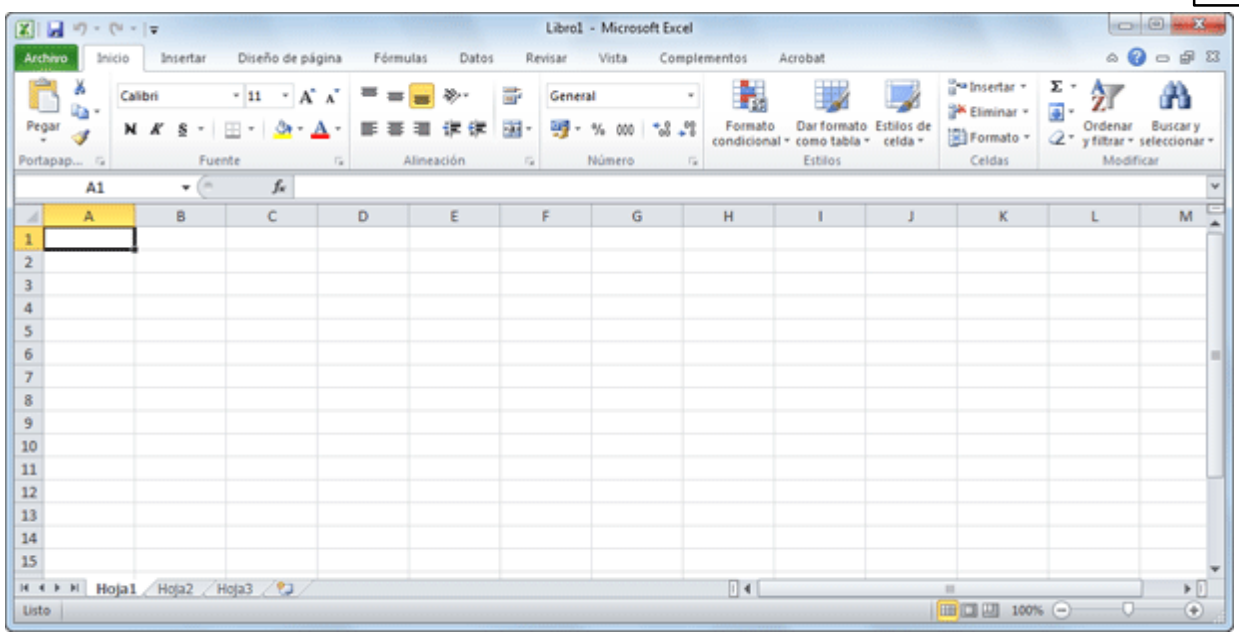

42

Https: // exceltotal.com

La hoja de cálculo es una aplicación de los paquetes de informática tradicionales que está programada para el manejo de datos numéricos y alfanuméricos con el propósito de obtener conclusiones informes de contabilidad. Las posibilidades de este tipo de aplicaciones son inmensas, ya que permite operar con cálculos complejos, fórmulas, funciones y elaborar gráficos de todo tipo. Wikipedia La enciclopedia libre (2018). Recuperado de https://es.wikipedia.org/wiki/Programa\_informatico

Los orígenes de las hojas de cálculo modernas se remontan quizás a los años '60, cuando artículos en revistas especializadas comenzaron a hacer referencia al concepto de "hoja de cálculo electrónica". La primera hoja de cálculo fue creada por Dan Bricklin y se llamó VisiCalc.

Actualmente y en su forma más tradicional, las hojas de cálculo se emplean para hacer bases de datos numéricos, operaciones de cálculos entre celdas, informes y representaciones en gráfico de torta, barras y otros. Estas funciones no sólo son muy útiles para la administración y decisión a nivel ejecutivo, sino que también son fundamentales a la hora de presentar resultados y conclusiones laborales y de negocios a públicos y clientes. Por su versatilidad y facilidad de uso a partir de un entrenamiento en el software, este tipo de programas permiten ahorrar mucho tiempo (de elaboración y resolución de cálculos

121

extensos y complicados) y dinero (invertido en contadores y especialistas de cálculos y economía). Wikipedia La enciclopedia libre (2018). Recuperado de https://es.wikipedia.org/wiki/Programa\_informatico

Hoy por hoy existen muchos programas que ofrecen esta variedad de servicios. La más común y popular en el mundo es la de Microsoft Office, de nombre Excel, que se emplea en pequeñas y grandes oficinas y hasta para llevar las finanzas familiares. También puede recurrirse a Calc, de OpenOffice.org, Gnumeric de Gnome Office, Numbers de Apple y varias otras de acuerdo con el sistema operativo que se use. Wikipedia La enciclopedia libre (2018). Recuperado de https://es.wikipedia.org/wiki/Programa\_informatico

Una hoja de cálculo o planilla electrónica es un tipo de documento, que permite manipular [datos](https://es.wikipedia.org/wiki/Dato) numéricos y [alfanuméricos](https://es.wikipedia.org/wiki/Alfanum%C3%A9rico) dispuestos en forma de tablas compuestas por celdas (las cuales se suelen organizar en una matriz bidimensional de filas y columnas). Wikipedia La enciclopedia libre (2018). Recuperado de https://es.wikipedia.org/wiki/Programa\_informatico

La celda es la unidad básica de información en la hoja de cálculo, donde se insertan los valores y las fórmulas que realizan los cálculos. Habitualmente es posible realizar cálculos complejos con [fórmulas](https://es.wikipedia.org/wiki/F%C3%B3rmula_matem%C3%A1tica) y/o [funciones](https://es.wikipedia.org/wiki/Funci%C3%B3n_matem%C3%A1tica) y dibujar distintos tipos de [gráficas.](https://es.wikipedia.org/wiki/Gr%C3%A1fica) Wikipedia La enciclopedia libre (2018). Recuperado de https://es.wikipedia.org/wiki/Programa\_informatico

## **Celdas**

La celda de una hoja de cálculo visualmente es el lugar donde se pueden introducir datos o realizar cálculos. Generalmente son de forma rectangular y se forman en la intersección de una fila y una columna y se les identifica con un nombre, como por ejemplo C4; C es el nombre de la columna y 4 el de la fila. Wikipedia La enciclopedia libre (2018). Recuperado de

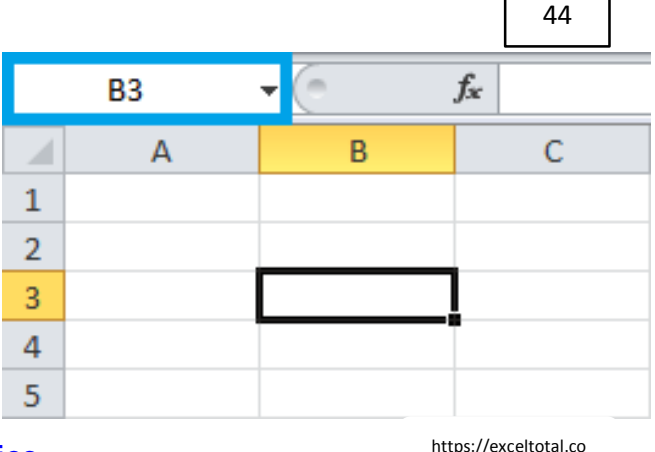

## [https://es.wikipedia.org/wiki/Programa\\_informatico.](https://es.wikipedia.org/wiki/Programa_informatico)

m

Las filas son horizontales y están identificadas por los números en secuencia ascendente. Las columnas en cambio están identificadas con las letras del alfabeto y van de forma vertical en la Hoja de Cálculo. En las celdas se introduce cualquier tipo de información como texto o números, y también fórmulas o instrucciones para realizar un determinado cálculo o tarea. Wikipedia La enciclopedia libre (2018). Recuperado de https://es.wikipedia.org/wiki/Programa\_informatico

# **Operaciones Aritméticas básicas**

Cada vez que se insertan datos en una celda, es posible observar que, por ejemplo, los datos literales o de texto se alinean a la izquierda de la celda mientras que un dato tipo numérico (entero o con decimales) se alinea a la derecha de la celda de forma automática. Sin embargo, puede decirse que cada vez que se necesita hacer uno o más cálculos en una celda, es necesario escribir el cálculo de un modo diferente. Wikipedia La enciclopedia libre (2018). Recuperado de https://es.wikipedia.org/wiki/Programa\_informaticoExisten operadores aritméticos básicos como la suma, la diferencia, el producto y el cociente que permiten realizar dichos cálculos, existen además funciones predeterminadas para dicho fin. En todos los casos, debe anteponerse el signo igual (=) a todos estos tipos de cálculos. Wikipedia La enciclopedia libre (2018). Recuperado de [https://es.wikipedia.org/wiki/Programa\\_informatico](https://es.wikipedia.org/wiki/Programa_informatico)

123

para que la plantilla "reconozca" a ese dato como una operación aritmética o función sobre determinado dato o grupo de datos. Las operaciones básicas en una hoja de cálculo son las aritméticas conocidas: suma, resta, multiplicación y división. Es importante mencionar que para la ejecución de la tarea en necesario iniciar la escritura con un signo de igual (=) o bien un signo de más (+) según sea la versión de la hoja de cálculo. Wikipedia La enciclopedia libre (2018). Recuperado de https://es.wikipedia.org/wiki/Programa\_informatico

La multiplicación se realiza por medio del operador \* (que se visualiza como un asterisco). Por ejemplo =b1\*c3, multiplica los valores que hay en las celdas b1 y c3. Se pueden multiplicar más de dos celdas. Wikipedia La enciclopedia libre (2018). Recuperado de de la contrado de la contrado de la contrado de la contrado de la contrado de la contrado de la contrado de la contrado de la contrado de la contrado de la contrado de la contrado de la contrado de la contrad

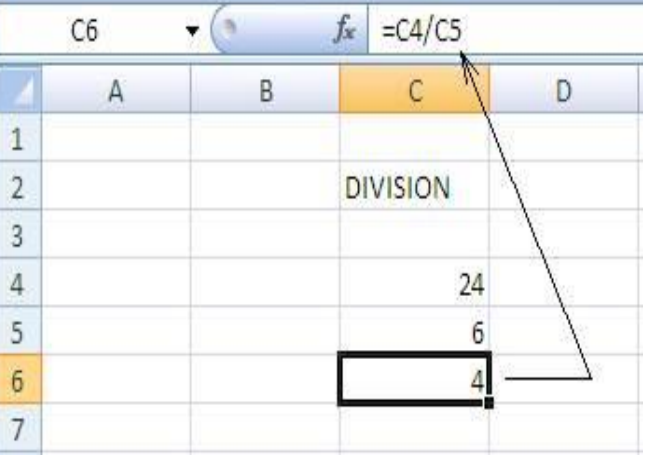

https://es.wikipedia.org/wiki/Programa\_informatico

https://exceltotal.com

La división se realiza por medio del operador /. Por ejemplo =b1/c3, divide el valor que hay en la celda b1 por el de la celda c3. Wikipedia La enciclopedia libre (2018). Recuperado de [https://es.wikipedia.org/wiki/Programa\\_informatico](https://es.wikipedia.org/wiki/Programa_informatico)

Si se desea elevar el valor de una celda al exponente n, debe utilizarse el símbolo circunflejo (^). Por ejemplo, para elevar el contenido de la celda c4 al cubo se escribe la fórmula =c4^3. Wikipedia La enciclopedia libre (2018). Recuperado de https://es.wikipedia.org/wiki/Programa\_informatico

Si la suma es de pocas celdas, conviene sumarlas directamente: =a1+a2+a3. Lo mismo puede hacerse si necesita restarse: =a1-b1-c1.

#### **Presentaciones**

Microsoft PowerPoint es un programa de presentación desarrollado por la empresa Microsoft para sistemas operativos Windows y Mac OS. Viene integrado en el paquete ofimático llamado Microsoft Office como un elemento más, que puede aprovechar las ventajas que le ofrecen los demás componentes del equipo para obtener un resultado óptimo. Wikipedia La enciclopedia libre (2018). Recuperado de https://es.wikipedia.org/wiki/Microsoft\_PowerPoint

PowerPoint es uno de los programas de presentación más extendidos. Es ampliamente utilizado en distintos campos de la enseñanza, los negocios, entre otros. Según cifras de Microsoft, cada día son realizadas aproximadamente 30 000 000 de presentaciones con PowerPoint (PPT). Wikipedia La enciclopedia libre (2018). Recuperado de https://es.wikipedia.org/wiki/Microsoft\_PowerPoint

Es un programa diseñado para hacer presentaciones con texto esquematizado, así como presentaciones en diapositivas, animaciones de texto e imágenes prediseñadas o importadas desde imágenes de la computadora. Se le pueden aplicar distintos diseños de fuente, plantilla y animación. Este tipo de presentaciones suelen ser más prácticas que las de Microsoft Word. Wikipedia La enciclopedia libre (2018). Recuperado de https://es.wikipedia.org/wiki/Microsoft\_PowerPoint

#### **Características principales**

- 7. El uso de plantillas; que se pueden hacer por el usuario, además de las que ya están preestablecidas.
- 8. Poder introducir textos variando el color y el tamaño de las letras conforme a las necesidades y gustos del usuario.
- 9. Se pueden insertar imágenes con las que se da una mejor presentación a la diapositiva, facilitando comprender mejor a aquello de lo que trata la diapositiva, además de poderse insertar textos a las imágenes complementándose la exposición.
- 10.Posee herramientas de animación, con las que se puede dar efectos a los textos e imágenes, dándole una mejor apariencia.
- 11.Realizar gráficos.
- 12.Añadir videos y audios.

Wikipedia La enciclopedia libre (2018). Recuperado de https://es.wikipedia.org/wiki/Microsoft\_PowerPoint

# **Otros Programas:**

En la actualidad existen una gran variedad de páginas web especializadas en hacer presentaciones, quizás las más utilizadas son: Prezi, Knovio, slideshare, PowerPoint on line, Emaze, Powtoon entre otros. Algunos con de uso gratuito (código abierto) y otras pagadas. Recopilación personal Leticia Gramajo.

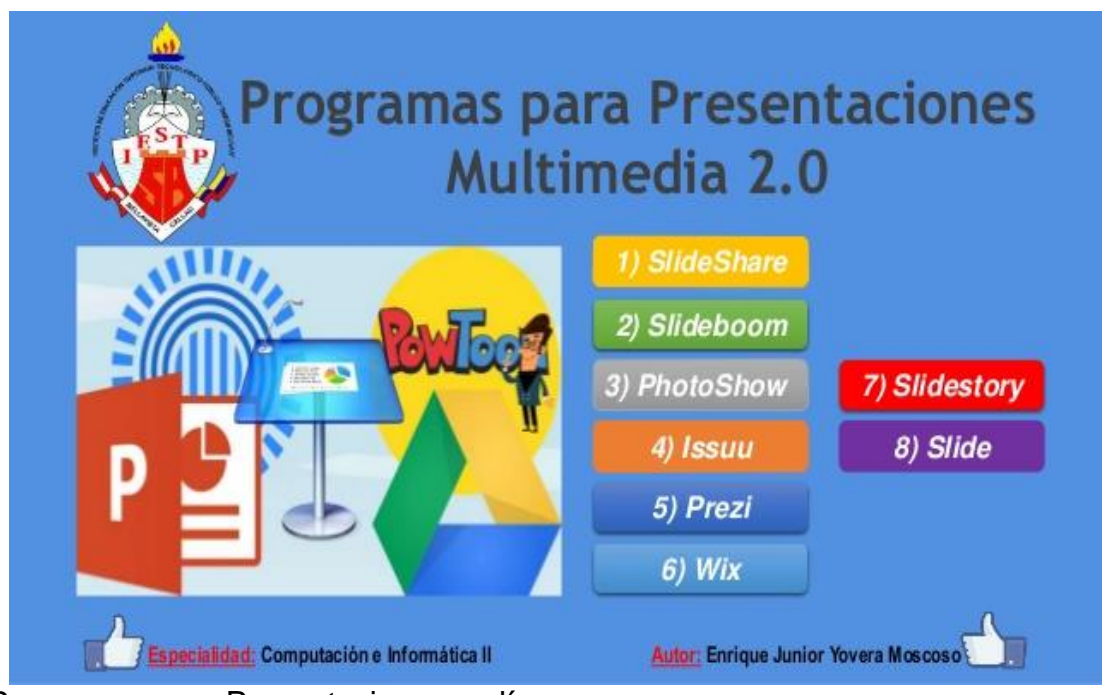

Programas para Presentaciones en línea.

https://es.slideshare.net/Junior1998Yovera/crear-presentaciones-multimedia-20-52604701

# *ACTIVIDADES*

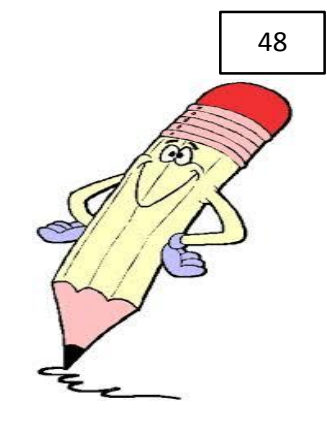

**1. Hacer una lista de palabras desconocidas y buscarlas en el diccionario.**

**2. En el siguiente espacio dibujar una hoja de cálculo.**

# **Evaluación Quinta unidad**

Identifica los elementos de la pantalla de Word y describe brevemente para Que sirve cada uno

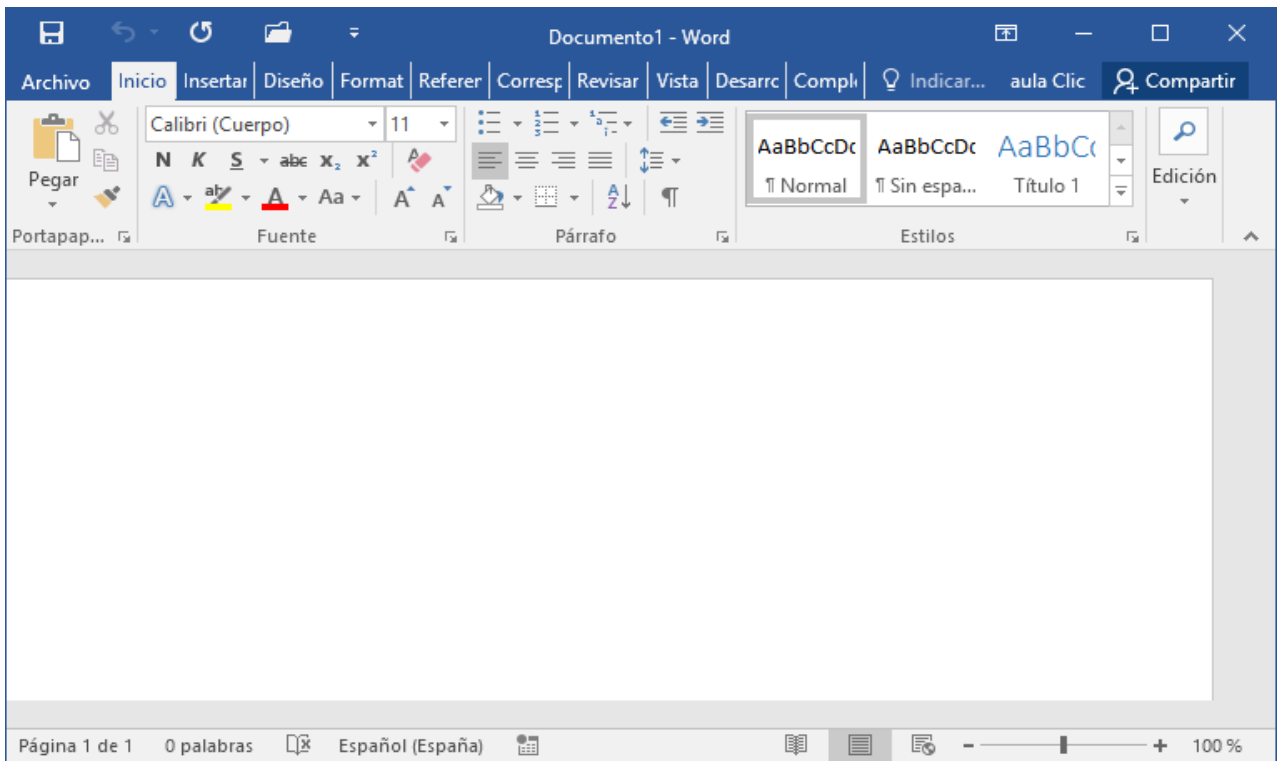

# **YIDAD NO. 6**

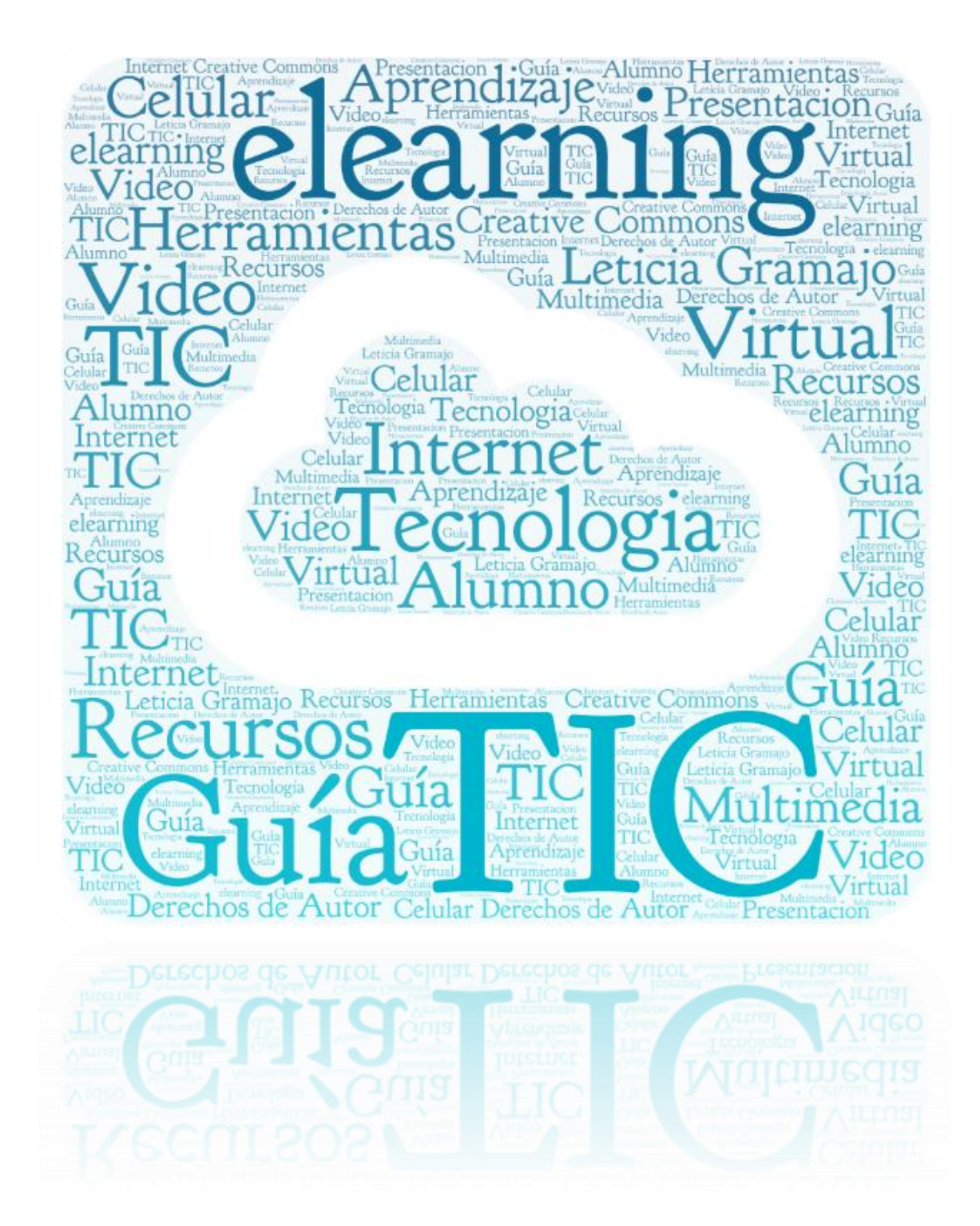

### **LAS TIC**

Desde hace muchos años los sistemas de información han evolucionado la forma de pensar y de hacer las cosas. "Los sistemas de información están cambiando la forma en que operan las organizaciones actuales, logrando obtener ventajas competitivas" (Cohen y Asin, 2000, p.3).

Las tecnologías de la información y la comunicación son herramientas y servicios que han venido a tener un impacto indiscutible en cada uno de los individuos y en la sociedad, ya que han permitido la creación de nuevas fuentes de trabajo, mejorar las comunicaciones, desarrollos en el ámbito de la salud, las transaccione económicas, mejoras en la educación y muchas otras ventajas que le pueden marcar una ventaja competitiva a las personas que aprende a explotar estar herramientas y servicios.

Los recursos tecnológicos sirven para optimizar procesos, tiempos, recursos humanos; agilizando el trabajo y tiempos de respuesta que finalmente impactan en la productividad y muchas veces en la preferencia del cliente o consumidor final. (Rojas, 2010).

Cabero (2003) nos menciona que "los medios (TIC) no se deben concebir exclusivamente como instrumentos transmisores de información, sino más bien como instrumentos de pensamiento y cultura, los cuales, cuando interaccionan entre ellos, expanden nuestras habilidades intelectuales y nos sirven para representar y expresar los conocimientos".

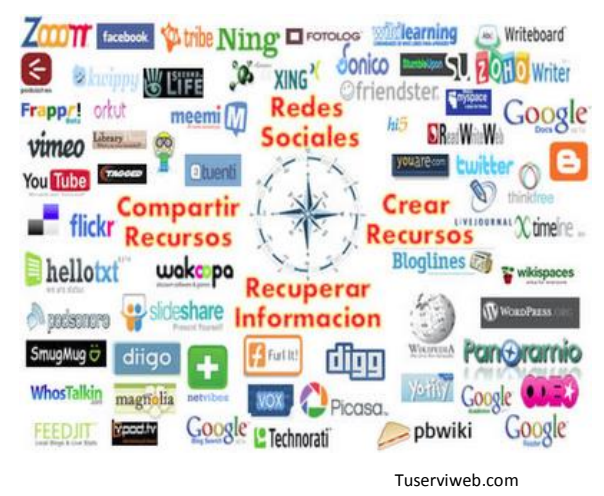

Los recursos tecnológicos y su adecuada utilización es un elemento fundamental para cualquier estudiante que hoy día que ampliar su campo de conocimientos, sobre todo porque día con día el acceso a los recursos tecnológicos se facilita, en parta por el abaratamiento de las computadoras, la facilidad de créditos para la compra de los mismos, la accesibilidad que se puede lograr también por medio de una tablets y de los teléfonos inteligentes.

#### **Características de las TIC**

- Acceso a la información en infinidad de formatos y códigos,
- Genera y procesa información,
- Acceso a una gran cantidad de fuentes de información,
- Disminución de las barreras lingüísticas.
- Transmisión de la información en tiempo real sin importar la distancia.
- Interactividad con otras personas o grupos de interés.
- Instantaneidad, debido a que disminuye las barreras de espacio y tiempo al establecer contacto directo e inmediato.
- Mejoras graduales en la calidad del audio y video.
- Digitalización de las señales y/o archivos de información
- Innovaciones constantes de sus recursos, tanto en hardware como en software.
- Mejoras y actualización continuas tanto en herramientas como en información.

#### **Aplicando las TIC para la educación**

Un factor importante para este desarrollo es la disminución de la brecha digital, es decir disponer hardware, software, acceso a internet y profesores capacitados que pueden aprovechar estos recursos para beneficio de los alumnos. Elementos más específicos como las Tac y los Toc pueden beneficiar tanto al alumno como al docente.

Esta combinación metodológica y técnica que se menciona es la base de las **TAC,**  Tecnologías del Aprendizaje y del Conocimiento a las que Lozano (2011) las define como: "Las TAC tratan de orientar las Tecnologías de la Información y la Comunicación (TIC) hacia unos usos más formativos, tanto para el estudiante como para el profesor, con el objetivo de aprender más y mejor. Se trata de incidir especialmente en la metodología, en los usos de la tecnología y no únicamente en asegurar el dominio de una serie de herramientas informáticas. Se trata en definitiva de conocer y de explorar los posibles usos didácticos que las TIC tienen para el aprendizaje y la docencia. Es decir, las TAC

van más allá de aprender meramente a usar las TIC y apuestan por explorar estas herramientas tecnológicas al servicio del aprendizaje y de la adquisición de conocimiento."

Los Toc o tecnologías online (en línea) son colaborativas, facilitando la transmisión de conocimientos por medios de las diferentes herramientas disponibles en la internet, como quien dice llevar las aulas a las redes con intervención del docente como un facilitador de la información.

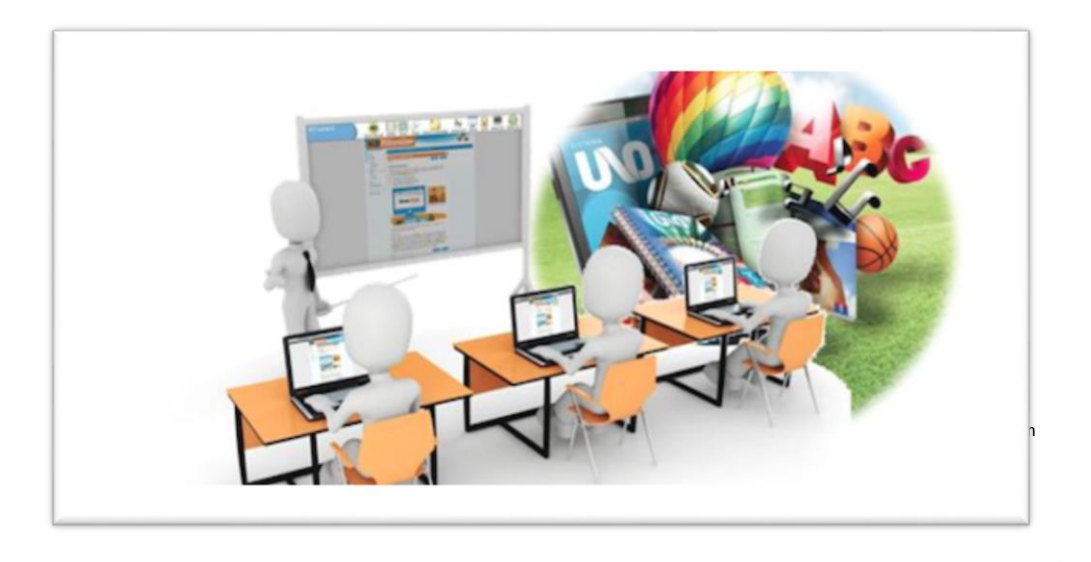

Webnode.es

Siguiendo a Boss & Krauss, (Citado por García, J.) existen 8 funciones esenciales que ofrecen los recursos digitales para apoyar el aprendizaje:

- 1. Ubicuidad
- 2. Aprender a profundidad
- 3. Hacer las cosas visibles y debatibles
- 4. Auto expresarse, compartir ideas, generar comunidad
- 5. Colaborar enseñar y aprender con otros
- 6. Investigar
- 7. Administrar proyectos
- 8. Reflexionar e iterar/repetir

Es posible entonces, aplicar las TIC mediante productos educativos multimedia para el aula como presentaciones, páginas web, e-books, tutoriales interactivos, vídeos digitales, podcast, blogs, wikis, redes sociales y entornos colaborativos, videoconferencia, webquest, etc.

# **Herramientas Tic para el aprendizaje**

A continuación, se detallan algunos de los muchos recursos disponibles en la web que pueden ser utilizados por el estudiante, muchos de ellos con código abierto, es decir, que son de uso gratuito y otras en su minoría con licencia de propietario.

# **Ofimática**

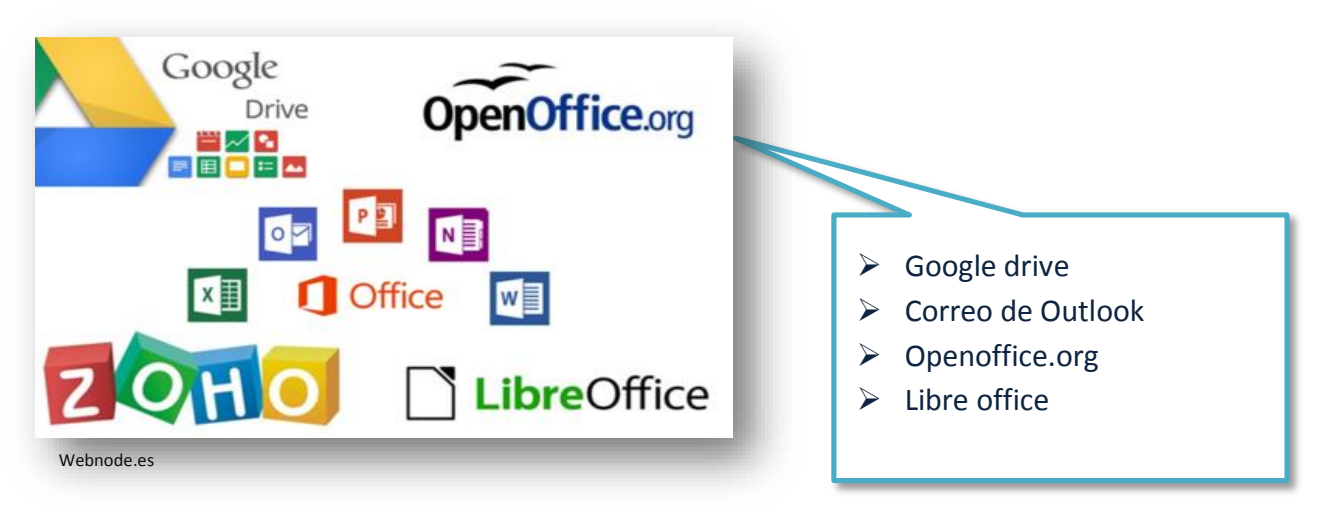

# **Mapas conceptuales**

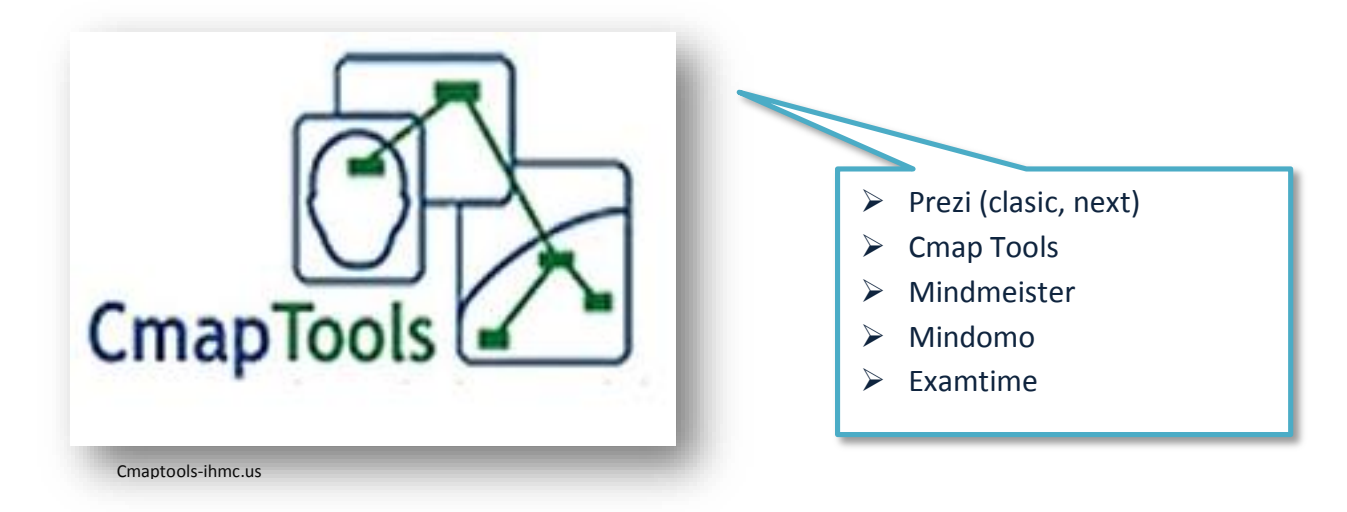

# **Presentaciones**

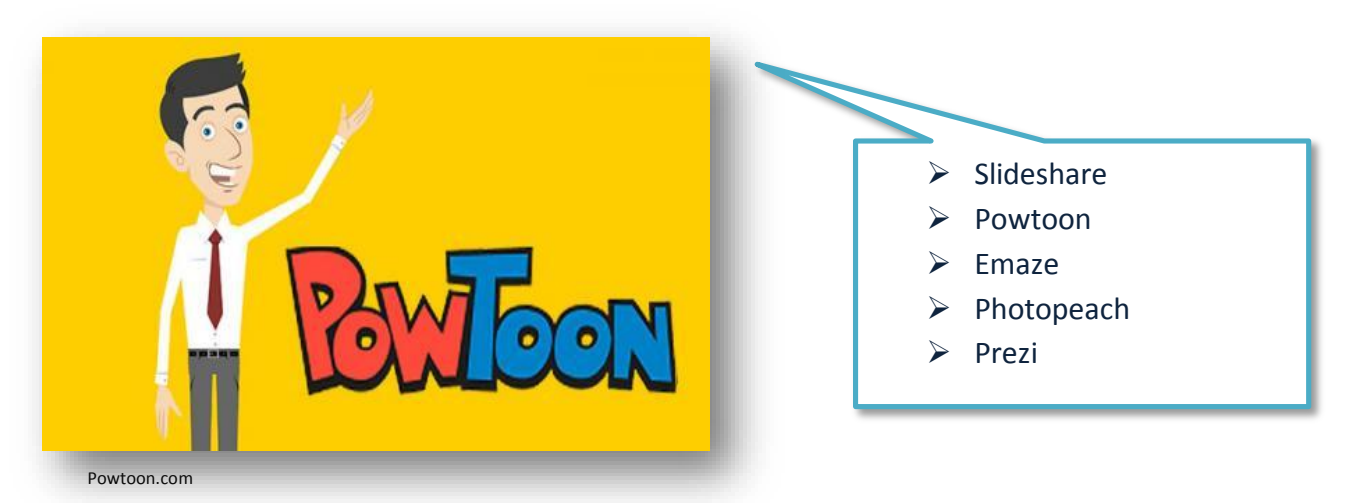

# **Editores Multimedia**

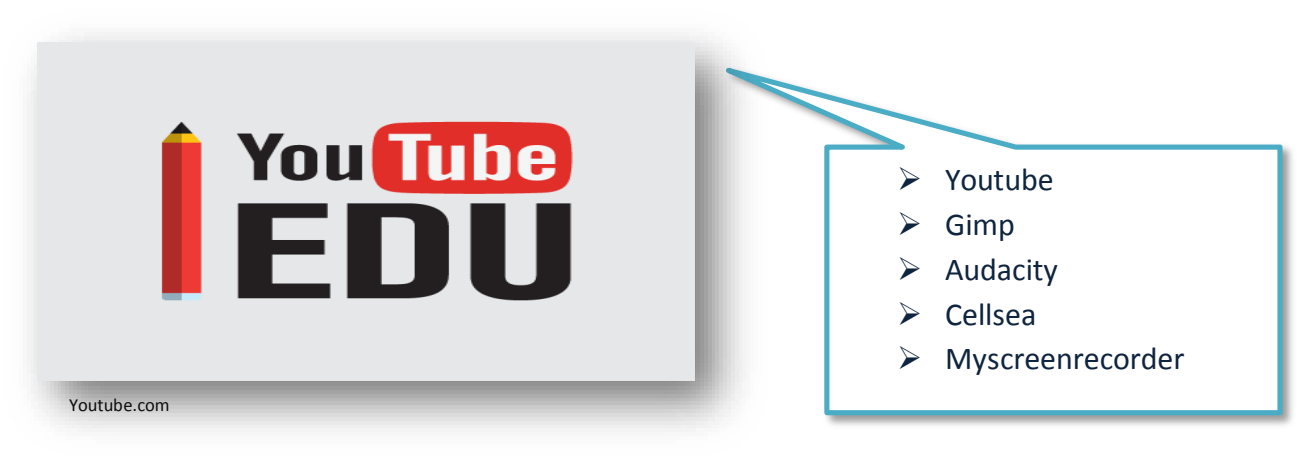

# **Infografía**

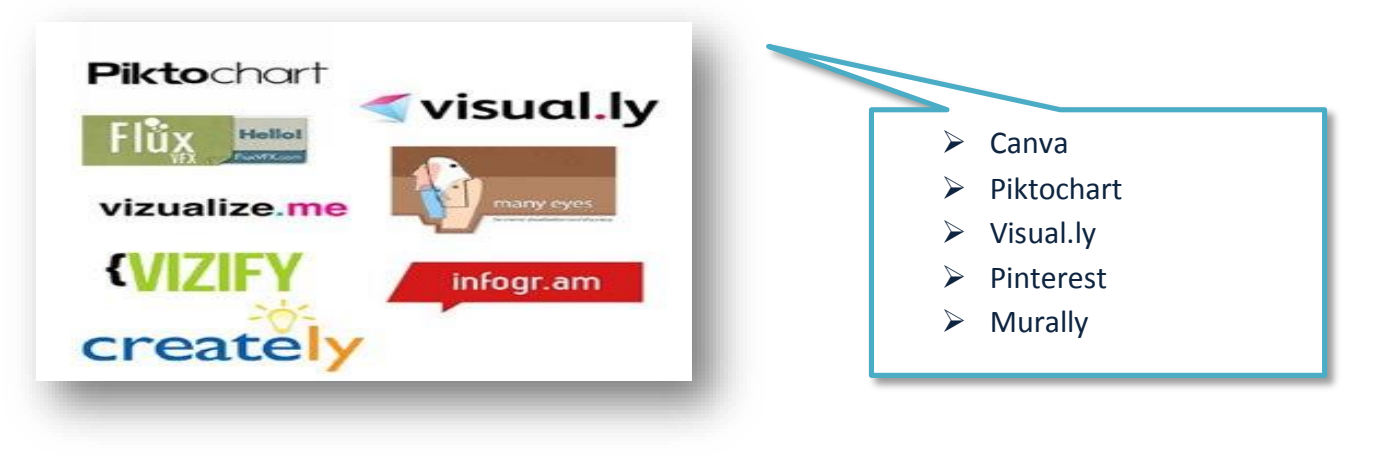

Marketingdirecto.com

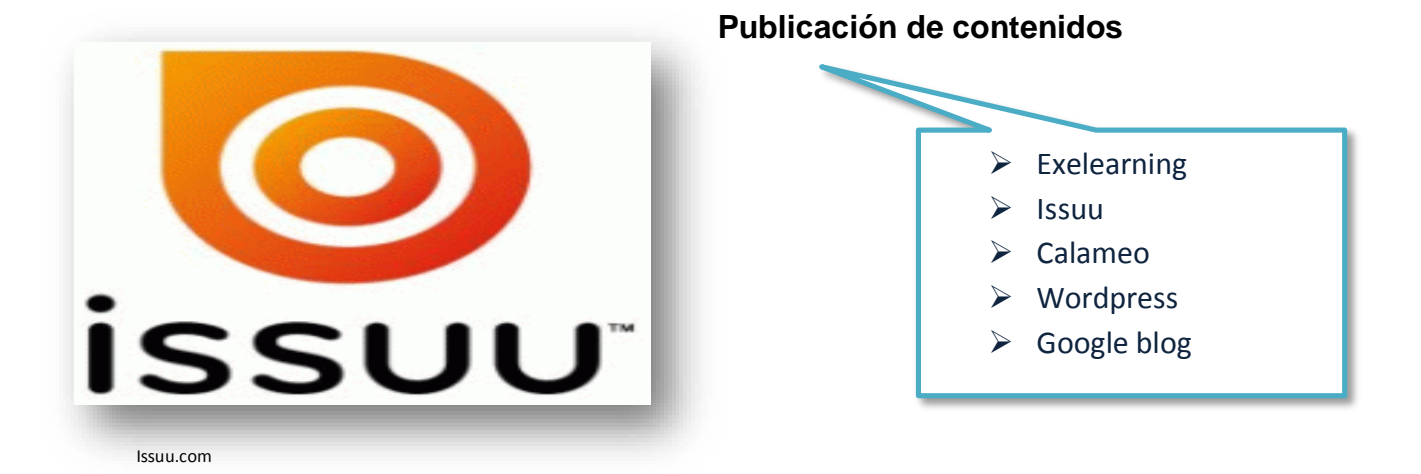

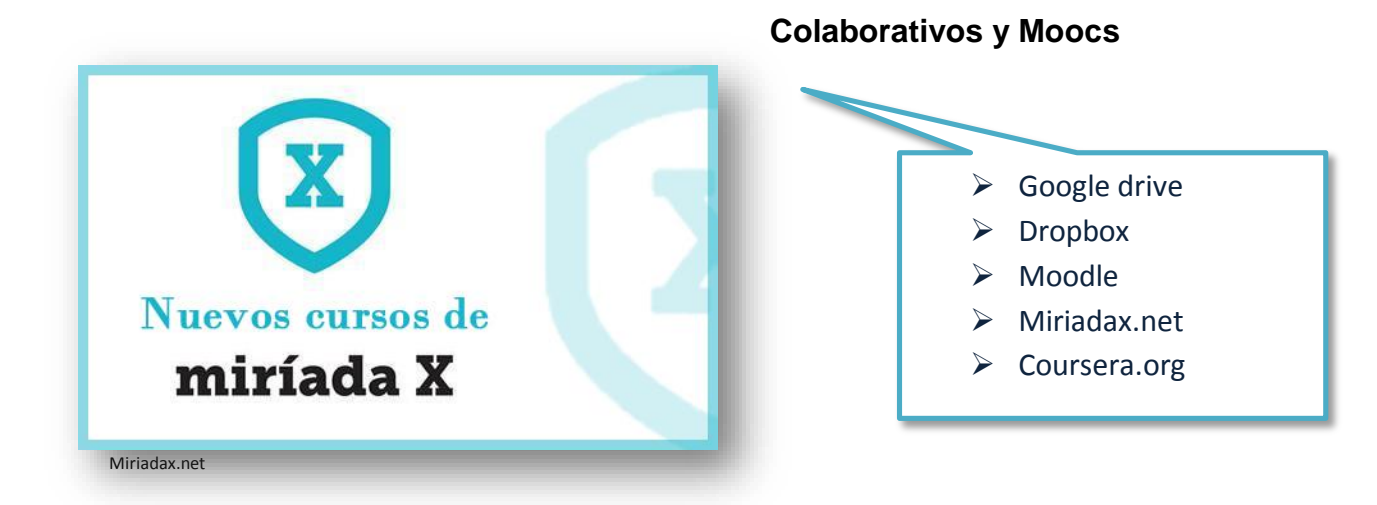

**Cursos prácticos**

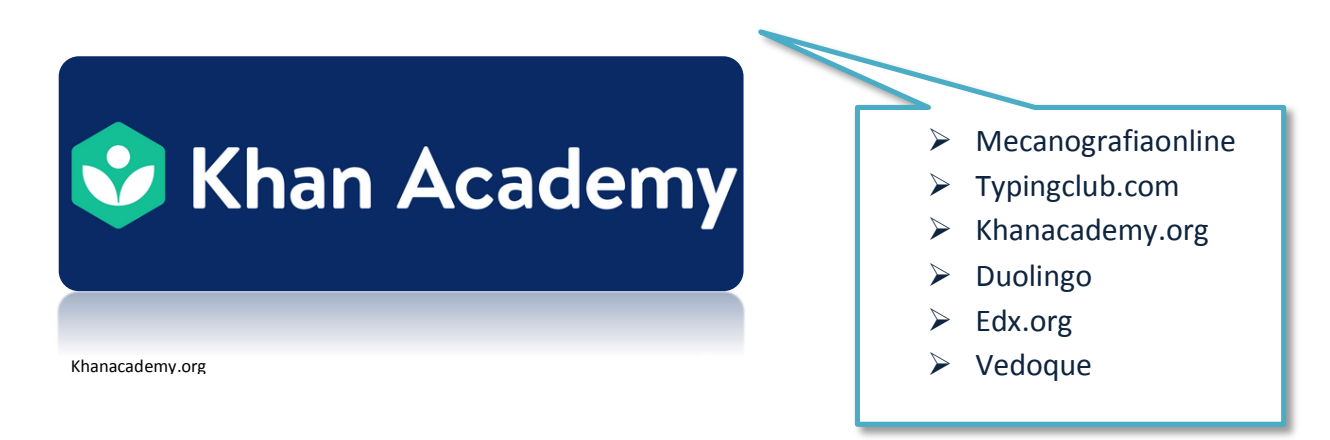
#### **Respeto de los Derechos de Autor en la Web**

En gran diversidad de países en Latinoamérica cuentan ya con leyes que regulan este aspecto, pero en Guatemala aún existe carencia de estas, lo más cercano se puede encontrar en el Acuerdo Gubernativo 33-98 (Reglamento de la ley de derechos de autor y derechos conexos), en el Capítulo cuatro secciones dos se puede encontrar únicamente lo que se refiere a los programas de ordenadores y bases de datos. Con respecto a la reglamentación en la web, no existen en la misma para el respeto de la propiedad intelectual en la web.

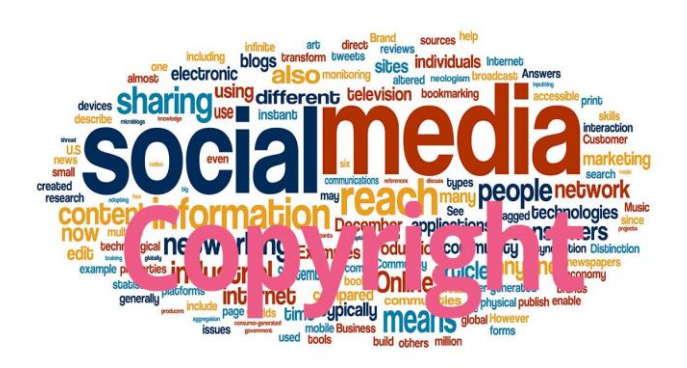

De acuerdo con el Registro de la Propiedad Intelectual de Guatemala, los derechos de autor es el conjunto de facultades que la ley reconoce al creador de una obra literaria o artística original. Sin embargo, se reconoce que la nuevas tecnológicas en los medios de comunicación han hecho posible

nuevas formas de explotación de obras del intelecto y protección de nuevos géneros de programas de ordenadores, bases de datos, obras multimedia y el llamado arte digital, pero también han facilitado el fotocopiado, la reproducción de videos, la internet y la digitalización por medio de computadoras.

Los derechos de autor en la web en especial aquellos que se pueden utilizar para le aprendizaje y generación de información, como lo son las presentaciones, documentos, imágenes, videos y archivos afines publicados en la web, han creado una nueva forma de licenciamiento de autoría.

Como *estudiante* se debe conocer estas formas de licenciamiento existentes para promover el uso legal de material educativo que sirve para su formación y para poder compartir sus propias investigaciones y que gocen de la protección de la propiedad intelectual en la web.

El sitio web youtube menciona que "A través de los diferentes tipos de licencia, se promueve en los usuarios los valores de respeto a la autoría y del reconocimiento a través de la mención correcto de los materiales utilizados".

La página web <https://es.creativecommons.org/blog/> conocida también como licencias creative commons ofrece a los creadores de contenidos y conocimientos, la oportunidad de compartir sus creaciones por medio de estándares y/o parámetros que regulan la misma. Es decir que una persona crea una obra en cualquier dispositivo o formato, se convierte en propietario legítimo de su obra y tiene el derecho de utilizarla en exclusividad o compartirlo con otros usuarios que reconozcan la autoría y mencionen la fuente.

De acuerdo a la pagina se pueden generar seis combinaciones que producen las licencias Creative Commons como

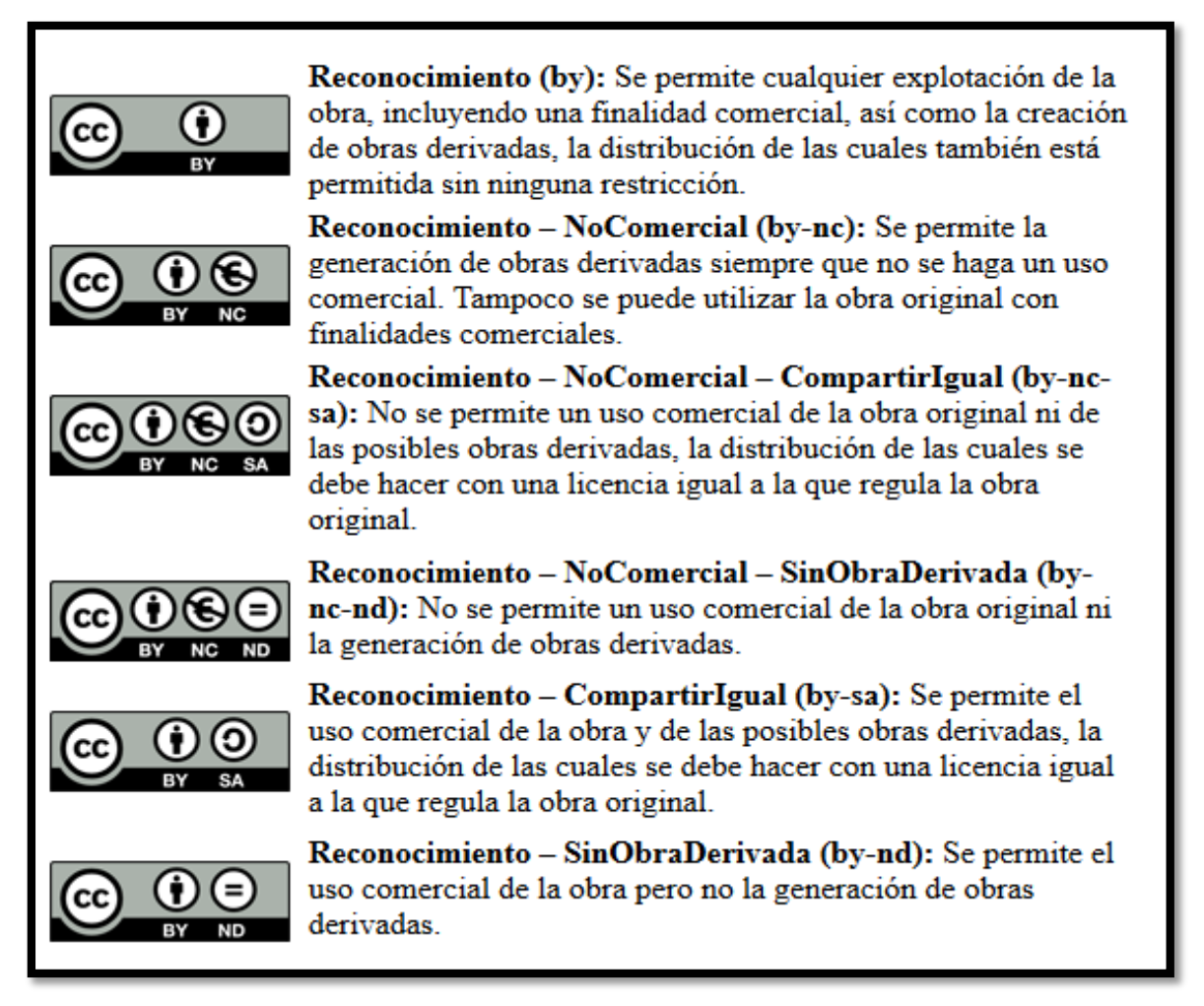

Es.creativecommons.org

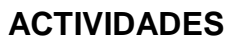

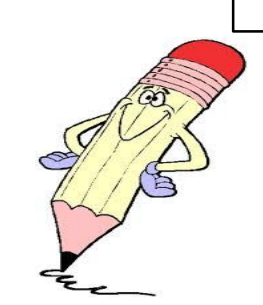

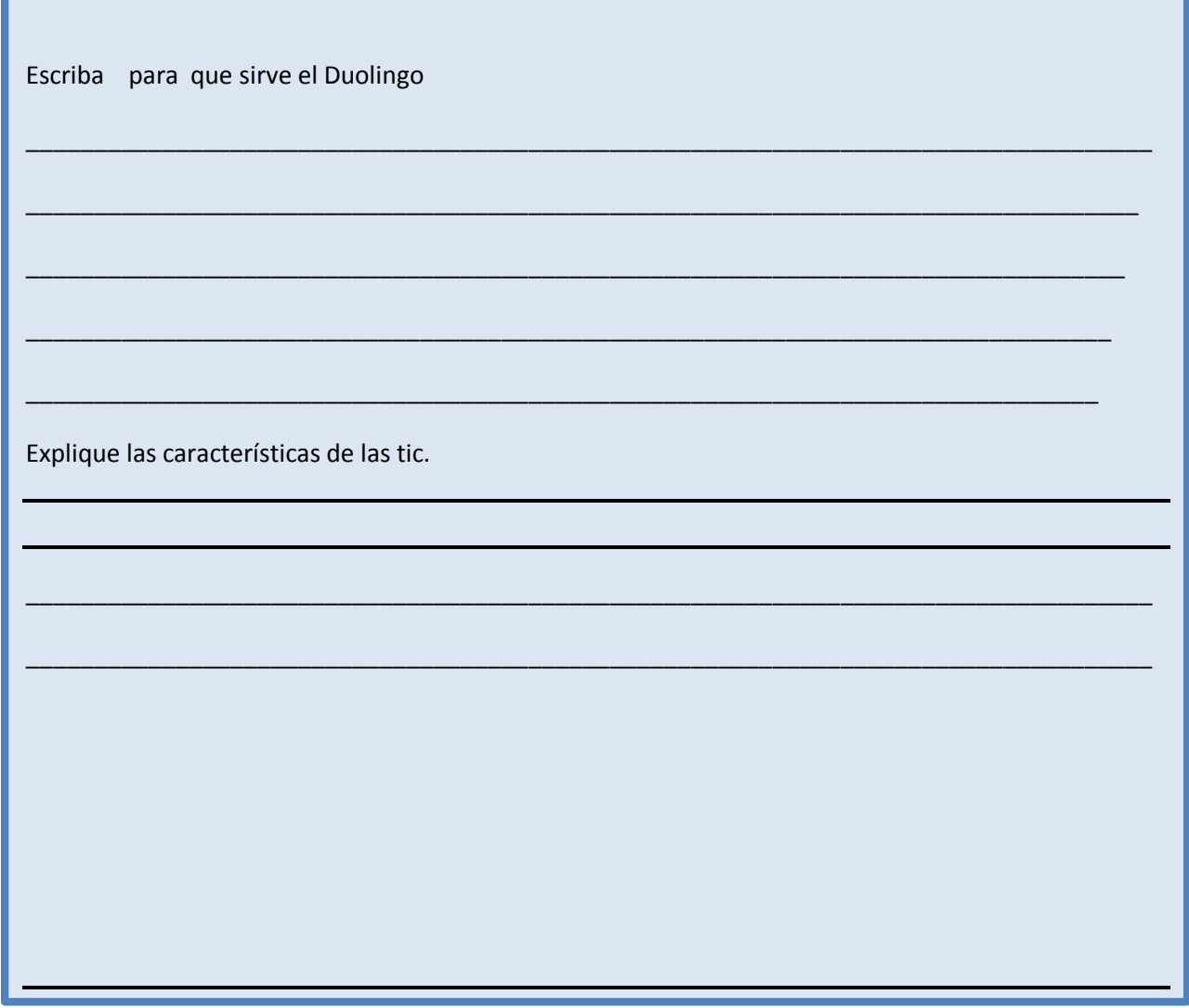

# **Evaluación**

# **Sexta unidad**

## **Escribe en los cuadros las herramientas del tic**

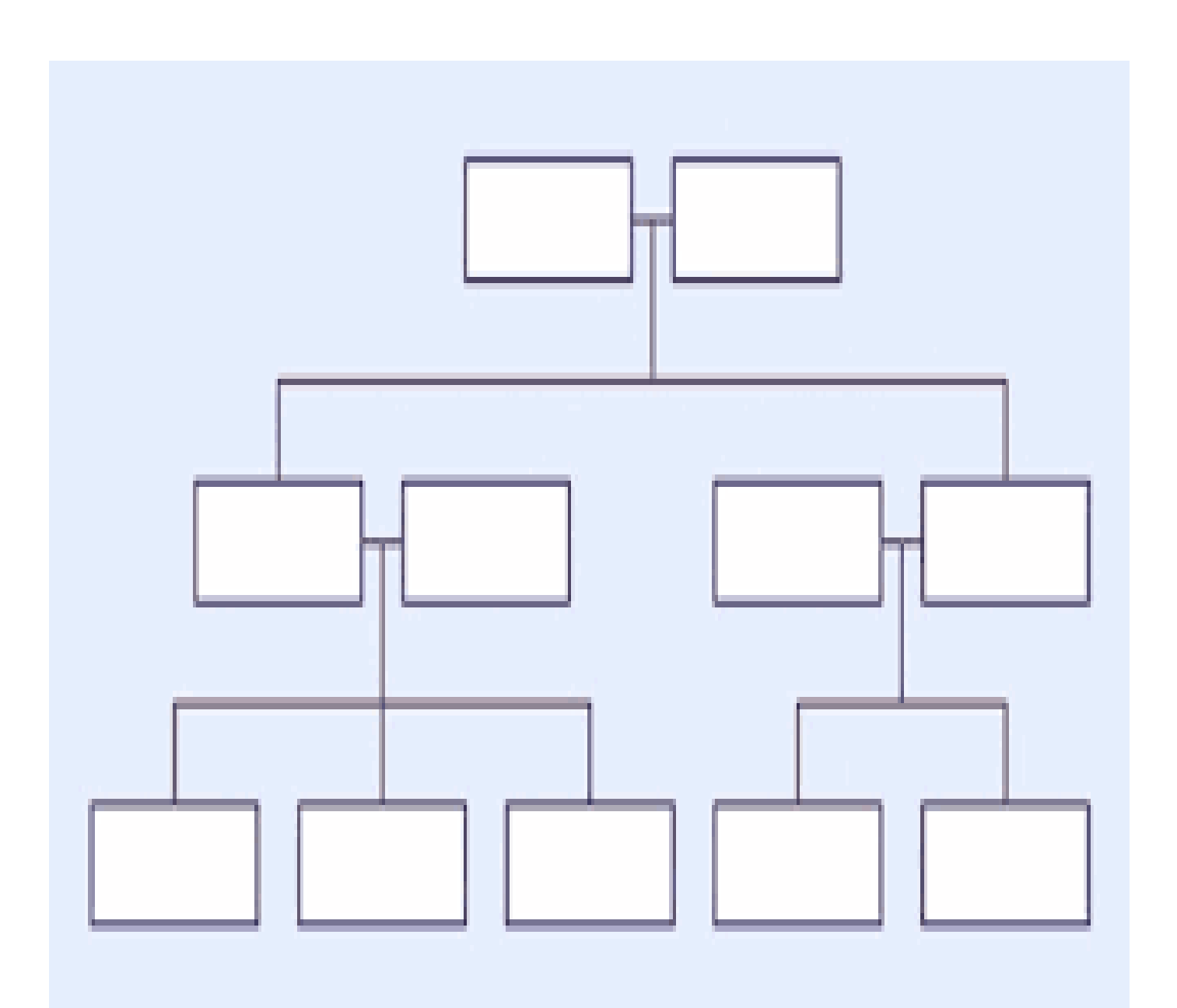

#### **CONCLUSIONES**

- 1. Que los estudiantes tengan mayor conocimiento en el área de tecnología se les brinda una guía de tecnología básica.
- 2. El uso de programas de ofimática es algo que debe trabajarse mucho más, debido a que elaborar una carta, informe, esquema o tabla puede llegar a ser algo muy complejo para la mayoría. Existe el problema que muchos piensan que por usar internet ya conocen todo sobre una computadora, pero con los programas de ofimática si existen ciertas limitantes.
- 3. El ordenador por si solo es una herramienta de gran uso, pero debido a la demanda que hay en las comunicaciones y al desarrollo de la banda ancha, se puede decir que un ordenador sin acceso a internet representa una herramienta que no es explotada en toda su dimensión.

#### **RECOMENDACIONES**

- 1. Al profesor, encargado del área correspondiente de computación para facilitarlo a sus estudiantes.
- 2. El interés que tienen las personas por tratar de estar actualizadas en el uso del ordenador y su relación con el uso de internet es una de las grandes ventajas que se pueden tomar a favor de las instituciones para sensibilizarlos en la importancia de saber utilizar esos recursos y que mejor si es para mejorar nuestro trabajo.
- 3. Las instituciones deben aprovechar al máximo estas nuevas herramientas y tecnologías a su favor, ya que de ellas mismas pueden surgir nuevas ideas o formas de mejorar los estándares de calidad. Y sobre todo reconocer al recurso humano que es participe del cambio no solo para él como colaborador, sino que también para la organización. Está dirigido para todos los estudiantes de Bachillerato por Madurez Plan Fin de Semana.

# **TÉRMINOLOGIA TÉCNICA**

#### **Asincrónico**

Carente de Sincronía o similitud.

#### **Banda Ancha**

Se conoce como banda ancha en [telecomunicaciones](http://es.wikipedia.org/wiki/Telecomunicaciones) a la transmisión de datos simétricos por la cual se envían simultáneamente varias piezas de [información,](http://es.wikipedia.org/wiki/Informaci%C3%B3n) con el objeto de incrementar la velocidad de transmisión efectiva. Así se utilizan dos o más canales de datos simultáneos en una única conexión, lo que se denomina multiplexación.

#### **Bit**

Es la unidad más pequeña que puede representar una computadora

#### **Byte**

Es la sumatoria de ocho bits, es decir que puede representar un signo, una letra, un número, símbolo.

#### **Brecha Digital**

Brecha digital hace referencia a la diferencia socioeconómica entre aquellas comunidades que tienen accesibilidad a [Internet](http://es.wikipedia.org/wiki/Internet) y aquellas que no, aunque tales desigualdades también se pueden referir a todas las nuevas [tecnologías de la información y la comunicación](http://es.wikipedia.org/wiki/Tecnolog%C3%ADas_de_la_informaci%C3%B3n_y_la_comunicaci%C3%B3n) (TIC).

#### **B-Learning**

Es el aprendizaje semipresencial facilitado a través de la combinación eficiente de diferentes métodos de impartición, modelos de enseñanza y estilos de aprendizaje, y basado en una comunicación transparente de todas las áreas implicadas en el curso

#### **Claroline**

Es un [groupware](http://es.wikipedia.org/wiki/Groupware) asíncrono y colaborativo. Proyecto de [software libre](http://es.wikipedia.org/wiki/Software_libre) que se distribuye con licencia [GNU](http://es.wikipedia.org/wiki/GNU)[/GPL.](http://es.wikipedia.org/wiki/Licencia_p%C3%BAblica_general_de_GNU) Está escrito en el lenguaje de programación [PHP,](http://es.wikipedia.org/wiki/PHP) utiliza [MySQL](http://es.wikipedia.org/wiki/MySQL) como [SGBD.](http://es.wikipedia.org/wiki/Sistema_de_gesti%C3%B3n_de_base_de_datos) Sigue las especificaciones de [SCORM](http://es.wikipedia.org/wiki/SCORM) e [IMS.](http://www.imsglobal.org/) Está disponible para plataformas [\(Linux\)](http://es.wikipedia.org/wiki/Linux) y navegadores libres [\(Mozilla,](http://es.wikipedia.org/wiki/Mozilla_Application_Suite) [Netscape\)](http://es.wikipedia.org/wiki/Netscape_Navigator), y plataformas (Unix, Mac OS X y Windows) y navegadores propietarios (Internet Explorer).

#### **E- Learning**

Se denomina aprendizaje electrónico (conocido también por el anglicismo e-learning) a la [educación](http://es.wikipedia.org/wiki/Educaci%C3%B3n_a_distancia)  [a distancia](http://es.wikipedia.org/wiki/Educaci%C3%B3n_a_distancia) completamente virtualizada a través de los nuevos canales electrónicos (las nuevas

63

64

redes de comunicación, en especial [Internet\)](http://es.wikipedia.org/wiki/Internet), utilizando para ello herramientas o aplicaciones de hipertexto [\(correo electrónico,](http://es.wikipedia.org/wiki/Correo_electr%C3%B3nico) [páginas web,](http://es.wikipedia.org/wiki/P%C3%A1gina_web) [foros de discusión,](http://es.wikipedia.org/wiki/Foro_(Internet)) [mensajería instantánea,](http://es.wikipedia.org/wiki/Mensajer%C3%ADa_instant%C3%A1nea) plataformas de formación que aúnan varios de los anteriores ejemplos de aplicaciones, etc.) como soporte de los procesos de enseñanza-aprendizaje.

#### **Hardware**

Partes físicas y tangibles que se encuentra dentro o fuera de la computadora.

#### **Hipertexto**

Texto que contiene elementos a partir de los cuales se puede acceder a otra información.

#### **Humanware**

Recurso humano indispensable en la innovación, creación y uso de la tecnología.

#### **Informática**

Conceptualmente, se puede entender como aquella disciplina encargada del estudio de métodos, procesos, técnicas, desarrollos y su utilización en [ordenadores](http://es.wikipedia.org/wiki/Ordenador) (computadoras), con el fin de almacenar, procesar y transmitir [información](http://es.wikipedia.org/wiki/Informaci%C3%B3n) y [datos](http://es.wikipedia.org/wiki/Dato) en formato [digital.](http://es.wikipedia.org/wiki/Electr%C3%B3nica_digital)

#### **Multimedia**

Cualquier objeto o sistema que utiliza múltiples medios de expresión físicos o digitales para presentar o comunicar información. De allí la expresión multimedios. Los medios pueden ser variados, desde texto e imágenes, hasta animación, sonido, video.

#### **Módulo**

Dimensión que convencionalmente se toma como unidad de medida, y, más en general, todo lo que sirve de norma o regla.

#### **Moodle**

Es una aplicación web de tipo [Ambiente Educativo Virtual,](http://es.wikipedia.org/wiki/Ambiente_Educativo_Virtual) un sistema de gestión de cursos, de [distribución libre,](http://es.wikipedia.org/wiki/Software_libre) que ayuda a los educadores a crear comunidades de [aprendizaje en línea.](http://es.wikipedia.org/wiki/Aprendizaje_electr%C3%B3nico) Este tipo de plataformas tecnológicas también se conoce como [LMS \(Learning Management System\).](http://es.wikipedia.org/wiki/LMS_(Learning_Management_System))

#### **Nanotecnología**

La palabra "nanotecnología" es usada extensivamente para definir las ciencias y técnicas que se aplican a un nivel de nano escala, esto es unas medidas extremadamente pequeñas "nanos" que permiten trabajar y manipular las estructuras moleculares y sus átomos. En síntesis, nos llevaría a la posibilidad de fabricar materiales y máquinas a partir del reordenamiento de átomos y moléculas.

#### **Ofimática**

Conjunto de herramientas, técnicas y aplicaciones que se utilizan para facilitar, optimizar, mejorar y automatizar las tareas referentes a la [oficina.](http://conceptodefinicion.de/oficina/) Es decir que la ofimática alude a los métodos que se emplean para todo lo relacionado a las actividades de la oficina que logran el procesamiento computarizado de datos escritos, sonoros y visuales. La palabra ofimática se forma de los acrónimos de los vocablos oficina e [informática.](http://conceptodefinicion.de/informatica/)

#### **Opensource o código abierto**

Código abierto (o *fuente abierta*) es el término con el que se conoce al [software](http://es.wikipedia.org/wiki/Software) distribuido y desarrollado libremente. El código abierto tiene un punto de vista más orientado a los beneficios prácticos de poder acceder al código, que a las cuestiones éticas y morales las cuales se destacan en el [software libre.](http://es.wikipedia.org/wiki/Software_libre)

#### **Plataforma Virtual**

Las plataformas virtuales se refieren a la tecnología utilizada para la creación y desarrollo de cursos o módulos didácticos en la Web (sibal) que se usan de manera más amplia en la Web 2.0 mejora de la comunicación aprendizaje y enseñanza.

#### **Sistemas de Información**

Conjunto de elementos que interactúan entre sí con el fin de apoyar las actividades de una empresa o negocio. En sentido amplio, un sistema de información no necesariamente incluye equipo electrónico (hardware). Sin embargo, en la práctica se utiliza como sinónimo de sistema de información computarizado.

#### **Sincronía**

Coincidencia de hechos o fenómenos en el tiempo.

#### **Sistema Operativo**

En ingles conocido como Operation Systema(O.S), Es el programa principal de cualquier Tipo de computadora.

#### **Software**

Son todos los programas o aplicaciones esenciales para el funcionamiento y manejo del hardware.

#### **Smartphone**

Un teléfono inteligente (smartphone en inglés) es un [teléfono móvil](http://es.wikipedia.org/wiki/Tel%C3%A9fono_m%C3%B3vil) construido sobre una [plataforma](http://es.wikipedia.org/wiki/Plataforma_(inform%C3%A1tica))  [informática](http://es.wikipedia.org/wiki/Plataforma_(inform%C3%A1tica)) móvil, con una mayor capacidad de almacenar datos y realizar actividades semejantes

a una mini computadora y conectividad que un [teléfono móvil](http://es.wikipedia.org/wiki/Telefon%C3%ADa_m%C3%B3vil) convencional. El término «inteligente» hace referencia a la capacidad de usarse como un ordenador de bolsillo, llegando incluso a remplazar a un [ordenador personal](http://es.wikipedia.org/wiki/Ordenador_personal) en algunos casos.

#### **Tablet o tableta**

Una tableta (del [inglés:](http://es.wikipedia.org/wiki/Idioma_ingl%C3%A9s) Tablet o tablet computer) es una [computadora portátil](http://es.wikipedia.org/wiki/Computadora_port%C3%A1til) de mayor tamaño que un [teléfono inteligente](http://es.wikipedia.org/wiki/Tel%C3%A9fono_inteligente) o una [PDA,](http://es.wikipedia.org/wiki/PDA) integrado en una [pantalla táctil](http://es.wikipedia.org/wiki/Pantalla_t%C3%A1ctil) (sencilla o [multitáctil\)](http://es.wikipedia.org/wiki/Multit%C3%A1ctil) con la que se interactúa primariamente con los dedos o una pluma [stylus\(](http://es.wikipedia.org/wiki/Stylus)pasiva o activa), sin necesidad de [teclado](http://es.wikipedia.org/wiki/Teclado_(inform%C3%A1tica)) físico ni [ratón.](http://es.wikipedia.org/wiki/Mouse) Estos últimos se ven reemplazados por un [teclado virtual](http://es.wikipedia.org/wiki/Teclado_virtual) y, en determinados modelos, por una mini[-trackball](http://es.wikipedia.org/wiki/Trackball) integrada en uno de los bordes de la pantalla.

#### **Tecnología**

Conjunto de teorías y de técnicas que permiten el aprovechamiento práctico del conocimiento científico.

#### **TIC**

[Acrónimo](http://es.wikipedia.org/wiki/Acr%C3%B3nimo) que hace referencia a la expresión tecnologías de la información y la comunicación, a veces referenciado como NTIC o nuevas tecnologías de la información y de la comunicación.

#### **Usuario**

Dicho de una persona: Que tiene derecho de usar de una cosa ajena con cierta limitación.

#### **Web 2.0**

El término Web 2.0 comprende aquellos sitios web que facilitan el compartir información, la [interoperabilidad,](http://es.wikipedia.org/wiki/Interoperabilidad) el [diseño centrado en el usuario](http://es.wikipedia.org/wiki/Dise%C3%B1o_centrado_en_el_usuario) y la [colaboración](http://es.wikipedia.org/wiki/Colaboraci%C3%B3n) en la [World Wide Web.](http://es.wikipedia.org/wiki/World_Wide_Web) Un sitio Web 2.0 permite a los usuarios interactuar y colaborar entre sí como creadores de contenido generado por usuarios en una [comunidad virtual,](http://es.wikipedia.org/wiki/Comunidad_virtual) a diferencia de sitios web estáticos donde los usuarios se limitan a la observación pasiva de los contenidos que se han creado para ellos.

#### **REFERENCIAS**

#### **Bibliográficas**

Ricardo Castellanos Casas y Gonzalo Ferreyra Cortés (2008). Informática Activa.

México D.F, Editorial Alfaomega Grupo editor, S.A. de C.V. Primera edición y sexta reimpresión.

Daniel Cohen, Enrique Asín (2,000). Sistemas de Información para los Negocios. México D.F, Editorial Mc Graw Hill, tercera edición.

#### **Virtuales**

- Partes de una computadora (2018). Recuperado de http://www.partesdeunacomputadora.net/
- ❖
- Ortiz, P., Marcos.J., (2011). Blogger Historia y evolución del computador. Lima, Perú. Recuperado de http://elcomputadorevolucionehistoria.blogspot.com/
- Wikipedia La enciclopedia libre on line (2018). Recuperado de https://es.wikipedia.org/wiki/Software
- Wikipedia La enciclopedia libre on line (2018). Recuperado de https://es.wikipedia.org/wiki/Internet
- Wikipedia La enciclopedia libre (2018). Recuperado de Wikipedia La enciclopedia libre (2018). Recuperado de https://es.wikipedia.org/wiki/Ofimatica
- Wikipedia La enciclopedia libre (2018). Recuperado de https://es.wikipedia.org/wiki/Programa\_informatico
- Wikipedia La enciclopedia libre (2018). Recuperado de https://es.wikipedia.org/wiki/Microsoft\_PowerPoint
- Wikipedia La enciclopedia libre (2018). Recuperado de https://es.wikipedia.org/wiki/Tecnologías\_de\_la\_información\_y\_la\_comunicación

Rojas, H. D. (febrero de 2010). www.eumed.net. Recuperado el 20 de febrero de 2014, de <http://www.eumed.net/ce/2010a/hdgr.htm>

Cabero Almenara, Julio. (2006). Las nuevas tecnologías en la Sociedad de la Información. http://novella.mhhe.com/sites/dl/free/8448156110/471643/Capitulo\_Mue stra\_Cabero\_8448156110.pdf

Lozano, R. "Las 'TIC/TAC': de las tecnologías de la información y comunicación a las tecnologías del aprendizaje y del conocimiento" 12/1/11. En http://www.thinkepi.net/lastictac-de-las-tecnologias-de-la-informacion-y-comunicacion-a-las-tecnologiasdelaprendizaje-y-del-conocimiento Último ingreso mayo de 2012.

Ley de Derechos de Autos y Derechos Conexos de Guatemala y la Propiedad intelectual. Recuperados de:<https://rpi.gob.gt/portalrpi/legislacion>

Creative Commons <https://es.creativecommons.org/blog/licencias/>

## **4.2.2 Fotografías**

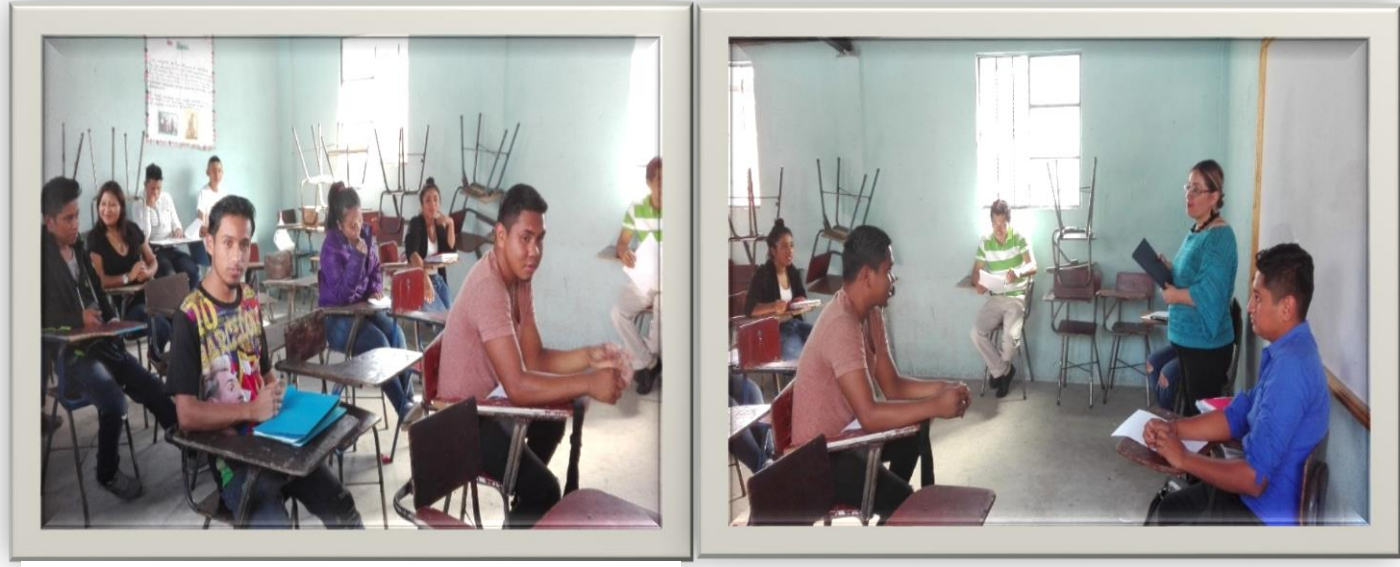

*Ilustración 1 Alumnos de bachillerato por madurez foto tomada por Epesista Leticia Gramajo.*

*Ilustración 2 Epesista Leticia Gramajo explicando la importancia de la guía pedagógica foto tomada por un alumno de bachillerato por madurez*

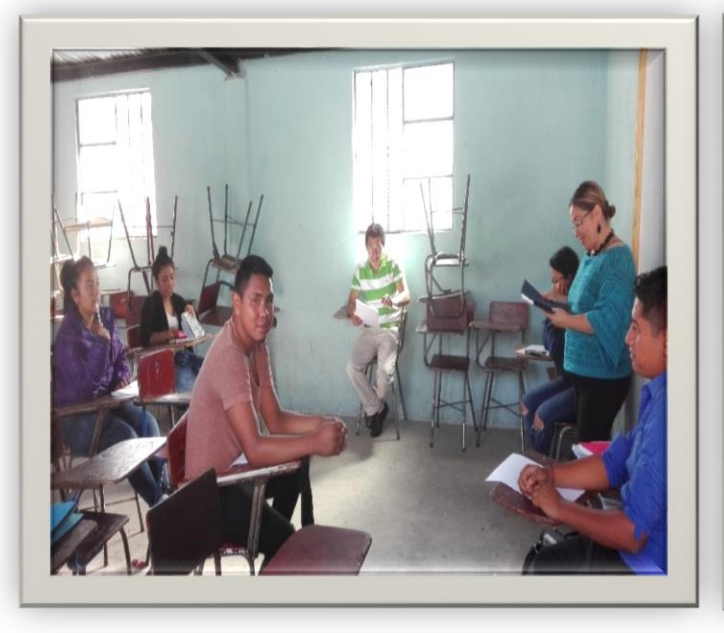

*ilustración 3 Alumnos bachillerato por madurez en la presentación de la guía foto tomada por alumno de bachillerato por madurez*

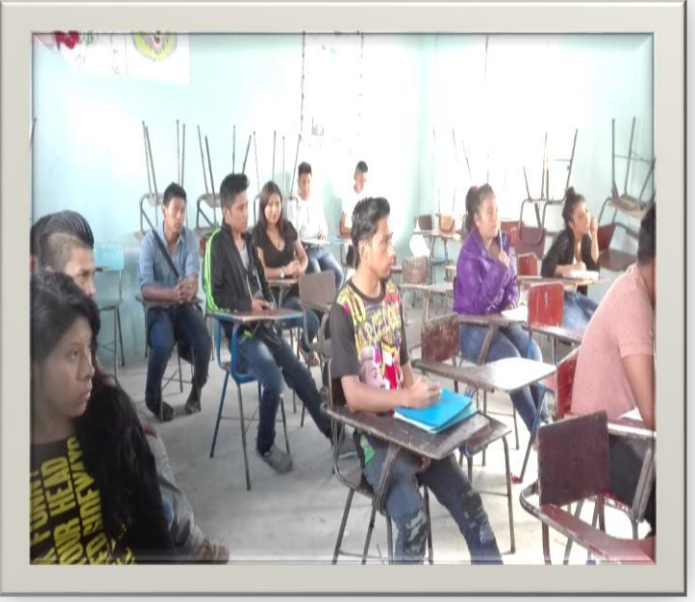

*ilustración 4 alumnos bachillerato por madurez prestando atención foto tomada por alumno de bachillerato por madurez*

## **Fotografías**

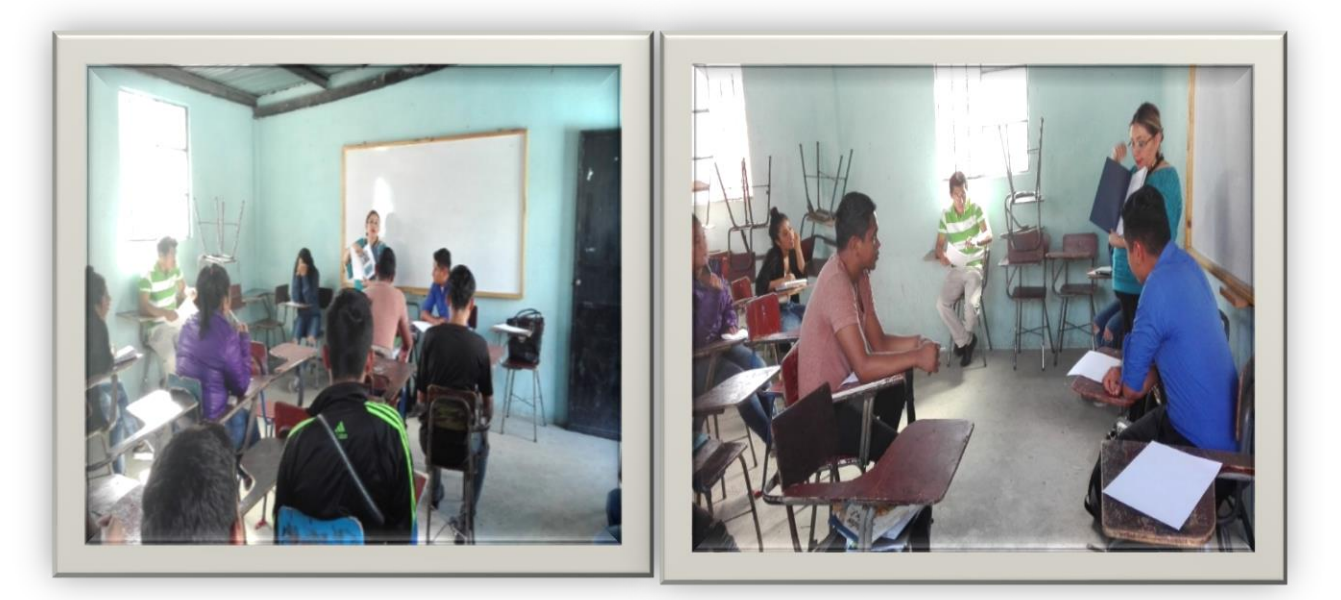

*ilustración 5 Epesista Leticia Gramajo explicando cómo está conformada la guía foto tomada por alumno de bachillerato por madurez.*

*ilustración 6 Descripción de la guía página por pagina foto tomada por alumno de bachillerato por madurez.*

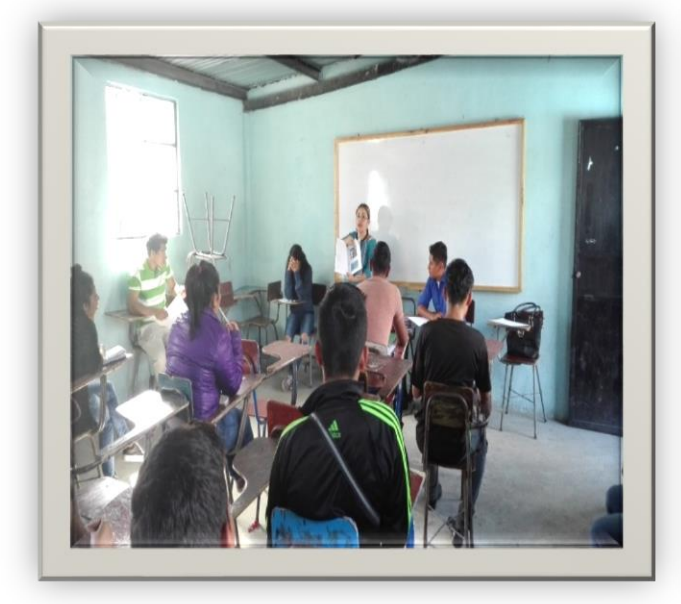

*ilustración 7 sociabilizando la guía con los alumnos de bachillerato por madurez foto tomada por alumno de bachillerato.*

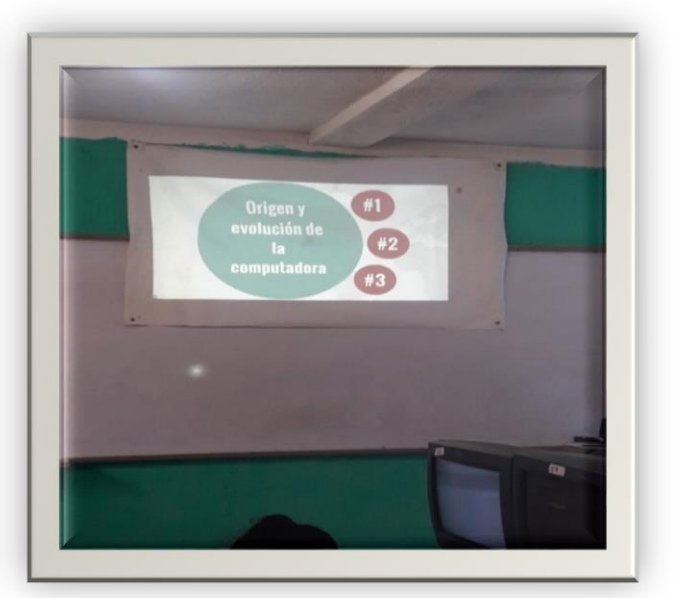

*ilustración 8 Imagen de diapositiva en el taller de capacitación para alumnos de bachillerato por madurez foto tomada por Epesista Leticia Gramajo.*

## **Fotografías**

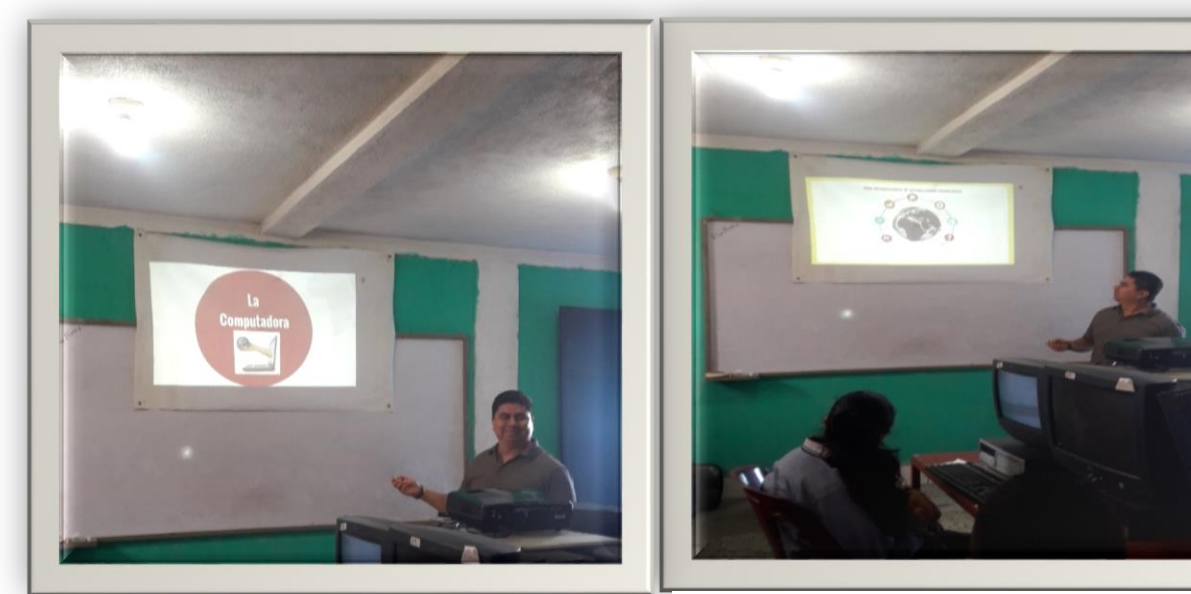

*Presentación de primer taller por el profesional Juan Carlos Hernández foto por la Epesista Leticia Gramajo*

*presentación de talleres para alumnos de bachillerato, foto tomada por la Epesista Leticia Gramajo*

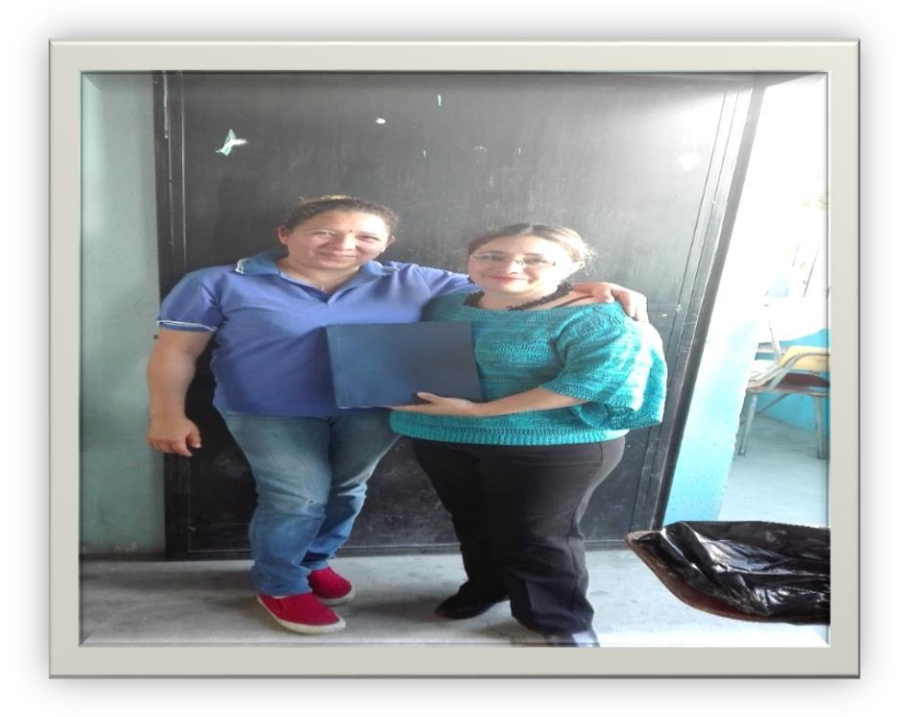

*Epesista Leticia Gramajo con la directora Rosy haciendo entrega de la guía, foto tomada por alumno de bachillerato*

#### **4.3 Sistematización de la experiencia.**

El 21 de agosto llegue al centro comercial el frutal , preguntando en donde se ubicaba la supervisión educativa con las indicaciones de varios ciudadanos llegue al tercer nivel en donde se encuentra un colegio preuniversitario allí me dirijo a los salones que tiene el edificio dentro del complejo de salones hay una óptica y clínica dental, allí amablemente las señoritas que atienden esas oficinas me indicaron en donde se ubicaba la supervisión llegue a la puerta del salón allí amablemente me atendió la secretaria, quien me indico que el licenciado Juan enrique no se encontraba y que si gustaba lo podía esperar. Ese día no logro llegar el licenciado porque andaba en una reunión del ministerio de Educación después de varias días volví a la supervisión y la señorita que atiende me dijo si podía esperar ya que el licenciado no se encontraba y cuál era el motivo de mis visitas le explique que soy estudiante de la Universidad de San Carlos de Guatemala y que necesitaba hablar con él si el me autorizaba para realizar mi Eps en el Instituto de su Jurisdicción y si me permitía realizar el diagnóstico de la supervisión.

Luego de unos minutos llega el licenciado Juan Martínez me presenté y le dije que soy estudiante y estaba en mi Eps y si me autorizaba realizar un proyecto en el instituto Nacional de Educación Diversificada Plan Fin de Semana Colonia Eterna Primavera

El Licenciado amablemente me indico que sí y firmo una autorización para presentar en el establecimiento educativo. Luego me indico como está la supervisión como están trabajando, me indico que cuando quisiera podía llegar a la institución para poder realizar mi diagnóstico.

En la Colonia Eterna Primavera del municipio de Villa Nueva Departamento de Guatemala el día Domingo 03 de Septiembre de este año a las ocho de la mañana había acordado reunirme con la directora del Instituto Nacional de Educación Diversificada Plan Fin de Semana de esa misma localidad, la Profesora Rosalina Gómez, la cual me recibió cordialmente y amablemente y me pregunto cuál era el motivo de mi visita y le presente la cartas en donde me identifico como estudiante

151

de la Universidad de San Carlos de Guatemala de la Facultad de Humanidades como Epesista. La profesora ejerciendo su trabajo como directora, me presenta el claustro de maestros que laboran en el establecimiento, seguido me dice que la acompañe a los salones en donde se encuentran los estudiantes y me presenta delante de ellos como Epesista de la Universidad de San Carlos. Luego me indica que puedo hacer un recorrido con toda confianza en el establecimiento y ante cualquier duda puedo consultar con ello. Me brindo todo su apoyo para la realización de dicho proyecto.

A las dos semanas de estar realizando el diagnóstico de la institución me reuní con la directora y verificamos cuales eran las carencias que reflejaba el centro educativo, observando el listado de carencias se priorizo un proyecto que ayudara a los estudiantes de Bachillerato por madurez Plan fin de semana cual era el área de computación (Tecnología) porque el estudiante de bachillerato por madurez en su pensum de estudios no incluye el área de tecnología.

En la realización de este proyecto hubo varios tropiezos, y atrasos, pero se consiguió llegar al final logrando que los estudiantes tuvieran una guía con información sobre computación

#### **4.3.1 Actores**

Directora maestros y alumnos.

#### **4.3.2 Acciones**

Que se tomaron fue la capacitación y actualización son técnicas necesarias de aplicar a las instituciones en general, con la finalidad de moldear en este caso a los estudiantes, motivarlos, desarrollar su desempeño individual satisfactoriamente. consiste en incrementar sus habilidades, destrezas e innovar día con día su habilidad en la tecnología que sea congruente a los nuevos tiempos. Y que no se quede rezagado porque estamos en un nuevo siglo y la tecnología es parte del diario vivir.

#### **4.3.3 Resultados.**

Por medio del diagnóstico se detectaron varias carencias en el establecimiento y se priorizo un problema del cual se realizará una guía inductiva de actualización tecnológica para el Instituto Nacional de Educación Diversificada Plan Fin de Semana de la Colonia Eterna Primavera del Municipio de Villa Nueva Departamento de Guatemala

#### **4.3 .4 Implicaciones.**

Para que el programa de capacitación y actualización de computación tengan un efecto favorable, los estudiantes de bachillerato por madurez Plan Fin de Semana no deben sentirse obligados a tomarlo o sentir que lo hacen por compromiso, deben tener deseos de superarse, porque si no es así, no tiene caso que tome los cursos de capacitación que requiera.

#### **4.3.5 Lecciones Aprendidas.**

Al inicio del proyecto la directora y docentes del establecimiento cooperaron con la realización de este. Al momento de mencionarles el nombre del proyecto se pudo observar el interés que tenían dieron a conocer que el establecimiento necesita de mucho apoyo, por ser un Instituto Plan Fin de Semana no tiene en el pensum de estudios de Bachillerato por Madurez el área de tecnología. Esto motivó a continuar con el proyecto ya que es de mucha importancia la enseñanza del área de Tecnología. De esta manera se logrará el interés del estudiante.

Fue muy gratificante poder aportar este proyecto ver que los estudiantes de Bachillerato por Madurez Plan Fin de semana se entusiasmarán con el proyecto y poder actualizarse en tecnología, ver el entusiasmo con que la directora del establecimiento apoyara al ciento por ciento la realización de este. A nivel personal me siento satisfecha de haber contribuido con los Jóvenes y adultos de Bachillerato por Madurez Plan Fin de Semana, por haber ejecutado el EPS en este lugar. Esta experiencia le da más sentido a mi profesión y me motiva aún más para poder seguir colaborando con la educación de nuestro País.

153

## **CAPÍTULO V**

## **EVALUACIÓN DEL PROCESO**

#### **5.1 Evaluación del diagnóstico**

En esta fase se logró recopilar toda la información necesaria, para visualizar la estructura organizacional de las instituciones avaladora y avalada. Para esta fase se utilizó una lista de cotejo realizada por la Epesista y aprobado por asesor (ver apéndice) la cual demuestra el alcance de los objetivos planteados en el plan de diagnóstico.

#### **5.2 Evaluación de la fundamentación teórica**

En esta etapa los temas se plantearon de forma clara, la teoría, esquemas, diagramas, ilustraciones, sirvió como base para crear el informe pedagógico siendo este una guía Inductiva de actualización de tecnología para alumnos de Bachillerato por Madurez Plan Fin de Semana. se evaluó por medio de una lista de cotejo (ver apéndice pág.) diseñada por la Epesista y aprobada por asesor,

#### **5.3 Evaluación del plan de acción**

En esta fase se logra recopilar y verificar si es priorizado el problema y sí la hipótesis acción es la que corresponde al problema a intervenir las actividades propuestas están orientadas al logro de los objetivos. En esta etapa se utilizó una Lista de Cotejo realizada por Epesista y aprobada por asesor para verificar el alcance de los objetivos en el plan de acción. (ver Apéndice pág.).

#### **5.4 Evaluación de la ejecución y de la sistematización de la intervención**

Esta etapa se evaluó a través de una Lista de Cotejo, diseñada por la Epesista y aprobado por asesor, de acuerdo con las actividades planificadas en el plan de acción del proyecto, y tiempo de su ejecución. De acuerdo con la evaluación se verificó sí se cumplió con lo programado, lográndose resultados favorables y satisfactorios (Ver apéndice).

#### **5.5 Evaluación Final en base al informe final del Eps.**

Al final, se realiza una evaluación general a través de una lista de cotejo, diseñada por Epesista y aprobada por asesor, para verificar si se cumplieron con cada una de las etapas, Diagnóstico y Ejecución, si lo programado es lo que se llevó a cabo y si al final se alcanzaron las metas propuestas, los objetivos, si se cumplió con cada una de las actividades programadas en las tres etapas de todo el Ejercicio Profesional Supervisado. El resultado de la evaluación fue positivo, ya que el producto final fue bien aceptado, logrando un importante aporte pedagógico favorable para el Instituto Nacional de Educación Diversificado Plan fin de semana de la colonia Eterna Primavera municipio de Villa Nueva Departamento de Guatemala.

# **CAPÍTULO VI El VOLUNTARIADO**

## **6.1 Plan de voluntariado**

## **Nombre del Proyecto**

Campaña de riego, jardinización y revitalización de áreas verdes como actividades de voluntariado en parque lo de Ramírez Bárcenas y Calzada Aguilar Batres, Villa Nueva Municipio de Guatemala Jardinización de parque y arriate central

## **Localización**

Lo de Ramirez Bárcenas Villa Nueva Calzada Raúl Aguilar Batres

## **Unidad Ejecutora**

Universidad de San Carlos de Guatemala Facultad de Humanidades

## **Descripción acciones**

El proyecto de jardinización, revitalización de áreas verdes se ejecutará en el parque Ramírez Bárcenas Villa Nueva y arriate central de Raúl Aguilar Batres. Este proyecto se realizará con la finalidad de ayudar a nuestro medio ambiente. La jardinización, revitalización permite proporcionar un ambiente agradable en la ciudad, también previene la erosión del suelo, la contaminación del agua, libera oxígeno y combate el cambio climático.

La comisión de Medio Ambiente, de la Facultad de Humanidades de la Universidad de San Carlos de Guatemala, es la unidad avaladora del proyecto, con el apoyo de la Municipalidad de Villa Nueva.

## **Justificación**

Ayudar a los habitantes del municipio de Villa Nueva Guatemala, a jardinizar y revitalizar áreas verdes, para mejorar el medio ambiente, y tener lugares agradables a la vista dentro del perímetro del municipio.

## **Objetivos**

General

 Contribuir con los habitantes del municipio de Villa Nueva, Departamento de Guatemala, con jardinizar, revitalizar áreas verdes con diferentes especies de Plantas Ornamentales en el parque Ramirez Bárcenas Villa Nueva y Calzada Aguilar Batres en el arriate central para brindar oxígeno a los vegetales, animales y seres humanos.

## **Específico**

- Identificar los dos lugares en donde se ejecutará el proyecto de jardinización
- $\triangleright$  Organizar las plantas ornamentales, conforme se plantan

## **Metas**

 $\triangleright$  Plantar 5 diferentes tipos plantas ornamentales. En los dos lugares en donde se ejecutará el proyecto.

## **Beneficiarios**

**Directos** 

Habitantes del municipio de Villa Nueva Departamento de Guatemala Indirectos

- $\checkmark$  Vecinos de Ramirez Bárcenas
- $\checkmark$  Vecinos de Villa Nueva.

## **Fuente de Financiamiento**

Municipalidad de Villa Nueva Gestiones de Epesista

#### **Presupuesto**

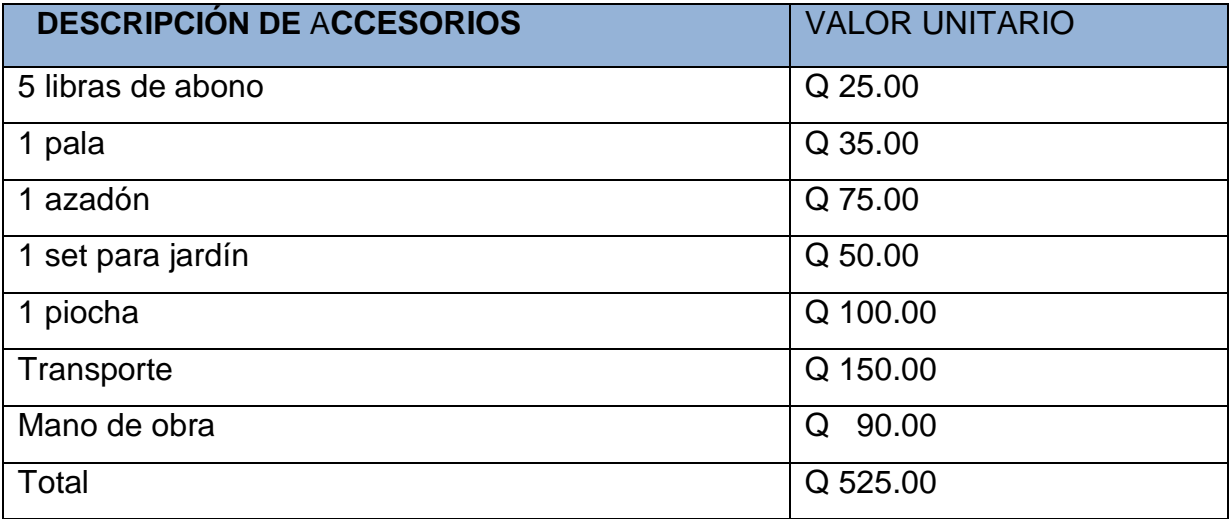

#### **Recursos**

## **Humano:**

- Comunitario
- Epesista

#### **Materiales**:

5 libras de abono 1 pala 1 azadón 1 set para jardín 1 piocha **Transporte** Plantas ornamentales

## **Físicos**

Terreno donde se va a realizar la jardinización.

#### **Financieros**

El proyecto fue financiado por la Universidad de San Carlos de Guatemala y municipalidad de Villa Nueva

#### **Responsable**

Epesista: Leticia Azucena Gramajo Flores. Universidad de San Carlos de Guatemala. Municipalidad de Villa Nueva

# **Evidencias de logro**

## **Actividades realizadas en voluntariado**

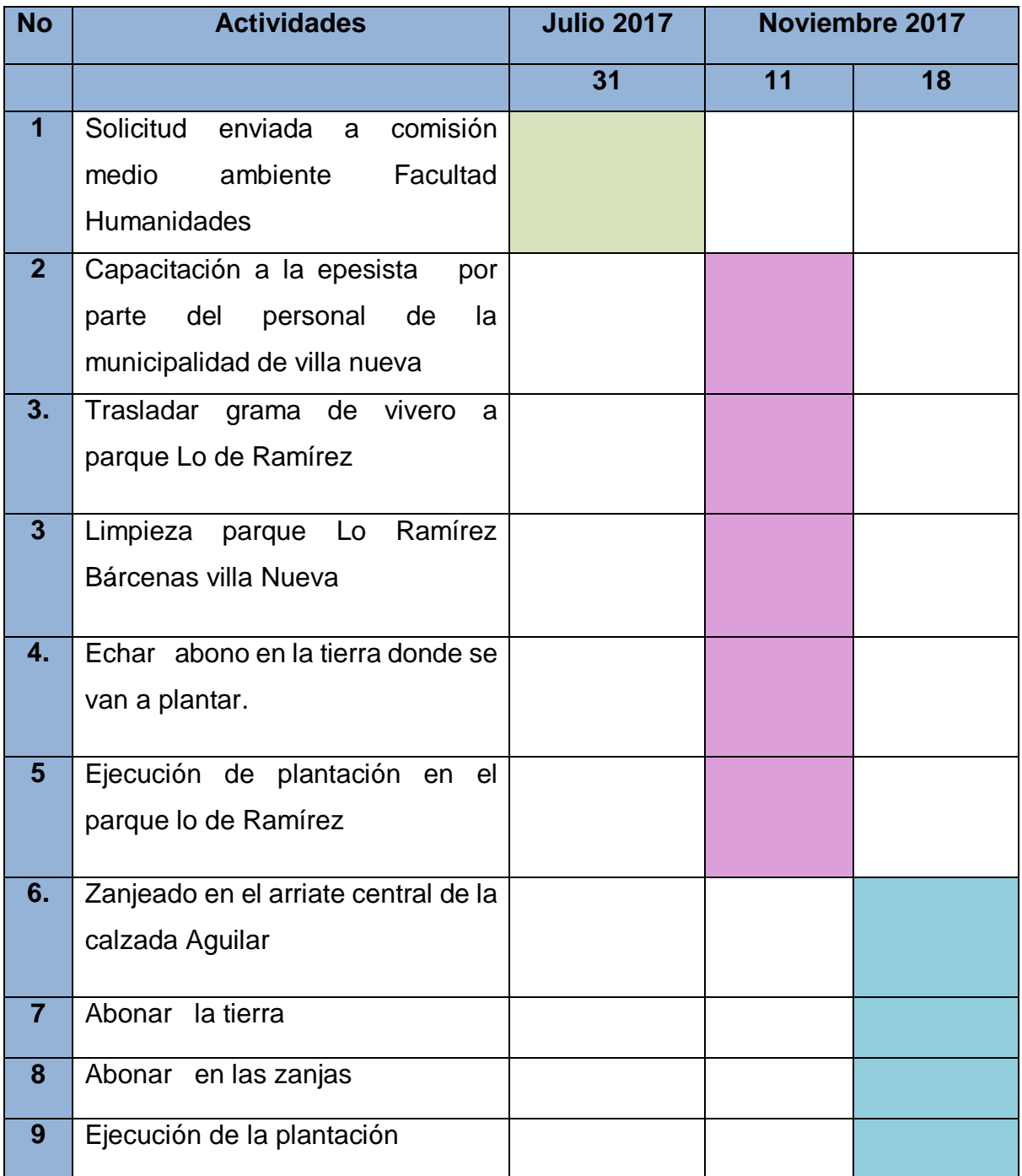

#### **6.2 Sistematización (descripción de la acción)**

El municipio de Villa Nueva se ha visto afectado últimamente, por el exceso de calor, humo contaminación, podemos darnos cuenta de que la falta de árboles, áreas verdes jardinización en los arriates y parques ha sido una de las principales causas de este problema ya que a consecuencia de la deforestación se han minimizado las lluvias en este lugar y el calor se ha incrementado.

Por lo anterior mencionado se determinó realizar como voluntariado la Campaña de riego, jardinización y revitalización de áreas verdes en el parque Lo de Ramírez en Bárcenas Villa Nueva y en el arriate central de la Aguilar Batres, apoyados por la municipalidad de Villa Nueva, quien fue quien brindo, los lugares a trabajar además de colaborar con la ayuda humana con enviar a trabajadores para ayudar en el proyecto.

Se gestionó por parte de la Universidad de San Carlos para la obtención, plantas ornamentales, grama y tierra. y luego de esto se investigó cual era el tiempo adecuado para plantarlos.

El día 11 de noviembre del 2017 El punto de reunión fue Burger King de Santa Clara allí se dio tiempo a que llegaran todos los epesista, y la Licda encargada de ese día se realizó la primera fase del voluntariado que fue en el parque de Lo de Ramírez Bárcenas Villa Nueva, allí se inició con limpiar el terreno levantar basura, regar abono para poder plantar grama y otras plantas ornamentales.

La segunda fase del voluntariado se realizó el sábado 18 de noviembre del mismo año el punto de encuentro fue en el Cenma allí se dio tiempo a que llegara el Lic. encargado de actividad y un trabajo de la municipalidad de villa Nueva, ese día nos decían en donde iríamos a trabajar, llego y nos dijo que el lugar era trabajar el arriate Central de la Aguilar Batres a la altura de Distun y metro sur por la 35 calle se dieron las instrucciones sobre la forma adecuada de zanjear y plantar, las plantas ornamentales para que estos pudieran crecer de manera correcta me siento satisfecha de haber contribuido al mejoramiento del ambiente en este municipio.

#### **6.3 Evidencia documental**

## **Evidencia fotográfica**

#### **Sábado 11 de noviembre**

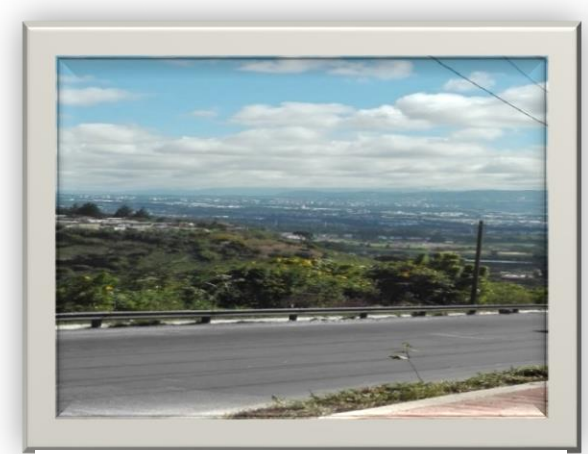

*ilustración 1 Esta foto fue tomada en el parque Ramírez de Bárcena del municipio de Villa Nueva Departamento de Guatemala, tomada por Epesista leticia Gramajo.*

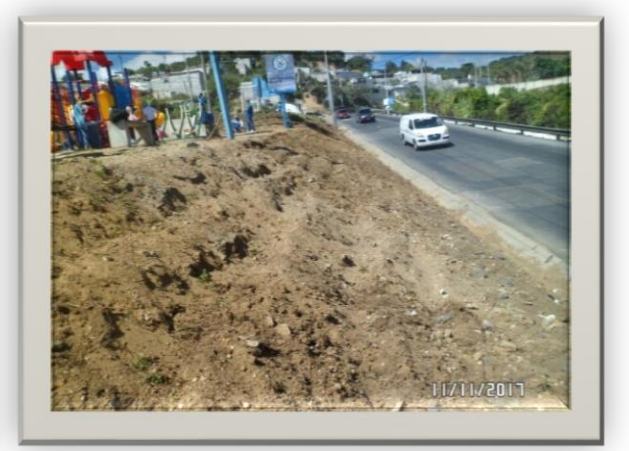

*ilustración 2 parque Ramírez de Bárcenas ya está limpio el área en donde se colocara abono foto tomada por Epesista Leticia Gramajo*

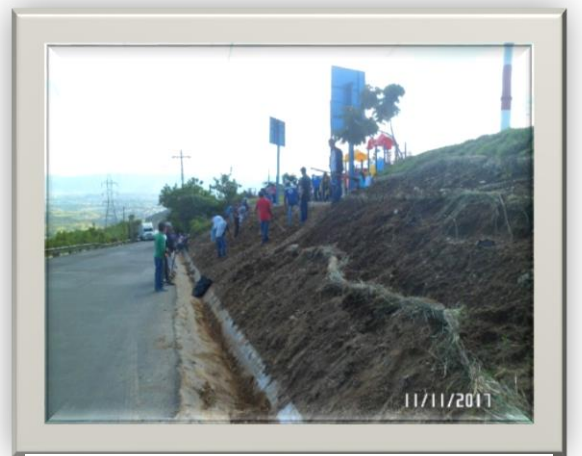

*ilustración 3 foto tomada a un costado del parque se muestra el área en donde se limpio y se preparo la tierra foto tomada por Epesista Leticia Gramajo.*

## **Sábado 11 de noviembre**

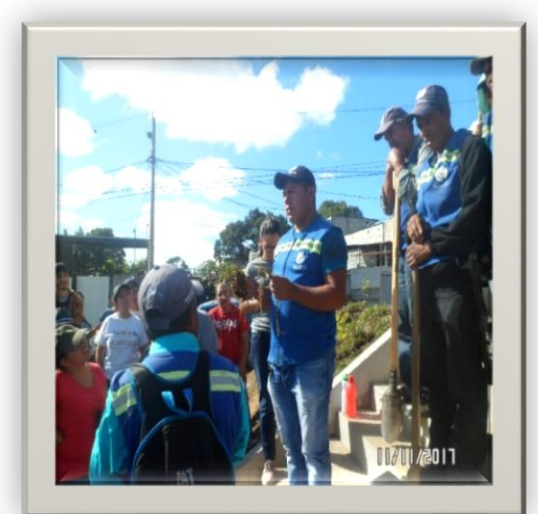

*ilustración 4 El encargado de la municipalidad de Villa Nueva dando la bienvenida a los epesista foto tomada por Juan Carlos Hernández*

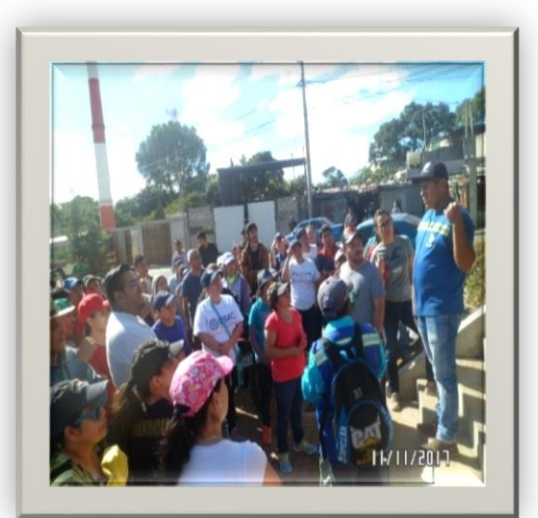

*ilustración 5 el encargado de la municipalidad dando indicaciones de cómo se empezara trabajar foto por Juan Carlos Hernández*

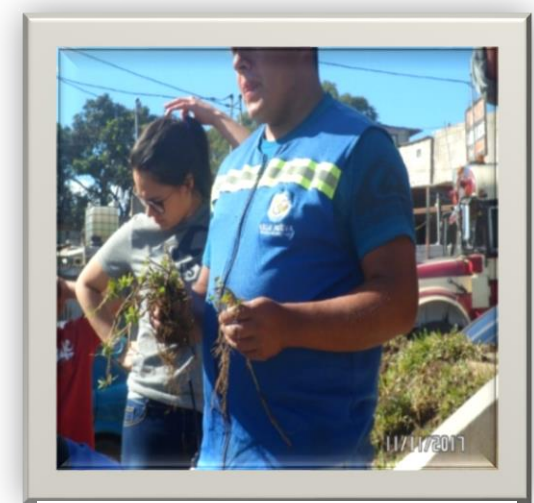

*ilustracion 6 El encargado enseñando las plantas que se utilizarán para plantar en el parque*

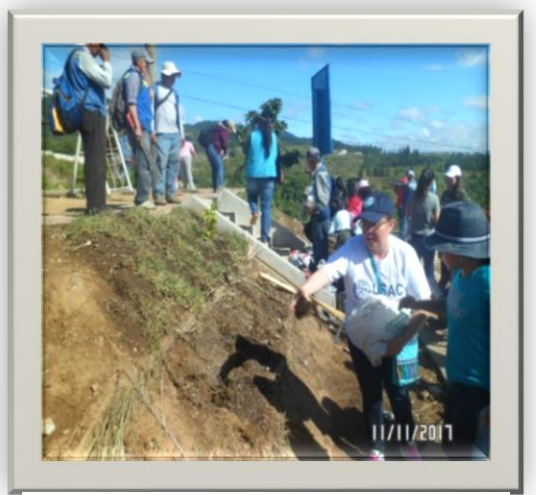

*ilustracion 7 Epesista leticia Gramajo abonando la tierra del parque . foto tomada por Juan Carlos Hernández* 

#### **Sábado 18 de noviembre de 2017**

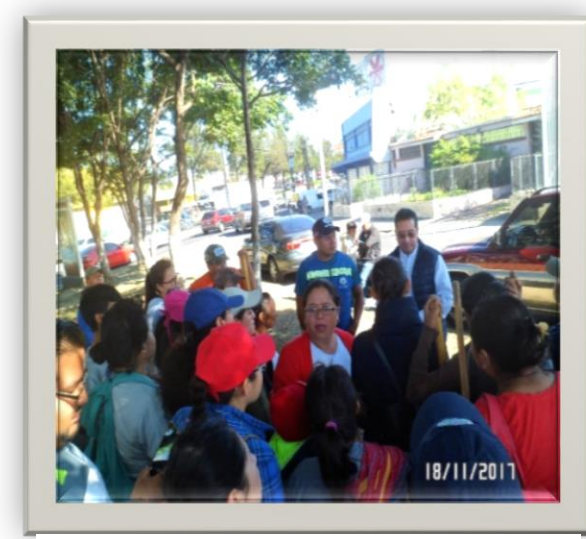

*ilustración 8 En esta foto es el segundo día del voluntariado estamos ubicados en la Aguilar Batres el licenciado dando indicaciones de como se va a trabajar ese día foto tomada por Epesista Leticia Gramajo*

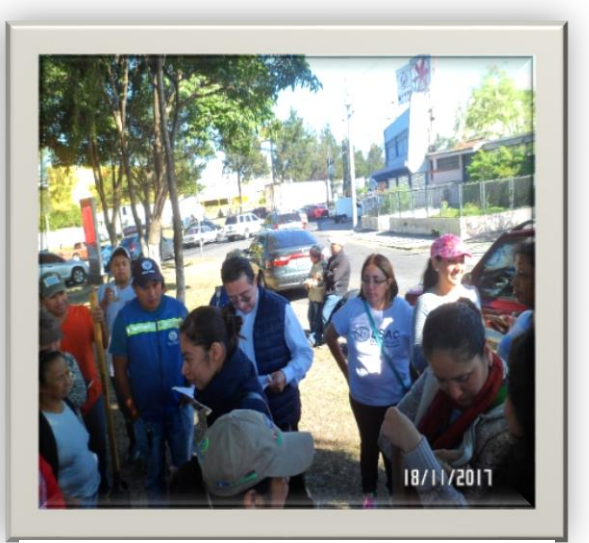

*ilustración 9 En esta fotografía esperando la lista de asistencia de la actividad foto tomada por Juan Carlos Hernández*

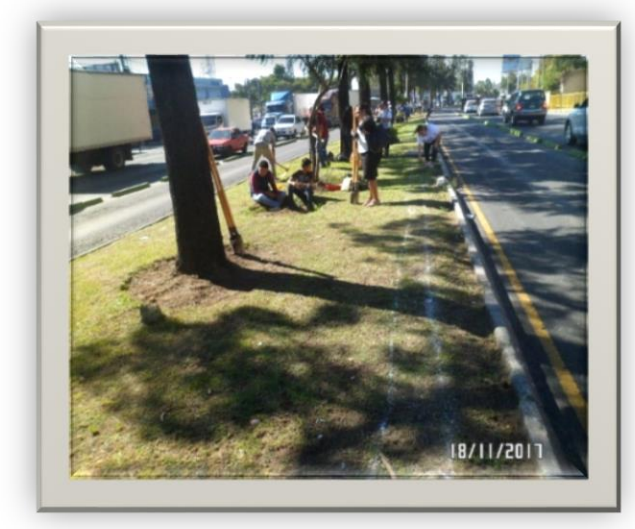

*ilustración 10. se marcó el terreno en donde se va a zanjear, para luego plantar. Foto tomada por compañero epesista* 

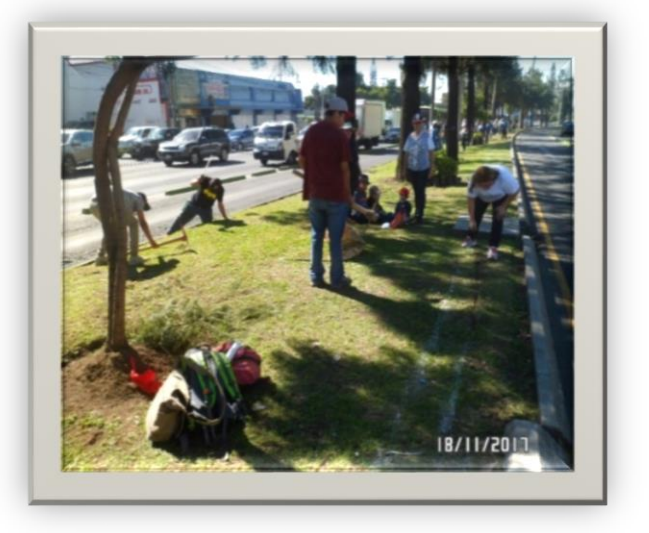

*ilustracion 11 Epesista Leticia Gramajo haciendo zanjeado en el arriate central de la calzada Raúl Aguilar Batres Foto Juan Carlos Hernández*

#### Sábado 18 de noviembre 2017

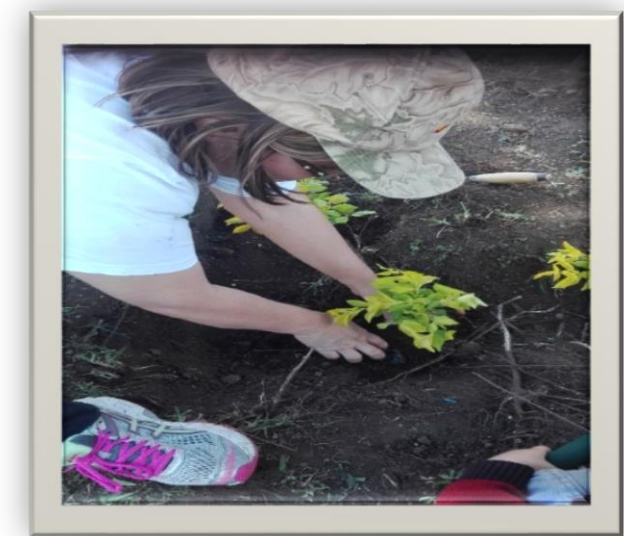

*ilustración 12 Epesista Leticia Gramajo iniciando con la plantación en el arriate central de la Calzada Raúl Aguilar Batres foto Juan Carlos Hernández Ramírez* 

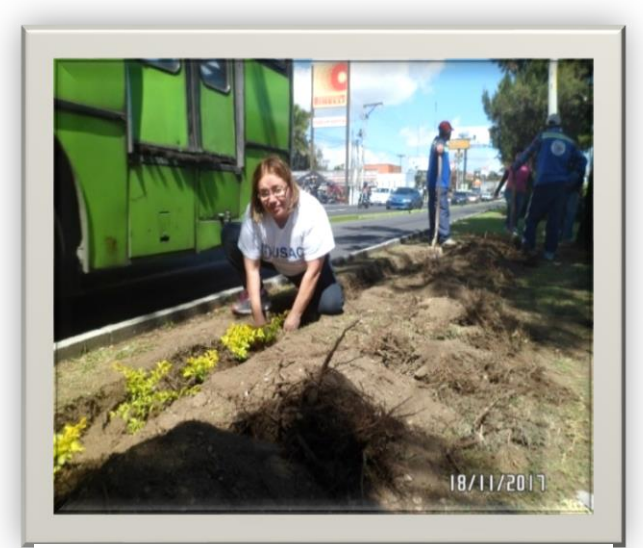

*ilustración 13 Epesista Leticia Gramajo en la plantación en la Calzada Aguilar Batres fot Juan Carlos Hernández.*

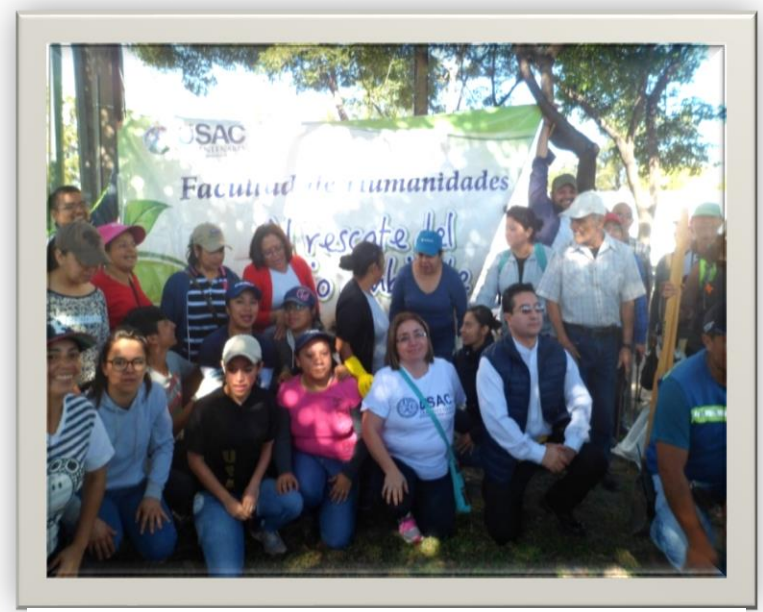

*ilustración 14 El grupo de Epesista cuando terminó la actividad foto por Juan Carlos Hernández Ramírez.*

# **Conclusiones**

- 1. Se contribuyó con la producción de material de apoyo al área de computación al instituto de educación Diversificado Plan fin de semana de la Colonia Eterna Primavera municipio de Villa Nueva.
- 2. Se elaboró una Guía de tecnología básica para que los alumnos de Bachillerato por Madurez para sensibilizarlos respecto al tema.
- 3. Se sociabilizó la guía de tecnología básica con los estudiantes de Bachillerato por Madurez del instituto Nacional diversificado plan fin de semana

# **Recomendaciones**

- A la directora y docentes del establecimiento hacer uso de la guía, con alumnos de Bachillerato por madurez para que aprovechen al máximo el contenido de esta.
- Se recomienda a todos los docentes del Instituto Nacional de Diversificado de la Colonia Eterna Primavera del municipio de Villa Nueva, Departamento de Guatemala, poner en práctica la guía de tecnología básica.
- Sociabilizar la guía de tecnología básica, a los estudiantes de bachillerato por madurez para fomentar el interés en la misma.

#### **Referencias.**

#### **Bibliográficas**

Ricardo Castellanos Casas y Gonzalo Ferreyra Cortés (2008). Informática Activa.

México D.F, Editorial Alfaomega Grupo editor, S.A. de C.V. Primera edición y sexta reimpresión.

Daniel Cohen, Enrique Asín (2,000). Sistemas de Información para los Negocios.

México D.F, Editorial Mc Graw Hill, tercera edición.

Rodolfo Enrique Pérez Alvarado (2013) Villa Nueva 250 años de historia y tradición

Propedéutica para el Ejercicio Profesional Supervisado. Facultad de Humanidades,

Departamento de Pedagogía, USAC. Guatemala, 2016. 77 pág.

#### **Virtuales**

https://es.wikipedia.org

[www.es.unesco.org](http://www.es.unesco.org/)

www.tugimnasiacerebral.com

[www.conceptodefinicion.de](http://www.conceptodefinicion.de/)

https://es.123rf.com (imágenes gratuitas)

<http://dle.rae.es/?w=diccionario>

<http://elcomputadorevolucionehistoria.blogspot.com/>

<https://definicion.de/microsoft-office/>

http:// *[www.villanueva.gob.gt/](http://www.villanueva.gob.gt/)*

*[https://es.wikipedia.org/wiki/Villa\\_Nueva\\_\(Guatemala\)](https://es.wikipedia.org/wiki/Villa_Nueva_(Guatemala))*

# **APÉNDICE**

## **Apéndice no. 1 Plan del Diagnóstico de la Institución Avaladora y avalada.**

**a. Identificación o Parte Informativa:**

**Supervisión Educativa 01-01-53 Jornada Nocturna y Plan fin de Semana**

**Instituto Nacional de Educación Diversificada Plan Fin de semana.**

**Epesista: Leticia Azucena Gramajo Flores** 

**Carné: 199917260**

## **b. Título**

Plan del diagnóstico de la Supervisión Educativa 01-01-53 Jornada Nocturna y Plan Fin de Semana. Y del Instituto Nacional de Educación Diversificada Plan fin de Semana Eterna Primavera Villa Nueva.

## **c. Ubicación Física de la Comunidad o Institución**:

Bulevar el frutal 14-00 zona 5, villa nueva. 4ta calle 5-45 zona 4 Colonia Eterna Primavera Villa Nueva.

## **d. Objetivos:**

## **Generales:**

Determinar el estado real de las instituciones Supervisión Educativa, Instituto Nacional de Educación Diversificada Eterna Primavera Plan Fin de semana. para evidenciar al máximo de lo posible cual es la situación de las instituciones. Haciendo uso de técnicas y herramientas, para determinar sus necesidades, y priorizar un problema y seleccionar el proyecto a ejecutarse.

## **Específicos:**

1. Seleccionar y diseñar los instrumentos adecuados para obtener información necesaria de la entidad avaladora y avalada.

- 2. Aplicar los instrumentos de investigación a los integrantes de la institución avaladora y avalada con el fin de obtener información.
- 3. Describir el ámbito geográfico en el que se encuentra inmersa las instituciones y su influencia social.
- 4. Identificar las fortalezas, oportunidades, debilidades y amenazas dentro de la institución.
- 5. Identificar las carencias de la supervisión educativa, y del instituto Nacional de Educación Diversificada Plan Fin de Semana.
- 6. Problematizar las carencias de la institución avalada.
- 7. Enunciar la hipótesis-acción de cada carencia y problema
- 8. Priorizar una carencia su problema y su hipótesis-acción
- 9. Seleccionar el proyecto a ejecutarse para disminuir o eliminar el problema detectado.
- 10.Aplicar el análisis de viabilidad y factibilidad al proyecto seleccionado.

#### **e. Justificación**

En la actualidad la investigación del diagnóstico permite evidenciar factores, circunstancias que aquejan a una institución educativa, las cuales repercuten en el funcionamiento de las instituciones. La descripción del problema en la institución Patrocinante como la patrocinada. Se logra a través del proceso investigativo los cuales ayudan a conocer las fortalezas y debilidades y priorizando viabilidad y factibilidad de los problemas hallados concretamente en una situación real que pueda ser solucionada por medio de un proyecto pedagógico educativo colaborando así con el desarrollo de la institución y también a la comunidad.

## **f. Actividades**

Selección y diseño de instrumentos. Aplicación de instrumentos. Clasificación de información. Enlistar carencias.

170

Enumerar problemas. Priorización de problema. Aplicación de análisis de viabilidad y factibilidad. Selección del problema. Evaluación del plan diagnóstico

## **g. Tiempo.**

El tiempo requerido para este diagnóstico es de 4 semanas.

## **h. Cronograma**

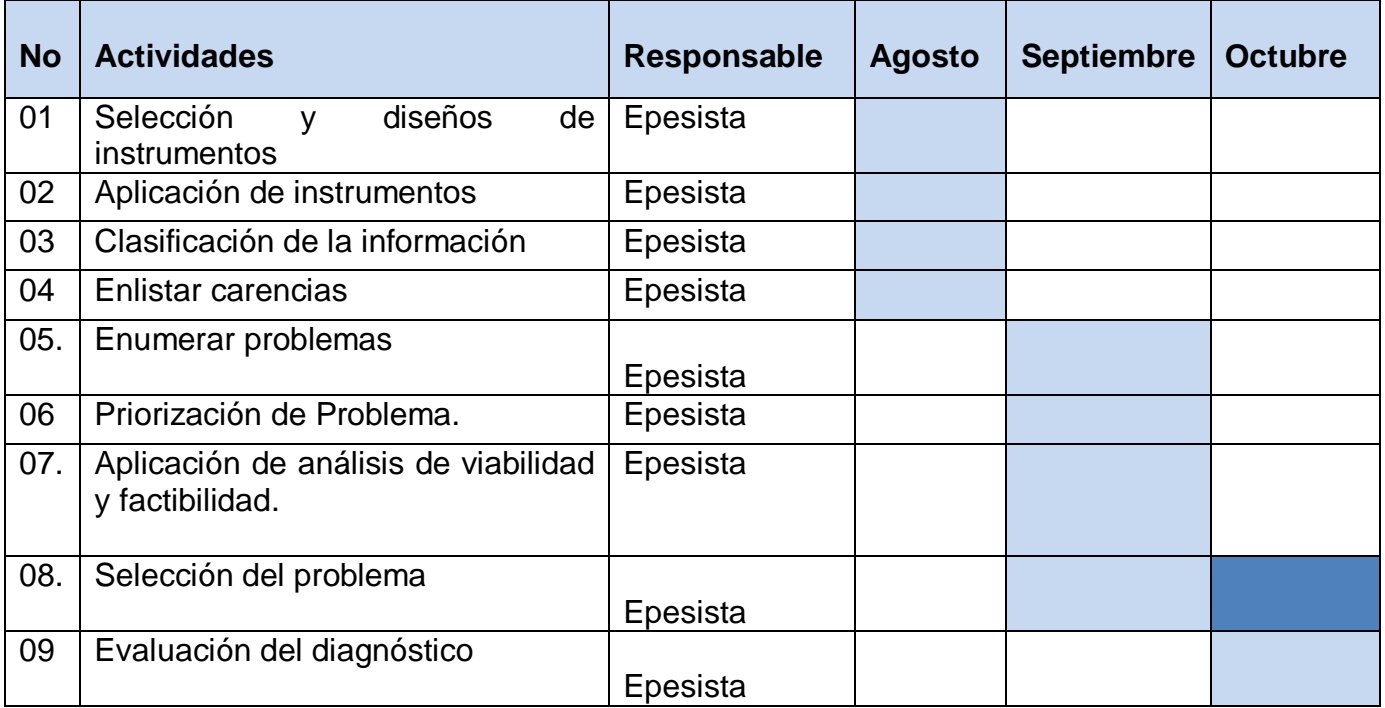

## **Técnicas e instrumentos.**

- 1. Guía de análisis contextual e institucional
- 2. análisis documental
- 3. FODA
- 4. Encuestas
- 5. Entrevistas
- 6. Observación
- 7. Ficha de observación
- 8. Ficha de contenido
- 9. Los instrumentos para utilizar son: cuestionarios, lista de cotejo, fotografías, reuniones.

## **j. Recursos**

## **Humanos**

- Supervisor Educativo
- Directora del Instituto
- Maestros del instituto
- Alumnos del instituto.

## **Materiales:**

- Hojas
- Lapiceros
- Lápiz
- Cuestionario
- Documentos de apoyo
- Fotocopias
- Cuaderno de apuntes.

## **Tecnológicos**

- Cámara digital
- Computadora
- Impresora
- Memoria USB
- Internet

## **Físicos:**

• Instalaciones de las instituciones patrocinante y patrocinada.

## **Financieros:**

El estudio contextual tendrá costos económicos, invertido en papelería y útiles de oficina, copias, impresiones, levantado de texto, refacción, grabado de información en USB, CD, fotografías.

## **k. responsable:**

Epesista: Leticia Azucena Gramajo Flores

## **l. Evaluación**:

Para evaluar el plan diagnóstico se preparará una lista de cotejo, con base en la congruencia que debe existir entre los elementos del plan, la cual se aplica a las autoridades correspondientes.

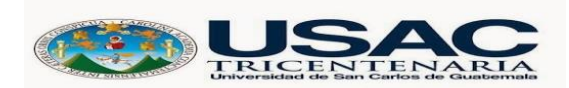

**Ejercicio Profesional Supervisado –EPS-Sede central Licenciatura en pedagogía y administración educativa**

## **Entrevista**

**Nombre de la Institución: Supervisión educativa 010153 Jornada Nocturna y Plan fin de semana. Fecha de aplicación: \_\_\_\_\_\_\_\_\_\_\_\_\_\_\_\_\_\_\_\_\_\_\_\_\_\_\_\_\_\_\_\_\_\_\_\_\_\_\_\_\_\_\_\_\_\_\_\_ Nombre del entrevistado: \_\_\_\_\_\_\_\_\_\_\_\_\_\_\_\_\_\_\_\_\_\_\_\_\_\_\_\_\_\_\_\_\_\_\_\_\_\_\_\_\_\_\_\_**

- 1. ¿En qué año fue fundada la supervisión Educativa?
- 2. ¿Quiénes fueron los fundadores u organizadores?
- 3. ¿Cuál es la misión de la supervisión Educativa?
- 4. ¿Cuál es la visión de la supervisión educativa?
- 5. ¿Cuenta la supervisión con un FODA?
- 6. ¿Qué servicios presta la supervisión Educativa?
- 7. ¿Cuáles son los servicios básicos con que cuenta la supervisión?
- 8. ¿Con qué equipo y material cuenta la supervisión?
- 9. ¿Qué ayuda brinda la municipalidad de Villa Nueva a la supervisión?
- 10.¿Qué instituciones han apoyado con proyectos a la supervisión?
- **11.**¿Qué gestiones administrativas ha realizado usted, para la mejora de la

supervisión?

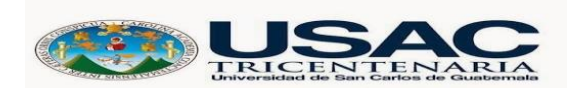

**Ejercicio Profesional Supervisado –EPS-Sede central Licenciatura en pedagogía y administración educativa**

## **Guía de Entrevista Entrevista dirigida a personas de diferentes instituciones**

1 ¿Conoce la ubicación de la Facultad de Humanidades de la Universidad de San Carlos de Guatemala?

2. ¿Conoce algún acontecimiento importante de la Universidad de San Carlos

3. ¿Es accesible el ingreso a las instalaciones donde se encuentra ubicada la Universidad de san Carlos

4. ¿Cree que la universidad de San Carlos Facilita oportunidades de estudios a los pobladores del departamento de Guatemala?

5 ¿Cree usted que los Epesista de la Facultad de Humanidades apoyan de gran manera a las instituciones en donde realizan su proyecto?

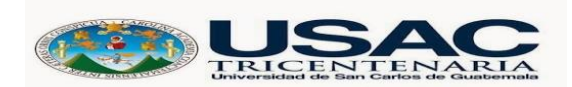

**Ejercicio Profesional Supervisado –EPS-Sede central Licenciatura en pedagogía y administración educativa**

### **evaluación ex ante de la ejecución del proyecto. entrevista estructurada dirigida a la directora del Instituto Nacional de Educación Diversificado Plan Fin de Semana**

- 1. ¿Cuál es la misión del establecimiento?
- 2. ¿Cuál es la visión del establecimiento?
- 3. ¿Cuenta el instituto con un FODA?
- 4. ¿Por qué el instituto no cuenta con un rótulo que la identifique?
- 5. ¿Cuáles son los servicios básicos con que cuenta el instituto?
- 6. ¿Qué ayuda brinda la municipalidad de Villa Nueva al instituto?
- 7.
- 8. . ¿Qué instituciones han apoyado con proyectos al instituto?
- 9. ¿Qué gestiones administrativas ha realizado usted, para la mejora del establecimiento educativo?

10.¿Qué tipo de ayuda ha recibido el instituto por parte del Ministerio de Educación? 11.

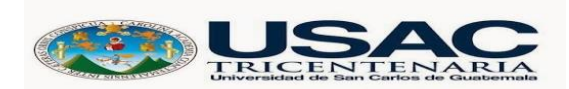

**Ejercicio Profesional Supervisado –EPS-Sede central Licenciatura en pedagogía y administración educativa**

## EVALUACIÓN DEL DIAGNÓSTICO DIRIGIDA A LOS ALUMNOS

## **Instrucciones: Por favor, lea con atención los siguientes cuestionamientos, Según su criterio encierre con un "Circulo" la opción que usted considere correcta.**

- 1) ¿Cree usted que es importante la computadora en la educación? Si No
- 2) ¿Cree que es necesario el uso de la computadora en bachillerato? Si No
- 3) ¿En su trabajo depende del uso de la computadora? Si No
- 4) ¿Conoce los programas de Microsoft office? Si No
- 5) ¿Cree usted que los catedráticos deberían utilizar tecnología en su proceso de enseñanza aprendizaje?

Si No

- 6) ¿En su hogar ayuda a sus hijos y familias en sus tareas tecnológicas? Si No
- 7) ¿Puede utilizar correctamente el teclado del ordenador? Si No
- 8) ¿Considera que el uso correcto de la tecnología facilita las actividades del ser humano?

Si No

- 9) ¿Considera que es fundamental incluir en el pensum de estudio de bachillerato el curso de tecnología?
	- Si No
- 10)¿Cree que el uso del computador va de la mano con el uso del internet?
	- Si No

## **Apéndice No.3 instrumentos de Evaluación**

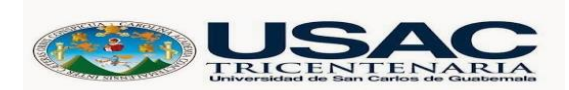

## **Ejercicio Profesional Supervisado –EPS-Sede central Licenciatura en pedagogía y administración educativa**

# **Instrumento de evaluación del diagnóstico realizado**

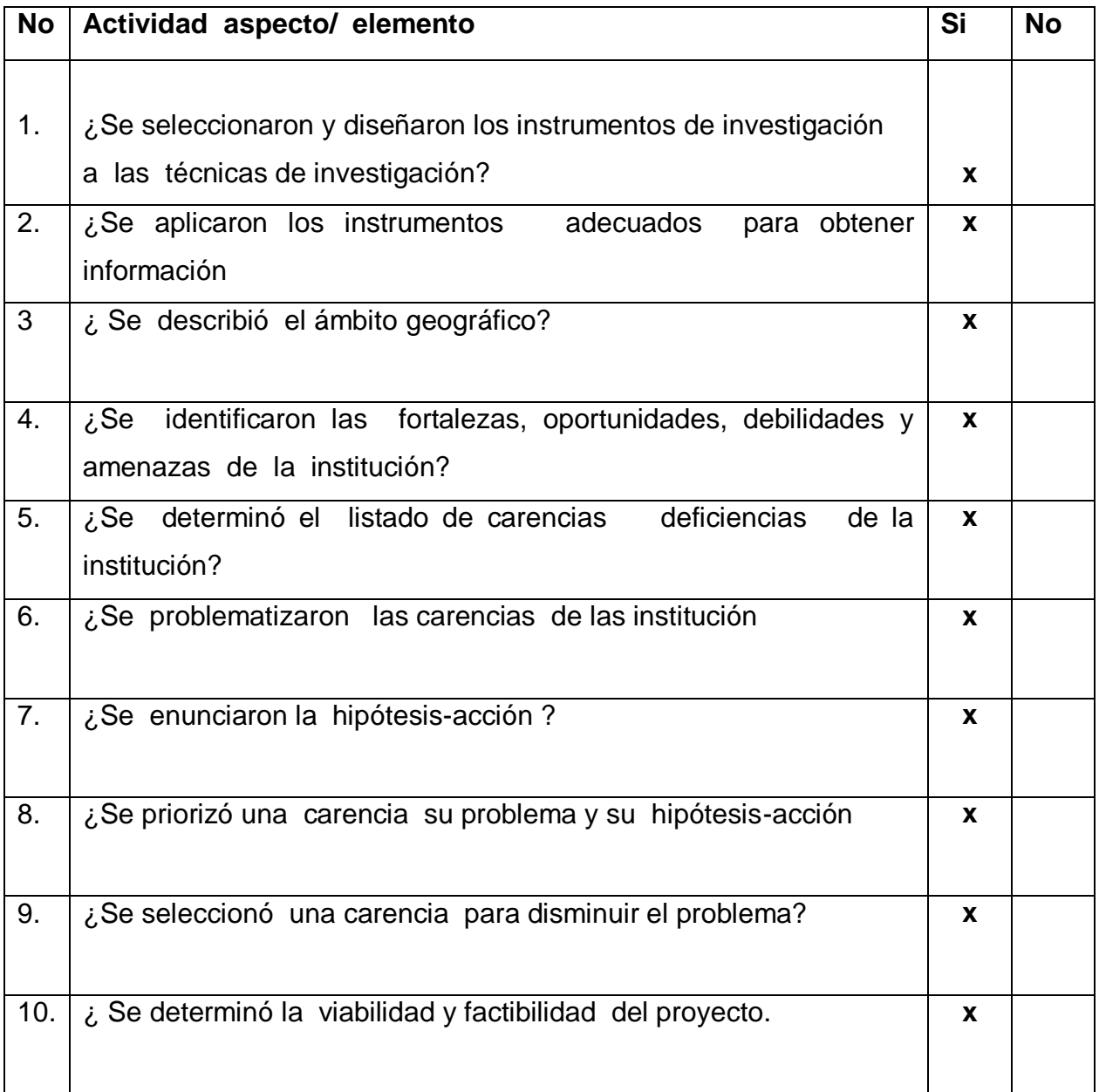

## **Apéndice No.3 instrumentos de Evaluación**

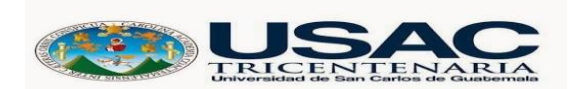

**Ejercicio Profesional Supervisado –EPS-Sede central Licenciatura en pedagogía y administración educativa**

## **Instrumento de evaluación de la fundamentación teórica**

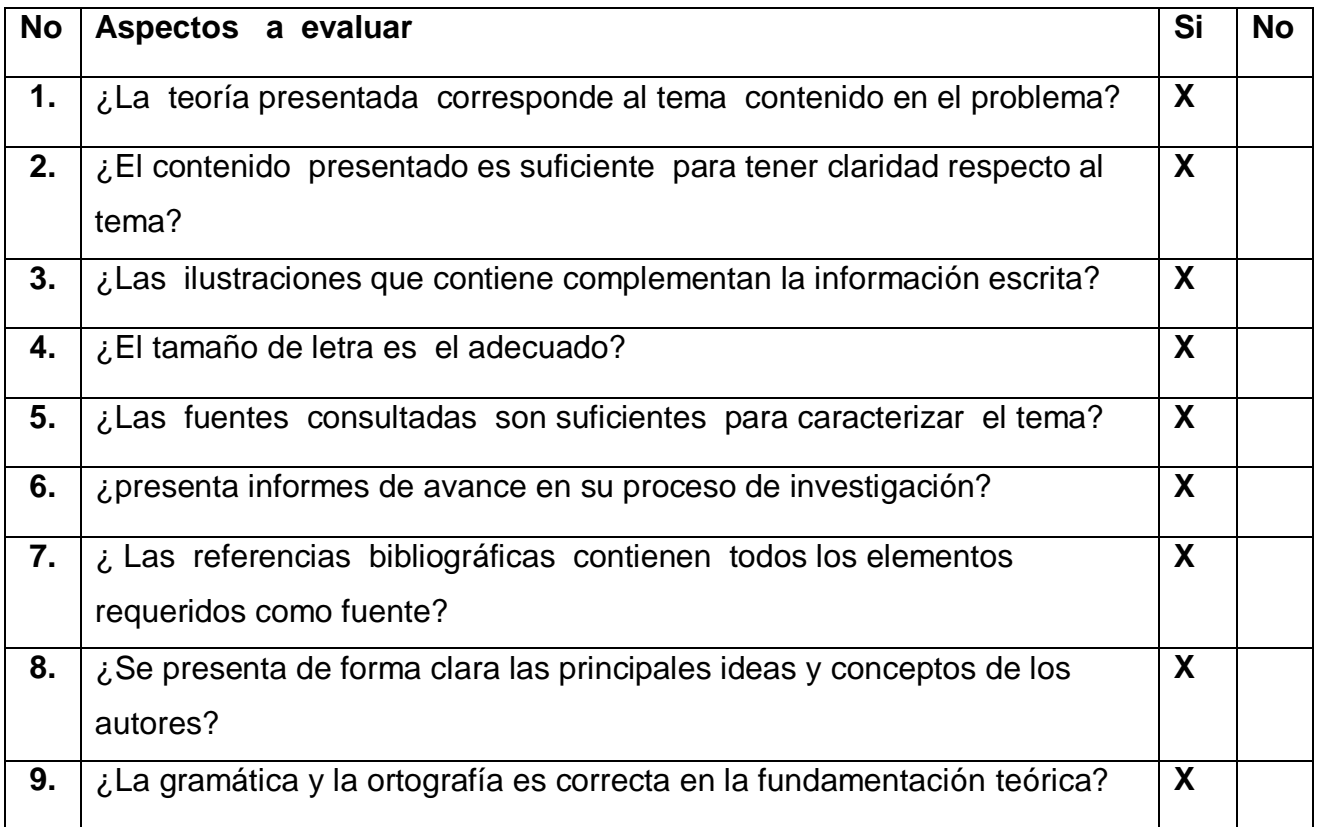

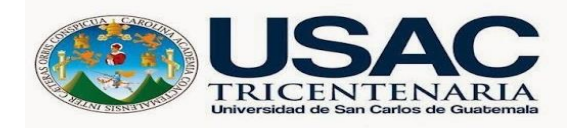

## **Ejercicio Profesional Supervisado –EPS-Sede central Licenciatura en pedagogía y administración educativa**

## **Instrumento de evaluación del plan de acción**

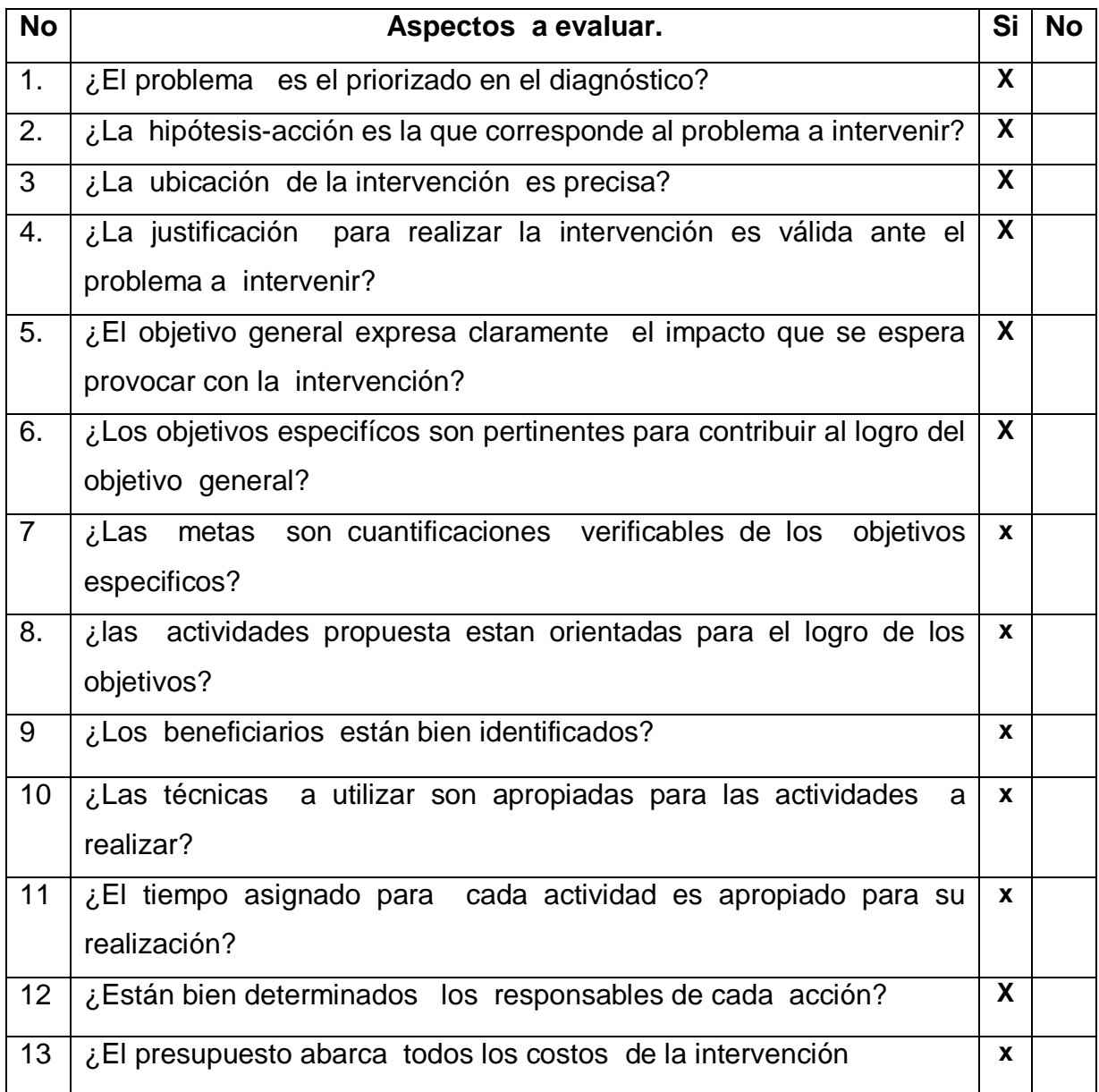

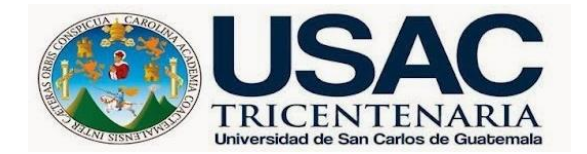

## **Ejercicio Profesional Supervisado –EPS-Sede central Licenciatura en pedagogía y administración educativa**

# **Instrumento de evaluación ejecución, y de la sistematización**

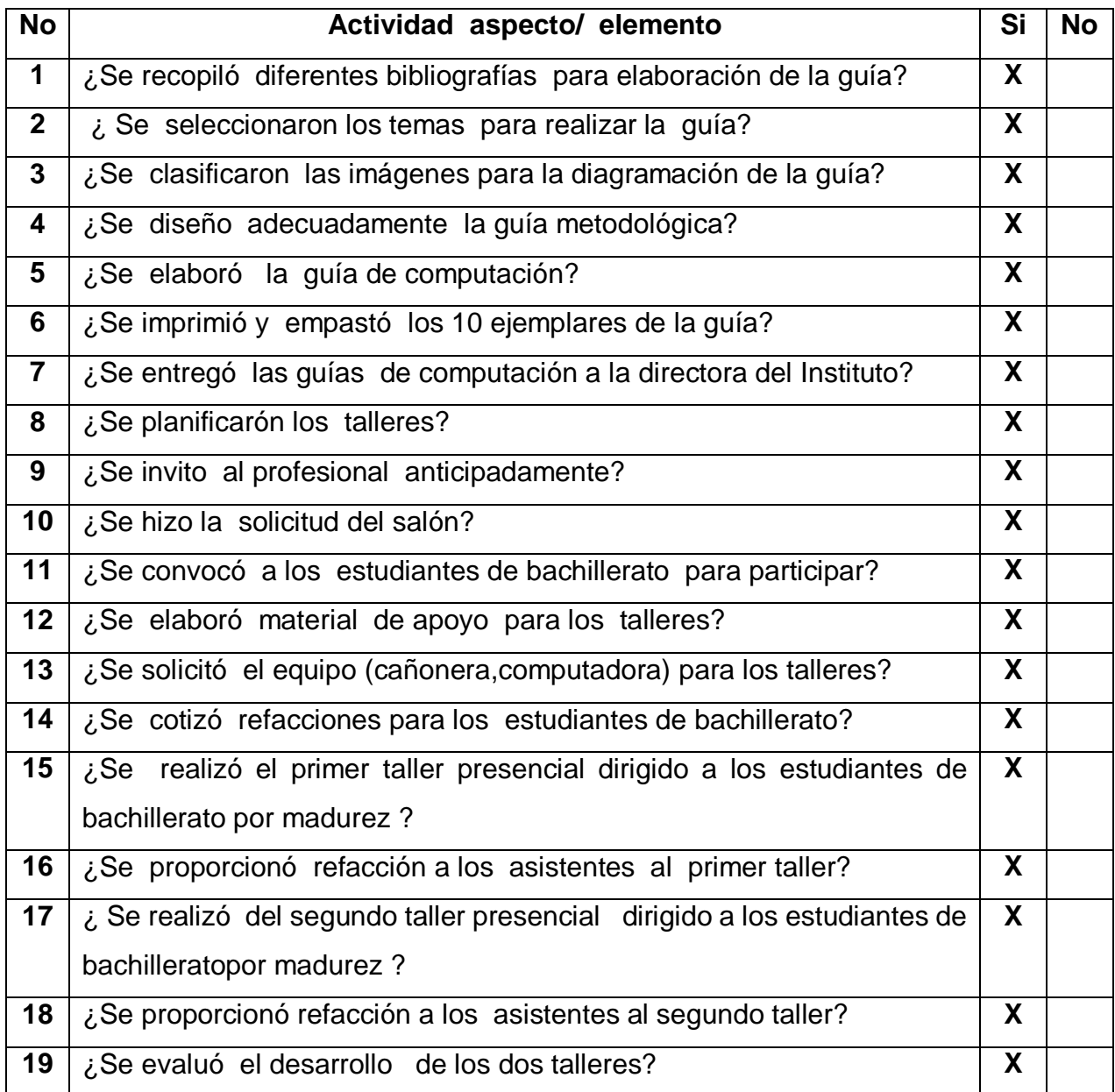

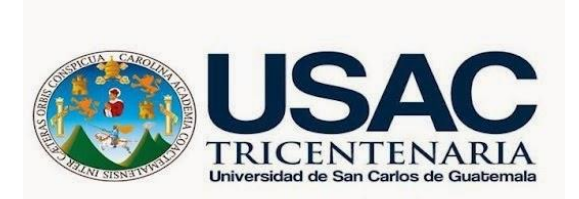

## **Ejercicio Profesional Supervisado –EPS-Sede central Licenciatura en pedagogía y administración educativa**

## **Instrumento de evaluación del informe final**

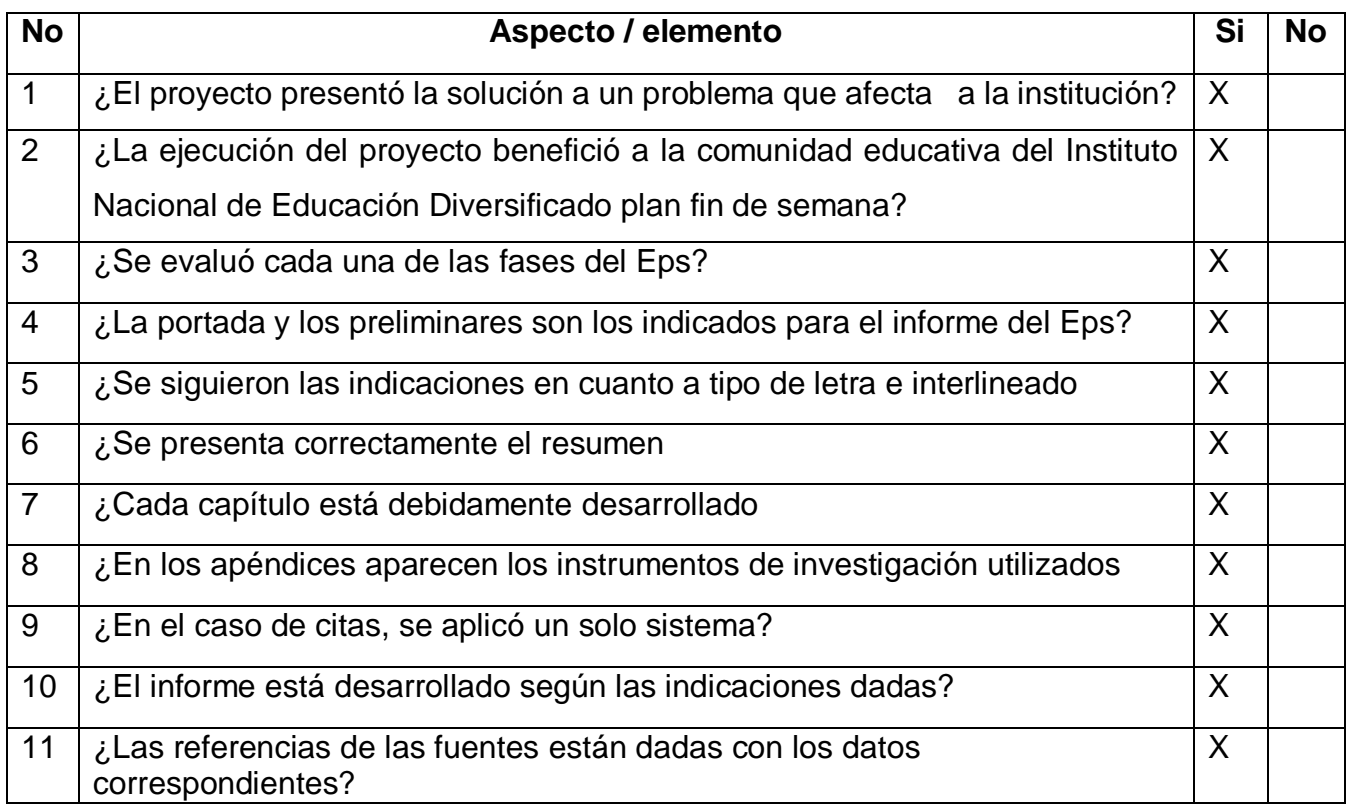

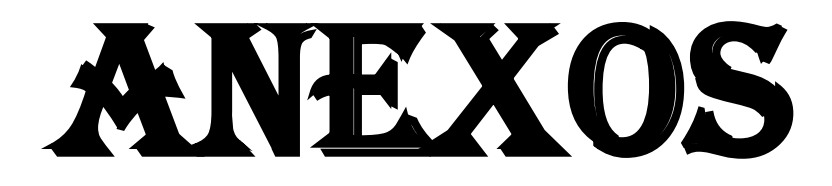

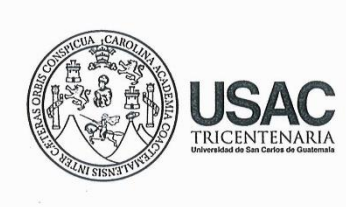

Guatemala, 07 de Agosto 2017

Licenciado **GUILLERMO ARNOLDO GAYTAN MONTERROSO** Asesor de EPS Facultad de Humanidades Presente

Atentamente se le informa que ha sido nombrado como ASESOR que deberá orientar y dictaminar sobre el trabajo de EPS (X) que ejecutará la estudiante

### **LETICIA AZUCENA GRAMAJO** 9917260

Previo a optar al grado de Licenciada en Pedagogía y Administración Educativa.

Lic. Santos de Jesus Dávija Aguilar Director Departamento Extensión Vo. Bo. M.A. Walter Ramiro Mazáriegos Biolis Decano  $r_{\mathcal{D}}$ C.C expediente  $\mathbb{R}$ Archivo. D LIC GUILLERME NOTA: 1er. Nombramiento de Asesor: Julio 2012 3297087 gmail.com  $\circled{c}$ Correo: Educación Superior, Incluyente y Proyectiv Facultad de **Manuel Communicates**<br>184 Edificio S-4, ciudad universitaria zona 12 Teléfonos: 24188602 24188610-20 2418 8000 ext. 85302 Fax: 85320

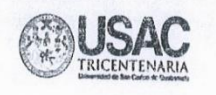

Villa Nueva 06 de Septiembre de 2017

**Reculiad de** 

unanidades

Licenciado: Juan Martínez Supervisor Educativo Sector 01-01-53 Villa Nueva Guatemala Presente

### Distinguido Supervisor:

Atentamente le saludo y a la vez le informo que la Facultad de Humanidades de la Universidad de San Carlos de Guatemala, con el objetivo de participar en la solución de los problemas educativos a nivel nacional, realiza el Ejercicio Profesional Supervisado -EPS -, con los estudiantes de la carrera de Licenciatura en Pedagogía Y Administración Educativa

Por lo anterior, solicito autorice el Ejercicio Profesional Supervisado al estudiante Leticia Azucena Gramajo Flores CUI 2335569740101 Registro Académico 199917260, En la institución que dirige.

El asesor -supervisor asignado realizará visitas, durante el desarrollo de las fases del proyecto a realizar.

Deferentemente,

"ID Y ENSEÑAD A TODOS"

Lic. Santos de esus Dávila Aguilar Director Departamento de Extensión

Educa ... ón Superior, Incluyente y Proyectiva Edificio S-4, ciudad universitaria zona 12 Teléfonos: 2418 8601 24188602 24188620 2418 8000 ext. 85301-85302 Fax: 85320

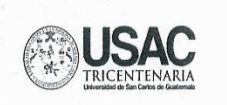

Villa Nueva 11 de Septiembre de 2017

**Raculiad** 

umanidades

Licenciada: Rosalina Gómez Directora Instituto Nacional de Educación Diversificado Villa Nueva Guatemala Presente

### Estimada Directora:

Atentamente le saludo y a la vez le informo que la Facultad de Humanidades de la Universidad de San Carlos de Guatemala, con el objetivo de participar en la solución de los problemas educativos a nivel nacional, realiza el Ejercicio Profesional Supervisado - EPS -, con los estudiantes de la carrera de Licenciatura en Pedagogía y Administración Educativa.

Por lo anterior, solicito autorice el Ejercicio Profesional Supervisado al estudiante Leticia Azucena Gramajo Flores, CUI2335569740101, Registro Académico 199917260, En la institución que dirige.

El asesor -supervisor asignado realizará visitas, durante el desarrollo de las fases del proyecto a realizar.

Deferentemente,

"ID Y ENSEÑAD A TODOS"

Santos De lesús Dávila/Aguila Director Departamento de Extensión

Educación Superior, Incluyente y Proyectiva Edificio S-4, ciudad universitaria zona 12 Teléfonos: 2418 8601 24188602 24188620 2418 8000 ext. 85301-85302 Fax: 85320

Guatemala 19 de Septiembre de 2017

Licenciado Santos De Jesús Dávila Aguilar, Director Departamento de Extensión **Facultad de Humanidades** Universidad de San Carlos de Guatemala Ciudad Guatemala

Licenciado Dávila:

Por medio de la presente reciba usted un cordial saludo y a la vez le doy respuesta a su solicitud, con el propósito de participar en la solución de problemas educativos a nivel nacional, realiza el ejercicio profesional Supervisado, EPS, con los estudiantes de la carrera de Licenciatura en Pedagogía y Administración Educativa y se autorice el ejercicio Profesional Supervisado a la estudiante Leticia Azucena Gramajo Flores, con carné 199917260.

En consecuencia me permito informarle que la Supervisión Educativa es una función técnico-administrativa que realiza acciones de asesoría de orientación seguimiento, coordinación y evaluación del proceso enseñanza-aprendizaje en el sistema educativo Nacional" Art 72 Supervisión Educativa; Art 73 "son finalidades de la supervisión Educativa: Mejorar la calidad educativa Promover actitudes de compromiso con el desarrollo de una educación científica y democrática al servicio de la comunidad educativa".

Por lo antes mencionado, se autoriza a la Epesista Leticia Azucena Gramajo Flores de la Facultad de Humanidades, realizar el Ejercicio Profesional Supervisado, EPS, en el Instituto Nacional de Educación Diversificada INED Plan Fin de Semana, En la Colonia Eterna Primavera Villa Nueva, para realización de un proyecto.

Sin otro particular me despido de usted,

Atentamente,

eller  $711/$ ttle **CTURNA, PFS** Lic Juan Enrique Martinez Solano VILLA NUEVA, AME Supervisión Educativa Distrito No. 01-01-53

Guatemala 31 de julio del 2017

Licenciada Dafne Rodríguez Comisión Medio Ambiente Facultad de Humanidades Universidad de San Carlos de Guatemala

#### Licenciada Dafne Rodríguez:

Por este medio le saludo cordialmente deseándole éxitos en sus labores diarias.

El motivo de la presente es para solicitarle me permita hacer mi voluntariado de extensión universitaria en la reforestación de 600 árboles, con la municipalidad de Villa Nueva, siendo mis datos los siguientes:

Leticia Azucena Gramajo Flores 199917260, estudiante de la carrera de Licenciatura en Pedagogía y Administración Educativa de la Facultad de Humanidades USAC, con dirección domiciliar, 6ta Avenida 3-21 Zona 4 Colonia Eterna Primavera Villa Nueva , correo electrónico Lettyaz@yahoo.com, número de celular 40110261 siendo mi disponibilidad de colaborar los días Sábado y Domingo.

Agradeciendo de ante mano su colaboración.

Muy atentamente.

Leticia Azusena Gramajo Flores

 $\frac{444444}{31107117}$ 

INSTITUTO NACIONAL DE EDUCACIÓN BÁSICA Y DIVERSIFICADO PLAN FIN DE ETERNA PRIMAVERA MUNICIPIO VILLA NUEVA SEMANA DE LA COLONIA DEPARTAMENTO DE GUATEMALA.

Villa Nueva 21 de abril de 2018

#### **CONSTANCIA**

La Infrascrita directora del instituto de Educación Básica y Diversificado Plan fin de Semana de la Colonia Etema Primavera municipio de Villa Nueva P.E.M Rosalina Gómez hace constar que:

Leticia Azucena Gramajo Flores

Estudiante de la carrrera de Licenciatura en Pedagogía y Administración Educativa de la Universidad de San Carlos de Guatemala, Facultad de Humanidades sede Central quien se identifica con carné No. 199917260 realizó en esta institución la ejecución de su proyecto que comprende: a) Diagnostico de la institución b) Guia metodologica de computación c) sociabilización de la guía metodologica de computación con alumnos de bachillerato por madurez plan fin de semana. Correspondiente al Ejercicio Profesional Supervisado-EPS-.

Y para los usos legales que a la parte interesada convenga, extiendo, sello y firmo la presente en la colonia Eterna Primavera Municipio de Villa Nueva Departamento de Guatemala. A los veintiún días del mes de abril del año dos mil dieciocho.

**M** Rosalina Gómez P.E Directorta

Villa nueva septiembre 2017

A quien Interese:

La infrascrita directora del Instituto Nacional de Educación Diversificada INED, Plan Fin de Semana de la Colonia Eterna Primavera Villa nueva, Departamento de Guatemala hace constar que la estudiante Leticia Azucena Gramajo Flores carné 199917260 estudiante Epesista de la carrera de Licenciatura en Pedagogía y Administración Educativa, de la Universidad de San Carlos de Guatemala, Facultad de Humanidades ha realizado la gestión correspondiente para realizar en esta institución el Ejercicio Profesional Supervisado.

Se autoriza a la Epesista Leticia Azucena Gramajo Flores, de la facultad de humanidades a realizar el Ejercicio Profesional Supervisado EPS; en esta institución.

Atentamente, Directora Rosalina Gómez

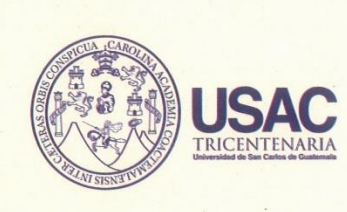

Guatemala 30 de noviembre de 2017.

A quien Interese:

Presente

Me dirijo a usted, en espera de que sus proyectos, marchen acorde a sus planificaciones.

Desde el 2009 la Facultad de Humanidades, de la Universidad de San Carlos de Guatemala, se ha constituido en un equipo de trabajo juntamente con epesistas de esta facultad para recuperar la cobertura boscosa de barrancos urbanos en el Área Metropolitana de Guatemala. Proyecto del cual derivan, además de la reforestación y monitoreo: jornadas de educación ambiental, erradicación de basureros, revitalización de áreas verdes y recreativas, entre otros; promoviendo la participación de las familias, centros educativos, agrupaciones de la sociedad civil.

Por esta razón, se notifica que la estudiante del Ejercicio Profesional Supervisado - EPS- Leticia Azucena Gramajo Flores con número de carnet 199917260, participó la campaña de riego, jardinización y revitalización de áreas verdes como actividades del voluntariado en Parque lo de Ramírez, Bárcenas y Calzada Aguilar Batres, Villa Nueva, municipio del departamento de Guatemala, en la siguiente fecha 11 de noviembre y 18 de noviembre correspondientemente.

Agradeciendo su atención, me suscribo de usted.

Licda. Dafne Rod Coordinadora

Comisión Medio Ambiente

Vo.Bo. Lic. Santos de Jesus Dávila Director Departamento/de Extensión

**Facultad de** 

**Imanidades** 

Educación Superior, Incluyente y Proyectiva Edificio S-4, ciudad universitaria zona I2 Teléfonos: 24188602 24188610-20 2418 8000 ext. 85302 Fax: 85320

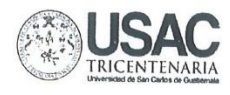

Guatemala, fecha 26 de abril de 2018

Licenciado Santos de Jesús Dávila Aguilar, Director Departamento de Extensión Facultad de Humanidades Presente

Hago de su conocimiento que el/la estudiante: Leticia Azucena Gramajo Flores

De Licenciatura en: Pedagogía y Administración Educativa

CUI: 2335569740101

Registro Académico (carné): 199917260

Dirección para recibir notificaciones: 6ta avenida 3-21 zona 4 Colonia Eterna Primavera

No. de Teléfono 40110261 53186035

Ha realizado informe final de EPS  $(x)$ Tesis $( )$ 

En el periodo de: 16 de agosto de 2017 al 26 de abril 2018

Titulado: Guía Metodológica de computación para bachillerato por madurez plan fin de semana en el Instituto Nacional de Educación Diversificado Colonia Eterna primavera Municipio de Villa Nueva Departamento de Guatemala.

Por lo que se dictamina favorablemente para que le sea nombrada COMISIÓN **REVISORA.** 

Licenciado Guillermo Arnoldo Gaylán Monterroso mygo/sdjda Educación Superior, Incluyente y Proyectiva Edificio S-4, ciudad universitaria zona 12 Teléfonos: 2418 8601 24188602 24188620 2418 8000 ext. 85301-85302 Fax: 85320 **Faullande** esbabhamu

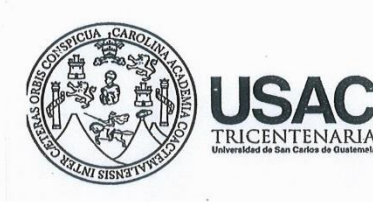

Guatemala, 18 de Mayo 2018

Señores **COMITÉ REVISOR DE EPS Facultad de Humanidades** Presente

Atentamente se les informa que han sido nombrados como miembros del Comité Revisor que deberá estudiar y dictaminar sobre el trabajo de EPS (X) presentado por la estudiante:

### LETICIA AZUCENA GRAMAJO FLORES 199917260

Previo a optar al grado de Licenciada en Pedagogía y Administración Educativa.

Título del trabaio: GUÍA METODOLÓGICA DE COMPUTACIÓN PARA BACHILLERATO POR MADUREZ PLAN FIN DE SEMANA EN EL INSTITUTO NACIONAL DE EDUCACIÓN DIVERSIFICADO COLONIA ETERNA PRIMAVERA MUNICIPIO DE VILLA NUEVA DEPARTAMENTO DE GUATEMALA.

Dicho comité deberá rendir su dictamen en un periodo de tiempo que considere conveniente no mayor de tres meses a partir de la presente fecha.

El Comité Revisor está integrado por los siguientes profesionales:

**GUILLERMO ARNOLDO GAYTAN MONTERROSO** Asesor LIC. Revisor 1 LICDA. ELDA CLORINDA MARROQUIN ITZOL LICDA. JUANA REGINALDA RODRIGUEZ CARIAS Revisor 2 Lic. Santos de Jesus Davila Aguilà Director Departamento Extensión Vo. Bo. M.A. Walter Ramiro Mazariegos Bi **Decano** C.C expediente Archivo. cación Superior, Incluyente y Proyectiva Edificio S-4, ciudad universitaria zona 12 Teléfonos: 24188602 24188610-20  $F(0)$ 2418 8000 ext. 85302 Fax: 85320

Guatemala, 15 de octubre 2018

Licenciado Santos de Jesús Dávila Aguilar, Director Departamento de Extensión Facultad de Humanidades Presente

Estimado Director:

Hacemos de su conocimiento que el /la estudiante: Leticia Azucena Gramajo Flores

tum en and de San Canes de guaienna tu mid da " a calcula

CUI: 2335569740101

Registro Académico (carné): 199917260

Ha realizado las correcciones sugeridas al trabajo de

EPS  $(x)$  TESIS  $( )$ 

Licda Elda Clorinda Marroquin Itzol

Titulado: GUÍA METODOLÓGICA DE TECNOLOGÍA BÁSICA PARA BACHILLERATO POR MADUREZ PLAN FIN DE SEMANA EN EL INSTITUTO NACIONAL DE EDUCACIÓN DIVERSIFICADO DE LA COLONIA ETERNA PRIMAVERA VILLA NUEVA DEPARTAMENTO DE GUATEMALA

Por lo anterior, se dictamina favorablemente para que se le asigne fecha de EXAMEN PRIVADO

di Guillermo Arnolde Caytan Monterroso

Licda Juana Reginalda Rodríguez

mygo/sdjda

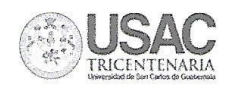

Guatemala, 24 de enero 2019

Licenciado Santos de Jesús Dávila Aguilar, Director Departamento de Extensión Facultad de Humanidades Presente

En virtud de haber concluido satisfactoriamente el trabajo de EPS (x), TESIS () Titulado: GUÍA METODOLÓGICA DE TECNOLOGÍA BÁSICA PARA BACHILLERATO POR MADUREZ PLAN FIN DE SEMANA EN EL INSTITUTO NACIONAL DE DIVERSIFICADO COLONIA ETERNA PRIMAVERA, DE VILLA NUEVA fecha: 11 octubre 2018

Yo, Leticia Azucena Gramajo Flores

CUI: 2335569740101

Registro Académico (carné): 199917260

Dirección para recibir notificaciones: 6ta avenida 3-21 zona 4 Colonia Eterna Primavera Villa Nueva Departamento de Guatemala

Teléfono: 40110261 53186035

Solicito fecha de EXAMEN PRIVADO, previo a optar al grado de licenciado(a) en: Pedagogía Y Administración Educativa

Atentamente,

amajo Flores

Educación Superior, Incluyente y Proyectiva Edificio S-4, ciudad universitaria zona 12 Teléfonos: 2418 8601 24188602 24188620 2418 8000 ext. 85301-85302 Fax: 85320

umanidades

**Facultad de**